附件 2

# 石化行业 VOCs 污染源排查工作指南

(二次征求意见稿)

环境保护部环境工程评估中心

挥发性有机物污染控制工作组

2015.10

# 目录

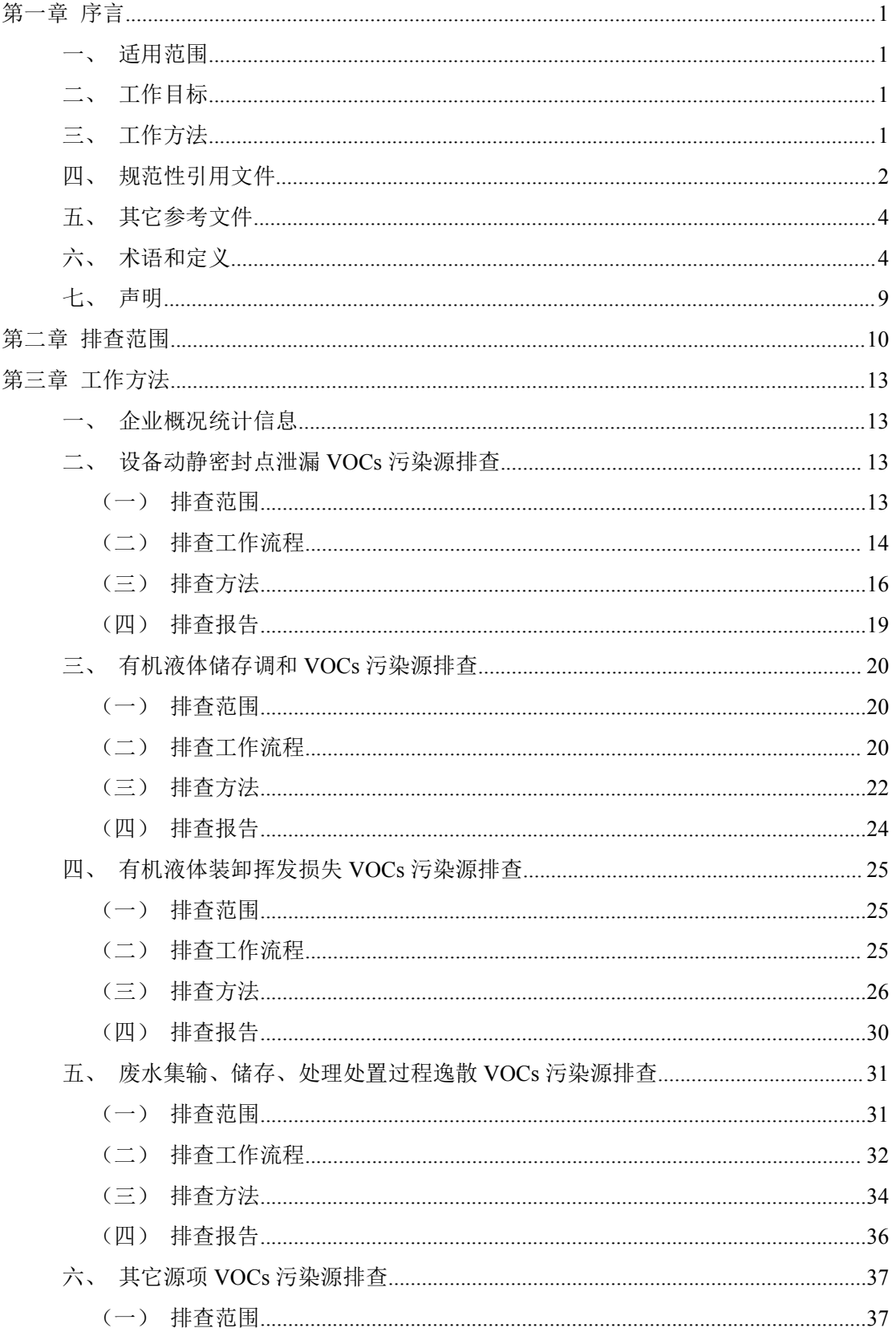

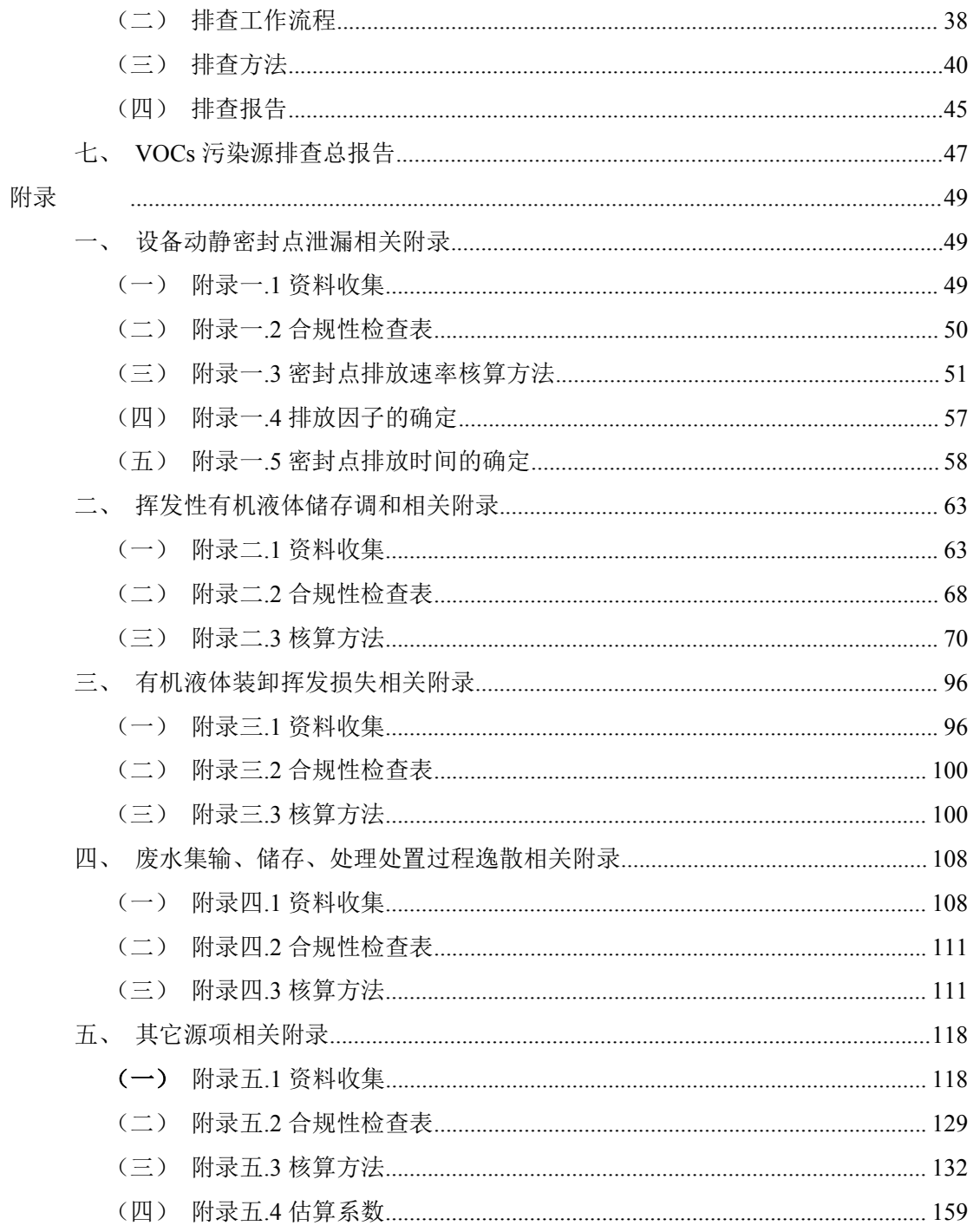

# <span id="page-3-0"></span>**第一章 序言**

<span id="page-3-1"></span>为贯彻落实《石化行业挥发性有机物综合整治方案》的相关要求, 大力推进石化行业挥发性有机物(VOCs)管理控制,开展 VOCs 污 染源排查工作,制定本指南。

### 一、适用范围

本指南适用于石油炼制、石油化学工业企业,成品油和化学品储 存、分装(配送)企业,主要排查设备、管线泄漏,挥发性有机液体 储存、调和、装卸,工艺废气、废水收集及处理等方面的 VOCs 污染 源。所有排查及申报的责任主体均为企业。

本指南中使用的 VOCs 排放量估算方法也可服务于总量控制、环 境影响评价、污染源普查等方面。

# 二、工作目标

本指南采用全过程精细化管理思路和开放型监管模式的核心思 想,以源头控制、过程监管与末端监管相结合的方式,通过"政府引 导、企业自律、公众监督",实现企业 VOCs 排放情况"可监测测量、 可计算报告、可验证核查、可公示公开",最终指导企业及政府监管 部门 VOCs 污染控制工作。

# 三、工作方法

本指南采用实测、物料衡算、模型计算、排放系数等排放量核算 方法,重点对企业原辅材料和产品储存、生产工艺环节的物质清单和 排放量开展排查,摸清企业的 VOCs 排放状况。

<span id="page-4-0"></span>本指南按照资料收集、源项解析、合规性检查、统计核算(包括 监测/检测)、格式上报的原则对 VOCs 的排放量进行核算。

核算进入气相的 VOCs,可按以下方法进行:VOCs 排放量=废气 处理设施未投用的排放量+废气处理设施投用但未收集的排放量+废 气处理设施投用收集后未去除的排放量=VOCs 产生量总量-废气处理 设施投用收集且去除的量。

# 四、规范性引用文件

本指南引用下列文件或其中的条款。凡是不注日期的引用文件, 其有效版本(包括所有的修改单)适用于本指南。

《中华人民共和国大气污染防治法》;

《大气污染防治行动计划》(国发〔2013〕37 号);

《重点区域大气污染防治"十二五"规划》(国函〔2012〕146 号);

《挥发性有机物(VOCs)污染防治技术政策》(环保部公告 2013 第 31号):

《石化行业挥发性有机物综合整治方案》(环发〔2014〕177 号);

- GB 16297 《大气污染物综合排放标准》;
- GB 14554 《恶臭污染物排放标准》;
- GB 8978 《污水综合排放标准》;
- GB 20950 《储油库大气污染物排放标准》;
- GB 20951 《汽油运输大气污染物排放标准》;
- GB/T 8017 《石油产品蒸气压测定法(雷德法)》;
- GB31570 《石油炼制工业污染物排放标准》;

GB31571 《石油化学工业污染物排放标准》;

GB31572 《合成树脂工业污染物排放标准》;

HJ 733 《泄漏和敞开液面排放的挥发性有机物检测技术导

则》;

HJ/T 397 《固定源废气监测技术规范》

HJ 732 《固定污染源废气挥发性有机物的采样 气袋法》

HJ 734 《固定污染源废气挥发性有机物的测定 固相吸附- 热脱附/气相色谱-质谱法》

HJ/T 38 《固定污染源排气中非甲烷总烃的测定 气相色谱 法》

HJ 493 《水质 样品的保存和管理技术规定》

HJ 501 《水质 总有机碳的测定 燃烧氧化一非分散红外吸 收法》

HJ 686 《水质 挥发性有机物的测定 吹扫捕集/气相色谱 法》

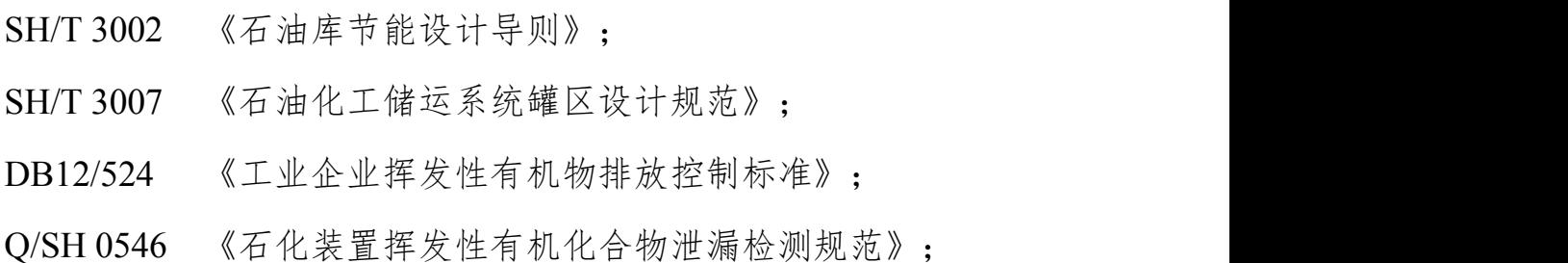

《关于印发〈设备泄漏挥发性有机物排放控制技术(泄漏检测与 修复)规程(试行)〉和〈化工装置开停工和检维修挥发性有机物排 放控制技术规程(试行)〉的通知》(沪环保防〔2014〕327 号)。

# <span id="page-6-0"></span>五、其它参考文件

本指南参考下列文件或其中的条款。

美国环保署(EPA)污染物排放因子文件(AP-42);

《炼油厂排放估算协议》(EPA, 2011):

《设备泄漏排放估算协议》(EPA-453/R-95-017, 1995):

《合成有机化学品制造业新改扩项目设备泄漏性能标准》(EPA,  $2006$  :

美国《新建污染源实施标准》(NSPS):

美国《国家污染源大气有害污染物排放标准》(NESHAP);

美国《挥发性有机物的测定—气相色谱/质谱分析法》(EPA 监 测方法 8260B,1996)。

# 六、术语和定义

#### 石油炼制工业 Petroleum Refinery Industry

以原油、重油等为原料,生产汽油馏分、柴油馏分、燃料油、润 滑油、石油蜡、石油沥青和石油化工原料等的工业。

#### 石油化学工业 Petroleum Chemistry Industry

以石油馏分、天然气为原料,生产有机化学品(见《石油化学工 业污染物排放标准》(GB 31571)附录 A)、合成树脂、合成纤维、 合成橡胶等的工业。

#### 挥发性有机物 Volatile Organic Compounds

参与大气光化学反应的有机化合物,或者根据规定的方法测量或 核算确定的有机化合物。简称 VOCs。

#### 涉 VOCs 物料 Process Fluid in VOCs Service

VOCs 质量分数≥10%的物料,主要包括有机气体、挥发性有机 液体和重液体。

#### 有机气体 Organic Gas

在工艺条件下,呈气态的涉 VOCs 物料。简称气体。

#### 挥发性有机液体(轻液体)Volatile Organic Liquid(Light Liquid)

任何能向大气释放挥发性有机物的符合以下任一条件的有机液 体: (1) 20℃时, 挥发性有机液体的真实蒸气压大于 0.3 kPa: (2) 20℃时,混合物中,真实蒸气压大于 0.3 kPa 的纯有机化合物的总浓 度等于或者高于 20%(质量分数)。

#### 重液体 Heavy Liquid

除有机气体和挥发性有机液体以外的涉 VOCs 物料。

#### 受控装置 Affected Facility

含涉 VOCs 物料的装置。

#### 受控设备 Affected Equipment

含涉 VOCs 物料的设备或管线。

#### 受控密封点 Affected Seal

指受控设备可能泄漏涉 VOCs 物料或挥发性有机液体的密封,包 括动密封和静密封,简称密封点。

#### 泄漏检测与修复 Leak Detection and Repair

泄漏检测与修复是指对工业生产全过程物料泄漏进行控制的系 统工程。通过固定或移动式检测仪器,定量检测或检查生产装置中阀 门等易产生VOCs泄漏的密封点,并在一定期限内采取有效措施修复泄 漏点,从而控制物料泄漏损失,减少对环境造成的污染,简称LDAR。

#### 泄漏控制浓度 Leakage Definition Concentration

指在相关排放标准或法规中规定的,在泄漏源表面测得的,表示 有 VOCs 泄漏存在,需采取措施进行控制的浓度限值(基于经参考化 合物校准的仪器的测定读数),简称 LDC。

### 常规检测 Current Work Practice

采用氢火焰离子化检测仪对密封点泄漏的定量检测。

#### 延迟修复 Delayed Repair

指符合《石化企业湍检测与修复工作指南》延迟修复条件的泄 漏密封点在修复时限内修复不可行。修复不得晚于装置下次停工检修 结束。

#### 不可达密封点 Inaccessible Seals

由于空间距离、隔离等物理因素或安全因素难以或无法实施常规 检测的密封点。

#### 校准气体 Calibration Gas

指校准时用于将仪器读数调节至已知浓度的化合物。校准气体通 常采用浓度略高于泄漏控制浓度和仪器最高检测值 80%左右的参考 化合物标准气体。

#### 参考化合物标准气体 Reference Compound Standard Gas

指平衡气体为高纯空气、相对扩展不确定度不大于 2%(包含因 子 k=2) 的有证气体标准物质。

#### 零气 Zero Gas

VOCs 含量低于 10µmol/mol (以甲烷计) 纯净空气。

#### 环境本底值 Environment Background Value

按照 HJ-733 中 4.2.3.1 规定的方法或依照《石化企业泄漏检测与 修复工作指南》测得某一密封点或整套装置的本底值。

#### 净检测值 Net Detection Value

采用规定的检测方法,测得受控密封点表面扣除环境本底值后的 检测值(以碳计),单位通常为μmol/mol(ppmv)。

# 泄漏检测值 Leakage Screening Value

扣除环境本底值的检测值,单位通常为μmol/mol(ppmv)。

#### 响应时间 Response Time

指仪器测定 VOCs 浓度时,从仪器接触被测气体至达到稳定指示 值的 90%的时间。

#### 响应因子 Response Factor

指已知 VOCs 化合物的浓度值,与仪器(经等浓度参考化合物校 准)检测值的比值。

#### 默认零值 Default Zero

小于 1μmol/mol 净检测值。

#### 总有机化合物 Total Organic Compound

物料(原辅材料及产品)中所有有机化合物,简称 TOC。

#### 储罐 Storage Tank

储存各种油品和挥发性有机液体的设备。

#### 常压储罐 Atmospheric Storage Tank

设计压力小于或等于 6.9kPa (罐顶表压) 的储罐。

# 低压储罐 Low-pressure Storage Tank

设计压力大于 6.9kPa 且小于 0.1MPa (罐顶表压) 的储罐。

#### 压力罐 Pressure Storage Tank

设计压力大于或等于 0.1MPa (罐顶表压) 的储罐。

# 无组织排放 Fugitive Emission

指大气污染物不经过排气筒的无规则排放。低矮排气筒(高度低 干15米的排气筒)的排放属有组织排放但在一定条件下也可造成与 无组织排放相同的后果。

#### 有机废气控制设施 Control System for Organic Waste Gas

任何有机废气的处理设备和回收设备,包括吸收器、活性碳吸附 器、冷凝器、焚化炉、火炬、锅炉、工艺加热炉、膜分离等。

#### 控制效率 Control Efficiency

通过废气污染控制装置收集并去除的污染物排放量占总污染物 排放量的比例,等于收集效率乘以去除效率。

### 真实蒸汽压 True Vapor Pressure

有机液体气化率为零时的蒸汽压,根据测定的雷德蒸汽压 (GB/T8017)换算得到。

#### 喷溅式装载 Splash Loading

在整个或大部分装载过程中,鹤管出油口处于液位之上的装载方 式。

#### 液下装载 Submerged Loading

在整个或绝大部分装载过程中,鹤管出油口(距罐底距离≤ 200mm)都处于液位之下的装载方式。

### 底部装载 Bottom Loading

从油罐车的罐底部将油装入罐内的装载方式。

#### 石油炼制工业废水 Petroleum Refining Industry Wastewater

石油炼制工业生产过程中产生的废水,包括工艺废水、污染雨水 (与工艺废水混和处理)、生活污水、循环冷却水排污水、化学水制 水排污水、蒸汽发生器排污水、余热锅炉排污水等。

#### <span id="page-11-0"></span>石油化学工业废水 Petroleum Chemistry Industry Wastewater

石油化学工业生产过程中产生的废水,包括工艺废水、污染雨水 (与工艺废水混合处理)、生活污水、循环冷却水排污水、化学水制 水排污水、蒸汽发生器排污水、余热锅炉排污水等。

#### 废水集输系统 Wastewater Collection and Transportation System

用于废水收集、储存、输送等设施的总和,包括管道、沟渠、连 接井、集水池、废水储罐等。

#### 逸散性挥发性有机物 Emissive Volatile Organic Compounds

室温下,水样中用气流(空气或氮气)吹扫可进入大气环境的 VOCs,简称 EVOCs。

#### 事故 Malfunctions

指违反操作规程和有关规定或由于设备和管道的损坏,使正常生 产秩序被破坏,造成环境污染的状态。

#### 七、声明

本指南由环境保护部污染防治司组织制订。

本指南起草单位:环境保护部环境工程评估中心、中国石油化工 集团公司、中国石油天然气集团公司、中国海洋石油总公司。

本指南环境保护部 20□□年□□月□□日批准。

本指南自 20□□年□□月□□日起实施。

本指南由环境保护部解释。

# <span id="page-12-0"></span>**第二章 排查范围**

本指南的排查范围包括设备动静密封点泄漏等 12 类源项,详见 表错误!未找到引用源。- 1。

根据工艺环节污染源归类解析的理论基础,本指南将 12 类源项 分为设备动静密封点泄漏污染源,挥发性有机液体储存、调和污染源, 挥发性有机液体装卸挥发污染源,废水集输、储存、处理过程污染源, 其它源项五大部分,各部分按照工艺特点提出相应的 VOCs 污染源排 查工作方法。

| 序号             | 源项                   | 描述                                                                                                    |
|----------------|----------------------|----------------------------------------------------------------------------------------------------|
| $\mathbf{1}$   | 设备动静密封点泄漏            | 石化装置或设施的动、静密封点排放的 VOCs                                                                                                    |
| 2              | 有机液体储存与调和挥发损<br>失    | VOCs 排放来自于挥发性有机液体固定顶罐(立式和<br>卧式)、浮顶罐(内浮顶和外浮顶)的静止呼吸损耗<br>和工作损耗                                                                                           |
| $\overline{3}$ | 有机液体装卸挥发损失           | 挥发性有机液体在装卸、分装过程中逸散进入大气的<br><b>VOCs</b>                                                                                                    |
| $\overline{4}$ | 废水集输、储存、处理处置<br>过程逸散 | 废水在收集、储存及处理过程中从水中挥发的 VOCs                                                                                                    |
| 5              | 工艺有组织排放              | 主要指生产过程中装置有组织排放的工艺废气,其<br>VOCs 的排放受生产工艺过程的操作形式(间歇、连<br>续)、工艺条件、物料性质限制                                                                                   |
| 6              | 冷却塔、循环水冷却系统释<br>放    | 由于设备泄漏, 导致有机物料和冷却水直接接触, 冷<br>却水将物料带出, 冷却过程由于凉水塔的汽提作用和<br>风吹逸散, 从冷却水中排入大气的 VOCs                                                                          |
| $\overline{7}$ | 非正常工况(含开停工及维<br>修)排放 | 开停工及检维修过程中由于泄压和吹扫等工序而排<br>放的废气                                                                                                    |
| 8              | 工艺无组织排放              | 是指非密闭式工艺过程中的无组织、间歇式的排放,<br>在生产材料准备、工艺反应、产品精馏、萃取、结晶、<br>干燥、卸料等工艺过程中, 污染物通过生产加注、反<br>应、分离、净化等单元操作过程, 通过蒸发、闪蒸、<br>吹扫、置换、喷溅、涂布等方式逸散到大气中, 属于<br>正常工况下的无组织排放。 |
| 9              | 火炬排放                 | 用于热氧化处理、处置区域内生产设备所排放的各类<br>具有一定热值气体的焚烧净化装置, 火炬气通过焚烧<br>可去除大部分的烃类, 但其排放废气中仍包括未燃烧<br>的 VOCs                                                               |
| 10             | 燃烧烟气排放               | 主要是指锅炉、加热炉、内燃机和燃气轮机等设施燃<br>烧燃料过程排放的烟气                                                                                                    |

表错误!未找到引用源。- 1 工作指南排查范围

石化行业 VOCs 污染源排查工作指南

| 序号 | 源项     | 描述                                        |
|----|--------|-------------------------------------------|
|    | 采样过程排放 | 采样管线内物料置换和置换出物料的收集储存过程<br>逸散的部分 VOCs<br>⊭ |
|    | 事故排放   | 由于泄漏、火灾、爆炸等事故情况导致的 VOCs 污染<br>事故。         |

# <span id="page-15-2"></span><span id="page-15-1"></span><span id="page-15-0"></span>**第三章 工作方法**

# 一、企业概况统计信息

企业概况统计信息主要包括企业名称,企业装置数量、最近扩能 改造时间、原料加工能力、原辅材料及消耗量、主要产品及生产能力 等内容,详见表错误!未找到引用源。- 1。

| 企业名称    |                                   |            |                                 |                   |              |                                  |                   |
|---------|-----------------------------------|------------|---------------------------------|-------------------|--------------|----------------------------------|-------------------|
| 企业代码    |                                   |            |                                 |                   |              |                                  |                   |
| 详细地址    |                                   |            |                                 |                   |              |                                  |                   |
| 一套主要装置坐 |                                   |            |                                 |                   |              |                                  |                   |
| 标,并标出装置 | 装置坐标                              | 北纬(N)      | $\prime$<br>$\circ$             | $^{\prime\prime}$ | 东经(E)        | $\prime$<br>$\circ$              | $^{\prime\prime}$ |
| 名称      |                                   |            |                                 |                   |              |                                  |                   |
| 主体装置数量  |                                   | 企业建立<br>时间 | 年                               | 月                 | 最近扩能<br>改造时间 | 年                                | 月                 |
| 原料      |                                   |            | 原料加工能力<br>(10 <sup>4</sup> t/a) |                   |              |                                  |                   |
| 主要产品    | 主要产品生产能力<br>(10 <sup>4</sup> t/a) |            | 含 VOCs 原辅材料                     |                   |              | 原辅材料消耗量<br>(10 <sup>4</sup> t/a) |                   |
| (1)     | (1)                               |            | (1)                             |                   | (1)          |                                  |                   |
| (2)     | (2)                               |            | (2)                             |                   |              | (2)                              |                   |
| (3)     | (3)                               |            | (3)                             |                   |              | (3)                              |                   |
| (4)     | (4)                               |            | (4)                             |                   |              | (4)                              |                   |
| (5)     | (5)                               |            | (5)                             |                   |              | (5)                              |                   |
| 联系人     |                                   |            | 联系电话                            |                   |              |                                  |                   |
|         |                                   |            |                                 |                   |              |                                  |                   |

表错误!未找到引用源。- 1 企业概况信息

# 二、设备动静密封点泄漏 VOCs 污染源排查

(一)排查范围

设备动静密封点泄漏排查范围为涉 VOCs 流经或接触的设备或 管道,主要包括泵、压缩机、搅拌器、阀门、泄压设备、取样连接系 统、开口阀或开口管线、法兰、连接件和其他等 10 大类。

<span id="page-16-0"></span>(二)排查工作流程

设备动静密封点泄漏排查工作流程包括资料收集、源项解析、合 规性检查、统计核算、格式上报五部分,具体工作流程见图错误!未 石化行业 VOCs 污染源排查工作指南<br>(二) 排查工作流程<br>设备动静密封点泄漏排查工作流程包括资料收集、源项解<br>规性检查、统计核算、格式上报五部分,具体工作流程见图错<br>找到引用源。-1。

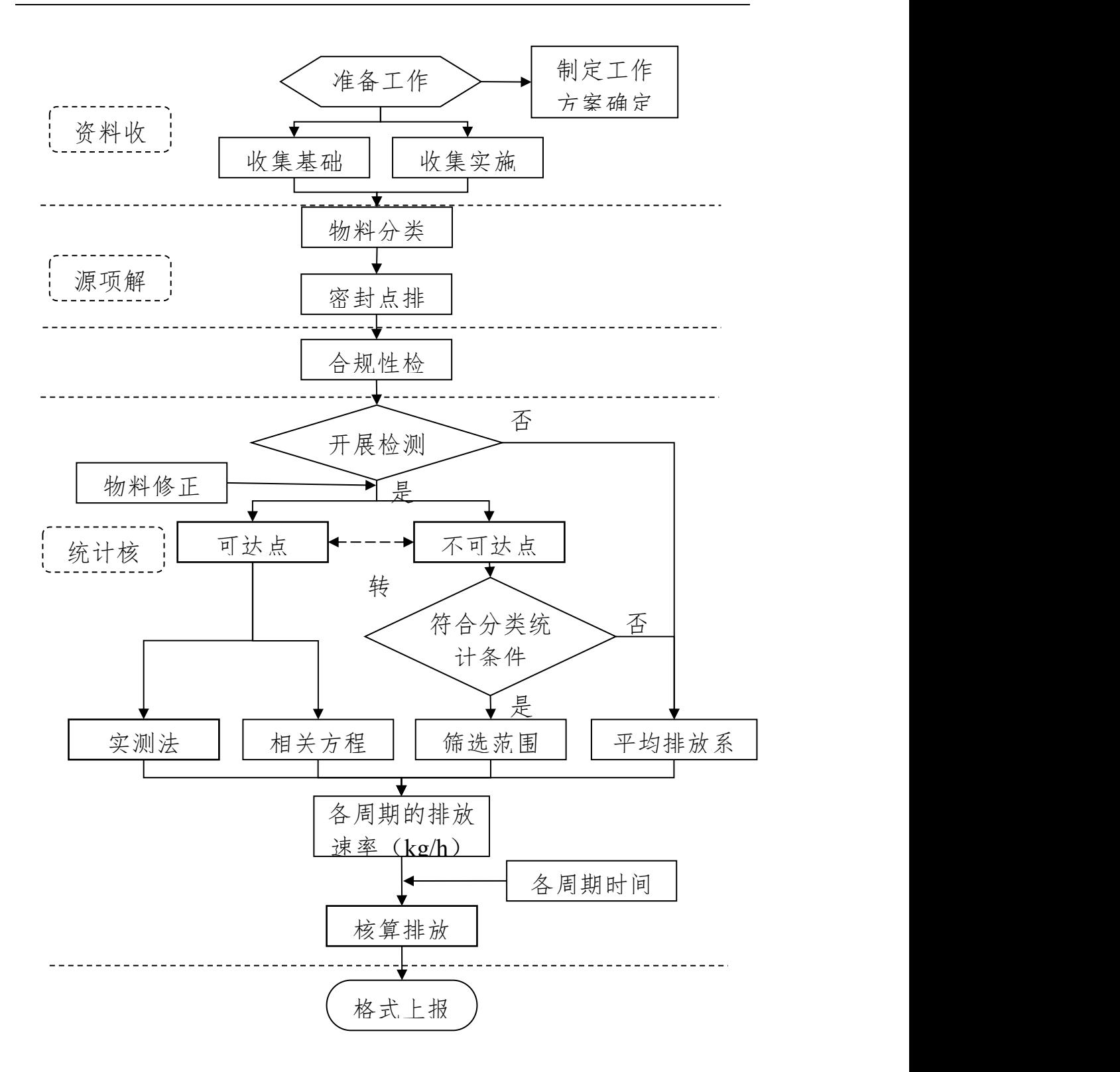

图错误!未找到引用源。- 1 设备动静密封点泄漏工作流程图

<span id="page-18-0"></span>(三)排查方法

1.资料收集

(1)基础文件

企业宜收集的基础文件或资料包括但不限于:工艺流程图

(PFD)、管道仪表图(P&ID)、物料平衡表、操作规程、装置平 面布置图、设备台账等;LDAR 记录文件包括但不限于 LDAR 相关 技术报告、工作总结、会议纪要等。

(2)实施记录

企业宜收集的实施记录包括但不限于:地方政府审核报告、

LDAR 技术报告、密封点检测台账、检测仪器检定证书、校准记录、 检测记录、漂移检查记录、校准气体使用记录、修复作业记录、延迟 修复记录、豁免清单等。

2.源项解析

(1)物料分类

根据物料工艺参数(气体、轻液体、重液体)对物料流进行分类。 在 P&ID 图上对各物料流进行标识。

(2)密封点排查

依据排查范围规定的 10 类密封点分类统计, 填写附录错误!未 找到引用源。.1。密封点排查分为现场标识采集和基础台账建立。

①现场标识采集。受控密封点现场采集的主要信息有:密封群组 (如调节阀组)中各类密封点的数量、空间位置、P&ID 图号或工艺 位置、公称直径、可达性、照片文件编号等信息。对于不可达点需要 单独记录原因。

②基础台账建立。根据现场数据采集信息、P&ID 和 PFD 对每一 密封点建立电子基础数据库。数据库至少包括以下信息:装置、区域、 密封点(群组)编码、密封点类型、介质状态、公称直径、可达性、 P&ID 图号等。基于 VOCs 排放精细化管理思路,企业可选择性填写 TOC 质量分数、甲烷 (CH4) 质量分数、VOCs 质量分数、物料组分 及含量等信息。

3.合规性检查

主要检查企业的 LDAR 实施与国家、地方环保法规、标准是否 一致。检查内容详见附录错误!未找到引用源。.2。

4.现场检测

企业根据欲采用的核算方法而确定开展检测(或采用已有检测数 据),并选取相应的检测方法。选择平均排放系数法计算设备泄漏 VOCs 排放,不需要检测数据;选择筛选范围、相关方程法或实测法, 企业需要依据《石化企业泄漏检测与修复工作指南》的相关要求实施 检测。 根据源项解析结果,按照图错误!未找到引用源。- 1 流程进行

5.统计核算

统计核算。企业可根据自身 LDAR 开展情况, 选择核算方法。排放 量核算结果的准确度从高到低排序为:实测法、相关方程法、筛选范 围法、平均排放系数法,详见附录错误!未找到引用源。.3。

(1)基于检测的排放速率核算

采用基于检测的核算方法,需获得检测仪器对物料的(合成)响 应因子,以判断是否需要修正检测值,详见附录错误!未找到引用 源。.4。

①实测法

实测法所得结果最接近真实排放情况,企业可选用该方法对密封 点排放速率进行检测。

②相关方程法

相关方程法是目前最为常用的核算方法,通过对各可达密封点进 行现场检测,将得到的泄漏检测值和 TOC 中 VOCs 的质量分数代入 相关方程,可得出设备的 VOCs 排放速率。

③筛选范围法

筛选范围法是一种基于检测值的简易算法。主要适合不可达法兰 或连接件的 VOCs 排放速率核算。企业采用筛选范围法核算某装置不 可达法兰或连接件排放速率时,需要按照《石化企业泄漏检测与修复 工作指南》检测至少 50%该装置的法兰或连接件,并且至少包含一个 净检测值大于等于 10000µmol/mol 的点,以净检测值 10000µmol/mol 为界,分析已检测法兰或连接件净检测值可能≥10000 umol/mol 的数 量比例,将该比例应用到同一装置的不可达法兰或连接件,且按比例 计算的大于等于 10000µmol/mol 的不可达点个数向上取整。该方法仅 适用于当轮检测。

(2)基于密封点统计台账的排放速率核算

根据物料状态(气体、轻液体、重液体)、密封类型以及 TOC、 VOCs 和 CH4 的质量分数, 核算排放速率。

(3)排放量核算

各个密封点的检测时间和检测周期不同,在计算各个密封点排放 量时,可采用中点法确定该密封点的排放时间,再乘以排放时间内的 排放速率,见附录错误!未找到引用源。.5。

<span id="page-21-0"></span>(四)排查报告

企业排查工作完成后,需形成排查报告,见表错误!未找到引用 源。- 2。

表错误!未找到引用源。- 2 企业设备泄漏 VOCs 污染源排查表

| 排查项目<br>企业设备泄漏 VOCs 污染源排查               |                                                                                                    |  |  |  |  |  |
|-----------------------------------------|----------------------------------------------------------------------------------------------------|--|--|--|--|--|
| 排查单位                                    | XX 公司                                                                                                    |  |  |  |  |  |
| 检测实施单位                                  | XX 公司                                                                                                    |  |  |  |  |  |
| 报告编制单位                                  | XX 公司                                                                                                    |  |  |  |  |  |
| 排查起始时间                                  | XXXX 年 XX 月 XX 日 -- XXXX 年 XX 月 XX 日                                                                                                    |  |  |  |  |  |
| 检测时间                                    | XXXX 年 XX 月 XX 日                                                                                                    |  |  |  |  |  |
| LDAR 基本情况<br>(填写模板)。                    | 本企业 XXXX 年加工量(产量) XX 104t, 共有 XX 套生产装置, 其中涉<br>VOCs 装置 XX 套, 开展 LDAR 工作 XX 套生产装置, 尚未开展的装置有<br>$X$ 套, 豁免装置 $X$ 套。<br>XX 企业受控密封点共计 XX 个, 不可达点 XX 个, XX 套生产装置已完<br>成 X 轮 LDAR 工作。 |  |  |  |  |  |
| 设备泄漏 VOCs<br>排放估算结果<br>及评估 (填写模<br>板) b | XXXX 年度<br>第1轮检测密封点 XX 个, 泄漏密封点 XX 个, 修复 XX 个;<br>采用 XX 估算方法, 本企业 XXXX 年度设备泄漏 VOCs 排放量为 XX t。                                                                                  |  |  |  |  |  |
| 设备泄漏 VOCs<br>损耗量削减潜<br>力分析              | 达标性分析: 达标〇<br>不达标O, 削减潜力: XX t/a<br>国内平均水平: 已满足〇<br>未满足O,削减潜力: XX t/a<br>国内先进水平: 已满足〇<br>未满足O, 削减潜力: XX t/a                                                                    |  |  |  |  |  |
| 备注                                      | 在不合规的情况下, 应说明整改计划。<br>其它需要说明的排查结果                                                                                                    |  |  |  |  |  |

注: a: 开展 LDAR 工作指装置至少已经完成密封点台帐建立; 完成一轮 LDAR 指装置已完成密封点 台帐建立和检测与修复,如果没有装置完成一轮 LDAR,则可保持模板原内容,即"XX 套生产装置已完 成 X 轮 LDAR 工作"。

b: 如果企业尚未开展检测, 则可保持模板原内容, 即"第1轮检测密封点 XX 个, 泄漏密封点 XX 个, 修复 XX 个"。

c: 如有任意一项不达标即为"不达标"。

# <span id="page-22-1"></span><span id="page-22-0"></span>三、有机液体储存调和 VOCs 污染源排查

(一)排查范围

有机液体在储存调和过程中 VOCs 的有组织和无组织排放源。

(二)排查工作流程

有机液体储存调和排查工作流程包括资料收集、源项解析、合规 性检查、统计核算、格式上报五部分,具体工作流程见图错误!未找 **三、有机液体储存调和 VOCs 污染源排查**<br>(一)排查范围<br>有机液体在储存调和过程中 VOCs 的有组织和无组织排<br>(二)排查工作流程<br>有机液体储存调和排查工作流程包括资料收集、源项解<br>性检查、统计核算、格式上报五部分,具体工作流程见图错<br>到引用源。-2。

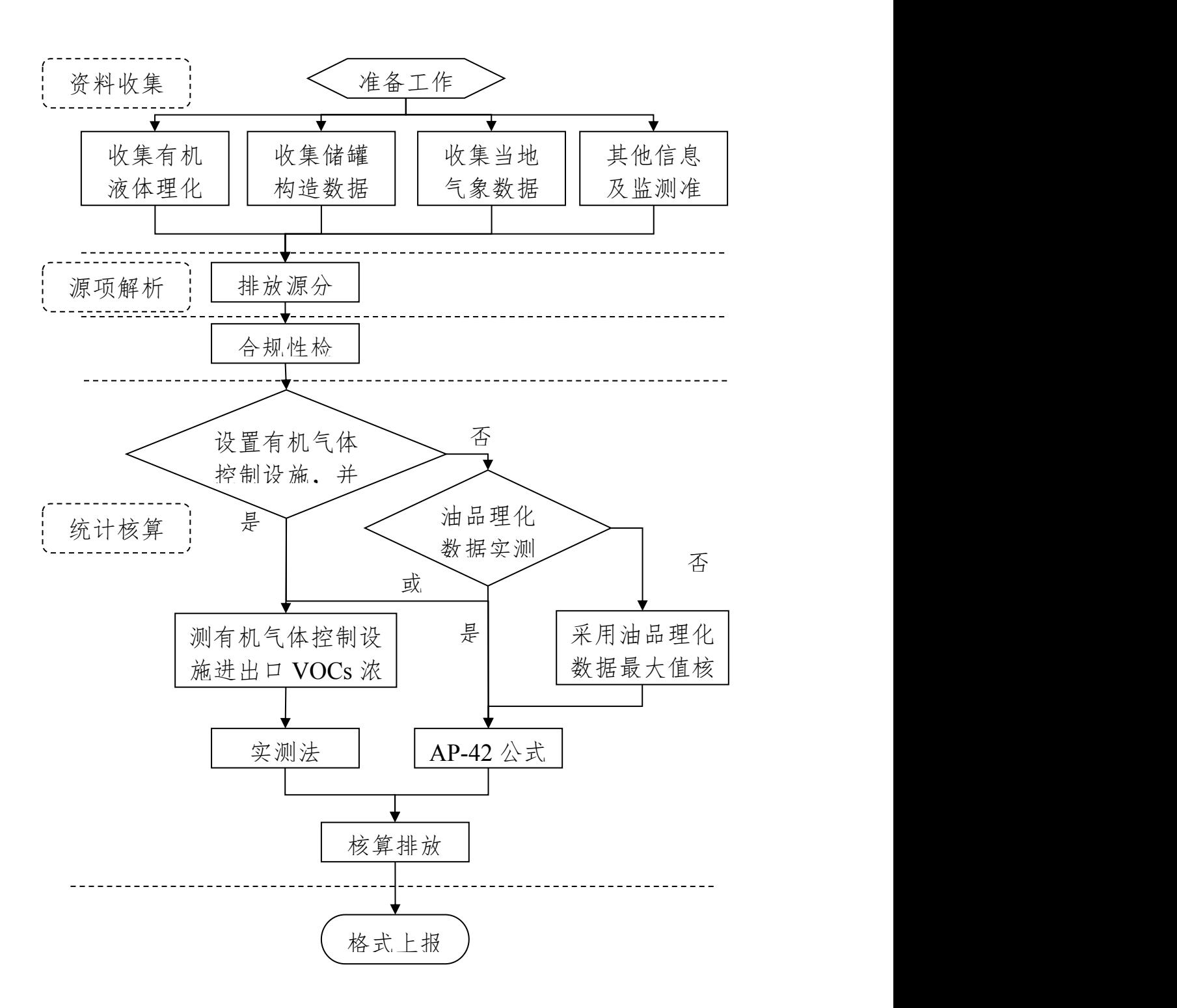

图错误!未找到引用源。- 2 有机液体储存调和 VOCs 工作流程图

<span id="page-24-0"></span>(三)排查方法

1.资料收集

有机液体储存调和 VOCs 污染源排查收集的技术资料主要包括 储存设施、物料、所在地气象信息、有机气体控制设施等相关信息, 详见附录错误!未找到引用源。.1。

(1)储存设施信息

有机液体储存设施包括固定顶罐、内浮顶罐、外浮顶罐和压力罐 (低压和高压)。

(2)有机液体物料信息

有机液体物料信息主要包括原油理化参数、中间产品-油品(如 催化汽油、MTBE)理化参数、中间产品-纯化学品及其混合物(如苯、 对二甲苯和间二甲苯的混合物)理化参数、成品-油品(如成品汽油、 成品柴油)理化参数、成品-纯化学品(如苯)理化参数、储罐所在 地的气象信息。

(3)其它相关信息

其它相关信息主要包括储罐所在地的气象信息、末端回收治理措 施信息。

2.源项解析

(1)储存设施分类

常压储罐: 固定顶罐(立式和卧式)、外浮顶罐、穹顶外浮顶罐、 内浮顶罐;

压力罐:低压罐、高压罐。

(2)排放源分类

#### 错误!未找到引用源。 固定顶罐

固定顶罐的 VOCs 无组织排放主要来自于静置储存过程中蒸发 损失和收发物料过程中产生的工作损失。

#### 错误!未找到引用源。 浮顶罐

浮顶罐的 VOCs 无组织排放主要包括边缘密封损失、浮盘附件损 失、浮盘盘缝损失和挂壁损失。其中边缘密封损失、浮盘附件损失、 浮盘盘缝损失属于静置损失,挂壁损失属于工作损失。

#### 错误!未找到引用源。 压力罐

压力罐主要用于储存挥发性较强的有机液体或气体。压力罐通常 装有安全阀,可以阻止因沸腾引起的外排损失以及因昼夜温差和气压 变化引起的呼吸损失。压力罐的操作中几乎没有蒸发或工作损失发 生。另外,对压力罐的 VOCs 损失还没有合适的评价体系来进行估算。

3.合规性检查

主要检查企业的污染源管控与国家、地方环保法规、标准是否一 致,检查内容详见附录错误!未找到引用源。.2。

4.现场检测

现场检测分为现场采样和实验室分析检测两部分。现场采样执行 HJ 732 或 HJ/T 397 的相关规定, 实验室分析检测执行 HJ/T 38 或 HJ 734 的相关规定。

5.统计核算

有机液体储存调和过程中 VOCs 无组织排放的定量估算方法包 括实测法和公式法。这两种方法只适用于常压储罐。

<span id="page-26-0"></span>(1)实测法

对于设有 VOCs 末端回收治理措施的储罐(区),其排放量优先 采用实测法获得。监测项目为基于所选监测方法的 VOCs 浓度和风机 出口流量,监测频次不少于 1 次/月。详见附录错误!未找到引用源。.3。

(2)公式法

公式法是运用美国 EPA 发布的"污染物排放因子文件"(AP-42) 第五版第七章中提供的评价公式,以我国有机液体理化参数和储罐构 造特点为基准的计算方法。详见附录错误!未找到引用源。.3。 出口流量,监测频次不少于1次/月。详见附录错误!未(2)公式法<br>〈式法是运用美国 EPA 发布的"污染物排放因子<br>第五版第七章中提供的评价公式, 以我国有机液体理1<br>這特点为基准的计算方法。详见附录错误! 未找到引<br>〈四)排查报告<br>企业排查工作完成后, 需形成排查报告, 见表错?<br>〈四)排查报告<br>企业排查工作完成后, 需形成排查报告, 见表错?<br>源。-3。<br>素错误! 未找到引用源。-3有机液体储存调和 VOCs 污?<br>#查项目 | 企业

(四)排查报告

企业排查工作完成后,需形成排查报告,见表错误!未找到引用

表错误!未找到引用源。- 3 有机液体储存调和 VOCs 污染源排查报告

| 排查项目                                           | 企业有机液体储存调和 VOCs 污染源排查                                                                                                    |
|------------------------------------------------|----------------------------------------------------------------------------------------------------|
| 排查单位                                           | XX 公司                                                                                                    |
| 监测实施单位                                         | XX 公司                                                                                                    |
| 报告编制单位                                         | XX 公司                                                                                                    |
| 排查时间                                           | XXXX 年 XX 月 XX 日                                                                                                    |
| 监测时间                                           | XXXX 年 XX 月 XX 日                                                                                                    |
| 储罐设施基本<br>情况 (填写模<br>板)                        | 本企业一次原油加工能力为 XX 10 <sup>4</sup> t/a, 总罐容 XX 10 <sup>4</sup> m <sup>3</sup> , 年周转量 XX<br>104t/a。储运部及各类在运装置的常压储罐共有 XX 座, 常压固定顶罐 XX<br>座, 常压内浮顶罐 XX 座, 常压外浮顶罐 XX 座。<br>各罐区现有 VOCs 末端控制设施 XX 套, 主要用于 XX 罐区, 处理工艺各为<br>XX, 装置规模各为 XX m <sup>3</sup> /h。 |
| 有机液体储存<br>调和过程<br>VOCs 排放估<br>算结果及评估<br>(填写模板) | 根据有机液体储存调和 VOCs 污染源排查工作指南, XX 公司对企业储罐设<br>施进行 VOCs 污染源排查工作。<br>依据《石化行业 VOCs 污染源排查工作指南》估算本企业 XX 年度储存于<br>常压储罐的有机液体 VOCs 排放量约为 XX t。                                                                                                    |
| 有机液体储存<br>调和过程<br>VOCs 损耗量<br>削减潜力分析           | 达标性分析: 达标〇<br>不达标O,削减潜力: XX t/a<br>国内平均水平: 已满足〇<br>未满足O,削减潜力: XX t/a<br>国内先进水平: 已满足〇<br>未满足O,削减潜力: XX t/a                                                                                                    |

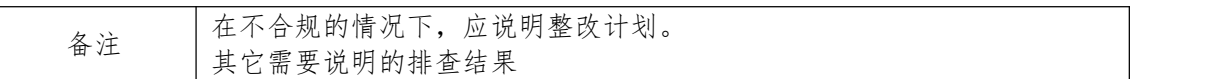

<span id="page-27-1"></span><span id="page-27-0"></span>注: 如有任意一项不达标即为"不达标"。

# 四、有机液体装卸挥发损失 VOCs 污染源排查

(一)排查范围

挥发性有机液体装卸 VOCs 污染源排查范围是在物料装载过程 中,汽车、火车和船舶(包括轮船和驳船)内的蒸气被装载物料置换 时所产生的排放。 、 2 ... 1 ... 1 ... 1 ... 1 ... 1 ... 1 ... 1 ... 1 ... 1 ... 1 ... 1 ... 1 ... 1 ... 3 ... 3 ... 1 ... 4 ... <br>中,汽车、火车和船舶(包括轮船和驳船)内的蒸气被装载物<br>时所产生的排放。<br>(二) 排查工作流程<br><br>挥发性有机液体装卸排查工作流程包括资料收集、源项斛<br>规性检查、统计核算、格式上报五部分,具体工作流程见图错<br>找到引用源。-

(二)排查工作流程

挥发性有机液体装卸排查工作流程包括资料收集、源项解析、合 规性检查、统计核算、格式上报五部分,具体工作流程见图错误!未

<span id="page-28-0"></span>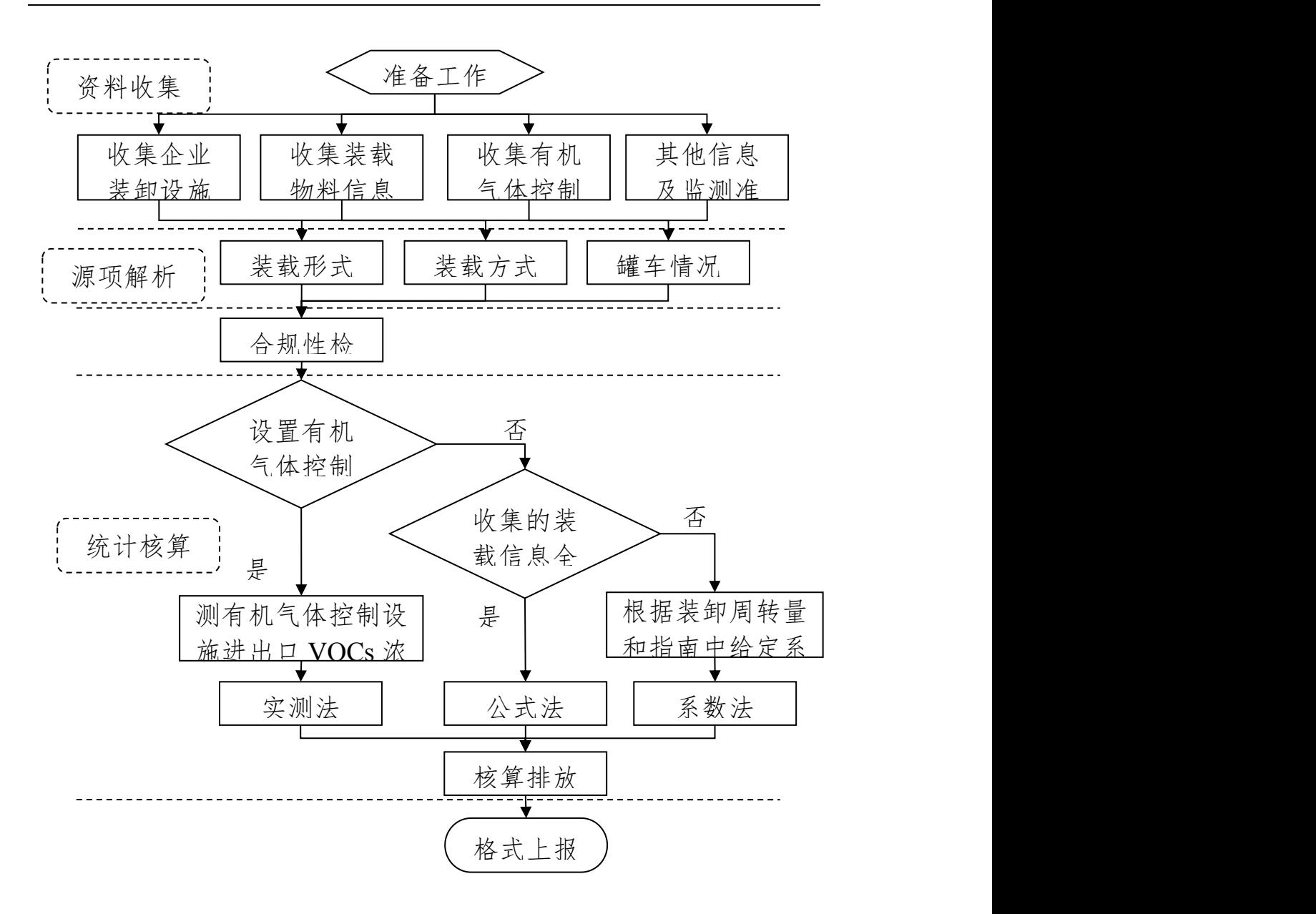

图错误!未找到引用源。- 3 装卸过程 VOCs 污染源排查工作流程图

(三)排查方法

1.资料收集

挥发性有机液体装卸 VOCs 污染源排查收集的技术资料主要包 括企业装卸设施、装载物料、有机气体控制设施等相关信息。

(1)企业装卸设施基本信息

排查过程需填写企业装卸设施基本信息情况,详见附表错误!未 找到引用源。- 1。

(2)实测法收集资料

对于装卸过程设置有机气体控制设施并有监测资料或可以进行 实际监测时,推荐使用实测法进行核算,需要收集或监测的内容详见 附表错误!未找到引用源。- 2。

(3)公式法收集资料

对于未设置有机气体控制设施的装载过程,按照核算方法的优先 顺序,推荐使用公式法进行核算,公式法核算公路或铁路装载过程 VOCs 损耗量,需要收集资料见附表错误!未找到引用源。- 3,公式 法核算船舶装载过程 VOCs 损耗量,需要收集资料见附表错误!未找 (4) 3 本年之性以量旨犯《社社制以過年日通知以外,<br>实际监测时,推荐使用实测法进行核算,需要收集或监测的 |<br>附表错误 ! 未找到引用源。-2。<br>(3) 公式法收集资料<br>对于未设置有机气体控制设施的装载过程, 按照核算方<br>顺序,推荐使用公式法进行核算,公式法核算公路或铁路装<br>WOCs 损耗量,需要收集资料见附表错误 ! 未找到引用源。-<br>法核算船舶装载过程 VOCs 损耗量,需要收集资料见附表错<br>到引用源。-4。<br>(4) 系数法收集资

(4)系数法收集资料

对于企业收集的相关资料不全,无法采用实测法或公式法进行核 算时, 使用系数法进行核算, 系数法核算公路或铁路装载过程 VOCs 7、3、8上13、3、4社13、8地13、公式法核算公路或铁路装载过程<br>顺序,推荐使用公式法进行核算,公式法核算公路或铁路装载过程<br>VOCs 损耗量,需要收集资料见附表错误!未找到引用源。-3,公式<br>法核算船舶装载过程 VOCs 损耗量,需要收集资料见附表错误!未找<br>到引用源。-4。<br>(4)系数法收集资料<br>对于企业收集的相关资料不全,无法采用实测法或公式法进行核<br>算时,使用系数法进行核算,系数法核算公路或铁路装载过程 VOCs<br>损耗量,需 船舶装载过程 VOCs 损耗量,需要收集资料见附表错误!未找到引用 源。- 6。

2.源项分析

(1)装载形式分类

按照装载形式进行分类,分为汽车装载、火车装载和船舶装载, 需采用不同的核算公式和排放系数。

(2)装载方式分类

按照装载方式进行分类,分为喷溅式装载、液下装载和底部装载, 如图错误!未找到引用源。- 4—图错误!未找到引用源。- 6 所示, 需采用不同的饱和因子和排放因子。

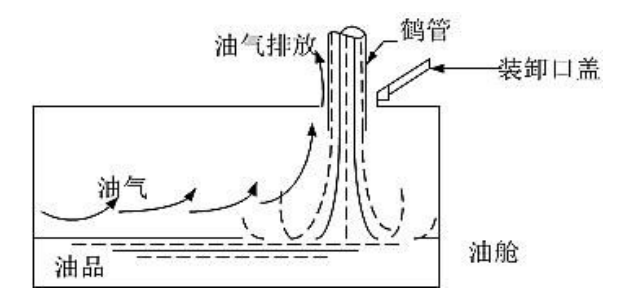

图错误!未找到引用源。- 4 喷溅式装载

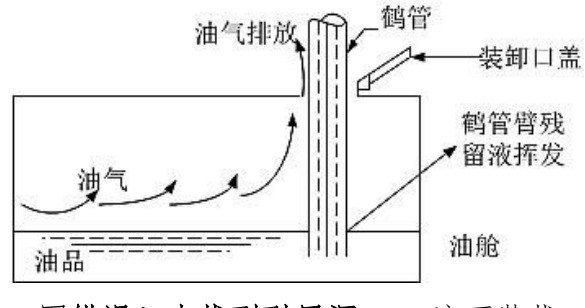

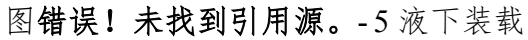

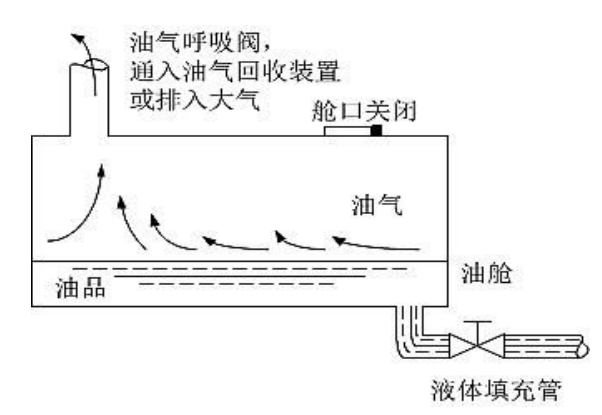

图错误!未找到引用源。- 6 底部装载

(3)罐车情况分类

按照装载罐车进行分类,分为新罐车或清洗后的罐车、正常工况 (普通)的罐车(其它形式的罐车),需采用不同的饱和因子和排放 因子。

3.合规性检查

主要检查企业的污染源管控与国家、地方环保法规、标准是否一 致。检查内容详见附录错误!未找到引用源。.2。

4.现场监测

对于设置有机气体控制设施的装卸设施,企业在进行实际监测 时,需要监测的内容包括:有机气体控制设施进、出口 VOCs 浓度, 有机气体控制设施进、出口气体流量,装载物料温度等必测内容;罐 车装载前罐内 VOCs 浓度、实际装载温度、装载物料的真实蒸汽压、 装载物料气相分子量、装载物料密度等选测内容:具体见附录错误! 未找到引用源。.1。监测方法可参考储存调和章节中现场监测的相关 方法。

5.统计核算

有机液体装卸过程中 VOCs 无组织排放的定量估算方法包括实 测法、公式法和系数法。

(1)实测法

根据实际收集或监测数据进行核算,核算原理基于物料平衡,即 物料装载过程 VOCs 挥发量为理论挥发量与实际回收量/处理量的差 值,详见附录错误!未找到引用源。.3。

(2)公式法

采用美国环保署(EPA)发布的污染物排放因子文件(AP-42) 中的公式法估算,详见附录错误!未找到引用源。.3。

<span id="page-32-0"></span>(3)系数法

若公式计算缺少必要参数时,装载损耗排放因子采用给定的排放 系数进行 VOCs 排放量的估算,核算排放量时,将选用相关标准的上 限值和理论计算值估算 VOCs 的排放量,此种算法可能会高估排放量 结果,详见附录错误!未找到引用源。.3。 源。- 4。

(四)排查报告

企业排查工作完成后,需形成排查报告,见表错误!未找到引用

表错误!未找到引用源。- 4 装卸 VOCs 污染源排查报告

<span id="page-33-1"></span><span id="page-33-0"></span>石化行业 VOCs 污染源排查工作指南

| 装载过程<br>VOCs 损耗量 | 达标性分析:<br>达标○<br>国内平均水平: 已满足〇<br>削减潜力分析   国内先进水平: 已满足〇 | 不达标O, 削减潜力: XX t/a<br>未满足O,削减潜力: XX t/a<br>未满足O,削减潜力: XX t/a |  |  |  |  |
|------------------|--------------------------------------------------------|--------------------------------------------------------------|--|--|--|--|
| 备注               | 在不合规的情况下, 应说明整改计划。<br>其它需要说明的排查结果                      |                                                              |  |  |  |  |

注: 如有任意一项不达标即为"不达标"。

五、废水集输、储存、处理处置过程逸散 VOCs 污染源 排查 しょうしょう しゅうしょう しょうしょく

(一)排查范围

石化废水可分为水相和油相两类,水相和浮油等油相中均含 VOCs,废水在收集和处理过程中普遍存在直接接触大气、VOCs 逸 散至大气的情景。对于已建废气收集和处理设施的废水收集和处理设 施,也应调查废气处理设施的 VOCs 控制效率。因此,整个石化废水 收集和处理系统均属于 VOCs 排查范围。 中1088年,38.38年,18世纪中普遍存在直接接触大气、VOCs<br><br><br><br>散至大气的情景。对于已建废气收集和处理设施的废水收集和处理设施,也应调查废气处理设施的VOCs控制效率。因此,整个石化废水<br>施,也应调查废气处理设施的 VOCs控制效率。因此,整个石化废水<br>收集和处理系统均属于 VOCs排查范围。<br><br><br><br>石化废水收集系统通常包括排水口、收集井、隔油井、水封井、检查井、排水管道、集水井及泵站等;处理系统通常包括排水口、收集井、隔油井

石化废水收集系统通常包括排水口、收集井、隔油井、水封井、 检查井、排水管道、集水井及泵站等;处理系统通常包括调节罐、均 质池、隔油池、气浮池、生化处理池、澄清池、浮渣池、污泥消化池

<span id="page-34-0"></span>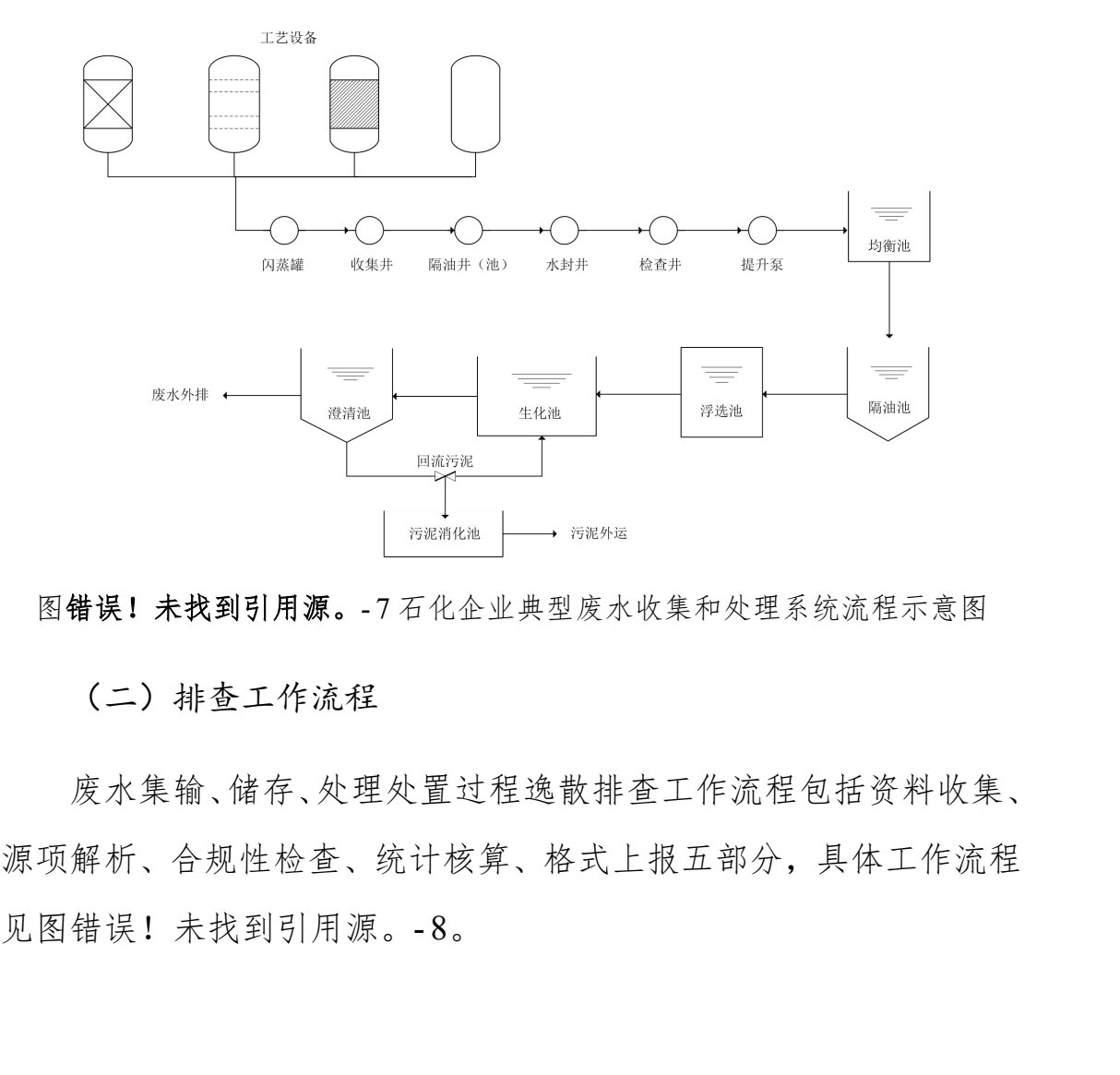

图错误!未找到引用源。- 7 石化企业典型废水收集和处理系统流程示意图

(二)排查工作流程

废水集输、储存、处理处置过程逸散排查工作流程包括资料收集、 源项解析、合规性检查、统计核算、格式上报五部分,具体工作流程

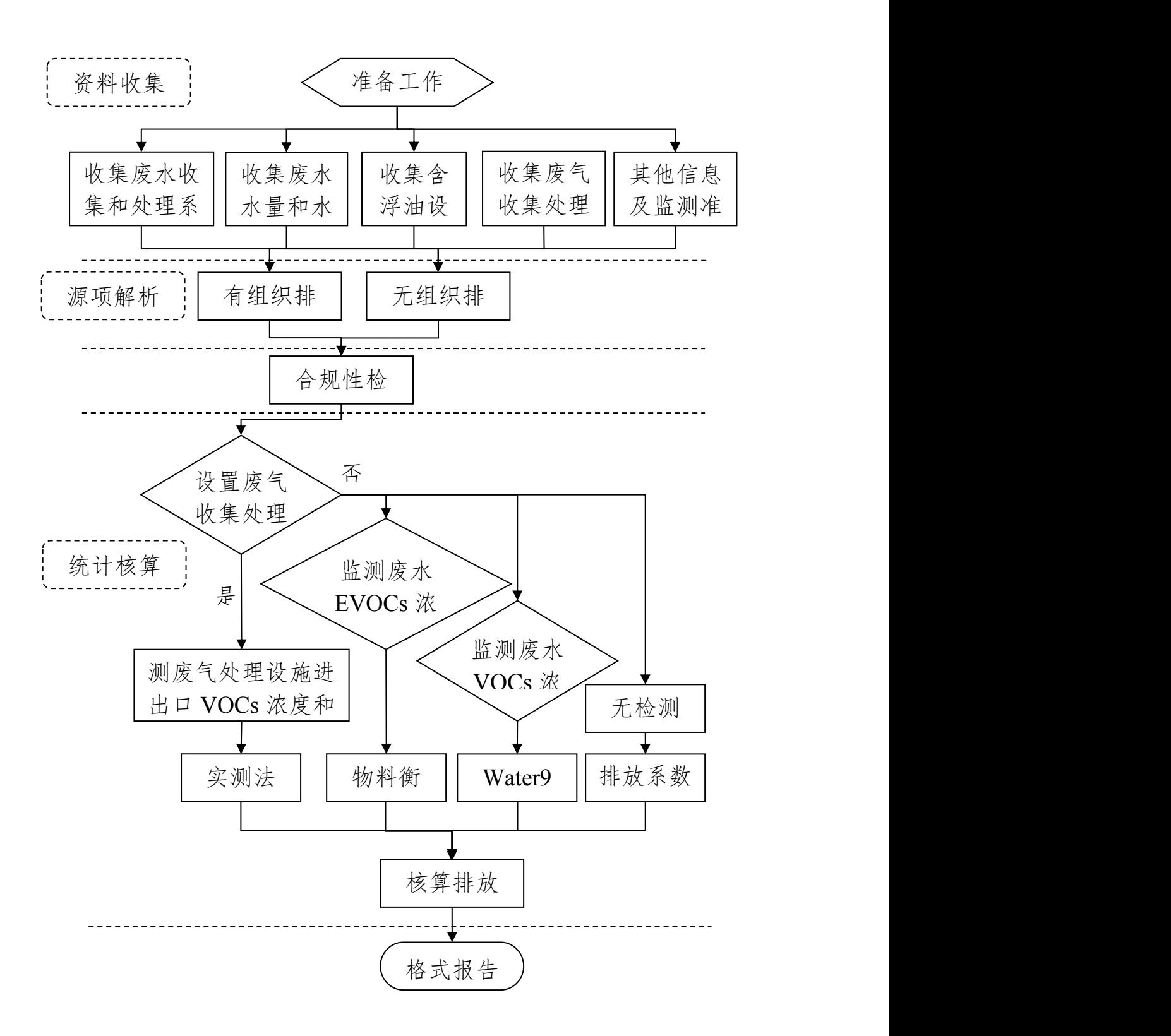

图错误!未找到引用源。- 8 工作流程图
(三)排查方法

1.资料收集

废水集输、储存、处理处置过程逸散 VOCs 污染源排查收集的技 术资料主要包括废水收集系统、废水处理设施、废水水量和水质、含 浮油设施、废气收集处理设施等相关信息。

(1)废水收集系统

根据企业排水平面图,统计废水收集系统检查井、水封井、隔油 井等数量及相应 VOCs 受控情况(采取密闭措施的情况),统计各类 排水管道长度和尺寸,包括明渠、暗渠和埋地管道等。

(2)废水处理设施

根据废水处理设施设计说明书、施工图或其它工程资料,统计废 水处理设施各构筑物尺寸、有效水深等。

(3)废水水量和水质

统计各工艺装置排水水量和水质数据,包括水量、水温、石油类、 SS、TDS、EVOCs、VOCs 全组分等。VOCs 全组分或 EVOCs 的监 测频次不少于 1 次/月。

(4)含浮油设施

废水集输、储存、处理处置过程中含浮油设施主要含浮油的集水 井、废水储罐等,应根据本指南储存设施 VOCs 排放量估算方法,排 查统计相关参数。

(5)废气收集处理设施

根据废水收集和处理设施的废气收集处理设施监测结果,统计废 气气量和处理设施进出口 VOCs 浓度。监测频次不少于 1 次/月。

2.源项分析

(1)排放方式分类

废水集输、储存、处理处置过程逸散按照排放方式可分为无组织 排放源和有组织排放源。收集系统中排水明渠、未密闭的检查井、隔 油井、集水井等,处理设施中未密闭的各类废水储罐(调节池或均质 池)、隔油池、气浮池、生物池和澄清池等,均为无组织排放源;设 施加盖后,废气收集处理,经排气筒达标排放,为有组织排放源。

(2)逸散源分类

无组织排放源又可分为水相 VOCs 逸散源、水油两相 VOCs 逸散 源。未密闭的隔油池、气浮池、生化池、澄清池等为水相 VOCs 逸散 源,未密闭的含浮油集水井、废水储罐等均为水油两相 VOCs 逸散源。

3.合规性检查

废水集输、储存、处理处置过程逸散 VOCs 污染源排查过程的合 规性检查是指企业的废水排放与国家、地方环保法规、标准是否一致。 检查内容详见附录错误!未找到引用源。.2。

4.现场监测

根据现场实际情况,如加盖并设废气处理设施的废水收集和处理 系统,根据 HJ/T 397, 测定废气处理设施出口废气流量和 VOCs 浓度; 如未设置废气处理设施或废气处理设施排气未监测,测定废水收集或 处理设施进、出水中的 EVOCs 浓度。现场监测内容见附录错误!未 找到引用源。.1。

5.统计核算

废水集输、储存、处理处置过程 VOCs 定量估算方法主要包括实 测法、物料衡算法、模型计算法、排放系数法和浮油 AP-42 公式法等,

核算过程可使用一种及一种以上的核算方法配合使用,详见附录错 误!未找到引用源。.3。

(1)实测法

对于设有废气回收处理装置的废水处理系统,排放量优先采用实 测法获得,其中生化处理单元可参照模型计算法和排放系数法。需要 的基础数据包括处理废水量、水中 VOCs 浓度和废气回收处理装置的 气体流量、进出口 VOCs 浓度、收集效率、去除效率、设施投用率等。

(2)物料衡算法

根据实际收集或监测数据进行核算,核算原理基于物料平衡,适 用于未加盖、加盖但废气未收集处理以及加盖处理但废气处理设施排 气未监测的废水收集和处理设施,不适用于生化处理单元,生化处理 单元可参照模型计算法和排放系数法。需要的基础数据包括处理废水 量、EVOCs 浓度等。

(3)模型计算法

采用美国环保署(EPA)发布的 WATER9 软件估算。需要的基 础数据包括处理废水量、石油类、SS、TDS、VOCs 全组分浓度、废 水处理设施尺寸等。

(4)排放系数法

若估算时缺少必要参数,废水集输、储存、处理处置过程可采用 给定的排放系数进行 VOCs 排放量的估算。需要的基础数据是处理废 水量。 水处理设施尺寸等。<br>(4)排放系数法<br> 若估算时缺少必要参数,废水集输、储存、处理<br>给定的排放系数进行 VOCs 排放量的估算。需要的基<br><br>水量。<br>(四)排查报告<br>企业排查工作完成后,需形成排查报告,见表错<br>源。-5。<br> 36

(四)排查报告

企业排查工作完成后,需形成排查报告,见表错误!未找到引用

石化行业 VOCs 污染源排查工作指南

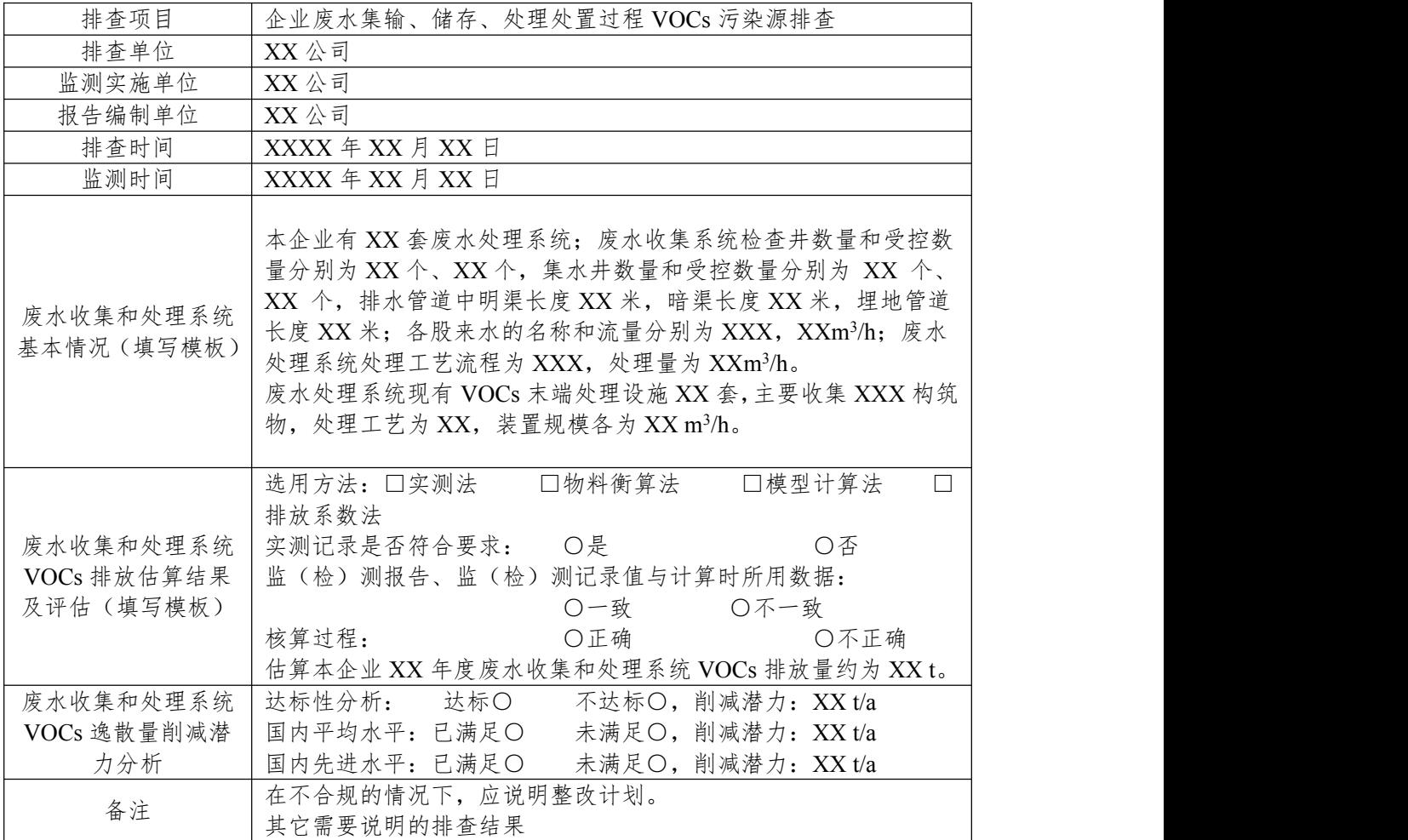

注: 如有任意一项不达标即为"不达标"。

# 六、其它源项 VOCs 污染源排查

(一)排查范围

排查范围包括企业的工艺装置、动力站及自备热电站、火炬设施、 循环水场等环节的 VOCs 污染源,包括:燃烧烟气排放、工艺有组织 排放、火炬排放、工艺无组织排放、非正常工况(含开停工及维修) 排放、冷却塔及循环水冷却系统释放、事故排放等。

(二)排查工作流程

其它源项排查工作流程包括资料收集、源项解析、合规性检查、 统计核算、格式上报五部分,具体工作流程见图错误!未找到引用源。 - 9。

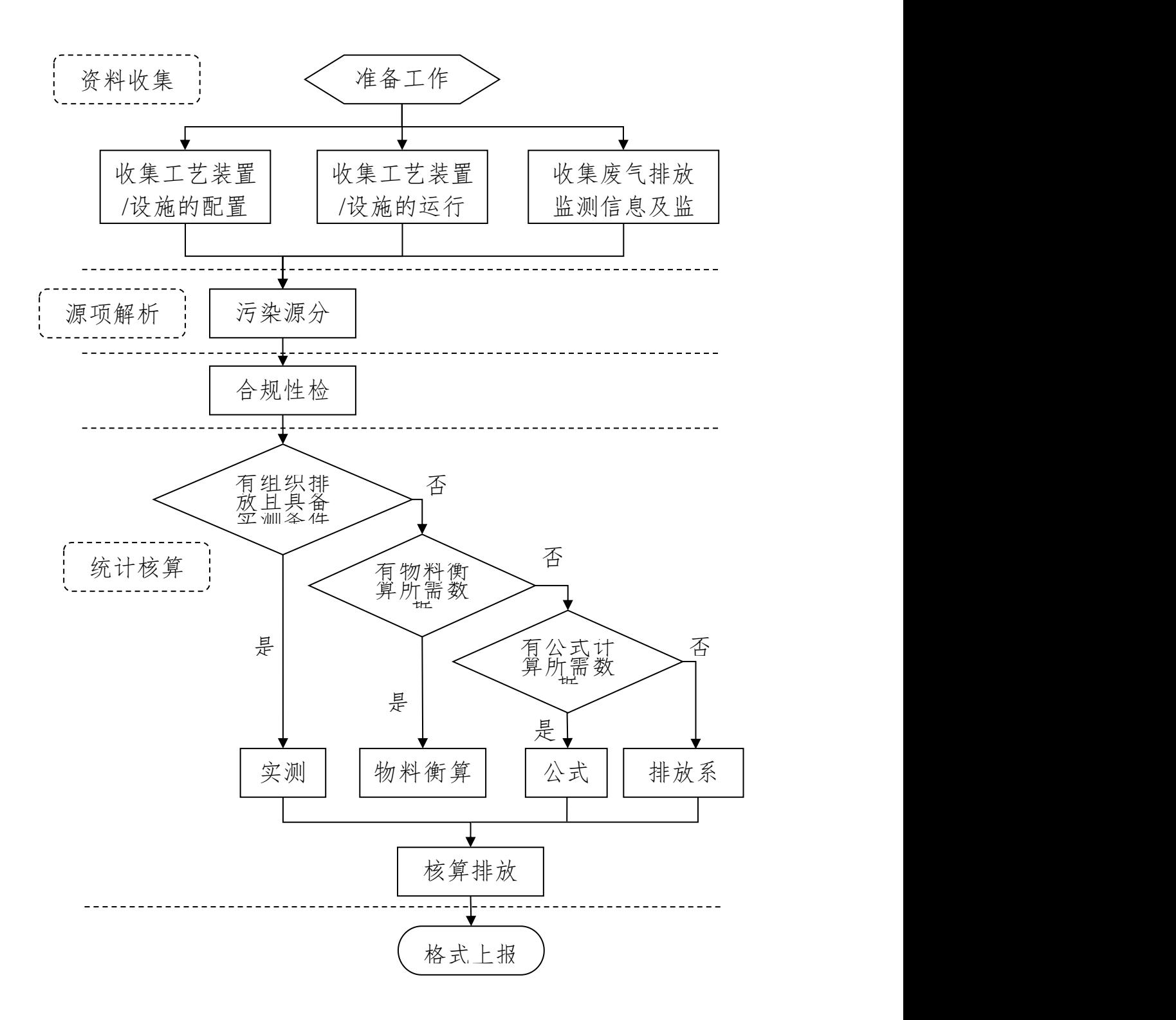

图错误!未找到引用源。- 9 其它源项排查工作流程

(三)排查方法

1.资料收集

其它源项 VOCs 污染源排查收集的技术资料主要包括工艺装置/ 设施的配置信息、运行信息、环境保护监测信息等。

(1)工艺装置/设施的配置信息

工艺装置/设施的配置信息主要包括工艺装置的配置、设计规模、 加工过程或生产方法、环保设施配置、开停工或运行状态;动力站或 自备电站的配置、设计规模、服务范围、开停工或运行状态;火炬及 循环水场的配置、设计规模、服务范围、开停工或运行状态等。

(2)工艺装置/设施的运行信息

工艺装置/设施的运行信息主要包括加工或运行负荷;燃烧烟气 污染源使用的燃料种类、燃料消耗量;装置开停工、检维修设备的泄 压、清洗、吹扫操作流程;装置设备超压气体泄放运行记录;废气处 理设施的运行参数;火炬运行的状态参数;循环水场规模、监测周期 等内容。

(3)环境保护监测信息

环境保护监测信息主要包括烟气或工艺废气的流量、烟气排放参 数、污染物浓度;环保治理设施进出口污染物浓度、处理效率;循环 水场循环水水质;火炬气体流量、组成、热值等监测数据。

企业的基本信息和 VOCs 核算所需信息见附录错误!未找到引用 源。.1。

2.源项分析

按照燃烧烟气排放、工艺有组织排放、工艺无组织排放、非正常 工况(含开停工及检修)排放、火炬排放、冷却塔及循环水冷却系统 释放、事故排放等七大类进行分类排查。

(1)燃烧烟气排放

工艺装置通常使用加热炉为反应或工艺过程提供热量,根据加热 目的可分为反应炉、转化炉、裂解炉、分馏炉和重沸炉等。加热炉主 要使用炼厂燃料气,部分使用天然气和燃料油,这些加热炉的燃烧烟 气中均有少量未燃烧及燃烧过程产生的 VOCs。

动力站锅炉使用的燃料种类主要包括:煤、石油焦等固体燃料; 燃料油、渣油等液体燃料;天然气、炼厂燃料气等气体燃料。

设有自备热电站的企业,使用内燃机发电时,燃料一般采用天然 气、汽油或柴油;使用燃气轮机发电时,燃料可以采用固体、液体及 气体燃料。在该过程中,燃料燃烧烟气中都均有少量未燃烧及燃烧过 程产生的 VOCs。

(2)工艺有组织排放

催化裂化及催化重整装置的催化剂再生过程、硫磺回收 Claus 尾 气焚烧、延迟焦化切焦前泄压排放以及石油化工有机产品、合成树脂、 合成橡胶等石油化工装置反应过程中未反应的工艺尾气等均通过设 置的排放口排放,废气或尾气中均含有 VOCs,属于工艺有组织排放。

(3)工艺无组织排放

石油化工生产装置的工艺过程大部分为密闭的生产工艺,但在延 迟焦化装置的切焦过程,聚酯、橡胶装置的产品后处理过程、自动化 生产水平不高的操作过程以及设备清洗过程等存在着间歇式生产、人

工加料、敞开式操作的方式,其污染特征是挥发性有机物在生产过程 中的逸散。企业的实验、化验区在分析化验过程中,也会有样品、反 应废气等逸散,可将其纳入到工艺无组织排放这一源项进行管理。

(4)非正常工况(含开停工及检修)排放

在开、停车过程中,工艺操作属于非正常状态。开车过程中,反 应器温度可能不满足发生反应的需要,或工艺物料流量低于正常操作 条件。在这些情况下,正常不排气的工艺过程可能会有大量的排放。 此外,在停车过程中,工艺容器需要泄压和吹扫,亦会排放 VOCs。

(5)火炬排放

火炬气通过焚烧可去除大部分的可燃有机物质,但当其燃烧效果 不好时排放废气中仍包括未完全燃烧的烃或未处理的有机废气以及 中间产物。

(6)冷却塔、循环水冷却系统释放

当工艺装置内换热器或冷凝器发生泄漏时,含 VOCs 的工艺物料 通过换热器裂缝从高压侧泄漏并污染冷却水。由于循环水冷却塔的汽 提作用和风吹逸散,VOCs 会从冷却水中排入大气。空压站非浊循环 的专用冷却水系统暂不计 VOCs 排放量。

(7)事故排放

石化企业可能发生事故的情景很多,对每类事故的源项都提供具 体描述,难度较大。针对石化行业发生频次较高的事故类型,本部分 主要考虑了三种事故排放:部分控制装置事故、工艺容器超压和喷溅。

3.合规性检查

主要检查企业的 VOCs 排放过程与国家、地方环保法规、标准是 否一致。检查内容详见附录错误!未找到引用源。.2。

4.现场监测

企业应开展 VOCs 排放的日常监测工作,并保证相关监测数据的 完整性和有效性。

(1)有组织排放

有组织 VOCs 排放源的日常监测频次应不低于 1 次/月。对于现 场检查或核查工作进行的监测应获得不少于2天,每天1次(采3个 平行样)的监测数据。采样及分析方法应满足 HJ/T 397、HJ 732、 HJ/T38、HJ 734 等相关标准的要求。

(2)冷却塔、循环水冷却系统

冷却塔、循环水冷却系统泄漏监测频次应不低于 1 次/月。对于 现场检查或核查进行的监测应获得不少于2天,每天4次的监测数据。

当采用汽提废气监测法时,使用汽提塔汽提,监测方法采用美国 EPA 的 TO-14A、TO-15、方法 18 或气相色谱/离子火焰检测器法

(GC/FID)。采用物料衡算法时,采样及分析方法应满足 HJ 493、 HJ 501 等相关标准的要求。

(3)火炬排放

应连续监测、记录引燃设施和火炬的工作状态(火炬气流量、火 炬头温度、长明灯燃料气流量、长明灯火焰温度等)。宜对火炬气组 成进行连续监测或在间歇排放事件中火炬燃烧时至少每 3h 进行 1 次 人工采样的组成分析,火炬气采样及分析方法可参照执行 HJ 732、 HJ 734。

5.统计核算

其它源项 VOCs 核算方法主要包括实测法、物料衡算法、公式法 和排放系数法。企业应优先采用实测法进行 VOCs 排放量核算,当缺

少实测数据时,可通过物料衡算法、公式法进行核算,若以上方法均 无法计算时,可使用排放系数法。

石化行业 VOCs 污染源排查工作指南<br>测数据时,可通过物料衡算法、公式法进行核算,若以上方法均<br>计算时,可使用排放系数法。<br>表错误! 未找到引用源。- 6 中列出了每类污染源可选用的 VOCs<br>量核算方法以及每种方法所需要的基础数据或信息,详见附录错<br>未找到引用源。1。所需要的基础数据或信息分为三类: 装置/ 排放量核算方法以及每种方法所需要的基础数据或信息,详见附录错 误!未找到引用源。.1。所需要的基础数据或信息分为三类:装置/ 设施的运行数据或信息、污染物排放的监测数据或特殊估算方法的检 测数据、基于运行参数或设备型式的 VOCs 排放系数。具体计算方法 详见附录错误!未找到引用源。3.系数取值详见附录错误!未找到 引用源。.4。

| 序            | 污染源             | 估算方       |                                               |                                       |                                |
|--------------|-----------------|-----------|-----------------------------------------------|---------------------------------------|--------------------------------|
|              | 类别              | 法排序       | 运行信息                                          | 监测或检测数据                               | VOCs 排放系数                      |
| $\mathbf{1}$ | 燃烧烟<br>气排放      | 实测法       | 运行时间                                          | 烟气流量、温度、<br>压力、水含量、<br>氧含量、VOCs<br>浓度 |                                |
|              |                 | 排放系<br>数法 | 燃料消耗量、运行<br>时间                                |                                       | 基于燃料消耗的<br>VOCs 排放系数           |
|              |                 | 实测法       | 运行时间                                          | 烟气流量、温度、<br>压力、含水量、<br>氧含量、VOCs<br>浓度 |                                |
| 2            | 工艺有<br>组织排<br>放 | 物料衡<br>算法 | 系统输入、输出物<br>料流量、组成、转<br>化率等                   |                                       |                                |
|              |                 | 排放系<br>数法 | 延迟焦化装置冷焦<br>循环周期、焦炭塔<br>个数、运行时间               |                                       | 基于焦炭塔个数和<br>循环次数的 VOCs<br>排放系数 |
|              |                 | 物料衡<br>算法 | 蒸汽/气比、出口流<br>速、火焰温度、长<br>明灯燃料流量、持<br>续时间      | 送入火炬的气体<br>的流量、含水量、<br>温度、压力、气<br>体组成 |                                |
| 3            | 火炬排<br>放        | 热值系<br>数法 | 蒸汽/气比、出口流<br>速、火焰温度、长<br>明灯燃料流量、持<br>续时间      | 送入火炬的气体<br>的流量、热值                     | 基于火炬气热值的<br>VOCs 排放系数          |
|              |                 | 工程估<br>算法 | 超压泄放时容器的<br>温度、压力、排放<br>压力、安全阀直径、<br>排放气体组成、持 |                                       |                                |

表错误!未找到引用源。- 6 其它源项各类污染源 VOCs 排放核算方法汇总表

石化行业 VOCs 污染源排查工作指南

| 序     | 污染源                                       | 估算方             |                                                                                                    | 需要的数据/信息                                    |                               |
|-------|-------------------------------------------|-----------------|----------------------------------------------------------------------------------------------------|---------------------------------------------|-------------------------------|
|       | 号<br>类别                                   | 法排序             | 运行信息                                                                                                    | 监测或检测数据                                     | VOCs 排放系数                     |
|       |                                           |                 | 续时间、火炬头温<br>度; 停工容器泄压<br>吹扫时参照开停工<br>及检修排放所需信<br>息                                                                                                    |                                             |                               |
|       | 工艺无                                       | 物料衡<br>算法       | 系统输入及输出<br>VOCs 的量                                                                                                    |                                             |                               |
|       | 组织排<br>4<br>放                             | 排放系<br>数法       | 延迟焦化装置进料<br>量、运行时间                                                                                                    |                                             | 基于装置进料量的<br>VOCs 排放系数         |
|       | 非正常<br>工况<br>(含开<br>5<br>停工及<br>检修)<br>排放 | 公式法             | 气体容器: 泄压时<br>容器的温度、压力<br>及气体组成,排入<br>大气时容器的压<br>力、温度、组成,<br>容器的体积、内构<br>件所占的体积分<br>数。<br>液体容器: 容器的<br>体积、内构件所占<br>的体积分数、液体<br>薄层占容器内液体<br>的体积分数、液体<br>的密度、气体的组<br>成、液体薄层被吹<br>扫至火炬的质量分<br>数。 |                                             |                               |
|       | 冷却<br>塔、循                                 | 汽提废<br>气监测<br>法 | 循环水流量、汽提<br>塔的样品水流量、<br>汽提空气流量、汽<br>提塔的压力、温度、<br>冷却水流循环速<br>率、运行时间                                                                                                    | 循环水密度、测<br>量汽提空气中分<br>物种的 VOCs 浓<br>度、监测周期等 |                               |
|       | 环水冷<br>6<br>却系统<br>释放                     | 物料衡<br>算法       | 循环水流量、运行<br>时间                                                                                                    | 冷却塔入口、出<br>口水中 EVOCs<br>的浓度、循环水<br>密度       |                               |
|       |                                           | 排放系<br>数法       | 循环水流量、运行<br>时间                                                                                                    |                                             | 基于循环水冷却塔<br>类型的 VOCs 排放<br>系数 |
|       |                                           | (四) 排查报告        |                                                                                                    |                                             |                               |
|       |                                           |                 | 排查工作完成后, 需形成排查报告, 见表错误! 未找到引用源。                                                                                                    |                                             |                               |
| $-7o$ |                                           |                 |                                                                                                    |                                             |                               |
|       |                                           |                 | 表错误! 未找到引用源。-7其它源项 VOCs 污染源排查报告表                                                                                                    |                                             |                               |
|       |                                           |                 | 45                                                                                                    |                                             |                               |

## 石化行业 VOCs 污染源排查工作指南

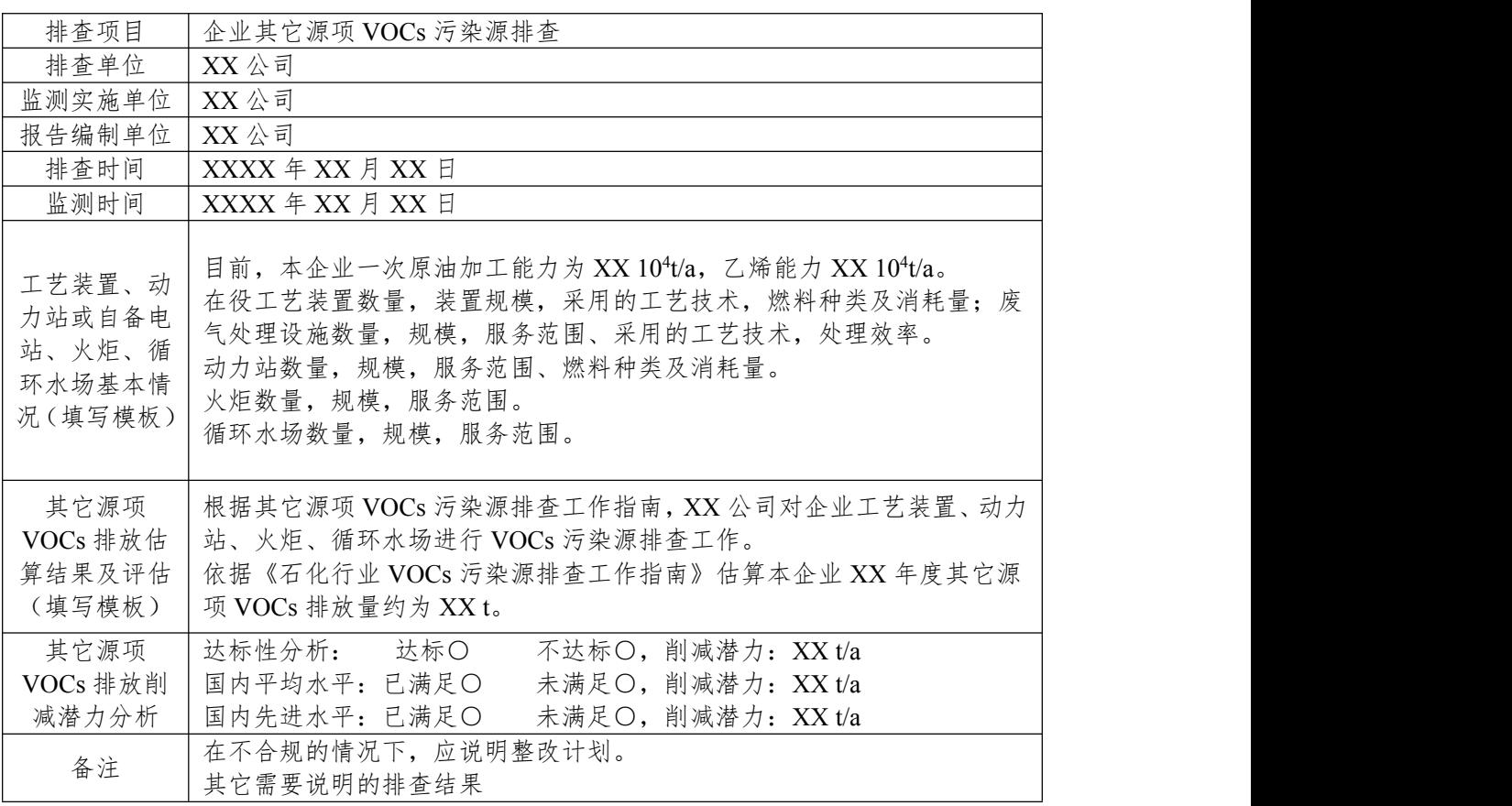

注: 如有任意一项不达标即为"不达标"。

# 七、VOCs 污染源排查总报告

企业完成各源项 VOCs 污染源排查工作后,需完成排查总报告, 并将各源项排查报告以附件形式共同上报。

表错误!未找到引用源。- 8VOCs 污染源排查总报告

| 排查项目                 |       | 企业 VOCs 污染源排查 |   |           |  |                                        |  |          |   |   |
|----------------------|-------|---------------|---|-----------|--|----------------------------------------|--|----------|---|---|
| 排查单位                 |       | XX 公司         |   |           |  |                                        |  |          |   |   |
| 检(监)测实<br>施单位        |       | XX 公司         |   |           |  |                                        |  |          |   |   |
| 报告编制单位               | XX 公司 |               |   |           |  |                                        |  |          |   |   |
| 排查起始日期               |       | 年             | 月 | 日         |  | 排查截止日期                                 |  | 年        | 月 | 日 |
| 检(监)测起<br>始日期        |       | 年             | 月 | $\boxdot$ |  | 检(监)测截止日<br>期                          |  | 年        | 月 | 日 |
| 评估环节                 |       | 总排放量(t/a)     |   |           |  | 表征方式                                   |  | 削减潜力分析结论 |   |   |
| 设备动静密封点泄漏            |       |               |   |           |  |                                        |  |          |   |   |
| 有机液体储存与调和<br>挥发损失    |       |               |   |           |  |                                        |  |          |   |   |
| 有机液体装卸挥发损            |       |               |   |           |  |                                        |  |          |   |   |
| 失                    |       |               |   |           |  |                                        |  |          |   |   |
| 废水集输、储存、处<br>理处置过程逸散 |       |               |   |           |  |                                        |  |          |   |   |
| 工艺有组织排放              |       |               |   |           |  |                                        |  |          |   |   |
| 冷却塔、循环水冷却            |       |               |   |           |  |                                        |  |          |   |   |
| 系统释放                 |       |               |   |           |  |                                        |  |          |   |   |
| 非正常工况排放              |       |               |   |           |  |                                        |  |          |   |   |
| 工艺无组织排放<br>火炬排放      |       |               |   |           |  |                                        |  |          |   |   |
| 燃烧烟气排放               |       |               |   |           |  |                                        |  |          |   |   |
| 采样过程排放               |       |               |   |           |  |                                        |  |          |   |   |
| 事故排放                 |       |               |   |           |  |                                        |  |          |   |   |
| 总计                   |       |               |   |           |  |                                        |  |          |   |   |
| 备注                   |       | 其它需要说明的排查结果   |   |           |  |                                        |  |          |   |   |
|                      |       |               |   |           |  | 注: 1. 对于表错误! 未找到引用源。-8 相关其它信息详见各源项的排查报 |  |          |   |   |
| 告。                   |       |               |   |           |  |                                        |  |          |   |   |
|                      |       |               |   |           |  | 2. 表征方式指代"以碳计""以甲烷计""以已烷计""以××计""真     |  |          |   |   |
|                      |       |               |   |           |  |                                        |  |          |   |   |

2. 表征方式指代"以碳计""以甲烷计""以己烷计""以××计""真 实物质量"等表征方法。

3. 若在一个评估环节中涉及多种表征方式,需逐一说明。

# **附录**

# 一、设备动静密封点泄漏相关附录

# (一)附录错误!未找到引用源。.1 资料收集

附表错误!未找到引用源。-1 密封点检测台帐(基本信息)

| 装<br>墨<br><u>_</u> | 区域 | 平台<br>层) | P&ID 图<br>봌 | 设备或<br>管线名<br>称 | 设备或管<br>线工艺编 | 群组位<br>置描述 | 群组工<br>艺描述 | 密封点<br>位置描<br>述 | 密封点<br>工艺描<br>述 | 群组<br>编码 | 扩展<br>编码 | 密封<br>点类<br>Μì<br>ズ | 公称直径<br>(mm) | 物料<br>属性 | 不可<br>达原<br>因 |
|--------------------|----|----------|-------------|-----------------|--------------|------------|------------|-----------------|-----------------|----------|----------|---------------------|--------------|----------|---------------|
|                    |    |          |             |                 |              |            |            |                 |                 |          |          |                     |              |          |               |
|                    |    |          |             |                 |              |            |            |                 |                 |          |          |                     |              |          |               |
|                    |    |          |             |                 |              |            |            |                 |                 |          |          |                     |              |          |               |

密封点检测台帐续表(辅助信息)

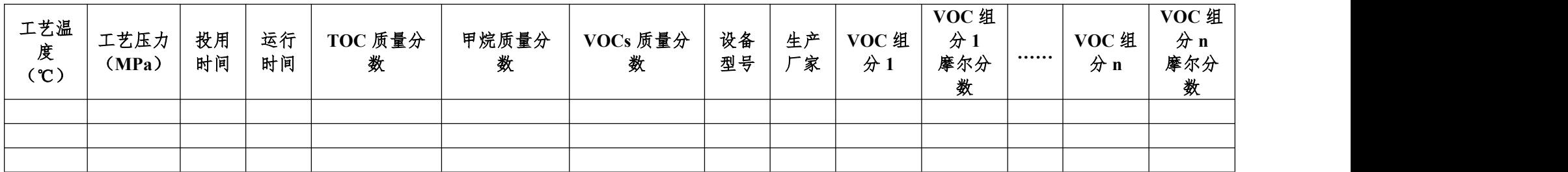

注:企业开展 LDAR 项目时,应建立电子化的 LDAR 综合管理系统进行本企业 LDAR 的运行和管理。

# (二)附录错误!未找到引用源。.2 合规性检查表

| 检查项      | 检查内      | 检查结        | 达标判定依据                   |  |
|----------|----------|------------|--------------------------|--|
| 目        | 容        | 果          |                          |  |
| 密封点      | 受控密      | 达标〇        |                          |  |
| 检测台      | 封点信      | 不达标        | 建立完整受控密封点信息。             |  |
| 帐建立      | 息完整      | $\bigcirc$ |                          |  |
|          |          | 达标〇        |                          |  |
|          | 检测前      | 不达标        | 每天检测前, 校准仪器, 记录完整。       |  |
|          | 校准       | $\bigcirc$ |                          |  |
|          |          | 达标〇        |                          |  |
|          | 漂移<br>记录 | 不达标        | 每天检测结束后,进行漂移检查,记<br>录完整。 |  |
|          |          | $\bigcirc$ |                          |  |
|          |          | 达标〇        |                          |  |
| 现场检<br>测 | 检测       | 不达标        | 检测频次符合 GB31570/GB31571   |  |
|          | 频次       | $\bigcirc$ |                          |  |
|          |          | 达标〇        | 检测或检查过程中发现泄漏点, 应及        |  |
|          | 泄漏       |            | 时系挂泄漏牌。泄漏牌至少记录密封         |  |
|          | 标识       | 不达标        | 点编码,净检测值,检测或检查时间,        |  |
|          |          | $\bigcirc$ | 检测人员。                    |  |
|          | 检测       | 达标O        | 检测数据包括但不限于: 密封点编         |  |
|          | 记录       | 不达标        | 码、净检测值、检测时间、检测人员、        |  |

附表错误!未找到引用源。- 2 企业 LDAR 合规性检查表

石化行业 VOCs 污染源排查工作指南

|     |          | $\bigcirc$ | 仪器型号/编号)                         |
|-----|----------|------------|----------------------------------|
|     |          | 达标O        |                                  |
|     | 首次<br>维修 | 不达标        | 首次维修不得迟于自发现泄漏之日<br>起5日内。,并有维修单记录 |
|     |          | $\bigcirc$ |                                  |
|     | 延迟       | 达标〇        | 符合《石化企业泄漏检测与修复工作                 |
| 泄漏维 |          | 不达标        | 指南》规定的"延迟修复"条件,并                 |
| 修   | 修复       | $\bigcirc$ | 建档(电子或纸质)                        |
|     |          | 达标〇        | 泄漏密封点首次维修或实质性维修                  |
|     |          |            | 后,应在5日内完成验证检测(复测)。               |
|     | 复测       | 不达标        | 停工检修期间修复的延迟修复泄漏                  |
|     |          | $\bigcirc$ | 点,应在装置开工稳定后15日内复                 |
|     |          |            | 测。                               |

(三)附录错误!未找到引用源。.3 密封点排放速率核算方法

密封点排放速率核算方法主要包括实测法、相关方程法、筛选 范围法和平均排放系数法。

1.实测法

对于已采用包袋法和大体积采样法进行实测的密封点,可根据 实测情况确定该密封点的排放速率。

包袋法是将排放密封点或排放口用袋子包起来,让已知流量的 惰性载气通入包袋,待载气达到平衡后,从包袋中收集气体样品测

量 TOC 浓度,也可以针对气样中的单个化合物浓度进行分析,然后 用测得的样品浓度和载气流量计算排放速率。

大体积采样器采用真空设置,通过捕集密封点排放的所有物质 来精确定量排放速率。它需要通过真空采样软管将密封点周围包括 空气和排放物质的大体积样品吸入仪器,分别测量采集样品中 TOC 浓度和环境中 TOC 浓度, 用测量样品的流量乘以测量样品 TOC 浓 度和环境 TOC 浓度之差(即用环境中烃类浓度来校正测量样品中的 烃类浓度)来计算 TOC 排放速率。

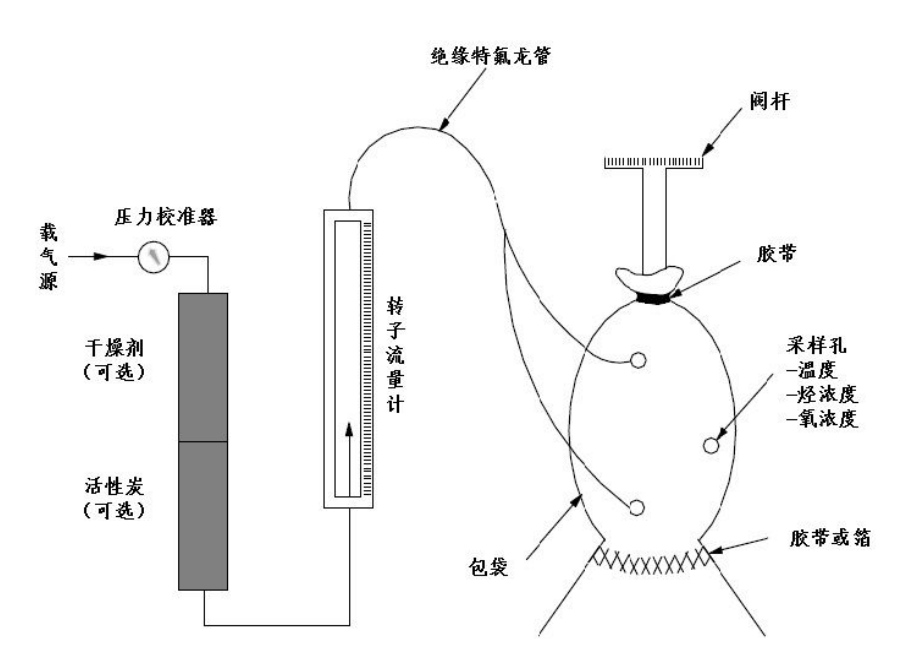

附图错误!未找到引用源。.1 包袋法示意图

2.相关方程法

相关方程法规定了默认零值排放速率、限定排放速率和相关方 程。当密封点的净检测值小于1时,用默认零值排放速率作为该密 封点排放速率;当净检测值大于 50000 µmol/mol,用限定排放速率 作为该密封点排放速率。净检测值在两者之间,采用相关方程计算 该密封点的排放速率,详见附表错误!未找到引用源。- 3。若企业 未记录低于泄漏定义浓度限值的密封点的净检测值,可将泄漏定义 浓度限值作为检测值带入计算。

 <sup>0</sup> 0 1 5000 1 50000 <sup>0</sup> *TOC p f e SV e e SV e SV* (错误!未找到引

用源。- 1)

式中:

- e<sub>TOC</sub> 密封点的 TOC 排放速率, kg/h;
- SV 修正后净检测值, umol/mol;
- e0 密封点 i 的默认零值排放速率, kg/h;
- e<sup>p</sup> 密封点 i 的限定排放速率,kg/h;
- ef 密封点 i 的相关方程核算排放速率, kg/h。

附表错误!未找到引用源。- 3 石油炼制和石油化工设备组件的设备泄漏

| 率 <sup>a</sup> |  |  |
|----------------|--|--|
|                |  |  |

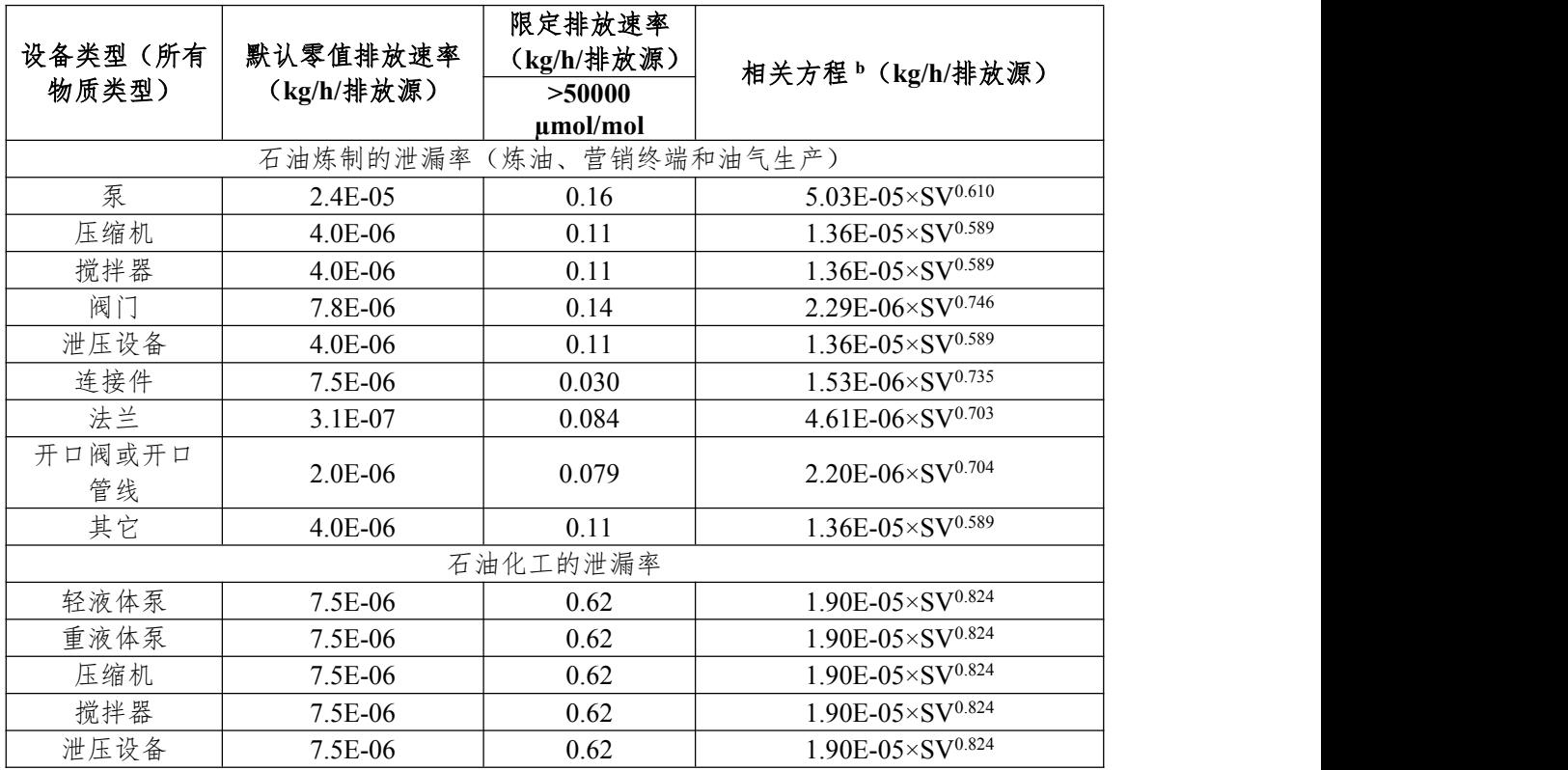

石化行业 VOCs 污染源排查工作指南

|              |                                         | 石化行业 VOCs 污染源排查工作指南 |                                                                                                    |
|--------------|-----------------------------------------|---------------------|----------------------------------------------------------------------------------------------------|
|              |                                         |                     |                                                                                                    |
| 气体阀门         | 6.6E-07                                 | 0.11                | $1.87E - 06 \times SV^{0.873}$                                                                                  |
| 液体阀门         | 4.9E-07                                 | 0.15                | $6.41E - 06 \times SV^{0.797}$                                                                                  |
| 法兰或连接件       | 6.1E-07                                 | 0.22                | $3.05E - 06 \times SV^{0.885}$                                                                                  |
| 开口阀或开口<br>管线 | $2.0E-06$                               | 0.079               | $2.20E - 06 \times SV^{0.704}$                                                                                  |
| 其它           | $4.0E - 06$                             | 0.11                | $1.36E - 05 \times SV^{0.589}$                                                                                  |
|              | 件"的排放系数;如采样瓶未与采样口连接,则使用"开口阀或开口管线"的排放系数。 |                     | 注: 附表错误! 未找到引用源。-3 中涉及的 kg/h/排放源=每个排放源每小时的 TOC 排放量 (千克)。<br>a: 美国环保署, 1995b 报告的数据。对于密闭式的采样点, 如果采样瓶连在采样口, 则使用"连接 |

b:SV 是检测设备测得的净检测值(SV,µmol/mol)。

#### 3.筛选范围法

筛选范围法规定了净检测值≥10000µmol/mol 排放系数和 <10000µmol/mol 排放系数。采用筛选范围法核算某套装置不可达法 兰或连接件排放速率时,检测至少 50%该装置的法兰或连接件,并 且至少包含 1 个净检测值大于等于 10000µmol/mol 的点,以检测值 净检测值 10000µmol/mol 为界,分析已检测法兰或连接件净检测值 可能≥10000 µmol/mol的数量比例,将该比例应用到同一装置的不 可达法兰或连接件,且按比例计算的大于等于 10000µmol/mol 的不 5.3.2 3.5 3.4 国法规定了净检测值≥10000μmol/mol 排放系数和<br><10000μmol/mol 排放系数。采用筛选范围法核算某套装置不可达法<br>兰或连接件排放速率时,检测至少 50%该装置的法兰或连接件,并<br><br>且至少包含 1 个净检测值大于等于 10000μmol/mol 的点,以检测值<br>净检测值 10000μmol/mol 为界,分析已检测法兰或连接件净检测值<br>可能≥10000 μmol/mol 的数量比例,将该 510000μmol/mol 排放系数。采用筛选范围法核算某套装置不可达法<br>\10000μmol/mol 排放系数。采用筛选范围法核算某套装置不可达法<br>兰或连接件排放速率时,检测至少 50%该装置的法兰或连接件,并<br>且至少包含 1 个净检测值大于等于 10000μmol/mol 的点, 以检测值<br>净检测值 10000μmol/mol 为界,分析已检测法兰或连接件净检测值<br>可能≥10000 μmol/mol 的数量比例,将该比例应用到同 用源。- 4。该方法仅适用于当轮检测。 FIF,且衣几例日昇的入了寺了 10000µmol/mol 的个<br>-取整。利用公式错误!未找到引用源。-2 和公式错<br>|源。-3 计算排放速率,具体见附表错误!未找到引<br>|法仅适用于当轮检测。<br>|<br>|注仅适用于当轮检测。<br>|<br>|注入系数包括了甲烷。因此:<br>|<br>| Toc = F<sub>a</sub> × <del>| WF<sub>roc</sub></del> × WF<sub>roc</sub> × WF<sub>roc</sub> × WF<sub>roc</sub> × WF<sub>roc</sub> × WF<sub>roc</sub> × N (**错误!未找到** ol 排放系数。采用筛选范围法核算某套装置不可达法<br>放速率时,检测至少 50%该装置的法兰或连接件,并<br><br>冷净检测值大于等于 10000µmol/mol 的点,以检测值<br>0µmol/mol 为界,分析已检测法兰或连接件净检测值<br>mol/mol 的数量比例,将该比例应用到同一装置的不<br>mol/mol 的数量比例,将该比例应用到同一装置的不<br>mol/mol 的数量比例,将该比例应用到同一装置的不<br><br>b #,是按比例计算的大于等于 10000 数。采用筛选范围法核算某套装置不可达法<br>检测至少 50%该装置的法兰或连接件,并<br>1大于等于 10000μmol/mol 的点,以检测值<br>为界,分析已检测法兰或连接件净检测值<br>为界,分析已检测法兰或连接件净检测值<br><br>数量比例,将该比例应用到同一装置的不<br><br>2.股目:未找到引用源。- 2 和公式错<br><br>1用公式错误!未找到引用源。- 2 和公式错<br><br>1干当轮检测。<br>1干当轮检测。<br>1干当检测。<br>10.时,石油炼制的排放系数中不包括甲烷;<br> 

由于在建立排放系数时,石油炼制的排放系数中不包括甲烷; 而石油化工排放系数包括了甲烷。因此:

石油炼制工业密封点 TOC 排放速率:

*TOC* \_\_ <sub>▽</sub> M/*E* \_\_ ▽ N/ ( <del>雄</del> 裎 1 \_\_ 丰  $T_{TOC} - W F_{\text{H}}$ (错误!未找到

#### 引用源。- 2)

石油化工密封点 TOC 排放速率:

# 行业 VOCs 污染源排查工作指南<br>  $e_{\text{TOC}} = F_A \times WF_{\text{TOC}} \times N$  (错误! 未找到引用源。

- 3)

式中: 2000年 2000年 2000年 2000年 2000年 2000年 2000年 2000年 2000年 2000年 2000年 2000年 2000年 2000年 2000年 2000年 2000年 2000年 2000年 2000年 2000年 2000年 2000年 2000年 2000年 2000年 2000年 2000年 2000年 2000年 2000年 2000年 2000年 2000年 2000年 2000年 20

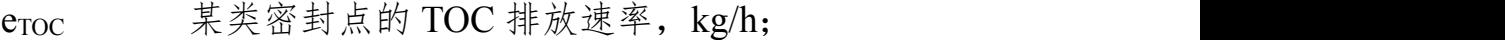

F<sup>A</sup> 某类密封点排放系数;

 $WF<sub>TOC</sub>$  物料流中含 TOC 的平均质量分数;

WF ## 物料流中甲烷的平均质量分数, 最大取 10%;

#### N 某类密封点的个数。

附表错误! 未找到引用源。-4 筛选范围排放系数<sup>a</sup>

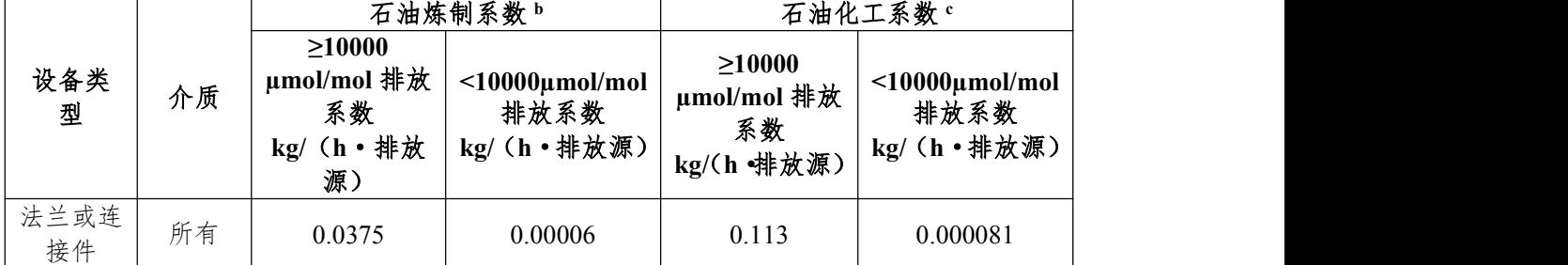

注:a:EPA,1995b 报告的数据。

b:这些系数是针对非甲烷有机化合物排放。

c:这些系数是针对总有机化合物排放。

4.平均排放系数法

平均排放系数法规定了各类密封点的排放系数。对于未开展 LDAR 的企业,或不可达点(除符合筛选范围法适用范围的法兰和 连接件外),可根据密封点的类型,采用公式错误!未找到引用源。 - 2 和公式错误!未找到引用源。- 3 计算排放速率,具体排放系数见 接件 F 1995b报告的标准。- 0.00006 1 0.113 0.000081<br>
b: 这些系数是针对患者的化合物排放。<br>
c: 这些系数是针对患者机化合物排放。<br>
c: 这些系数是针对患者机化合物排放。<br>
平均排放系数法规定了各类密封点的排放系数。对于未开展<br>
H 19 排放系数法规定了各类密封点的排放系数。对于未开展<br>
H 19 排放系数法规定了各类密封点的排放系数。对于未开展<br>
在接件外),可根据密封点的类型,采用公式错误!

| 设备类型 | 介质  | 石油炼制排放系数(kg/h/排放<br>源) b | 石油化工排放系数 (kg/h/排放<br>源)。 |
|------|-----|--------------------------|--------------------------|
|      | 气体  | 0.0268                   | 0.00597                  |
| 阀门   | 轻液体 | 0.0109                   | 0.00403                  |
|      | 重液体 | 0.00023                  | 0.00023                  |

附表错误!未找到引用源。- 5 石油炼制和石油化工平均组件排放系数 a

| 设备类型                             | 介质  | 石油炼制排放系数(kg/h/排放<br>源) b                                                             | 石油化工排放系数 (kg/h/排放<br>源)。 |  |  |  |  |
|----------------------------------|-----|--------------------------------------------------------------------------------------|--------------------------|--|--|--|--|
| 泵                                | 轻液体 | 0.114                                                                                | 0.0199                   |  |  |  |  |
|                                  | 重液体 | 0.021                                                                                | 0.00862                  |  |  |  |  |
| 压缩机                              | 气体  | 0.636                                                                                | 0.228                    |  |  |  |  |
| 搅拌器                              | 轻液体 | 0.114                                                                                | 0.0199                   |  |  |  |  |
| 泄压设备                             | 气体  | 0.16                                                                                 | 0.104                    |  |  |  |  |
| 法兰、连接件                           | 所有  | 0.00025                                                                              | 0.00183                  |  |  |  |  |
| 开口阀或开口<br>管线                     | 所有  | 0.0023                                                                               | 0.0017                   |  |  |  |  |
| 取样连接系统                           | 所有  | 0.0150                                                                               | 0.0150                   |  |  |  |  |
| 其他                               | 所有  | 0.0268                                                                               | 0.00597                  |  |  |  |  |
|                                  |     | 注: 对于附表错误! 未找到引用源。-5 中涉及的 kg/h/排放源=每个排放源每小时的 TOC 排放量 (千                              |                          |  |  |  |  |
|                                  |     | 克)。对于开放式的采样点,采用平均排放系数法计算排放量。如果采样过程中排出的置换残液或气未                                        |                          |  |  |  |  |
|                                  |     | 经处理直接排入环境,按照"取样连接系统"和"开口管线"排放系数分别计算并加和;如果企业有收                                        |                          |  |  |  |  |
|                                  |     | 集处理设施收集管线冲洗的残液或气体,并且运行效果良好,可按"开口阀或开口管线"排放系数进行                                        |                          |  |  |  |  |
| 计算。                              |     |                                                                                      |                          |  |  |  |  |
| a: 摘自 EPA, 1995b。                |     |                                                                                      |                          |  |  |  |  |
|                                  |     | b: 石油炼制排放系数用于非甲烷有机化合物排放速率。                                                           |                          |  |  |  |  |
|                                  |     |                                                                                      |                          |  |  |  |  |
|                                  |     | c: 石油化工排放系数用于TOC(包括甲烷)排放速率。                                                          |                          |  |  |  |  |
|                                  |     | 计算 VOCs 的排放速率, 需明确 VOCs 在物料流中的质量分数                                                   |                          |  |  |  |  |
| (扣除其它化合物, 例如氮气、水蒸气), 采用公式错误! 未找到 |     |                                                                                      |                          |  |  |  |  |
|                                  |     | 引用源。-4 计算排放速率。若未提供 TOC 中 VOCs 的质量分数,                                                 |                          |  |  |  |  |
| 则取1进行核算。                         |     |                                                                                      |                          |  |  |  |  |
|                                  |     | $e_{\text{VOCs}} = e_{\text{TOC}} \times \frac{W F_{\text{VOCs}}}{W F_{\text{TOC}}}$ | (错误!未找到引用                |  |  |  |  |
| 源。-4)                            |     |                                                                                      |                          |  |  |  |  |
| 式中:                              |     |                                                                                      |                          |  |  |  |  |

石化行业 VOCs 污染源排查工作指南

$$
e_{\text{VOCs}} = e_{\text{TOC}} \times \frac{W F_{\text{VOCs}}}{W F_{\text{TOC}}}
$$
 ({\n \$\n \$\overset{\text{#}}{ \times}\$ ! \n \$\overset{\text{#}}{ \times}\$ } \overset{\text{#}}{ \times}\$ ]

# 源。- 4)

evocs 物料流中 VOCs 排放速率, kg/h; e<sub>TOC</sub> 物料流中 TOC 排放速率, kg/h; WFVOCs 物料流中 VOCs 的平均质量分数; WF<sub>TOC</sub> 物料流中 TOC 的平均质量分数;

5.单个 VOC 物质的排放速率

如需分别计算单个 VOC 物质的排放速率,可根据上述计算结 果,乘以该物质占 VOCs 的质量分数,如公式错误!未找到引用源。 - 5。 *e e WF* k VOCs 污染源排查工作指南<br>|<br>|放速率<br>|<br>|<br>|的质量分数,如公式错误! 未找到引用源。<br>|<br>| e<sub>roc</sub> × <mark>WF<sub>;</sub> (错误! 未找到引用源。</mark><br>|

*i i VOC VOC WF*

- 5)

式中: 2000年 2000年 2000年 2000年 2000年 2000年 2000年 2000年 2000年 2000年 2000年 2000年 2000年 2000年 2000年 2000年 2000年 2000年 2000年 2000年 2000年 2000年 2000年 2000年 2000年 2000年 2000年 2000年 2000年 2000年 2000年 2000年 2000年 2000年 2000年 2000年 20

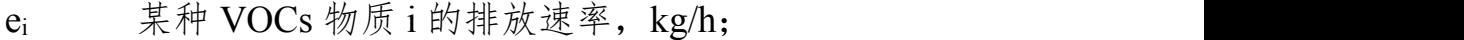

evoc 物料流中 VOCs 排放速率, kg/h;

WF<sup>i</sup> 物料流中含 i 的平均质量分数;

WF<sub>VOC</sub> 物料流中 VOCs 的平均质量分数;

#### (四)附录错误!未找到引用源。.4 排放因子的确定

根据物料的组分及浓度,查阅仪器制造商提供的数据或按照 HJ 733 中 3.2.1 规定的方法通过实验确定仪器对各组分的响应因子。如 果各组分的响应因子在泄漏定义浓度到仪器最大测量值范围内均小 干 3. 则不需要修正检测值; 如果有一种或多种组分的响应系数大 WF<sub>voc</sub> 物料流中 YOCs 的平均质量分数;<br>WF<sub>voc</sub> 物料流中 VOCs 的平均质量分数;<br>(四) 附录**错误!未找到引用源。**- 4 排放因子的确定<br>根据物料的组分及浓度, 查阅仪器制造商提供的数据或按照 HJ<br>733 中 3.2.1 规定的方法通过实验确定仪器对各组分的响应因子。如<br>果各组分的响应因子在泄漏定义浓度到仪器最大测量值范围内均小<br>于 3,则不需要修正检测值; 如果有一种或多种组分的响应系数大<br>于等于 3,则 对物料的合成响应因子。*RFm*<3,不需要修正检测值;3≤*RFm*< 10,需要修正检测值;如果*RFm*≥10,则需要更换仪器或选择其它 校准气体校准仪器,并测定新响应因子,直到物料响应因子*RFm*< 10 为止。

1 1 *m n i i i RF X RF* (错误!未找到引用源。

- 6)

其中: 2008年 2008年 2018年 2018年 2018年 2018年 2018年 2018年 2018年 2018年 2018年 2018年 2018年 2018年 2018年 2018年 2018年 2018年 2018年 2018年 2018年 2018年 2018年 2018年 2018年 2018年 2018年 2018年 2018年 2018年 2018年 2018年 2018年 2018年 2018年 2018年 20

RF<sup>m</sup> 物料合成响应因子;

RF<sup>i</sup> 组分 i 的响应因子(注意:应采用各组分相同浓度 的响应因子);

X<sup>i</sup> 组分 i 占物料中 TOC 的摩尔百分数。

#### (五)附录错误!未找到引用源。.5 密封点排放时间的确定

由于各个密封点的检测时间和检测周期不同,因此在计算各个 密封点排放量时,可采用中点法确定该密封点的排放时间,见附图 错误!未找到引用源。.2。

第 n 次检测值代表时间段的起始点为第 n-1 次至第 n 次检测时 间段的中点,终止点为第 n 次至第 n+1 次检测时间段的中点。

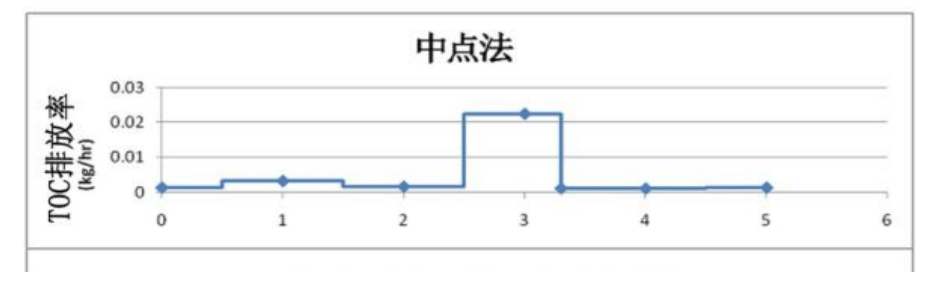

附图错误!未找到引用源。.2 中点法示意图

发生泄漏修复的情况下,修复复测的时间点为泄漏时间段的终 止点。

如果设备停用,密封点所属组件的管道中无工艺介质(即停工 退料),相关密封点的设备停用期可不计入排放时间。如果工艺单

元停止操作而介质仍存留在设备组件内(即停工不退料),则该段

时间仍计入排放时间。

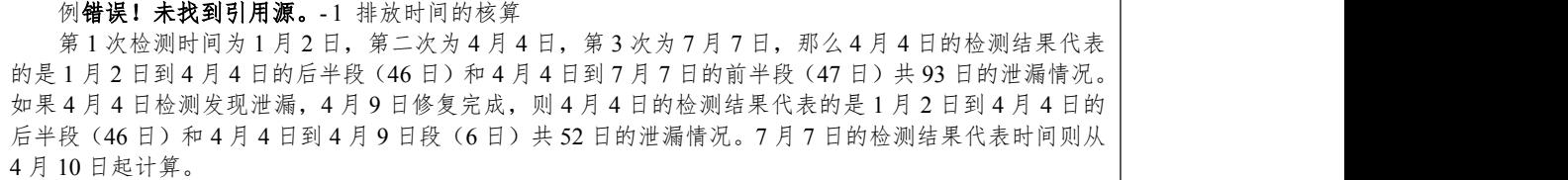

如果设备停用,密封点所属组件的管道中无工艺介质(即停工 退料),相关密封点的设备停用期可不计入排放时间。如果工艺单 元停止操作而介质仍存留在设备组件内(即停工不退料),则该段 时间仍计入排放时间。

根据密封点排放速率和排放时间,相乘即可计算该密封点在该 排放时间段的排放量。如需计算单个 VOCs 物质的排放量,可根据 该物质的排放速率和排放时间计算。

计算年度排放量,则计算一自然年内,各排放时间段的排放量, 相加即可。但由于检测时间通常与自然年不同,采用中点法计算一 个检测周期的排放量,需要了解前半个周期的排放速率和后半个周 期的排放速率,因此对于一个检测周期为6个月的密封点而言. 如 果下半年的检测在 10 月 1 日以后,那么从检测时间到 12 月 31 日的 排放速率可用本轮检测值计算;如果下半年的检测在10月1日之前, 那么前半段检测周期的排放速率可用本轮检测值计算,后半段检测 周期的排放速率则需要第二年上半年的检测数据计算,由此计算第 一年到年底的泄漏量。 某石油炼制装置物料流 <sup>A</sup> 和某石油化工装置物料流 <sup>B</sup>,其中设备数量如附表错误!未找到引用源。- 6。

LDAR 实施前的年度泄漏量可按年操作时间计算年度泄漏量。

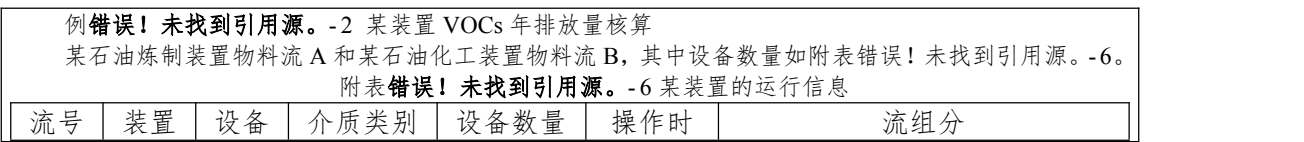

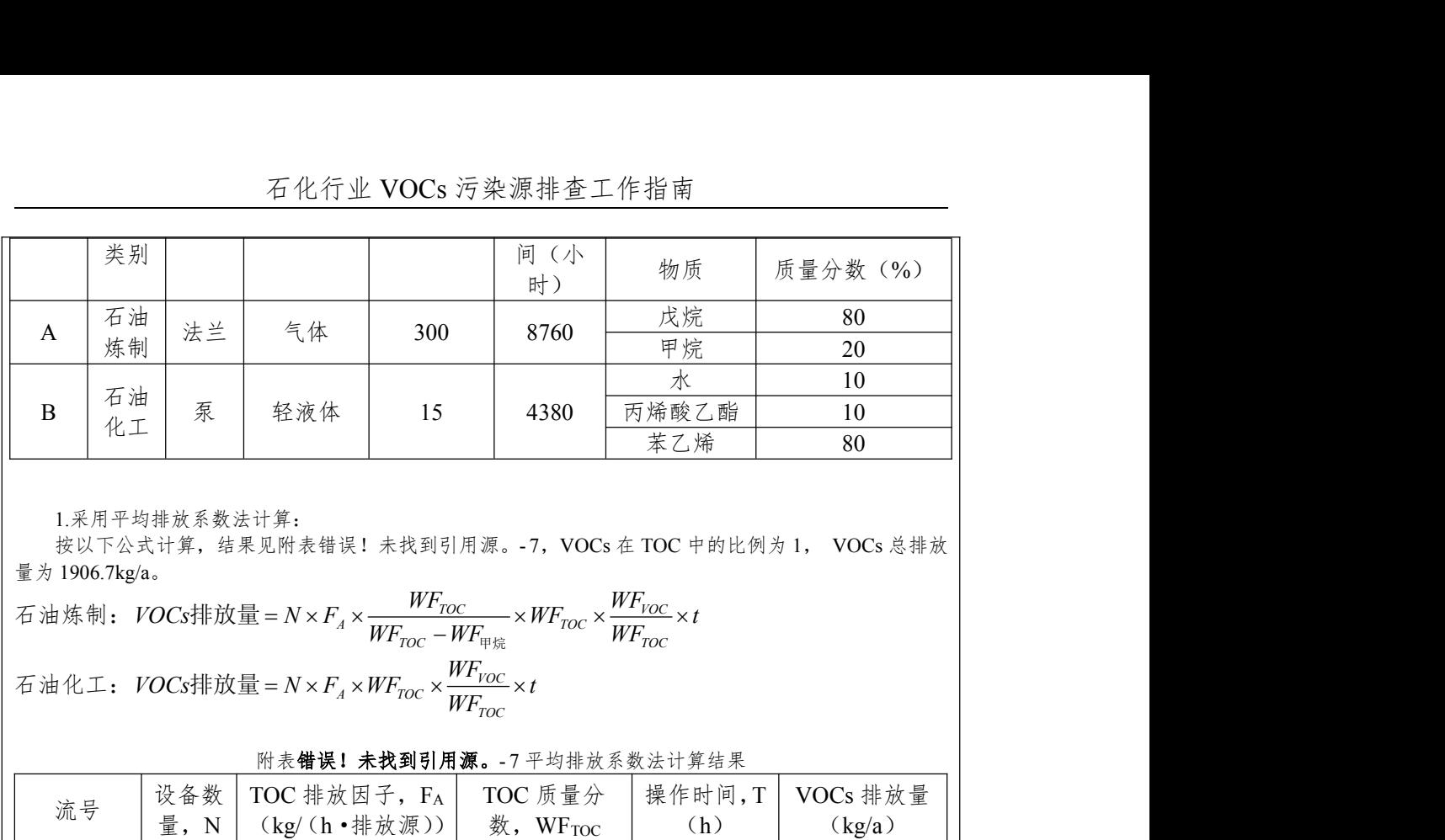

1.采用平均排放系数法计算:<br>按以下公式计算, 结果见附表错误! 未找到引用源。-7, VOCs 在 TOC 中的比例为 1, VOCs 总排放  $\frac{1}{2}$   $\frac{1}{2}$  1906.7kg/a.

 $-WF_{\text{max}}$   $WF_{TOC}$  $\#\text{in}\equiv N \times F_A \times \frac{m}{\sqrt{N}} \frac{m}{\sqrt{N}} \times WF_{\text{nor}} \times \frac{m}{\sqrt{N}} \times t$ 石油化工: *VOCs*排放量 =  $N \times F_A \times WF_{\text{roc}} \times \frac{V \cdot V \cap CC}{V} \times t$ *WF*

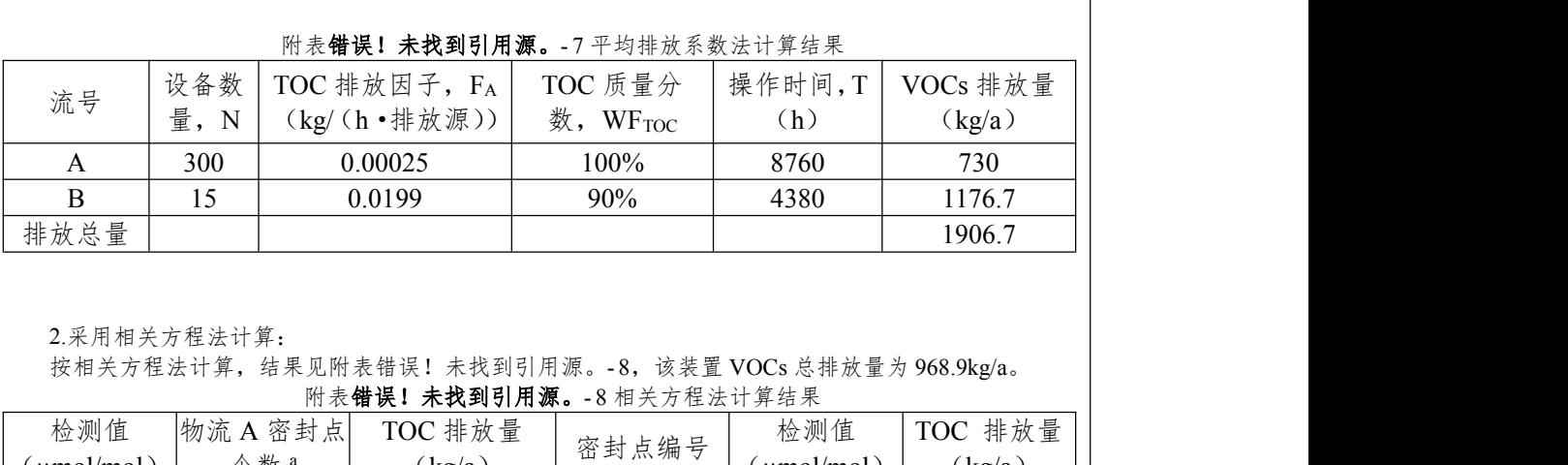

#### 附表错误!未找到引用源。-7平均排放系数法计算结果

2.采用相关方程法计算:

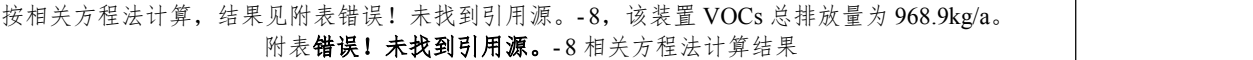

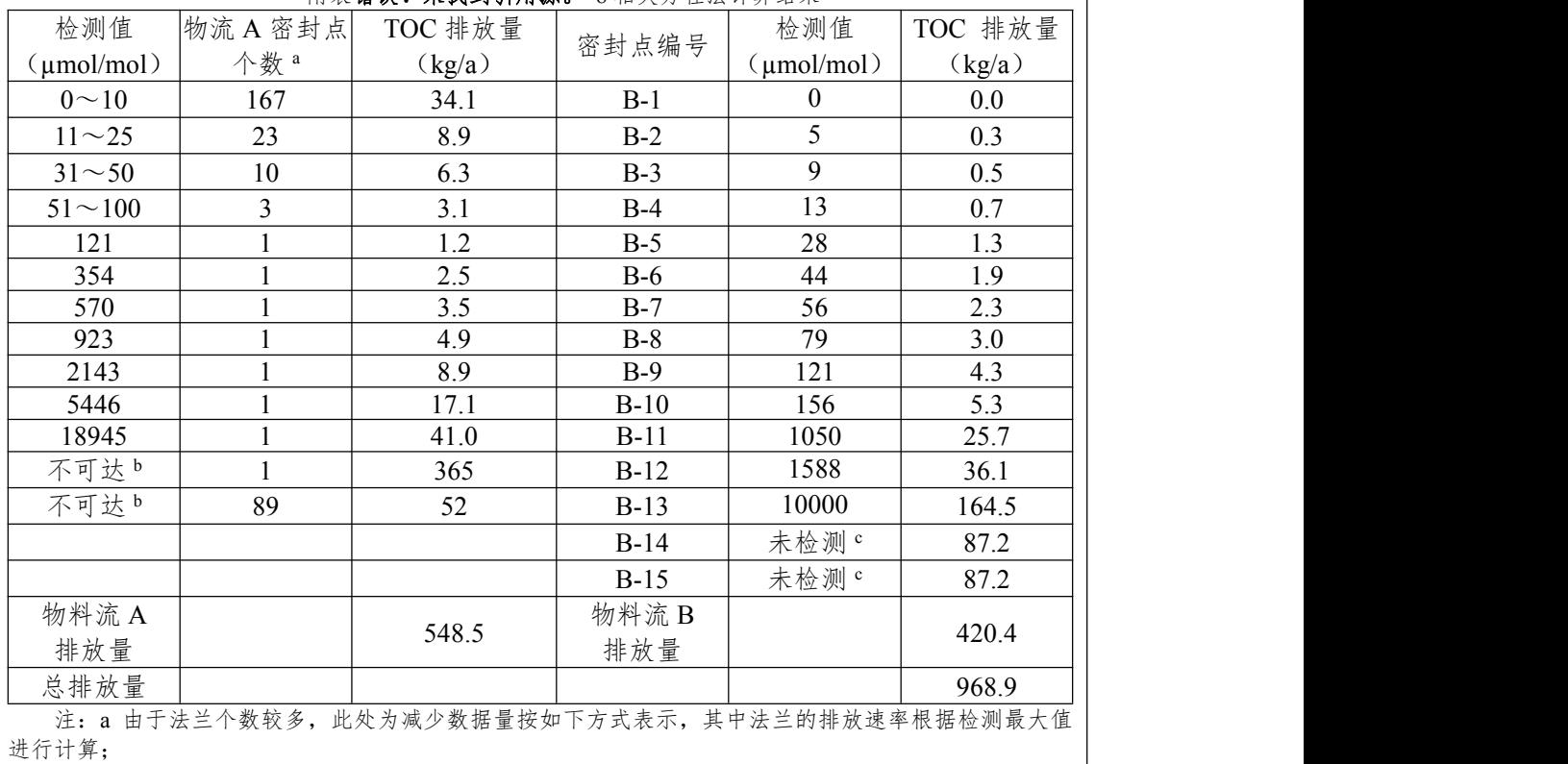

b 未检测的组件满足筛选范围法的使用条件,可采用筛选范围法计算;

c 未检测的组件为泵,不满足筛选范围法的使用条件,采用平均排放系数法计算。

由于物流 A 涉及的密封点都为法兰, 300 个密封点中检测了 167 个, 大于总数的 50%, 且有 1 个法兰的检测值大于等于 10000µmol/mol,因此,对于剩下的 90 个不可达点可以用 筛选范围法计算排放速率。根据筛选范围法,检测值大于等于 10000µmol/mol 的法兰的个数 与全部被检测法兰个数的比例 1/167, 则不可达点按同比例分配大于等于 10000umol/mol 的 密封点的个数为: 由于物流 A 涉及的密封点都为法兰,300 个密封点中检测了 167 个,大于总数的 50%,<br>1 个法兰的检测值大于等于 10000µmol/mol,因此,对于剩下的 90 个不可达点可以用<br>范围法计算排放速率。根据筛选范围法,检测值大于等于 10000µmol/mol 的法兰的个数<br>部被检测法兰个数的比例 1/167,则不可达点按同比例分配大于等于 10000µmol/mol 的<br>点的个数为:<br><br>[1/167×90]=[90/167]

⌈1/167×90⌉=⌈90/167⌉=1 (计算结果向上取整为 1)

不可达点按同比例分配小于 10000µmol/mol 的密封点的个数为 89。 检测值未经修正的情况下,该企业的物料流 A 和物料流 B 的 VOCs 排放量为 968.9kg/a。 [1/167×90]=[90/167]=1 (计算结果向上取整为 1)<br>不可达点按同比例分配小于 10000µmol/mol 的密封点的个数为 89。<br>按公式错误!未找到引用源。-2 计算不可达点的排放速率。<br>检测值未经修正的情况下,该企业的物料流 A 和物料流 B 的 VOCs 排放量为 968.9kg/a。<br>响应因子校正<br>对于石油炼制装置可不考虑响应因子,根据公式错误!未找到引用源。-6 对物流 B 相关方程计算数据<br>响应因子校正,物 [1/167×90]=[90/167]=1 (计算结果向上取整为 1)<br>不可达点按同比例分配小于 10000µmol/mol 的密封点的个数为 89。<br>按公式错误!未找到引用源。- 2 计算不可达点的排放速率。<br>检测值未经修正的情况下,该企业的物料流 A 和物料流 B 的 VOCs 排放量为 968.9kg/a。<br>响应因子校正,物料中涉及的 VOCs 物质的响应因子,则得用源。- 6 对物流 B 相关方程计算数据<br>进行响应因子校正,物料

响应因子校正

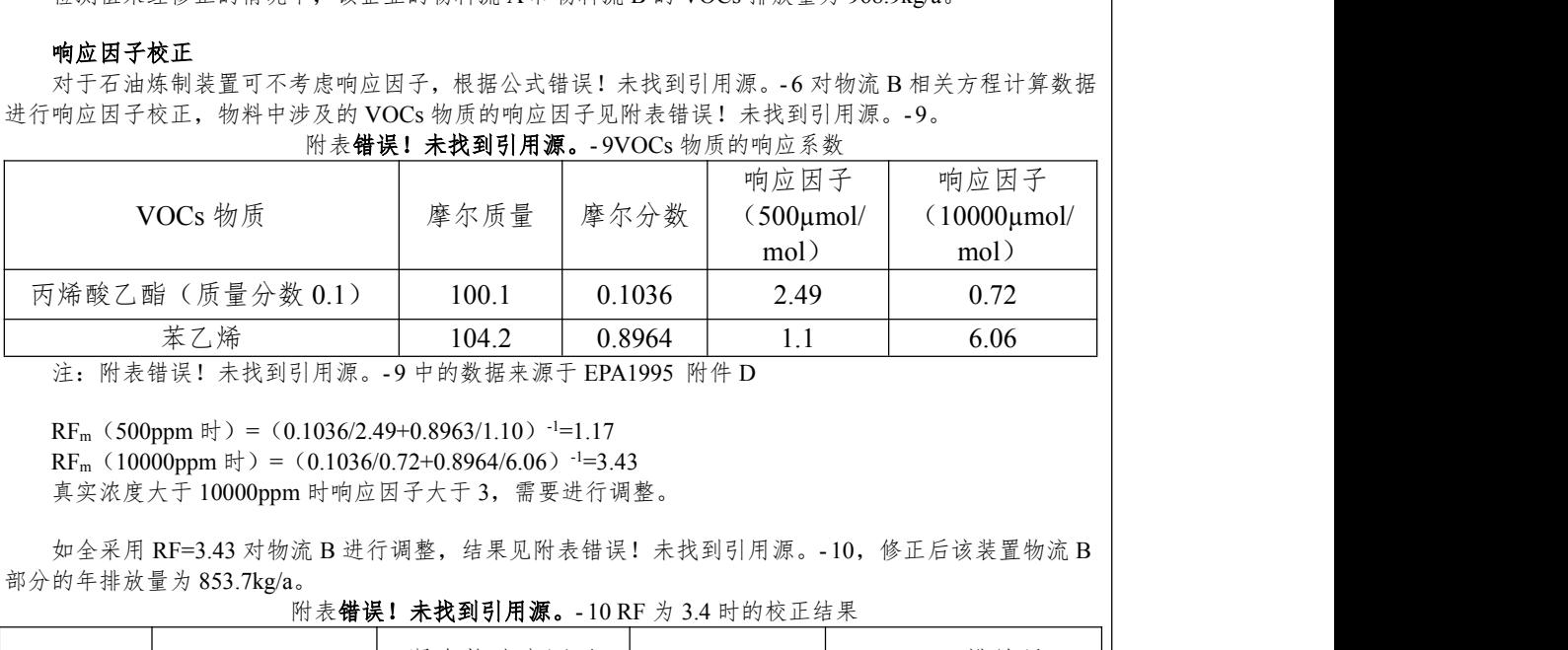

附表错误!未找到引用源。- 9VOCs 物质的响应系数

RF<sub>m</sub> (500ppm 时) = (0.1036/2.49+0.8963/1.10)<sup>-1</sup>=1.17

RF<sub>m</sub>(10000ppm 时)=(0.1036/0.72+0.8964/6.06)-1=3.43

真实浓度大于 10000ppm 时响应因子大于 3, 需要进行调整。

部分的年排放量为 853.7kg/a。

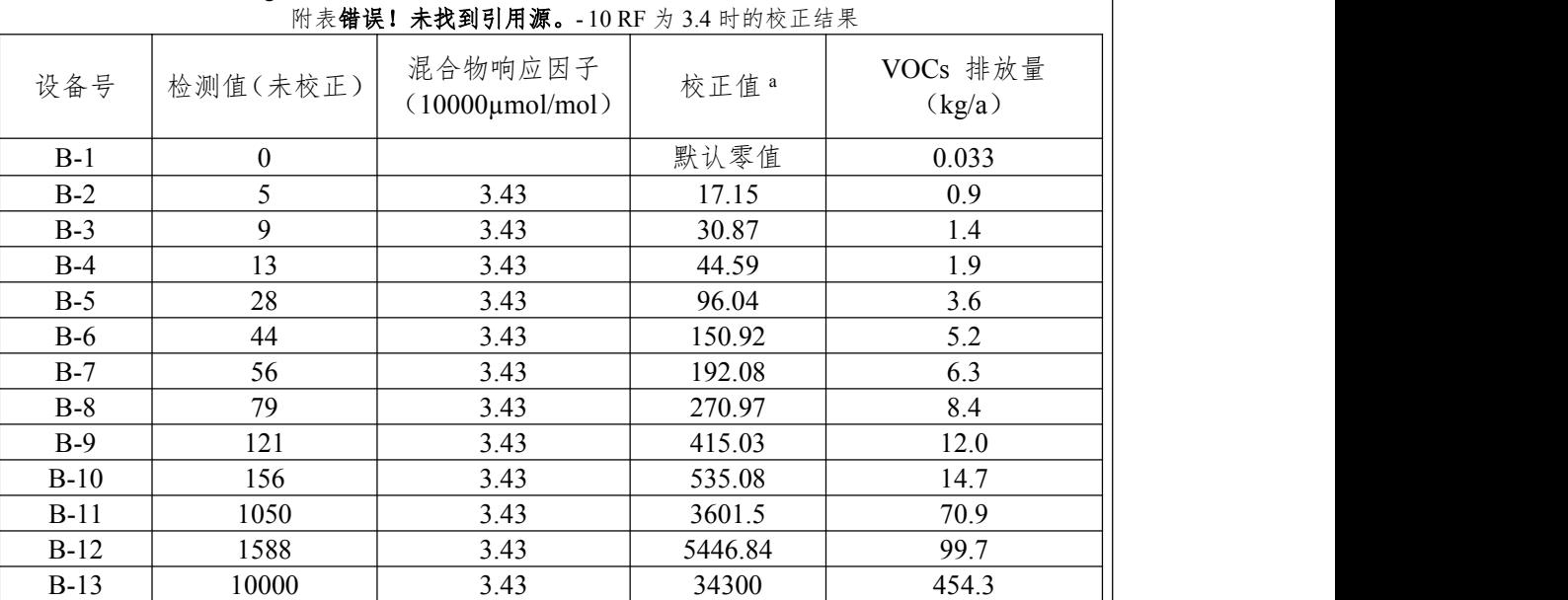

B-15 未检测 b b a b b a b a b a b a 87.2

B-14 未检测 <sup>b</sup> 87.2

## 石化行业 VOCs 污染源排查工作指南

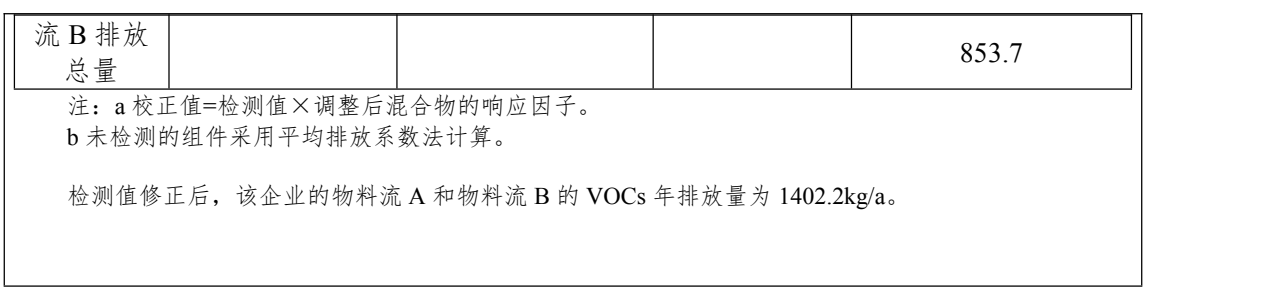

# 二、挥发性有机液体储存调和相关附录

# (一)附录错误!未找到引用源。.1 资料收集

1.有机液体储存设施信息

附表错误!未找到引用源。- 1 固定顶罐设施基本信息情况表

| 项目                   | 内容 | 备注                                                   |
|----------------------|----|------------------------------------------------------|
| 企业名称                 |    | 填写公司的全称。                                             |
| 储罐位号                 |    | 填写储罐的位号。例如: V601。                                    |
| 所属罐区                 |    | 填写该储罐所在的罐区。例如: 柴油加氢原料罐区、汽油<br>组分罐区。                  |
| 储存物料类别               |    | 填写该物料属于原油、中间产品或成品                                    |
| 储存物料名称               |    | 填写该储罐储存液体的名称。例如:汽油、苯。                                |
| 实际储存温度(℃)            |    | 填写该罐在实际操作时的年平均存储温度。例如: 高温渣<br>油罐实际操作温度约在 100-150℃之间。 |
| 容积 (m <sup>3</sup> ) |    | 填写该罐的罐体体积。                                           |
| 直径 (m)               |    | 填写该罐的直径。即: 储罐外壳横截面的宽度。                               |
| 罐体颜色                 |    | 填写该罐的涂漆颜色,主要有白色、浅灰色、黑色、铝色、<br>中灰色、绿色。                |
| 罐体高度 (m)             |    | 填写该罐的罐体高度。                                           |
| 罐体长度 (m)             |    | 填写卧式罐的罐体长度。                                          |
| 平均储存高度(m)            |    | 填写储存物料在储罐内的年平均储存高度。                                  |
| 年周转量 (t/a)           |    | 填写该罐的每年收发料的总量。                                       |
| 呼吸阀-压力设定<br>(Pa)     |    | 填写呼吸阀-压力阀的设计压力。                                      |
| 呼吸阀-真空设定<br>(Pa)     |    | 填写呼吸阀-真空阀的设计压力。                                      |

#### 附表错误!未找到引用源。- 2 内浮顶罐设施基本信息情况表

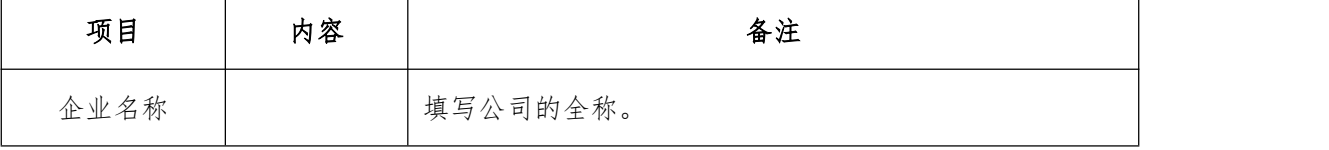

## 石化行业 VOCs 污染源排查工作指南

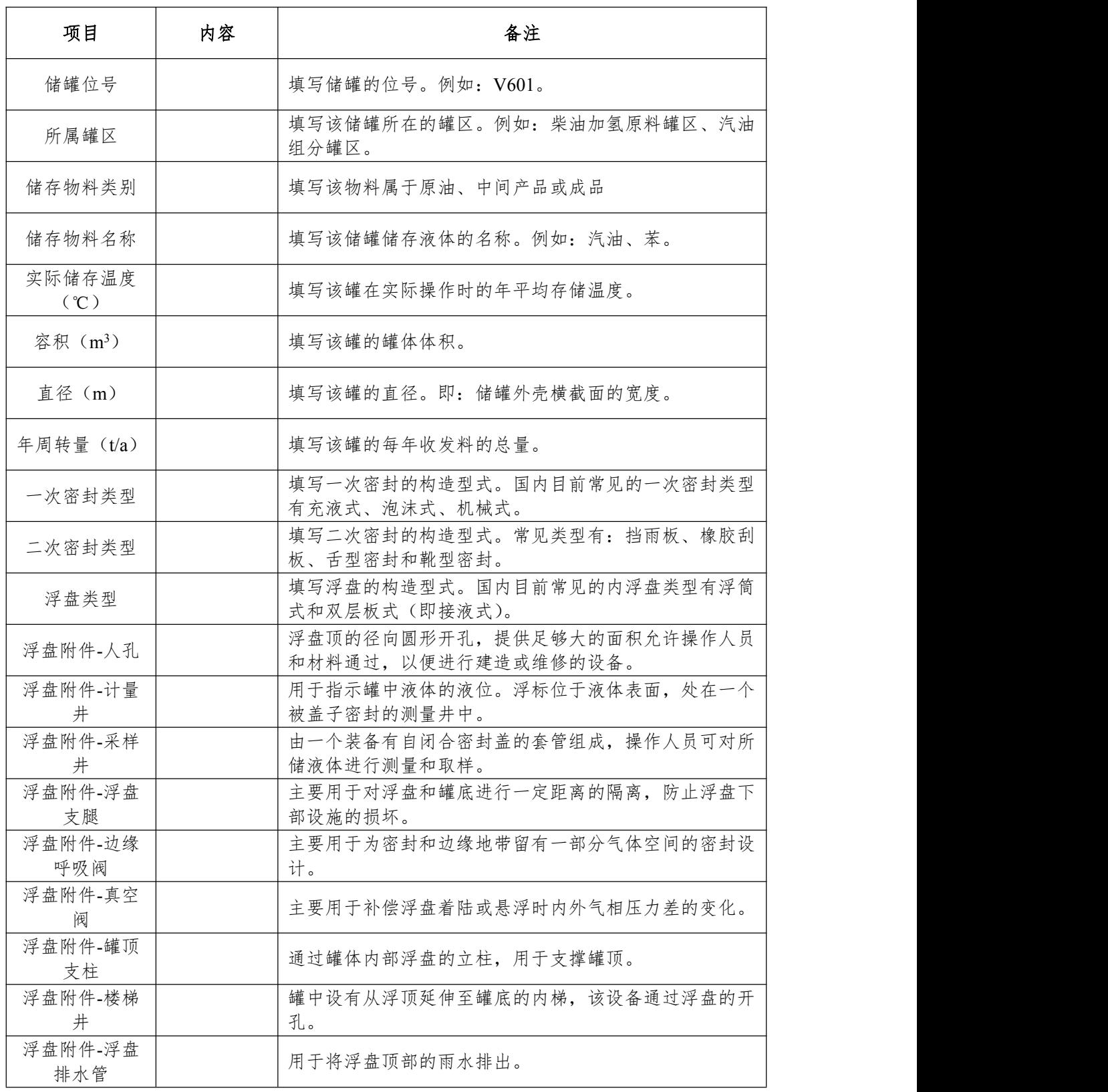

附表错误!未找到引用源。- 3 外浮顶罐设施基本信息情况表

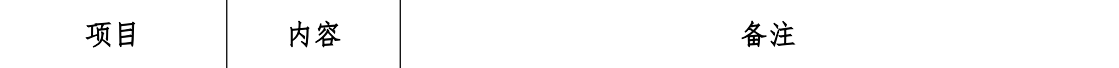

## 石化行业 VOCs 污染源排查工作指南

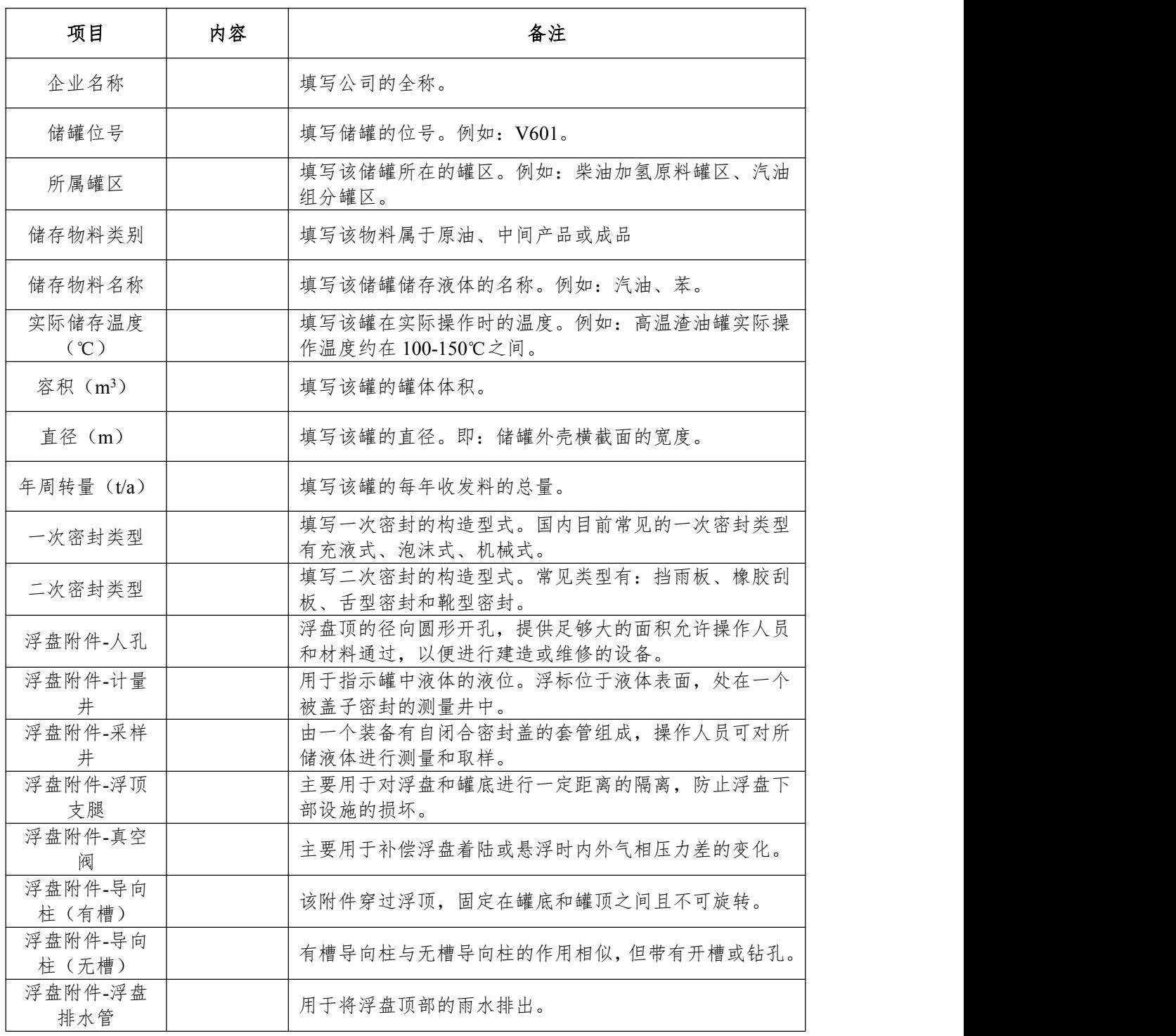

# 2.有机液体物料信息

# 附表错误!未找到引用源。- 4 原油理化参数信息情况表

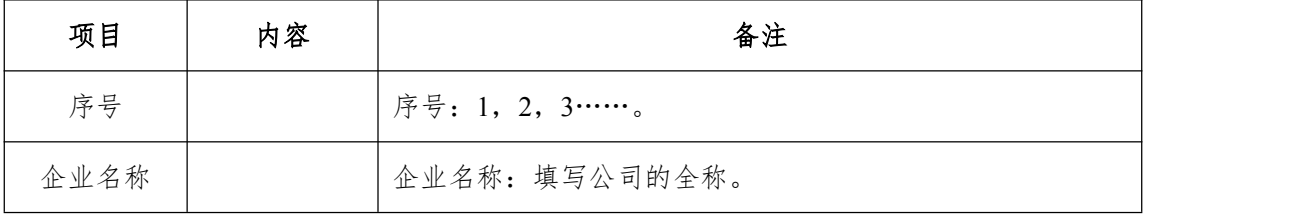

石化行业 VOCs 污染源排查工作指南

| 原油名称          | 填写公司所有加工原油的名称。例如: 阿曼原油、大庆原油。                               |
|---------------|------------------------------------------------------------|
| 密度            | 填写油品的液相密度, 单位: t/m3。                                       |
| 雷德蒸汽压<br>测定方法 | 雷德蒸汽压测定方法: 填写测定原油雷德蒸汽压的方法。例<br>如: GB/T8017 石油产品蒸气压测定法-雷德法。 |
| 雷德蒸汽压         | 填写雷德蒸汽压数值, 单位: kPa。                                        |
| 初馏点           | 填写从馏程测定仪的冷凝器上, 流出的第一滴冷凝液时所测<br>得的温度。                       |

#### 附表错误!未找到引用源。- 5 中间产品-油品物理化参数信息情况表

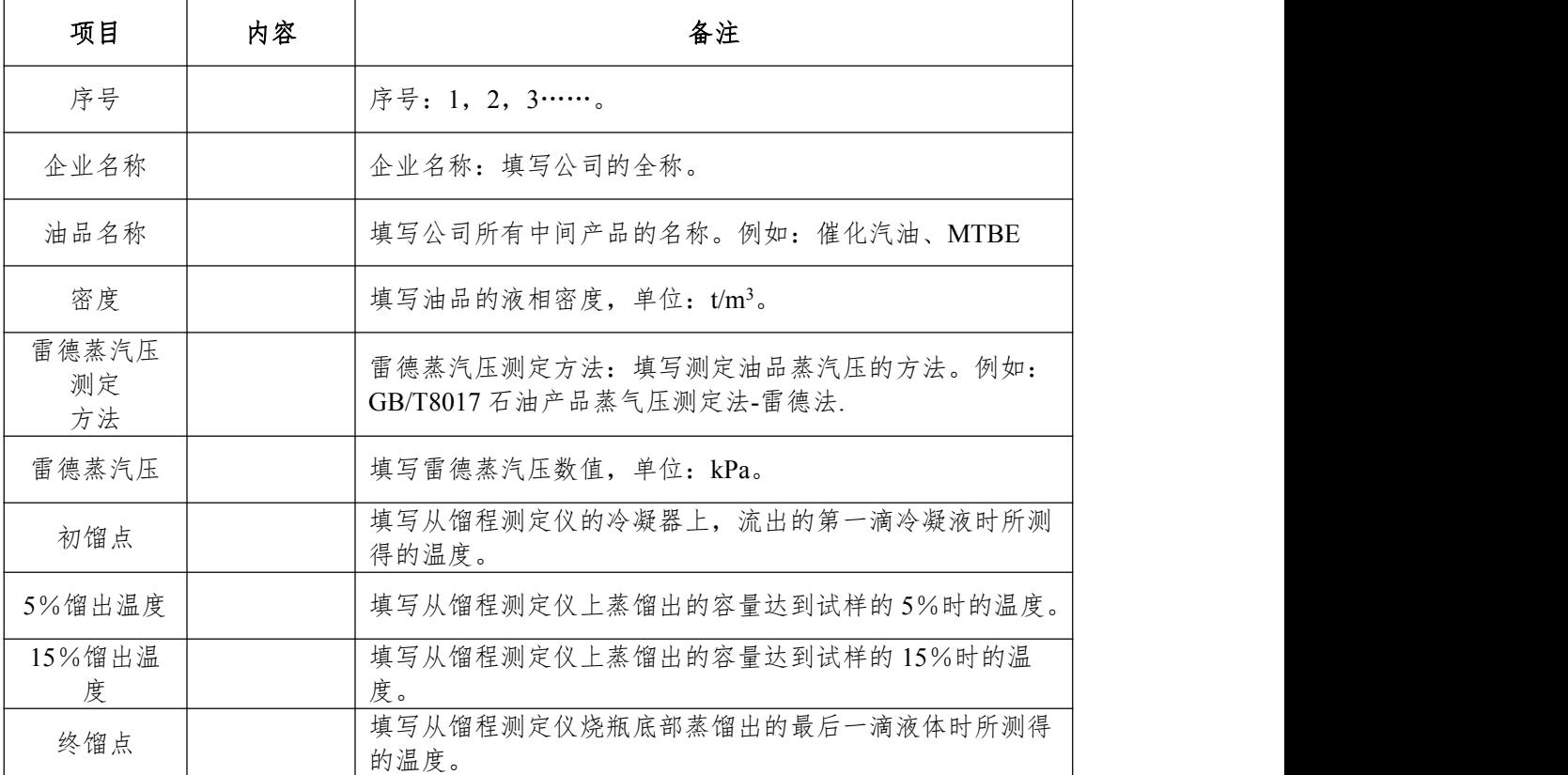

#### 附表错误!未找到引用源。- 6 中间产品-纯物质及其混合物理化参数信息情况

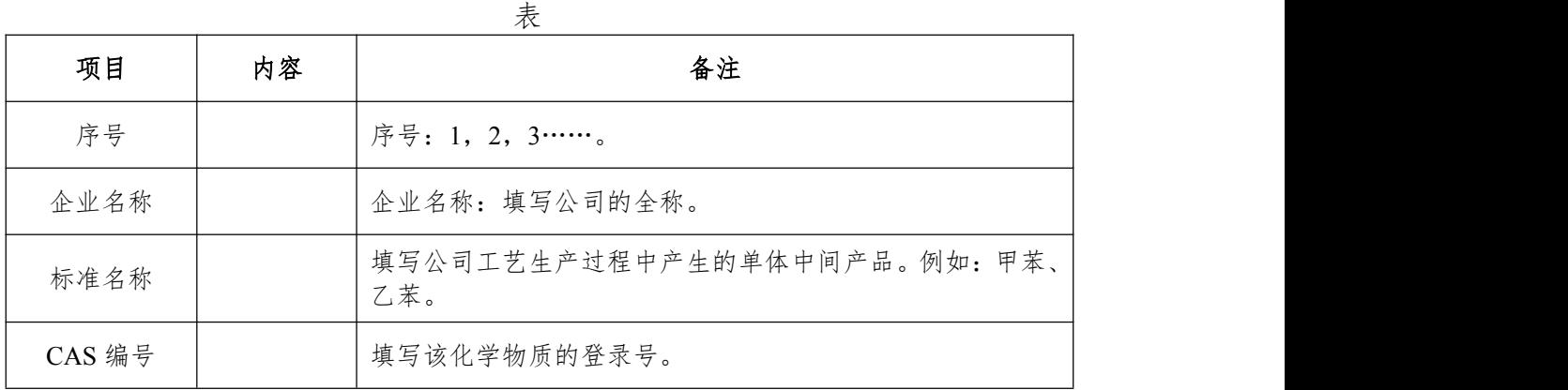

石化行业 VOCs 污染源排查工作指南

| 摩尔分数 | 如果是混合物,填写各组分的摩尔分数 单位: %   |
|------|---------------------------|
| 密度   | 填写纯物质或混合物的液相密度, 单位: t/m3。 |

附表错误!未找到引用源。- 7 成品-油品物理化参数信息情况表

| 项目            | 内容 | 备注                                                      |
|---------------|----|---------------------------------------------------------|
| 序号            |    | 序号: 1, 2, 3……。                                          |
| 企业名称          |    | 企业名称: 填写公司的全称。                                          |
| 油品名称          |    | 填写公司所有成品油的名称。例如: 汽油、柴油。                                 |
| 密度            |    | 填写油品的液相密度, 单位: t/m3。                                    |
| 雷德蒸汽压测<br>定方法 |    | 雷德蒸汽压测定方法: 填写测定油品蒸汽压的方法。例如:<br>GB/T8017 石油产品蒸气压测定法-雷德法。 |
| 雷德蒸汽压         |    | 填写雷德蒸汽压数值, 单位: kPa。                                     |
| 初馏点           |    | 填写从馏程测定仪的冷凝器上,流出的第一滴冷凝液时所测<br>得的温度。                     |
| 5%馏出温度        |    | 填写从馏程测定仪上蒸馏出的容量达到试样的5%时的温度。                             |
| 15%馏出温度       |    | 填写从馏程测定仪上蒸馏出的容量达到试样的15%时的温<br>度。                        |
| 终馏点           |    | 填写从馏程测定仪烧瓶底部蒸馏出的最后一滴液体时所测得<br>的温度。                      |

附表错误!未找到引用源。- 8 成品-纯化学品理化参数信息情况表

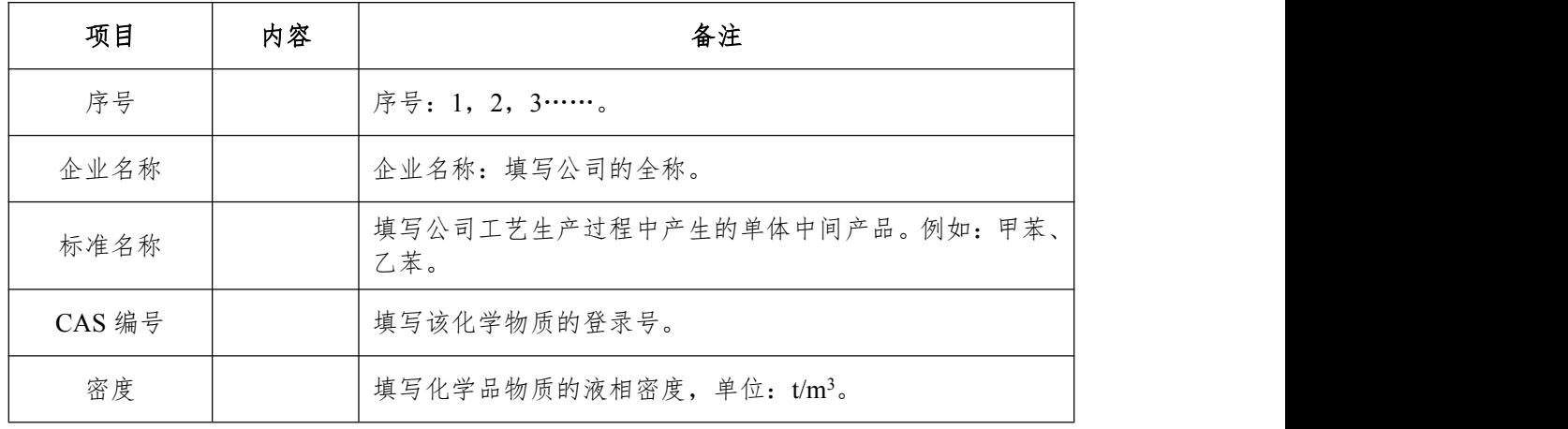

3.其它相关信息

附表错误!未找到引用源。- 9 储罐所在地的气象信息

#### 石化行业 VOCs 污染源排查工作指南

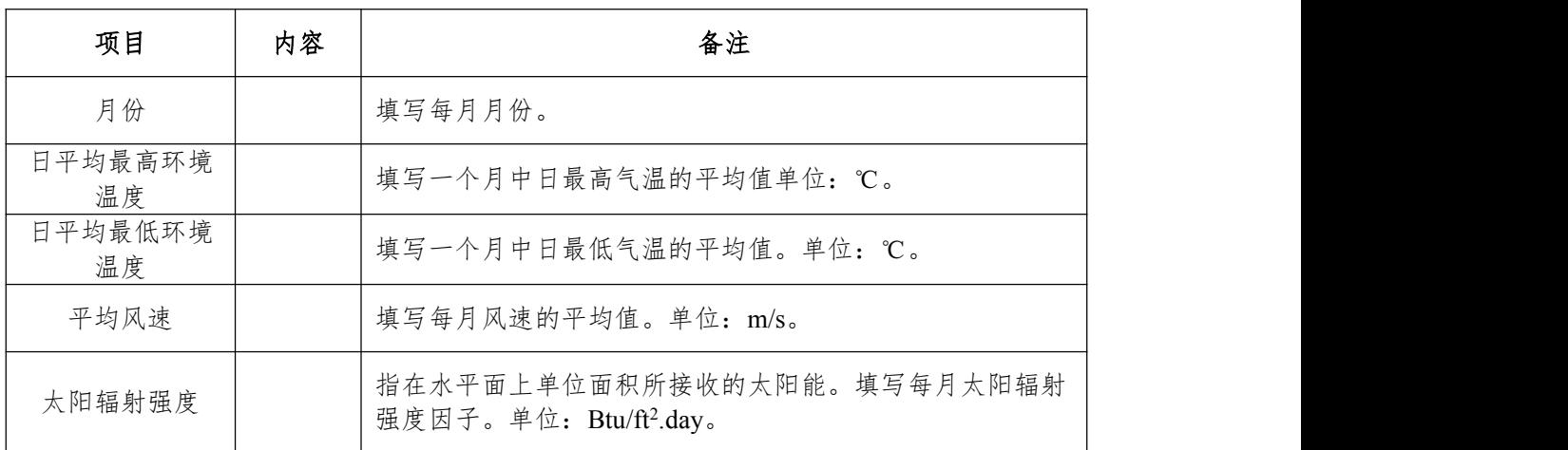

注:标准状态为温度 273.15K、压力为 101325Pa 时的状态,浓度以标准状态下的干气体为基准。

| 项目        | 内容 | 备注                                |
|-----------|----|-----------------------------------|
| 技术名称      |    | 填写使用的技术名称,如:柴油吸收法、柴油吸收+活性炭吸<br>附。 |
| 设计处理效率    |    | 设计处理效率: 填写装置的设计处理效率。              |
| 装置入口废气收   |    | 填写上一稳定运行周期装置入口废气平均收集量(单位:         |
| 集速率       |    | $m^3/h$ ).                        |
| 装置出口废气排   |    | 填写上一稳定运行周期装置出口废气平均排放量(单位:         |
| 放速率       |    | $m^3/h$ ).                        |
| VOCs 治理装置 |    | 上一稳定运行周期的入口平均浓度, 注意单位统一成          |
| 入口浓度      |    | $mg/Nm^3$ .                       |
| VOCs 治理装置 |    | 上一稳定运行周期的出口平均浓度, 注意单位统一成          |
| 出口浓度      |    | $mg/Nm^3$ .                       |
| 设施投用率     |    | 上一稳定运行周期装置的投用率。                   |

附表错误!未找到引用源。- 10 VOCs 末端回收治理措施信息

# (二)附录错误!未找到引用源。.2 合规性检查表

附表错误!未找到引用源。- 11 常压储罐设施及附件选型检查表 A 5.2 kPa≤储存物料的真实蒸气压≤27.6kPa;储罐设计容积≥150 m<sup>3</sup>或 27.6kPa≤储存物料的真实 蒸气压≤76.6kPa;75m<sup>3</sup>≤储罐设计容积≤150 m<sup>3</sup>。

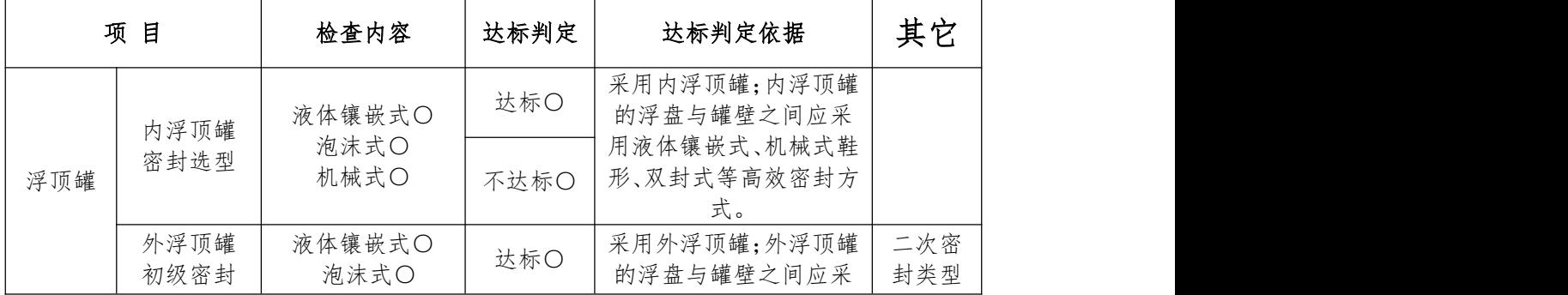

### 石化行业 VOCs 污染源排查工作指南

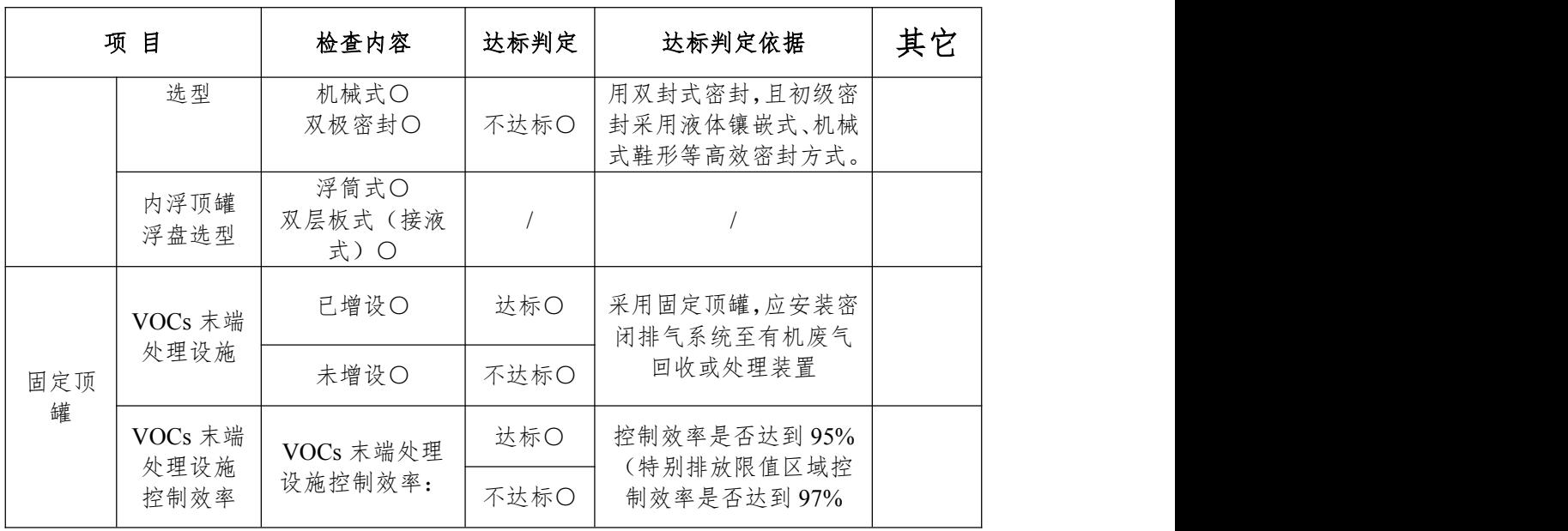

B 27.6kPa≤储存物料的真实蒸气压≤76.6kPa; 75m<sup>3</sup>≤储罐设计容积≤150 m<sup>3</sup>

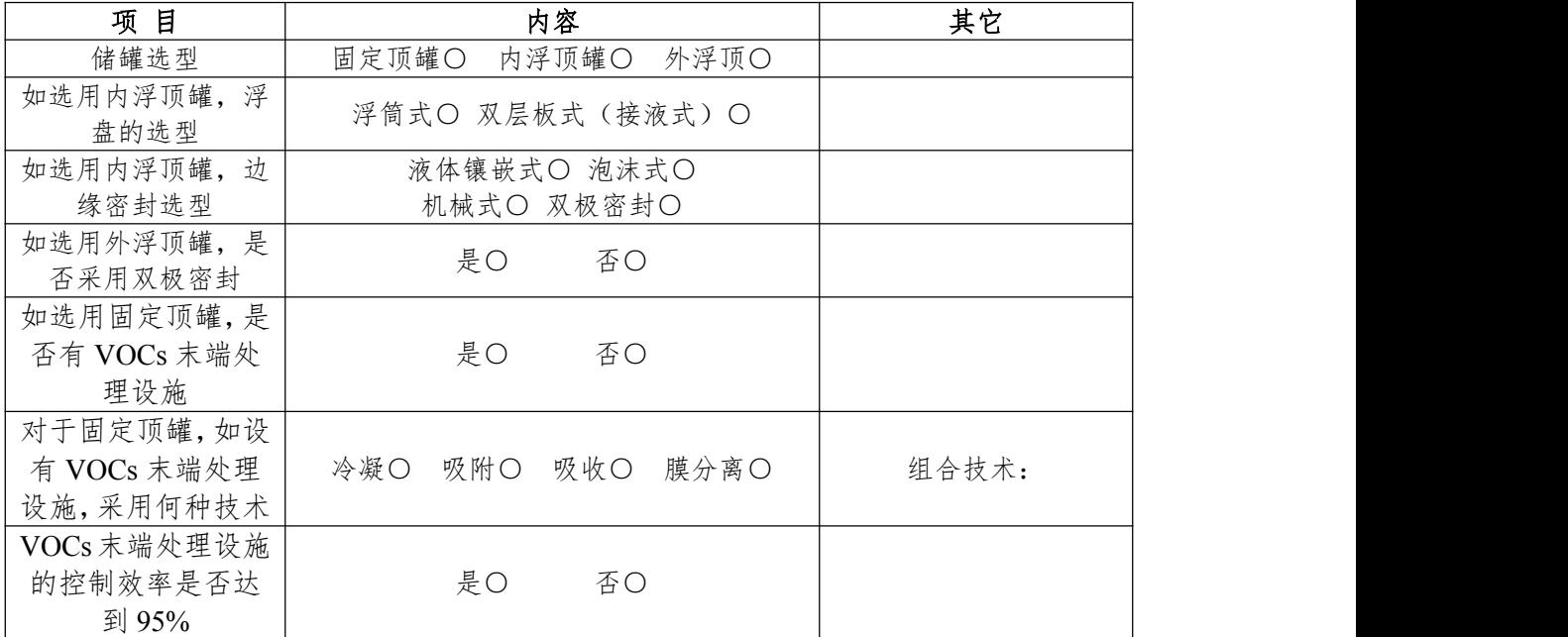

C 按照《石油炼制工业污染物排放标准》的要求,储存于常压储罐的物料,其真实蒸汽压数值不能 大于 76.6 kPa。

## 附表错误!未找到引用源。- 12 固定顶储罐设施检查表

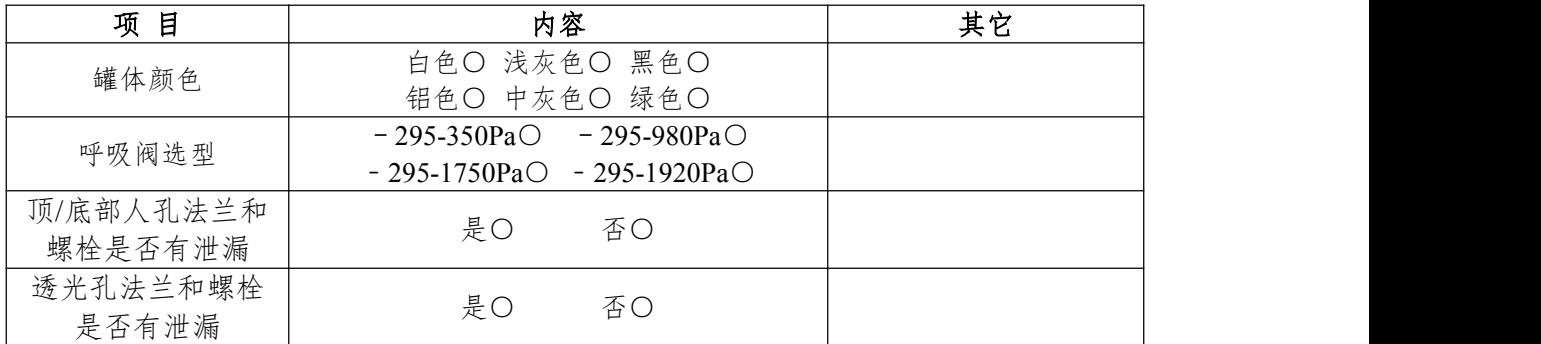
石化行业 VOCs 污染源排查工作指南

| 量油孔法兰和螺栓<br>是否有泄漏 | 是〇 | 否〇 |  |  |
|-------------------|----|----|--|--|
| 呼吸阀法兰和螺栓<br>是否有泄漏 | 是〇 | 否〇 |  |  |
| 液压阀法兰和螺栓<br>是否有泄漏 | 是○ | 否〇 |  |  |

附表错误!未找到引用源。- 13 浮顶罐储罐设施检查表

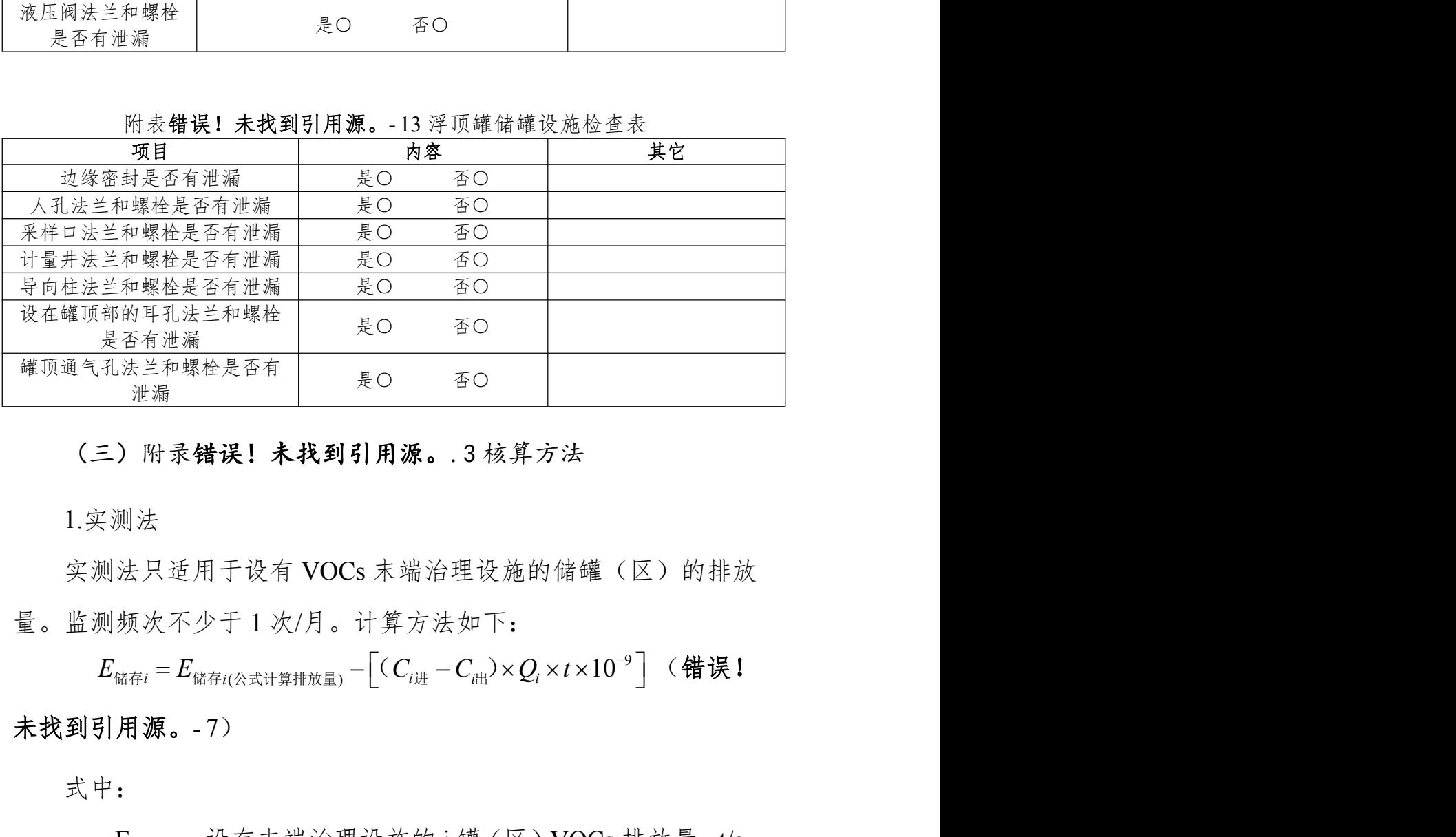

### (三)附录错误!未找到引用源。.3 核算方法

1.实测法

实测法只适用于设有 VOCs 末端治理设施的储罐(区)的排放 量。监测频次不少于 1 次/月。计算方法如下:

 $E_{\hat{\alpha} \bar{q} i} = E_{\hat{\alpha} \bar{q} i (\triangle \pi \hat{x}) + \hat{q} \bar{q} \bar{q} \bar{q} \bar{q} \bar{q}} - \left[ (C_{i \#} - C_{i \#}) \times Q_i \times t \times 10^{-9} \right]$  (错误! 未找到引用源。- 7)

式中:

 $E_{\frac{4\pi i}{3}}$ 设有末端治理设施的  $i$ 罐(区) VOCs 排放量,  $t/a$ :

 $E_{\frac{d}{dx}i(\wedge z+i\frac{g}{dx}i\frac{g}{g})}$  公式法计算出的理论挥发量, t/a;

 $C_{i \#}$  末端治理设施排气筒 VOCs 进口浓度年度平均值,  $mg/Nm^3$ ;

 $C_{i,\mu}$  末端治理设施排气筒 VOCs 出口浓度年度平均值,  $mg/Nm^3$ ;

 $Q_i$  排气筒  $i$  的出口流量的年度平均值, Nm<sup>3</sup>/h;  $/h$ ;

t 末端治理设施的运行时间,h/a。

2.公式法

公式法中使用的均为美制单位体系。在此,不推荐使用者在运 算过程中将美制单位转换为国际单位制,以避免换算过程中出现多 层次误差。建议使用者在完成运算后,将排放量数值的美制单位(如 磅)转为国际单位制(如吨)。

(1)固定顶罐总损耗

该估算方法可应用于柱形储罐和固定顶罐。储罐必须充分液密 和气密,必须在接近常压下操作。公式不适用于以下情况:不稳定 或易沸储料,未知蒸汽压或无法预测的碳氢化合物或石油化学品的 混合物。固定顶罐的总损耗是静置损耗与工作损耗的总和: 的出口流量的年度平均值, Nm<sup>3</sup>/h;<br>设施的送行时间, h/a。<br>長制单位体系。在此, 不推荐使用者在运<br>5国际单位制, 以避免换算过程中出现多<br>5国际单位制, 以避免换算过程中出现多<br>5.成运算后, 将排放量数值的美制单位(如<br>4.)。<br><br>4.<br>H类作。公式不适用于以下情况: 不稳定<br>K类作。公式不适用于以下情况: 不稳定<br>K类作。公式不适用于以下情况: 不稳定<br>K是静置损耗与工作损耗的总和;<br> $L_T = L_s + L_W ($  $错误! 未找$ 

式中: 2000年 2000年 2000年 2000年 2000年 2000年 2000年 2000年 2000年 2000年 2000年 2000年 2000年 2000年 2000年 2000年 2000年 2000年 2000年 2000年 2000年 2000年 2000年 2000年 2000年 2000年 2000年 2000年 2000年 2000年 2000年 2000年 2000年 2000年 2000年 2000年 20

L<sub>T</sub> 总损失,  $\,$ lb/a:

 $L<sub>s</sub>$ 静置储藏损失,  $lh/a$ , 见公式  $0-9$ ;

 $L_W$  工作损失,  $lb/a$ , 见公式 0-32。

①静置损耗

静置储藏损耗 LS,是指由于罐体气相空间呼吸导致的储存气相 损耗。公式 0-9 可估算固定顶罐的静置储藏损耗, 公式源于 AP-42 第七章。 <sup>365</sup> *L V W K K S V V E S* (错误!未找到引用源。

 $-9)$ 

71

式中:

L<sup>S</sup> 静置储藏损失(对于地下的卧室罐,由于地下土层 的绝缘作用,昼夜温差的变化对卧式罐没有产生太大影响,一 般认为 Ls= $0_$ .), lb/a: 业 VOCs 污染源排查工作指南<br>藏损失 (对于地下的卧室罐, 由于地下土层<br>最差的变化对卧式罐没有产生太大影响, 一<br>a;<br>同容积, ft<sup>3</sup>, 见公式 0-10;<br>相密度, lb/ft<sup>3</sup>;<br>问膨胀因子, 无量纲量;<br>汽饱和因子, 无量纲量。<br>汽饱和因子, 无量纲量。<br>火v, 通过以下公式计算;<br><<br>ky, 道过以下公式计算;<br>ky, ex, 通过以下公式计算; OCs 污染源排查工作指南<br>失(对于地下的卧室罐,由于地下土层<br>为变化对卧式罐没有产生太大影响,一<br>积,ft<sup>3</sup>,见公式 0-10;<br>度,Ib/ft<sup>3</sup>;<br>原, 凡公式 0-10;<br>原, D/ft<sup>3</sup>;<br>胀因子, 无量纲量。<br>和因子, 无量纲量。<br>(*H* D<sup>2</sup>) H<sub>ro</sub> (错误!未找到引用源。<br>(H D<sup>2</sup>) H<sub>ro</sub> (错误!未找到引用源。 VOCs 污染源排查工作指南<br><br>损失 ( 对于 地下的卧室罐,由于 地下土层<br><br>的变化对卧式罐没有产生太大影响,一<br>容积, ft<sup>3</sup>,见公式 0-10;<br>密度, lb/ft<sup>3</sup>;<br>膨胀因子, 无量纲量;<br>炮和因子, 无量纲量。<br><br>/v, 通过以下公式计算;<br><br>= (  $\frac{\pi}{4}D^2$  ) H<sub>ro</sub> (错误! 未找到引用源。<br>

Vv 气相空间容积, ft3, 见公式 0-10;

- $W_V$  储藏气相密度,  $lb/ft^3$ ;
- K<sup>E</sup> 气相空间膨胀因子,无量纲量;
- K<sup>S</sup> 排放蒸汽饱和因子,无量纲量。

立式罐气相空间容积 Vv, 通过以下公式计算:

2 4 *V D H V E VO*

- 10)

式中: 2000年 2000年 2000年 2000年 2000年 2000年 2000年 2000年 2000年 2000年 2000年 2000年 2000年 2000年 2000年 2000年 2000年 2000年 2000年 2000年 2000年 2000年 2000年 2000年 2000年 2000年 2000年 2000年 2000年 2000年 2000年 2000年 2000年 2000年 2000年 2000年 20

- $V_V$  气相空间容积, ft<sup>3</sup>;
- D 罐径, ft:
- Hvo 气相空间高度, ft。

卧式罐气相空间容积 Vv 通过以下公式计算:

$$
V_{V} = \frac{\pi}{4} D_{E}^{2} H_{VO} \quad (\hbox{\} \frac{4\pi}{3} \mathbf{I} \frac{1}{2} \hbox{.} \frac{1}{2} \frac{1}{2
$$

- 11)

式中:

- $V_{\rm v}$  固定顶罐蒸汽空间体积, ft<sup>3</sup>;
- H<sub>VO</sub> 蒸汽实际空间高度  $(H<sub>VO</sub>=πD/8)$ , ft;
- $D_E$  卧式罐有效直径, ft;

$$
D_E = \sqrt{\frac{LD}{0.785}} \quad (\text{{\n 4} \quad \text{
$$

- 12)

综合公式 0-9 和公式 0-10, 静置储藏损失可化为公式 0-13。 365 $K_{_E}|\stackrel{n}{\leftarrow}D^2\mid$   $H_{_{VO}}K_{_S}W_{_V}$  (错误!未找到  $4 \int^{12} 10^{12} s^{11} r^{11} \sin 96 \sin 1100$ 石化行业 VOCs 污染源排查工作指南<br>  $D_E = \sqrt{\frac{LD}{0.785}}$  (**错误!未找到引用源。**<br>和公式 0-10,静置储藏损失可化为公式 0-13。<br>  $L_S = 365 K_{E} \left( \frac{\pi}{4} D^2 \right) H_{\nu 0} K_{S} W_{\nu}$  (错误!未找到引用 Ocs 污染源排查工作指南<br>
<br>
=  $\sqrt{\frac{LD}{0.785}}$  ( 错误! 未找到引用源。<br>
), 静置储藏损失可化为公式 0-13。<br>
( $\frac{\pi}{4}D^2$ ) $H_{ro}K_sW_r$  ( 错误! 未找到引用 化行业 VOCs 污染源排查工作指南<br>  $D_E = \sqrt{\frac{LD}{0.785}}$  (错误!未找到引用源。<br>  $\triangle \pm 0.10$ , 静置储藏损失可化为公式 0-13。<br>  $= 365 K_{E} \left( \frac{\pi}{4} D^2 \right) H_{VO} K_{S} W_{V}$  (错误!未找到引用 *D<sub>E</sub>* =  $\sqrt{\frac{LD}{0.785}}$  (错误! 未找到引用源。<br>  $\Delta E = \sqrt{\frac{LD}{0.785}}$  (错误! 未找到引用源。<br>  $\Delta E = 365K_E \left(\frac{\pi}{4}D^2\right)H_{\nu 0}K_sW_\nu$  (错误! 未找到引用<br>  $H = 365K_E \left(\frac{\pi}{4}D^2\right)H_{\nu 0}K_sW_\nu$  (错误! 未找到引用<br>  $H = 5$ )<br>  $H = 5$ <br>  $H = 5$ <br>  $H = 5$ <br>  $H = 5$ <br>  $H =$  $D_{E} = \sqrt{\frac{LD}{0.785}}$  (错误! 未找到引用源。<br>
0-10, 静置储藏损失可化为公式 0-13。<br>  $5K_{E} \left( \frac{\pi}{4} D^{2} \right) H_{\nu o} K_{s} W_{\nu}$  (错误! 未找到引用<br>  $\circ$ <br>  $\circ$ <br>  $\circ$ <br>  $\circ$ <br>  $\circ$ <br>  $\circ$ <br>  $\circ$ <br>  $\circ$ <br>  $\circ$ <br>  $\circ$ <br>  $\circ$ <br>  $\circ$ <br>  $\circ$ <br>  $\circ$ <br>  $\circ$ <br>  $\circ$ <br>  $\circ$ <br>  $\circ$ <br>  $\begin{split} &\frac{V}{100}\text{Cs} \frac{\partial}{\partial \hat{x}}\frac{\partial \hat{x}}{\partial \hat{x}}\frac{\partial \hat{x}}{\partial \hat{x}}\frac{\partial \hat{x}}{\partial \hat{x}}\frac{\partial \hat{x}}{\partial \hat{x}}\frac{\partial \hat{x}}{\partial \hat{x}}\frac{\partial \hat{x}}{\partial \hat{x}}\frac{\partial \hat{x}}{\partial \hat{x}}\frac{\partial \hat{x}}{\partial \hat{x}}\frac{\partial \hat{x}}{\partial \hat{x}}\frac{\partial \hat{x}}{\partial \hat{x}}\frac{\partial \hat{x}}{\partial \hat{x}}\frac{\partial \hat{x}}{\partial \hat{x}}\frac{\partial \hat{x}}{\partial \hat{x}}\frac{\partial \hat$ 

源。- 13)

A.气相空间膨胀因子

气相空间膨胀因子 KE的计算依赖于罐中液体的特性和呼吸阀 的设置。计算见公式 0-14。 *V V B* 的计算依赖于罐中液体的特性和呼吸阀<br>x颜色和状况,K<sub>E</sub> 由如下公式计算:<br>油、柴油<br>油、柴油<br>T<sub>L</sub> + <mark>AP<sub>L</sub> - AP<sub>B</sub> > 0 (错误! 未找到引用</mark>

若已知储罐位置,罐体颜色和状况,KE由如下公式计算:

(A)油品—例如:汽油、柴油

$$
K_{\scriptscriptstyle{E}} = \frac{\Delta T_{\scriptscriptstyle{V}}}{T_{\scriptscriptstyle{L\!A}}} + \frac{\Delta P_{\scriptscriptstyle{V}} - \Delta P_{\scriptscriptstyle{B}}}{P_{\scriptscriptstyle{A}} - P_{\scriptscriptstyle{V\!A}}} > 0 \;\;(\; \text{{\#} \; \text{հ} \; \text{I} \; \text{F}, \text{I} \; \text{F}, \text{I} \; \text{F}) \; \text{H}^{\scriptscriptstyle{I}}]
$$

源。- 14)

其中: 2008年 2008年 2018年 2018年 2018年 2018年 2018年 2018年 2018年 2018年 2018年 2018年 2018年 2018年 2018年 2018年 2018年 2018年 2018年 2018年 2018年 2018年 2018年 2018年 2018年 2018年 2018年 2018年 2018年 2018年 2018年 2018年 2018年 2018年 2018年 2018年 20

- ΔT<sup>V</sup> 日蒸汽温度范围,°R,见注释 a;
- $\Delta P_V$  日蒸汽压范围, psi, 见注释 b;

 $\Delta P_B$  呼吸阀压力设定范围, psi, 见注释 c;

 $P_A$  大气压力, psia;

PvA 日平均液体表面温度下的蒸汽压,psia,见公式 0-30;

TLA 日平均液体表面温度,°R,见注释 d 公式 0-27。 对于公式 0-14:

a.日蒸汽温度范围,ΔTV,计算方法如下:

# 化行业 VOCs 污染源排查工作指南<br> $\Delta T_{\nu} = 0.72 \Delta T_{\mu} + 0.028 \alpha I$  (错误! 未找到引用

# 源。- 15)

其中: 2008年 - 2008年 - 2008年 - 2008年 - 2008年 - 2008年 - 2008年 - 2008年 - 2008年 - 2008年 - 2008年 - 2008年 - 2008年 - 2008年 - 2008年 - 2008年 - 2008年 - 2008年 - 2008年 - 2008年 - 2008年 - 2008年 - 2008年 - 2008年 - 2008年 - 2008年 - 2008年 - 20

ΔT<sup>V</sup> 日蒸汽温度范围,°R;

 $\Delta T_A$  日环境温度范围, °R, 见注释 d;

α 罐漆太阳能吸收率,无量纲量,见附表错误!未找  $\overline{A}R + \overline{A}R + \overline{A}R + \overline{A}R + \overline{A}R + \overline{A}R$ <br>  $\Delta T_V = 0.72 \Delta T_A + 0.028 \alpha I$  (错误! 未找到引用<br>
-15)<br>
其中:<br>  $\Delta T_V$  日蒸汽温度范围, °R;<br>  $\Delta T_A$  日环境温度范围, °R; 见注释 d;<br>
α 罐漆太阳能吸收率, 无量纲量, 见附表错误! 未扌<br>
到引用源。-14;<br>
I 太阳辐射强度, Btu/ft<sup>2</sup> · day。 范围, °R, 见注释 d;<br>吸收率, 无量纲量, 见附表错误! 未找<br>度, Btu/ft<sup>2</sup> · day。<br>下式计算:<br>\*石油液 Δ P<sub>V</sub> 的计算:<br><u>0.50BP<sub>V4</sub> AT<sub>V</sub> (错误! 未找到引用源。<br> $\frac{0.50 B P_{V4} \Delta T_V}{T_{L4}^2}$  (错误! 未找到引用源。</u> <u>w VOCs 77米淋得第三正相同</u><br>=0.72 $\Delta T_A$  + 0.028 $\alpha I$  (错误! 未找到引用<br>温度范围, °R,见注释 d;<br><br>阳能吸收率, 无量纲量, 见附表错误! 未找<br><br>射强度, Btu/ft<sup>2</sup> · day。<br>, 由下式计算:<br><br>(代替石油液  $\Delta P_V$ 的计算:<br> $P_r = \frac{0.50 B P_{rA} \Delta T_r}{T_{LA}}$  ( 错误! 未找到引用源。 ;<br>
(, = 0.72AT<sub>A</sub> + 0.028 $\alpha$ I (错误! 未找到引用<br>
(, 温度范围, °R;<br>
(, 温度范围, °R;<br>
(, 阳能吸收率, 无量纲量, 见附表错误! 未找<br>
(, 阳能吸收率, 无量纲量, 见附表错误! 未找<br>
(, 阳能吸收率, 无量纲量, 见附表错误! 未找<br>
(, )<br>
(, )<br>
(, )<br>
(, )<br>
(, )<br>
(, )<br>
(, )<br>
(, )<br>
(, )<br>
(, )<br>
(, )<br>
(,

I 太阳辐射强度,Btu/ft<sup>2</sup>·day。

b.日蒸汽压范围ΔPV,由下式计算:

下面的公式可以用来代替石油液ΔPV的计算:

$$
\Delta P_{_V}=\frac{0.50BP_{_{VA}}\Delta T_{_V}}{T_{_{LA}}^2}\quad (\text{\} \& \text{1}\ \text{.\} \& \text{ \# } \text{ }\text{)\# }\text{ }\text{ m}\text{.}
$$

- 16)

其中: 2008年 - 2008年 - 2008年 - 2008年 - 2008年 - 2008年 - 2008年 - 2008年 - 2008年 - 2008年 - 2008年 - 2008年 - 2008年 - 2008年 - 2008年 - 2008年 - 2008年 - 2008年 - 2008年 - 2008年 - 2008年 - 2008年 - 2008年 - 2008年 - 2008年 - 2008年 - 2008年 - 20

ΔP<sup>V</sup> 日蒸汽压范围,psia;

B 蒸汽压公式中的常数, °R, 见公式 0-30;

PvA 日最高液体表面温度下的平均蒸汽压,psia,见公 式 0-30;

TLA 日平均液体表面温度,°R,见公式 0-27;

ΔT<sup>V</sup> 日蒸汽温度范围,°R,见注释 a。

c.呼吸阀压力范围ΔPB,计算方法如下:

# $\begin{array}{l} \displaystyle \frac{\psi\text{ VOCs }\overline{\gamma }\text{ \&\ \mathbb{F}}\#\text{ \&\ \mathbb{F}}\ \Delta P_{B}=P_{BP}-P_{BY} \end{array}$ <br>
(**错误! 未找到引用源。**<br><br><br><br><br><br><br><br><br><br><br><br><br><br><br><br><br><br><br><br><br><br><br><br><br><br><br><br><br><br><br><br><br><br>

- 17)

其中: 2008年 - 2008年 - 2008年 - 2008年 - 2008年 - 2008年 - 2008年 - 2008年 - 2008年 - 2008年 - 2008年 - 2008年 - 2008年 - 2008年 - 2008年 - 2008年 - 2008年 - 2008年 - 2008年 - 2008年 - 2008年 - 2008年 - 2008年 - 2008年 - 2008年 - 2008年 - 2008年 - 20

- $\Delta P_B$  呼吸阀压力设定范围, psig;
- P<sub>BP</sub> 呼吸阀压力设定,psig;
- P<sub>BV</sub> 呼吸阀真空设定, psig。

如果呼吸阀压力设定和负压设定指定信息未知, 则假定 PRP 为  $0.03$ psig、P<sub>BV</sub> 为- $0.03$ psig 为参考值。如果固定顶罐是螺栓固定或铆 接的,其中罐顶和罐体是非密封的,则不管是否有呼吸阀,都设定  $\Delta P_B=0$  *T T T A AX AN* (错误!未找到引用源。 *K T T T I E V AX AN* 0.0018 0.0018 0.72 0.028 (错误!

d.日环境温度范围ΔTA,计算方法如下:

- 18)

其中: 2008年 - 2008年 - 2008年 - 2008年 - 2008年 - 2008年 - 2008年 - 2008年 - 2008年 - 2008年 - 2008年 - 2008年 - 2008年 - 2008年 - 2008年 - 2008年 - 2008年 - 2008年 - 2008年 - 2008年 - 2008年 - 2008年 - 2008年 - 2008年 - 2008年 - 2008年 - 2008年 - 20

- ΔT<sup>A</sup> 日环境温度范围,°R;
- TAX 日最大环境温度,°R;
- TAN 日最小环境温度,°R。

(B)纯化学品及其混合物—例如:苯、对二甲苯

未找到引用源。- 19)

式中:

K<sup>E</sup> 气相空间膨胀因子,无量纲量;

ΔT<sup>V</sup> 日蒸汽温度范围,°R;

TAX 日最高环境温度,°R;

TAN 日最低环境温度,°R;

α 罐漆太阳能吸收率,无量纲量,见附表错误!未找  $A^2 + B^2 = 0 \qquad \text{and} \qquad \text{and} \qquad \text{and$ 

I 太阳辐射强度, Btu/ft<sup>2</sup> · day;

 $0.0018$  常数, (°R)<sup>-1</sup>:

0.72 常数,无量纲量;

 $0.028$  常数,  ${}^{\circ}R \cdot$  ft<sup>2</sup> · day / Btu。

B.气相空间高度

气相空间高度 HVO,是罐径气相空间的高度,这一空间等于固 定顶罐的气相空间包括穹顶和锥顶的空间。HVO计算如下: パース<br>高环境温度, °R;<br>底环境温度, °R;<br>太阳能吸收率, 无量纲量, 见附表错误! 未找<br><br><br>編射强度, Btu/ft<sup>2</sup> · day;<br>, (°R) <sup>-1</sup>;<br>, 无量纲量;<br>, 常量;<br>, reft · day/Btu。<br>, 是罐径气相空间的高度, 这一空间等于固<br>, preft · day/Btu。<br>, preft / state / Hyphine / **特误! 未找到引用源。**<br>, reft inter a

- 20)

式中: 2000年 2000年 2000年 2000年 2000年 2000年 2000年 2000年 2000年 2000年 2000年 2000年 2000年 2000年 2000年 2000年 2000年 2000年 2000年 2000年 2000年 2000年 2000年 2000年 2000年 2000年 2000年 2000年 2000年 2000年 2000年 2000年 2000年 2000年 2000年 2000年 20

Hvo 气相空间高度, ft:

- $H_S$  罐体高度, ft:
- H<sup>L</sup> 液体高度,ft;

H<sub>RO</sub> 罐顶计量高度, ft, 锥顶罐见注释 a, 穹顶罐见注 释 b。

对于公式 0-20:

a.对于锥顶罐,顶高度 HRo 计算方法如下:

1/ 3 *H H RO R* (错误!未找到引用源。- <sup>21</sup>)

式中:

 $H_{RO}$  罐顶计量高度, ft;

 $H_R$  罐顶高度, ft;

式中:

**VOCs** 污染源排查工作指南<br>**H<sub>RO</sub> 计算方法如下:**<br><br> $I_{n0} = 1/3H_{\rm R}$  (**错误!未找到引用源。-21)**<br>高度,ft;<br>ft;<br><br><br><br><br><br>多, ft(ft; 如果未知, 则使用标准值 0.0625;<br>ft S<sup>R</sup> 罐锥顶斜率,ft/ft;如果未知,则使用标准值 0.0625;  $R<sub>S</sub>$  罐壳半径, ft。

b.对于穹顶罐,罐顶计量高度 HRO 计算方法如下:

2 1 1 2 6 *R RO R S H H H R* (错误!未找到引用 0.5 2 2 *H R R R R R R S* (错误!未找到引用源。

源。- 23)

式中:

- $H_{RO}$  罐顶计量高度, ft;
- R<sup>S</sup> 罐壳半径,ft;
- $H_R$  罐顶高度, ft;

$$
H_R = R_R - (R_R^2 - R_S^2)^{0.5}
$$
 (operator ~~rm~~ は、未状到ّ{} 月源。

- 24)

 $R_R$  罐穹顶半径, ft;

$$
R_S \qquad \ \ \textrm{iff} \qquad \, \textrm{f1};
$$

 $R_R$ 的值一般介于 0.8D-1.2D 之间, 其中 D=2 $R_S$ 。如果  $R_R \star \star \star \star$ , 则用罐体直径代替。 1 0.053 *<sup>s</sup> VA VO P H*

C.气相空间饱和因子

排放蒸汽空间饱和因子 KS,计算公式如下:

$$
K_s = \frac{1}{1 + 0.053 P_{VA} H_{VO}} \quad (\text{{\n #} \cdot \text{K} \cdot \text{F}) \cdot \text{K} \cdot \text{F} \cdot \text{F} \cdot \
$$

- 25)

式中:

K<sup>S</sup> 排放蒸汽空间饱和因子,无量纲量;

PvA 日平均液面温度下的饱和蒸汽压,psia,或参照公 式 0-30 和 0-31 计算; 下的饱和蒸汽压,psia,或参照公<br>ft,见公式 0-20;<br><sup>-1</sup>。<br><sup>-1</sup>。<br><sup>-P<sub>L4</sub> (错误!未找到引用源。-26)<br>-T<sub>L4</sub></sup>  $\frac{1}{1+0.053P_{\nu4}H_{\nu0}}$  (错误! 未找到引用源。<br>  $\frac{1}{1+0.053P_{\nu4}H_{\nu0}}$  (错误! 未找到引用源。<br>
空间饱和因子,无量纲量;<br>
面温度下的饱和蒸汽压,psia, 或参照公<br>
高度,ft,见公式 0-20;<br>
sia-ft)<sup>-1</sup>。<br>  $W_{\nu} = \frac{M_{\nu}P_{\nu4}}{RT_{L4}}$  (错误!未找到引用源。-26)<br>
...

Hvo 气相空间高度, ft, 见公式 0-20:

0.053 常数, (psia-ft) -1。

D.气相密度

储藏气相密度 Wv, 气相密度的计算公式如下:

$$
W_{V} = \frac{M_{V}P_{VA}}{RT_{LA}} \quad (\text{{\n #} \cdot \text{$\n #} \cdot \text{$
$$

式中:

 $W_V$  气相密度,  $lb/ft^3$ ;

M<sup>V</sup> 气相分子质量,lb/lb-mol;

R 理想气体状态常数,10.741lb/lb-mol·ft·°R;

PvA 日平均液面温度下的饱和蒸汽压,psia,见公式  $0-30 \t m 0-31;$ 

TLA 日平均液体表面温度,°R,取年平均实际储存温 度, 如无该数据, 用公式 0-27 计算 TLA。

对于公式 0-26:

a.日平均液体表面温度 TLA

如果年平均实际储存温度未知,可通过以下公式计算:

石化行业 VOCs 污染源排查工作指南<br>日平均液体表面温度, °R, 取年平均实际储存温<br>数据, 用公式 0-27 计算 T<sub>LA</sub>。<br>26:<br>本表面温度 T<sub>LA</sub><br>实际储存温度未知, 可通过以下公式计算:<br> $T_{LA} = 0.44T_{AA} + 0.56T_B + 0.0079\alphaI$  (**错误! 未找到引** 用源。- 27)  $T_{L4} = 0.44T_{A4} + 0.56T_B + 0.0079\alpha I$  (错误! 未找到<br>
• 27)<br>
式中:<br>
T<sub>LA</sub> 日平均液体表面温度, °R;<br>
T<sub>AA</sub> 日平均环境温度, °R, 见注释 b;<br>
T<sub>B</sub> 储液主体温度, °R, 见注释 c;<br>
α 罐漆太阳能吸收率, 无量纲量, 见附表错误! 未扌<br>到引用源。-14;<br>
K阳辐射强度, Btu/ft<sup>2</sup> · day。<br>
h 日平均环境温度 T<sub>AA</sub> *T T <sup>T</sup>*  $\begin{aligned} &\ell_{\mathcal{R}},\ &\ell_{\mathcal{R}},\ &\ell_{$ (错误!未找到引用源。

式中: 2000年 2000年 2000年 2000年 2000年 2000年 2000年 2000年 2000年 2000年 2000年 2000年 2000年 2000年 2000年 2000年 2000年 2000年 2000年 2000年 2000年 2000年 2000年 2000年 2000年 2000年 2000年 2000年 2000年 2000年 2000年 2000年 2000年 2000年 2000年 2000年 20

TLA 日平均液体表面温度,°R;

TAA 日平均环境温度,°R,见注释 b;

T<sub>B</sub> 储液主体温度, °R, 见注释 c;

α 罐漆太阳能吸收率,无量纲量,见附表错误!未找 度, °R, 见注释 b;<br>, °R, 见注释 c;<br>收率, 无量纲量, 见附表错误! 未找<br>, Btu/ft<sup>2</sup> · day。<br>.<br>.<br><u>^x + T<sub>AN</sub></u> ) (错误! 未找到引用源。<br>2

I 太阳辐射强度, Btu/ft<sup>2</sup> · day。 b.日平均环境温度 TAA

日平均环境温度 TAA 的计算公式如下:

$$
T_{\scriptscriptstyle{AA}}\!=\!\!\left(\frac{T_{\scriptscriptstyle{AX}}+T_{\scriptscriptstyle{AN}}}{2}\right)\;\;(\]\*{**}{\mathbb{R}}\mathbf{!}\; \;\#\mathfrak{R}\mathfrak{A}\mathfrak{B}|\,\mathfrak{H}\;\mathfrak{F}\mathfrak{g}\,,
$$

- 28)

式中: 2000年 2000年 2000年 2000年 2000年 2000年 2000年 2000年 2000年 2000年 2000年 2000年 2000年 2000年 2000年 2000年 2000年 2000年 2000年 2000年 2000年 2000年 2000年 2000年 2000年 2000年 2000年 2000年 2000年 2000年 2000年 2000年 2000年 2000年 2000年 2000年 20

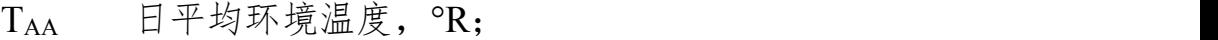

TAX 日最高环境温度,°R;

TAN 日最低环境温度,°R。

c.储液主体温度 TB

储液主体温度 TR的计算公式如下:

业 VOCs 污染源排查工作指南<br>计算公式如下:<br> $T_{\rm B}$  =  $T_{\rm A\rm A}$  + 6 $\alpha$  - 1 (错误! 未找到引用源。

- 29)

式中: 2000年 2000年 2000年 2000年 2000年 2000年 2000年 2000年 2000年 2000年 2000年 2000年 2000年 2000年 2000年 2000年 2000年 2000年 2000年 2000年 2000年 2000年 2000年 2000年 2000年 2000年 2000年 2000年 2000年 2000年 2000年 2000年 2000年 2000年 2000年 2000年 20

T<sub>R</sub> 储液主体温度, °R:

TAA 日平均环境温度,°R,见注释 b;

α 罐漆太阳能吸收率,无量纲量,见附表错误!未找 储液主体温度 T<sub>B</sub> 的计算公式如下:<br>  $T_{B} = T_{A\text{4}} + 6\alpha - 1$  (**错误! 未找到引用源。**<br>  $T_{B} = T_{A\text{4}} + 6\alpha - 1$  (错误! 未**找到引用源。**<br>  $\vec{R}$ <br>
T<sub>B</sub> 储液主体温度,°R;<br>
T<sub>AA</sub> 日平均环境温度,°R;<br>
T<sub>AA</sub> 日平均环境温度,°R;<br>
α 罐漆太阳能吸收率,无量纲量,见附表错误! 未扌<br>
到引用源。- 14。<br>
E.真实蒸汽压<br>
对于特定的

E.真实蒸汽压

对于特定的石油液体储料的日平均液体表面蒸汽压,可通过以 下公式计算: A=15.64-1.854S - 0.8742-0.3280 S ln RVP B=8742-1042S - 1049-179.4 S ln RVP

exp *VA LA B P A T* (错误!未找到引用源。

- 30)

式中:

- A 蒸汽压公式中的常数,无量纲量;
- B 蒸汽压公式中的常数,°R;
- TLA 日平均液体表面温度,°R;

P<sub>VA</sub> 日平均液体表面蒸汽压, psia。

对于油品:

 0.5 0.5 0.5 0.5

对于原油:

 A=12.82-0.9672ln RVP B=7261-1216ln RVP

式中:

$$
\text{RVP} \qquad \overline{\mathbb{m}}\nsubseteq \mathbb{m};\nsubseteq \mathbb{N} \qquad \qquad \text{as } \mathbb{N} \qquad \qquad
$$

\n
$$
\overline{7447\pm\sqrt{0}Cs\frac{5\frac{1}{2}\sqrt{3}}{744\pm\sqrt{2}-10.9672\ln(\text{RVP})}}
$$
\n

\n\n $A=12.82-0.9672\ln(\text{RVP})$ \n

\n\n $B=7261-1216\ln(\text{RVP})$ \n

\n\n $10\%^{*}\overline{5}\sqrt{5}$ \n

\n\n $10\%^{*}\overline{5}\sqrt{5}$ \n

\n\n $S = \frac{15\%^{*}\left(\frac{1}{2}\ln(\frac{1}{2})\right)}{15-5}$ \n

\n\n $5\frac{1}{2}\left(\frac{1}{2}\ln(\frac{1}{2})\right)$ \n

\n\n $5\frac{1}{2}\left(\frac{1}{2}\ln(\frac{1}{2})\right)$ \n

\n\n $5\frac{1}{2}\left(\frac{1}{2}\ln(\frac{1}{2})\right)$ \n

\n\n $\log P_{\nu_4} = \frac{10^{4\left(\frac{1}{2}\ln(\frac{1}{2})\right)}}{51.7125}$ \n

\n\n $(\frac{4}{3}\ln(\frac{1}{2})\right)$ \n

\n\n $\log P_{\nu_4} = \frac{10^{4\left(\frac{1}{2}\ln(\frac{1}{2})\right)}}{51.7125}$ \n

对于纯化学品(如苯、对二甲苯)的日平均液体表面蒸汽压, 采用安托因方程计算。

$$
\mu_{\rm g} = \frac{10^{4\left(\frac{B}{T_{L_i} + C}\right)}}{51.7125}
$$
 (结被其! 未岀到月源。  
\n为安托因常数;  
\n|平均波体表面溫度, "C;  
\n|平均波面溫度下的ଙ和素atrix氏, psia;  
\n与装料或即料是所備素治的推放有美。ៃ国定き

- 31)

式中:

A、B、C 为安托因常数;

TLA 日平均液体表面温度,℃;

PvA 日平均液面温度下的饱和蒸汽压, psia:

②工作损耗

工作损耗 LW,与装料或卸料是所储蒸汽的排放有关。固定顶罐 的工作排放计算如下: *W V VA N P B*

5.614 *LA RT* (错误!未找到引用

源。- 32)

式中:

L<sup>W</sup> 工作损耗,lb/a;

- M<sup>V</sup> 气相分子量,lb/lb-mol;
- PvA 真实蒸汽压, psia, 见公式 0-30 和 0-31;
- Q 年周转量,bbl/a;
- K<sup>P</sup> 工作损耗产品因子,无量纲量;

对于原油 Kp=0.75;

对于其它有机液体 Kp=1;

- $K_N$  工作排放周转(饱和)因子,无量纲量;周转数 =  $\frac{\mathcal{Q}}{V}$ *Q V*
	- (V 取储罐最大储存容积,bbl,如果最大储存容积

未知,取公称容积的 0.85 倍)

当周转数 > 36, K<sub>N</sub>= (180+N) /6N;

当周转数≤36, K<sub>N</sub>=1:

K<sup>B</sup> 呼吸阀工作校正因子。

呼吸阀工作时的校正因子可用 0-33 和 0-34 计算:

当

1.0 *BP A N I A P P <sup>K</sup> P P* (错误!未找到引用源。 *I A BP A VA P P <sup>P</sup> P P P* 

- 33)

ところ 然后 しゅうしょう しんしゃ かいしん かいしん かいしゅう かいしゅう

$$
K_B = \left[ \frac{\frac{P_I + P_A}{K_N} - P_{VA}}{P_{BP} + P_A - P_{VA}} \right]
$$

当

VOCs 沗楽源非金工作指南
$$
K_N \left[ \frac{P_{BP} + P_A}{P_I + P_A} \right] \le 1.0 \quad (\hbox{**ä";E**} \hbox{**★**} \Rightarrow \mathbf{H} \Rightarrow \mathbf{H}
$$

源。- 34)

### $K_B = 1$

其中:

K<sup>B</sup> 呼吸阀校正因子,无量纲量;

P<sup>I</sup> 正常工况条件下气相空间压力,psig;

P<sup>I</sup> 是一个实际压力(表压),如果处在大气压下(不 是真空或处在稳定压力下), PI为 0;

P<sub>A</sub> 大气压, psia;

K<sub>N</sub> 工作排放周转(饱和)因子, 无量纲量, 见公式 0-32;

当周转数 $>$ 36, K<sub>N</sub>= (180+N) /6N:

当周转数≤36, K<sub>N</sub>=1;

PvA 日平均液面温度下的蒸汽压,psia,见公式 0-30

和 0-31;

P<sub>BP</sub> 呼吸阀压力设定,psig。

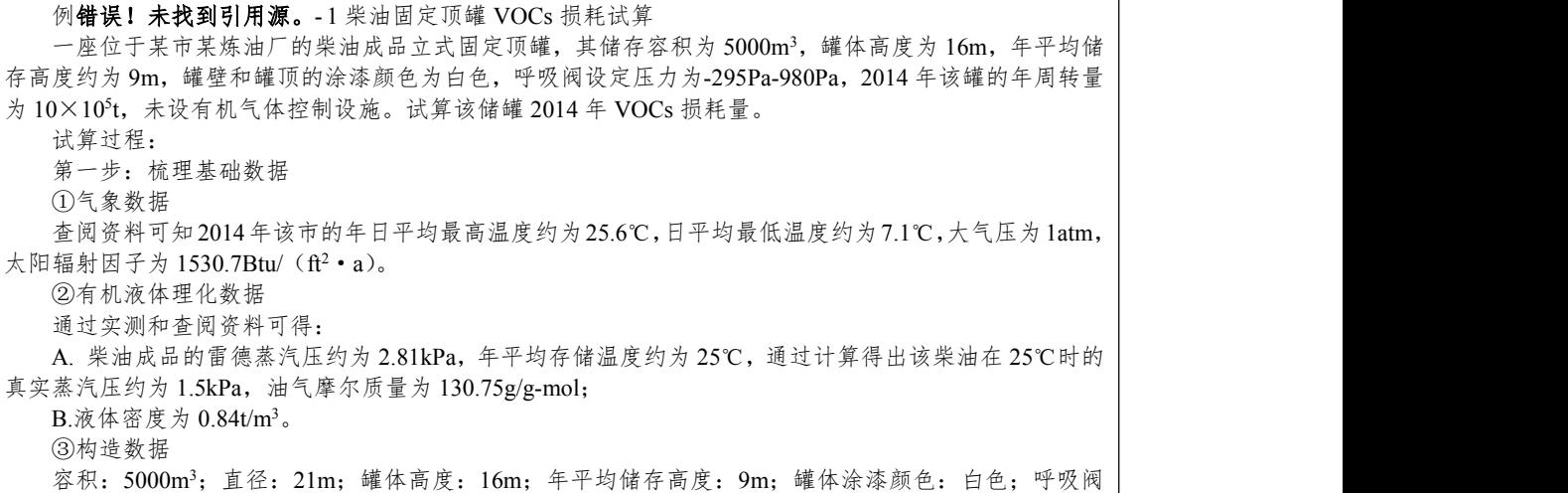

设定压力:-295Pa-980Pa。 ④周转数据 2014 年该罐的年周转量:1×10<sup>5</sup> t。 第二步:计算损耗因子 结合案例提供的相关信息和数据,代入相应的公式,计算出固定顶罐静置损耗和工作损耗公式中的各 损耗因子。 ①静置损失 A.气相空间膨胀因子 通过输入以下参数:当地大气压、环境温度、太阳能辐射因子、罐壁涂料颜色和呼吸阀设定压力,计 算出气相空间膨胀因子为 0.067。 B.气相空间高度 通过输入以下参数:罐体高度、平均储存高度、罐穹顶半径和罐体半径,计算出气相空间高度为 8.9m。 C. 气相空间饱和因子 通过输入以下参数:气相空间高度和真实蒸汽压,计算出气相空间饱和因子约为 0.75。 D. 气相密度 通过输入以下参数:真实蒸汽压、气相摩尔质量和液体表面温度,计算出气相密度为 79.1g/m<sup>3</sup>。 将以上计算得出的数据代入公式: <sup>2</sup> 365 4 *L K D H K W S E VO S V* ,即得出该柴油罐 <sup>2014</sup> 年的静置 损失约为 4.43t。 ②工作损失 A. 工作损失周转因子 通过输入周转量,计算出该储罐年周转次数约为 28.3 次,小于 36,故工作损失周转因子取值 1。 B. 呼吸阀工作状态因子 通过输入大气压、真实蒸汽压、工作损失周转因子、呼吸阀设定压力,计算出呼吸阀工作状态因子约 为 1。 将以上计算得出的数据代入公式: 5.614 *W V VA N P B LA L M P QK K K RT* 即得出该柴油罐 2014 年的工作损失约为 9.37t。 2014 年该储罐的总损耗 = 静置损耗+工作损耗 = 13.8t。 *L L L L L T R WD F D* (错误!未找到引用源。

(2)浮顶罐总损耗

浮顶罐的总损耗是边缘密封、出料、浮盘附件和浮盘缝隙损耗 的总和。本章所提到的公式主要应用于浮顶罐,不适用以下情况:

估算不稳定或易沸储料、碳氢化合物的混合物、蒸汽压未知或 不可轻易预测的石油化学品;估算带有封闭设施的内浮顶(如带有 水封罐)或封闭穹顶外浮顶罐;估算储罐边缘密封材料和/或浮盘设 施老化或被储液明显浸渍。

浮顶罐的总损耗如下:

- 35)

式中:

LT 总损耗,  $lh/a$ :

L<sub>R</sub> 边缘密封损耗, lb/a, 见公式 0-36;

Lwp 排放损耗, lb/a, 见公式 0-38:

LF 浮盘附件损耗, lb/a, 见公式 0-39;

Lp 浮盘缝隙损耗(只限螺栓连接式的浮盘或浮顶), lb/a, 见公式 0-43。 *<sup>n</sup>* \* *L K K v DP M K R Ra Rb V C* (错误!未找到引用

①边缘密封损耗

浮顶罐的边缘密封损耗可由下列公式估算得出:

$$
L_R = (K_{Ra} + K_{Rb}v^n)DP^*M_VK_C
$$
 ({\n\text{结}E! \n\text{★}R}

源。- 36)

式中: 2000年 2000年 2000年 2000年 2000年 2000年 2000年 2000年 2000年 2000年 2000年 2000年 2000年 2000年 2000年 2000年 2000年 2000年 2000年 2000年 2000年 2000年 2000年 2000年 2000年 2000年 2000年 2000年 2000年 2000年 2000年 2000年 2000年 2000年 2000年 2000年 20

 $L<sub>R</sub>$  边缘密封损耗,  $lb/a$ :

 $K_{Ra}$  零风速边缘密封损耗因子, lb-mol/ft · a;, 见附表 ①边缘密封损耗<br>浮顶罐的边缘密封损耗可由下列公式估算得出:<br> $L_R = (K_{ka} + K_{kb} v^*)DP^* M_r K_c$  (错误!未找到引用<br>-36)<br>式中:<br>LR 边缘密封损耗, lb/a;<br>KRa 零风速边缘密封损耗因子, lb-mol/ft・a;, 见附表<br>错误!未找到引用源。-15;<br>KR 有风时边缘密封损耗因子,<br>Lb-mol/(mnh) n · ft ·a, 见附表错误!未找到引用源。-15;<br>lb-mol/(mnh) n · ft  $L_k = (K_{ka} + K_{kb}v^n)DP^*M_VK_C$  (错误!未找到引用<br>
:<br>
LR 边缘密封损耗, lb/a;<br>
KRa 零风速边缘密封损耗因子, lb-mol/ft·a;, 见附表<br>
! 未找到引用源。- 15;<br>
KR 有风时边缘密封损耗因子,<br>
lb-mol/ (mph) n·ft·a, 见附表错误! 未找到引用源。- 15;<br>
w 罐点平均环境风速, mph;<br>
n 容封相关风速指数. 无量纲量. 见附表错误! 未找

K<sup>R</sup> 有风时边缘密封损耗因子,

v 罐点平均环境风速,mph;

n 密封相关风速指数,无量纲量,见附表错误!未找 到引用源。- 15;

P \* 蒸汽压函数,无量纲量;

85

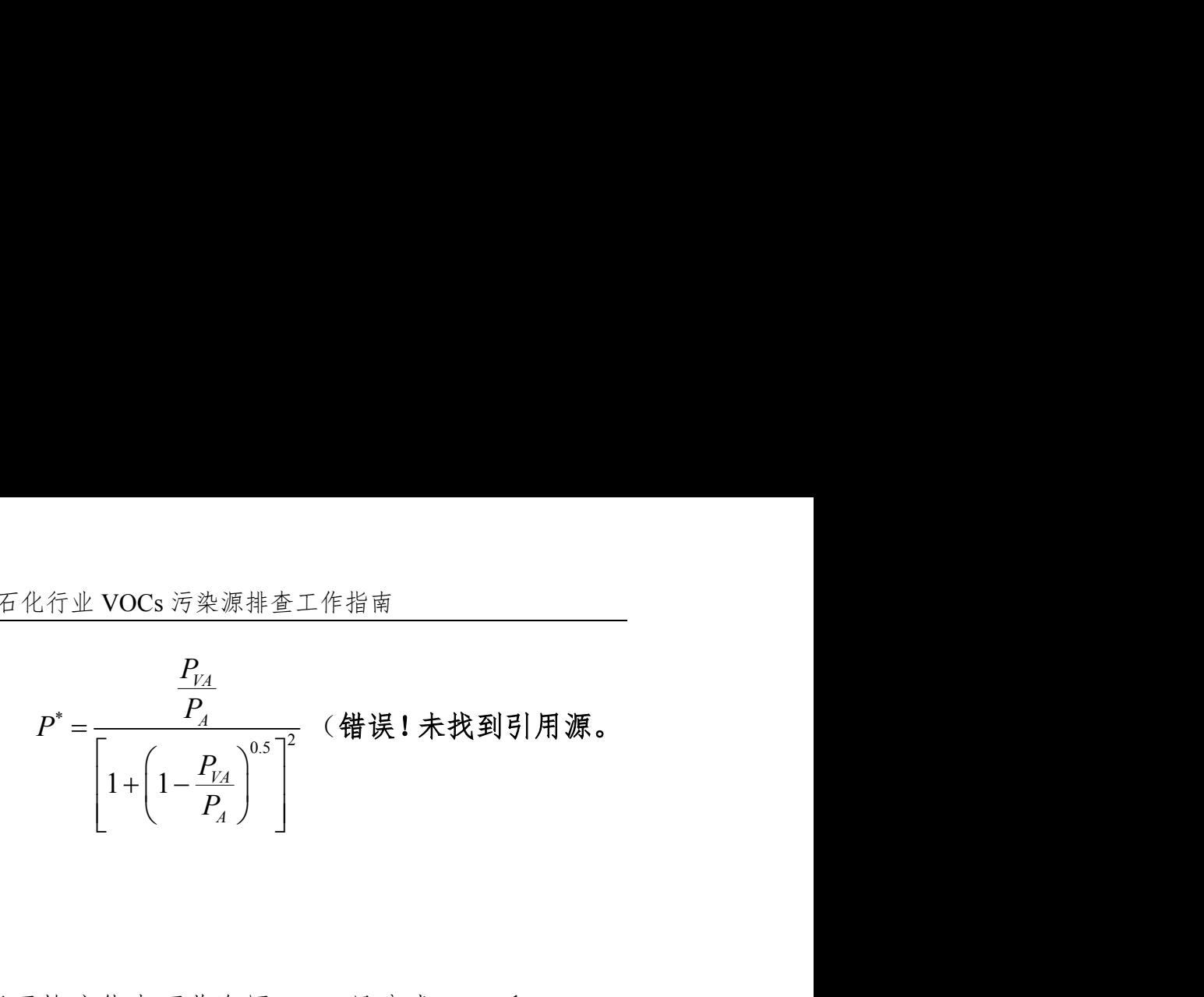

- 37)

式中:

- PVA 日平均液体表面蒸汽压,psia 见公式 0-30 和 0-31;
- $P_A$  大气压, psia:
- $D$  罐体直径, ft:
- M<sup>V</sup> 气相分子质量,lb/lb-mol;
- $K<sub>C</sub>$  产品因子: 原油为 0.4, 其它有机液体为 1.0。

对于公式 0-36:

如果罐为内浮顶或穹顶外浮顶罐,v 值始终为 0 。美国石油协 会(API)建议使用储液温度代替液体表面温度,来计算公式 0-30 和 0-31 中 P<sub>VA。</sub>如果储液温度未知, API 建议使用以下公式估算:

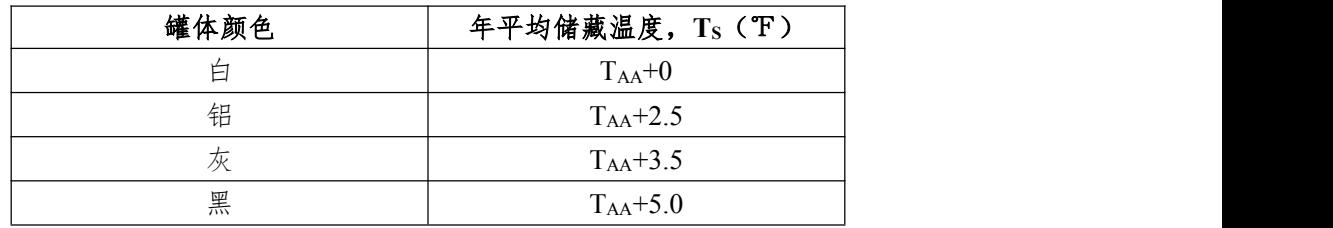

注:此表格中 TAA 为年平均环境温度(℉)

②挂壁损耗

浮顶罐的罐壁排放损耗可由公式 0-38 估算得出:

\n
$$
\overline{A} \& \overline{f} \& \overline{VOCs} \; \overline{f} \& \overline{f} \& \overline{f}
$$

### 用源。- 38)

式中: 2000年 2000年 2000年 2000年 2000年 2000年 2000年 2000年 2000年 2000年 2000年 2000年 2000年 2000年 2000年 2000年 2000年 2000年 2000年 2000年 2000年 2000年 2000年 2000年 2000年 2000年 2000年 2000年 2000年 2000年 2000年 2000年 2000年 2000年 2000年 2000年 20

- LwD 挂壁损耗, lb/a:
- Q 年周转量,bbl/a;
- 
- W<sup>L</sup> 有机液体密度,lb/gal;
- D 罐体直径, ft
- 0.943 常数,  $1000$ ft<sup>3</sup> · gal/bbl<sup>2</sup>;
- N<sup>C</sup> 固定顶支撑柱数量(对于自支撑固定浮顶或外浮顶

罐: Nc=0。), 无量纲量:

 $F<sub>C</sub>$  有效柱直径, 取值  $1.0$ 。

③浮盘附件损耗

浮顶罐的浮盘附件损耗可由下面的公式估算得出:

耗, 1b/a;<br>量, bbl/a;<br>婦 国子, 见附表错误! 未找到引用源。- 16;<br>体密度, 1b/gal;<br>径, ft<br>1000ft<sup>3</sup> • gal/bbl<sup>2</sup>;<br>支撑柱数量(对于自支撑固定浮顶或外浮顶<br>同量;<br>同量;<br>直径, 取值 1.0。<br>最长可由下面的公式估算得出;<br>L<sub>F</sub> = F<sub>F</sub>P\*M<sub>F</sub>K<sub>C</sub> (错误! 未**找到引用源。**<br>

- 39)

式中: 2000年 2000年 2000年 2000年 2000年 2000年 2000年 2000年 2000年 2000年 2000年 2000年 2000年 2000年 2000年 2000年 2000年 2000年 2000年 2000年 2000年 2000年 2000年 2000年 2000年 2000年 2000年 2000年 2000年 2000年 2000年 2000年 2000年 2000年 2000年 2000年 20

L<sup>F</sup> 浮盘附件损耗,lb/a;

F<sup>F</sup> 总浮盘附件损耗因子,lb-mol/a;

*F N K N K N K F F F F F Fn Fn* 1 1 2 2 ... (错误!未找

到引用源。- 40)

式中:

NFi 特定规格的浮盘附件数,无量纲量;

 $K_{Fi}$  特定规格的附件损耗因子, lb-mol/a, 见公式 0-41;

n<sup>f</sup> 不同种类的附件总数,无量纲量;

 $P^*$ , M<sub>V</sub>, K<sub>C</sub> 的定义见公式 0-36。

FF的值可以由罐体实际参数中附件种类数(NF)乘以每一种附 件的损耗因子(KF)算得。 源排查工作指南<br>件数, 无量纲量;<br>耗因子, lb-mol/a, 见公式 0-41;<br>数, 无量纲量;<br>0-36。<br>(件种类数 (N<sub>F</sub>) 乘以每一种附<br>下式估算;<br>下式估算;<br>K<br>K \*\*\* (K<sub>v</sub>y<sup>m,</sup> (**错误!未找到引用源。** *i i <sup>m</sup> K K K K v Fi Fa Fb v* (错误!未找到引用源。

对于特定类型的附件, KFi可由下式估算:

- 41)

式中: 2000年 2000年 2000年 2000年 2000年 2000年 2000年 2000年 2000年 2000年 2000年 2000年 2000年 2000年 2000年 2000年 2000年 2000年 2000年 2000年 2000年 2000年 2000年 2000年 2000年 2000年 2000年 2000年 2000年 2000年 2000年 2000年 2000年 2000年 2000年 2000年 20

 $K_{Fi}$  特定类型浮盘附件损耗因子, lb-mol/a;

KFai 无风情况下特定类型浮盘附件损耗因子,lb-mol/a, 损耗因子(K<sub>F</sub>)算得。<br>对于特定类型的附件,K<sub>Fi</sub>可由下式估算:<br> $K_{F} = K_{Fq} + K_{Fb} (K_v)^{m}$  (**错误!未找到引用源。**<br>式中:<br>K<sub>Fi</sub> 特定类型浮盘附件损耗因子,lb-mol/a;<br>K<sub>Fai</sub> 无风情况下特定类型浮盘附件损耗因子,lb-mol/a,<br>见附表错误! 未找到引用源。-17;<br>K<sub>Fbi</sub> 有风情况下特定类型浮盘附件损耗因子,<br>K<sub>Fbi</sub> 有风情况下特定类型浮盘附件损耗因子,<br>lb-m  $\begin{array}{ll} \displaystyle K_{Fi}=K_{Fa_i}+K_{Fb_i}(K_v)^{m_i} & (\hbox{4\#},\hbox{4\#},\hbox{4\#},\hbox{4\#},\hbox{4\#},\hbox{4\#},\hbox{4\#},\hbox{5\#},\hbox{6\#},\hbox{7\#},\hbox{8\#},\hbox{8\#},\hbox{9\#},\hbox{10\#},\hbox{11\#},\hbox{12\#},\hbox{13\#},\hbox{14\#},\hbox{15\#},\hbox{16\#},\hbox{17\#},\hbox{18\$ 式中:<br>
K<sub>Fi</sub> 特定类型浮盘附件损耗因子, Ib-mol/a;<br>
K<sub>Fai</sub> 无风情况下特定类型浮盘附件损耗因子, Ib-mol/a<br><br>见附表错误!未找到引用源。-17;<br>
K<sub>Fbi</sub> 有风情况下特定类型浮盘附件损耗因子,<br>
Ib-mol/ (mph) m·a, 见附表错误!未找到引用源。-17;<br>
m<sub>i</sub> 特定浮盘损耗因子, 无量纲量, 见附表错误!未扌<br>到引用源。-17;<br>
K<sub>v</sub> 附件风速修正因子, 无量纲量;<br>
Y

KFbi 有风情况下特定类型浮盘附件损耗因子,

m<sup>i</sup> 特定浮盘损耗因子,无量纲量,见附表错误!未找 ¥ 盘附件损耗因子, 1b-mol/a;<br>F特定类型浮盘附件损耗因子, lb-mol/a,<br>用源。- 17;<br><br>麻液之类型浮盘附件损耗因子,<br>a, 见附表错误! 未找到引用源。- 17;<br><br>最耗因子, 无量纲量, 见附表错误! 未找<br>多正因子, 无量纲量;<br>\*<br>必见速, mph。<br>速修正因子 K,=0.7。对于内浮顶罐和穹<br>子为 0, 公式演变为:<br><br>ズ, s = K<sub>Fa,</sub> (错误! **未找到引用源。-** 42)

K<sup>v</sup> 附件风速修正因子,无量纲量;

v 平均气压平均风速,mph。

对于外浮顶罐, 附件风速修正因子 Kv=0.7。对于内浮顶罐和穹 顶外浮顶罐风速,其修正因子为 0, 公式演变为:

88

④浮盘缝隙损耗

浮盘经焊接的内浮顶罐和外浮顶罐都没有盘缝损耗。由螺栓固 定的内浮顶罐可能存在盘缝损耗,可由下公估算: 2 \* *L K S D P M K D D D V C* (错误!未找到引用源。

- 43)

式中: 2000年 2000年 2000年 2000年 2000年 2000年 2000年 2000年 2000年 2000年 2000年 2000年 2000年 2000年 2000年 2000年 2000年 2000年 2000年 2000年 2000年 2000年 2000年 2000年 2000年 2000年 2000年 2000年 2000年 2000年 2000年 2000年 2000年 2000年 2000年 2000年 20

K<sub>D</sub> 盘缝损耗单位缝长因子, lb-mol/ft · a;

0 对应于焊接盘;

0.14 对应于螺栓固定盘;

SD 盘缝长度因子, ft/ft<sup>2</sup>, 见附表错误! 未找到引用源。  $L_{\scriptscriptstyle D} = K_{\scriptscriptstyle D} S_{\scriptscriptstyle D} D^2 P^* M_{\scriptscriptstyle V} K_{\scriptscriptstyle C}$  (错误!未<br><br>
式中:<br>  $K_{\scriptscriptstyle D}$  盘缝损耗单位缝长因子, lb-mol/ft·a<br>
0 对应于焊接盘;<br>
0.14 对应于螺栓固定盘;<br>
Sp 盘缝长度因子, ft/ft<sup>2</sup>, 见附表错误!未<br>
-18;<br>  $\frac{L_{\scriptscriptstyle{seam}}}{A_{\scriptscriptstyle{deck}}}$  (L<sub>seam</sub>: 浮盘缝隙长度;

$$
\frac{L_{\text{seam}}}{A_{\text{deck}}}
$$
 (L<sub>seam</sub>: 渱金後隊长度;

Adeck: 浮盘面积: π \*d<sup>2</sup>/4); /4);

D,  $P^*$ , M<sub>V</sub> 和 D<sub>C</sub> 的定义见公式 0-36。

|       |        |          | 罐漆吸收率(a) |
|-------|--------|----------|----------|
| 罐漆颜色  | 喷漆色光   |          | 罐漆状况     |
|       |        | 好        | 差        |
| 银白色   | 高光     | 0.39     | 0.49     |
| 银白色   | 散射     | 0.60     | 0.68     |
| 铝罐    | 光面,不涂漆 | 0.10     | 0.15     |
| 米黄/乳色 |        | 0.35     | 0.49     |
| 黑色    |        | 0.97     | 0.97     |
| 棕色    |        | 0.58     | 0.67     |
| 灰色    | 淡      | 0.54     | 0.63     |
| 灰色    | 中等     | 0.68     | 0.74     |
| 绿色    | 暗      | 0.89     | 0.91     |
| 红色    | 底漆     | 0.89     | 0.91     |
| 锈色    | 红色氧化铁  | 0.38     | 0.50     |
| 茶色    |        | 0.43     | 0.55     |
| 白色    | 不适用    | $0.17\,$ | 0.34     |
|       |        |          |          |

附表错误!未找到引用源。- 14 罐漆太阳能吸收率(α)

### 附表错误!未找到引用源。- 15 浮顶罐边缘密封损耗系数

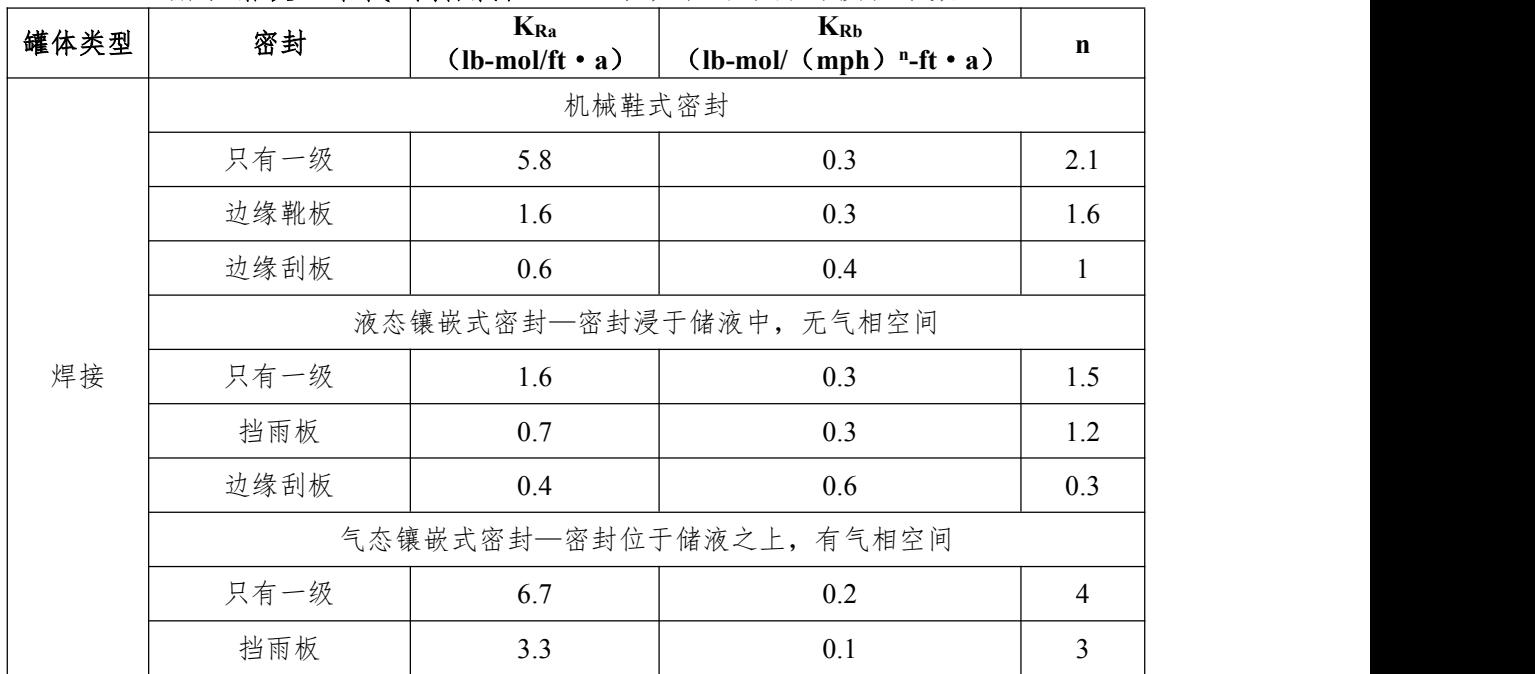

石化行业 VOCs 污染源排查工作指南

|    |        | 石化行业 VOCs 污染源排查工作指南 |                                                          |     |  |  |  |  |  |  |
|----|--------|---------------------|----------------------------------------------------------|-----|--|--|--|--|--|--|
|    | 边缘刮板   | 2.2                 | 0.003                                                    | 4.3 |  |  |  |  |  |  |
|    | 机械鞋式密封 |                     |                                                          |     |  |  |  |  |  |  |
|    | 只有一级   | 10.8                | 0.4                                                      | 2   |  |  |  |  |  |  |
| 铆接 | 边缘靴板   | 9.2                 | 0.2<br>1.9                                               |     |  |  |  |  |  |  |
|    | 边缘刮板   | 1.1                 | 0.4                                                      | 1.5 |  |  |  |  |  |  |
|    |        |                     | 注: 附表错误! 未找到引用源。-15 中边缘密封损耗因子 kra, krb, n 只适用于 6.8m/s 以下 |     |  |  |  |  |  |  |
|    |        |                     |                                                          |     |  |  |  |  |  |  |

# 附表错误!未找到引用源。- 16 储罐罐壁油垢因子

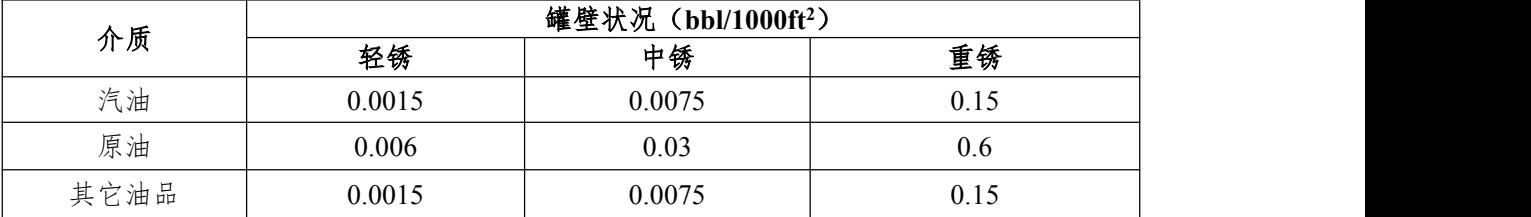

备注:

储罐内壁平均3年以上(包括3年)除锈一次,为重锈;平均两年除锈一次,为中锈; 平均每年除锈一次,为轻绣。

| 附件        | 状态               | $k_{fa}$<br>$(lb$ -mol/a) | $k_{\text{fb}}$<br>$(lb$ -mol/<br>$(mph)$ <sup>n</sup> ·a) | m              |
|-----------|------------------|---------------------------|------------------------------------------------------------|----------------|
|           | 螺栓固定盖子,有密封件      | 1.6                       | $\mathbf{0}$                                               | $\overline{0}$ |
| 人孔        | 无螺栓固定盖子,无密封件     | 36                        | 5.9                                                        | 1.2            |
|           | 无螺栓固定盖子,有密封件     | 31                        | 5.2                                                        | 1.3            |
|           | 螺栓固定盖子,有密封件      | 2.8                       | $\boldsymbol{0}$                                           | $\overline{0}$ |
| 计量井       | 无螺栓固定盖子,无密封件     | 14                        | 5.4                                                        | 1.1            |
|           | 无螺栓固定盖子,有密封件     | 4.3                       | 17                                                         | 0.38           |
|           | 内嵌式柱形滑盖,有密封件     | 33                        | $\sqrt{2}$                                                 | $\sqrt{2}$     |
| 支柱井       | 内嵌式柱形滑盖, 无密封件    | 51                        | $\sqrt{2}$                                                 | $\sqrt{2}$     |
|           | 管柱式滑盖, 无密封件      | 31                        |                                                            | $\sqrt{2}$     |
|           | 管柱式柔性纤维衬套密封      | 10                        | $\sqrt{2}$                                                 | $\sqrt{2}$     |
|           | 有槽管式滑盖/重加权,有密封件  | 0.47                      | 0.02                                                       | 0.97           |
| 采样管/<br>井 | 有槽管式滑盖/重加权,无密封件  | 2.3                       | $\boldsymbol{0}$                                           | $\mathbf{0}$   |
|           | 切膜纤维密封(开度10%)    | 12                        |                                                            |                |
|           | 无密封件滑盖 (不带浮球)    | 43                        | 270                                                        | 1.4            |
|           | 有密封件滑盖 (不带浮球)    |                           |                                                            |                |
|           | 无密封件滑盖(带浮球)      | 31                        | 36                                                         | 2.0            |
| 导向柱       | 有密封件滑盖(带浮球)      |                           |                                                            |                |
| (有槽)      | 有密封件滑盖(带导杆刷)     | 41                        | 48                                                         | 1.4            |
|           | 有密封件滑盖(带导杆衬套)    | 11                        | 46                                                         | 1.4            |
|           | 有密封件滑盖(带导杆衬套及刷)  | 8.3                       | 4.4                                                        | 1.6            |
|           | 有密封件滑盖(带浮头和导杆刷)  | 21                        | 7.9                                                        | 1.8            |
|           | 有密封件滑盖(带浮头、衬套和刷) | 11                        | 9.9                                                        | 0.89           |

附表错误!未找到引用源。- 17 浮顶罐浮盘附件损耗系数表

| 附件          | 状态            | kfa<br>$(lb$ -mol/a)                                                                                                    | $k_{\text{fb}}$<br>$(lb$ -mol/<br>$(mph)$ <sup>n</sup> • a) | m              |
|-------------|---------------|----------------------------------------------------------------------------------------------------|-------------------------------------------------------------|----------------|
|             | 无衬垫滑盖         | 31                                                                                                    | 150                                                         | 1.4            |
|             | 无衬垫滑盖带导杆      | 25                                                                                                    | 2.2                                                         | 2.1            |
| 导向柱<br>(无槽) | 衬套衬垫带滑盖       | 25                                                                                                    | 13                                                          | 2.2            |
|             | 有衬垫滑盖带凸轮      | 14                                                                                                    | 3.7                                                         | 0.78           |
|             | 有衬垫滑盖带衬套      | 8.6                                                                                                    | 12                                                          | 0.81           |
| 真空阀         | 附重加权,未加密封件    | 7.8<br>0.01<br>6.2<br>1.2<br>7.9<br>1.3<br>0.08<br>2.0<br>0.37<br>0.11<br>0.53<br>0.82<br>0.53<br>0.82<br>0.53<br>1.2<br>0.14<br>0.49<br>0.16<br>$\mathbf{0}$<br>$\boldsymbol{0}$<br>0.71<br>0.1<br>0.68<br>1.8<br>98 | 4.0                                                         |                |
|             | 附重加权,加密封件     |                                                                                                    |                                                             | 0.94           |
|             | 可调式-内浮顶浮盘     |                                                                                                    |                                                             |                |
|             | 可调式(浮筒区域)有密封件 |                                                                                                    |                                                             | 0.65           |
|             | 可调式(浮筒区域)无密封件 |                                                                                                    |                                                             | 0.91           |
| 浮盘          | 可调式(中心区域)有密封件 |                                                                                                    |                                                             | 0.13           |
| 支腿          | 可调式(中心区域)无密封件 |                                                                                                    |                                                             | 0.14           |
|             | 可调式, 双层浮顶     |                                                                                                    |                                                             | 0.14           |
|             | 可调式(浮筒区域),衬垫  |                                                                                                    |                                                             | 0.65           |
|             | 可调式(中心区域), 衬垫 |                                                                                                    |                                                             | 0.14           |
|             | 固定式           |                                                                                                    |                                                             | $\overline{0}$ |
| 边缘通         | 配重机械驱动机构,有密封件 |                                                                                                    |                                                             | 1.0            |
| 气孔          | 配重机械驱动机构,无密封件 |                                                                                                    |                                                             | 1.0            |
|             | 滑盖,有密封件       |                                                                                                    |                                                             |                |
| 楼梯井         | 滑盖,无密封件       | 56                                                                                                    |                                                             |                |
| 浮盘排<br>水    | $\sqrt{2}$    | 1.2                                                                                                    |                                                             |                |

石化行业 VOCs 污染源排查工作指南

|    | 附表错误! 未找到引用源。-18 浮顶罐浮盘缝隙长度因子                          |          |
|----|-------------------------------------------------------|----------|
| 序号 | 浮盘构造                                                  | 浮盘缝隙长度系数 |
|    | 浮筒式浮盘                                                 | 4.8      |
| 2  | 双层板式浮盘                                                | 0.8      |
|    | 注: 附表错误! 未找到引用源。-18 中的浮盘缝隙长度因子只适用于螺栓连接式浮盘, 焊接式浮盘      |          |
|    | 没有盘缝损耗。附表错误! 未找到引用源。-18 中的双层板式浮盘系数是根据典型 5000m3 内浮顶储罐的 |          |
|    | 相关实测值和构造参数计算得出,浮筒式浮盘的盘缝损耗约是双层板式的6倍。用户可参考使用,也可         |          |
|    | 以根据特定的实际情况按照式 0-43 中的盘缝长度因子 (Sp) 公式确定该系数。             |          |

附表错误!未找到引用源。- 18 浮顶罐浮盘缝隙长度因子

| 油品名称 | 液体密度 (t/m <sup>3</sup> )             | 油品雷德蒸汽压<br>(kPa) | 15.6°C 时油气分子量<br>$(g/g\text{-mol})$ |
|------|--------------------------------------|------------------|-------------------------------------|
| 原油   | 0.86                                 | 41               | 50                                  |
| 汽油   | 0.77                                 | 85               | 68                                  |
| 轻石脑油 | 0.72                                 | 100              | 80                                  |
| 重石脑油 | 0.72                                 | 40               | 80                                  |
| 航煤   | 0.78                                 | 30               | 130                                 |
| 柴油   | 0.84                                 | $\tau$           | 130                                 |
| 烷基化油 | 0.7                                  | 80               | 68                                  |
| 抽余油  | 0.67                                 | 80               | 80                                  |
| 污油   | 0.77                                 | 85               | 68                                  |
| 热蜡油  | 0.88                                 | 0.0004           | 190                                 |
| 热渣油  | 0.92                                 | 0.0002           | 190                                 |
|      | 注: 附表错误! 未找到引用源。-19 中的真实蒸汽压取值为相对保守值。 |                  |                                     |
|      | 附表错误! 未找到引用源。-20 单位换算表               |                  |                                     |

附表错误!未找到引用源。- 19 部分油品理化参数

附表错误!未找到引用源。- 20 单位换算表

| 类别 | 单位换算                                          |
|----|-----------------------------------------------|
| 长度 | $1m=4.2808ft$                                 |
|    | $1m^3 = 264.2 gal$                            |
| 体积 | $1m^3=6.28$ bbl                               |
|    | $1 m3=45.41 ft3$                              |
| 质量 | $1kg=2.20lb$                                  |
| 密度 | $1$ g/m <sup>3</sup> =8.44lb/gal              |
|    | 1 g/m <sup>3</sup> =0.00006lb/ft <sup>3</sup> |

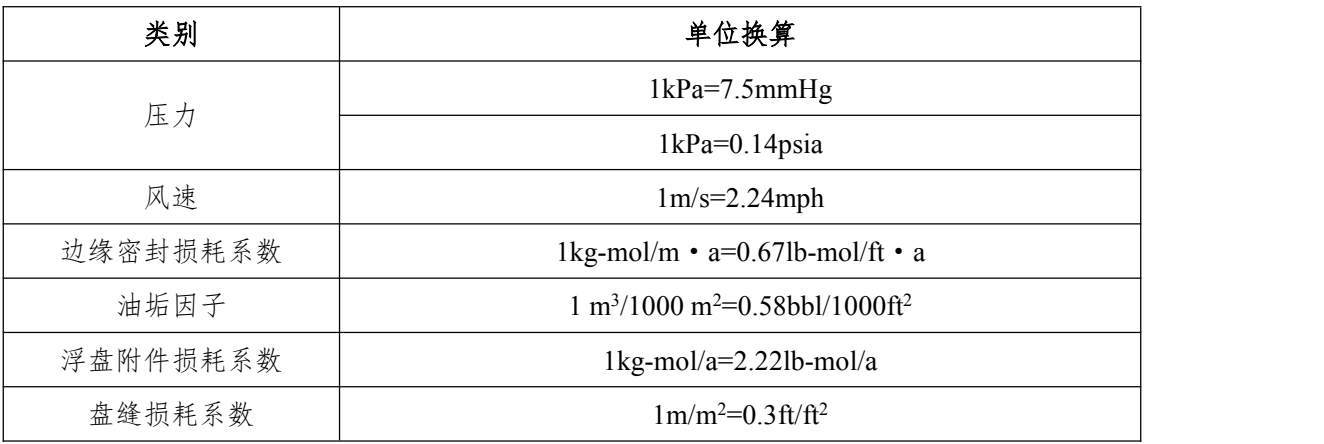

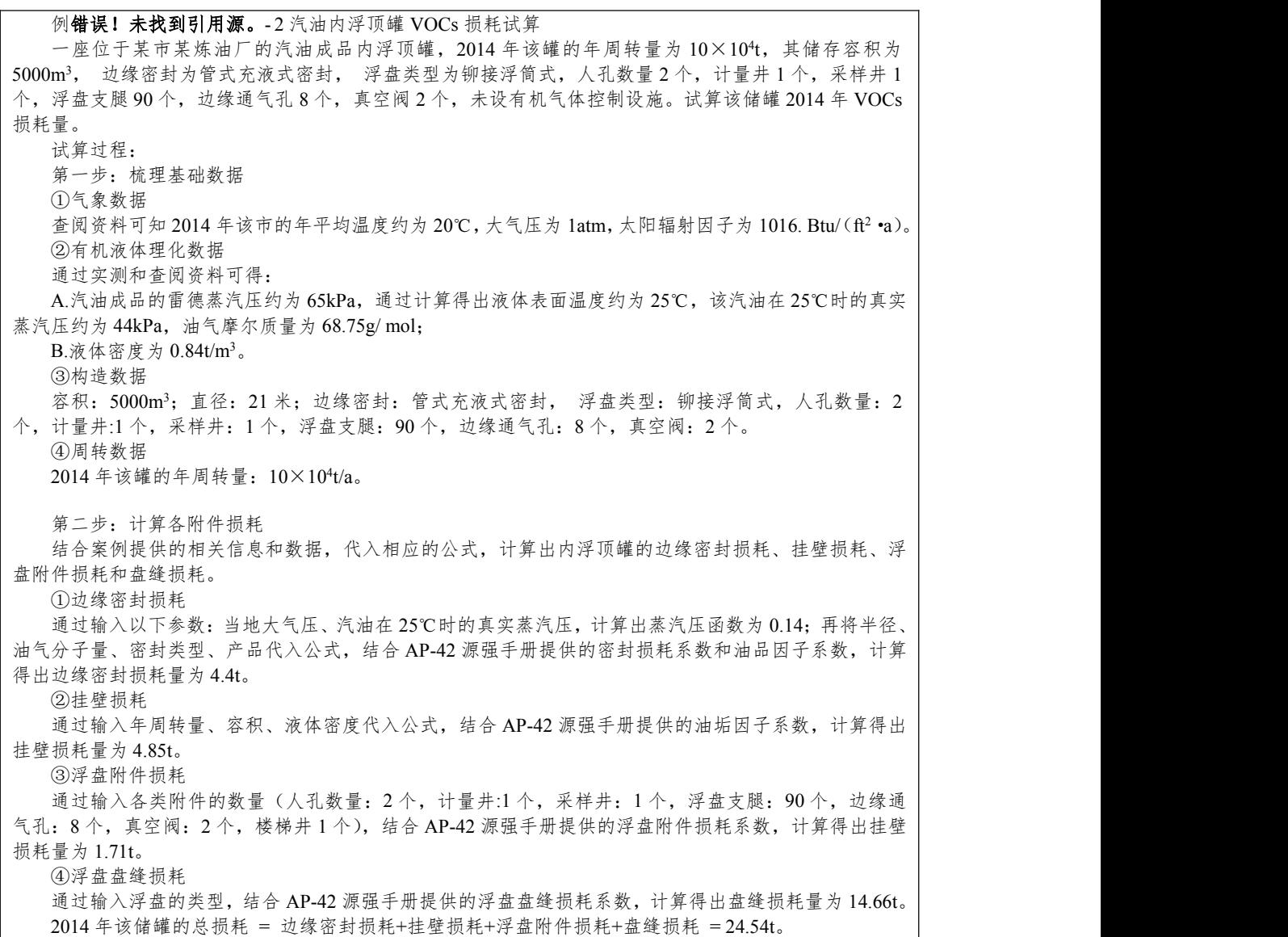

# 三、有机液体装卸挥发损失相关附录

# (一)附录错误!未找到引用源。.1 资料收集

附表错误!未找到引用源。- 1 企业装卸设施基本信息情况表

| 项目        | 内容 | 备注                                 |
|-----------|----|------------------------------------|
| 企业名称      |    |                                    |
| 装车场(个)    |    |                                    |
| 装车站台(个)   |    |                                    |
| 装车鹤位 (个)  |    |                                    |
| 装载物料      |    | 经汽车、火车或船舶装车运载的所有物料                 |
| 装载量 (t/a) |    | 经汽车、火车或船舶装车运载的所有物料量的年装载量           |
| 装载形式      |    | 主要装载形式包括: 汽车装载、火车装载、船舶装载           |
| 有机气体控制    |    | 有机气体控制设施的基本信息: 有机气体控制设施套数、规模、      |
| 设施        |    | 工艺、效率等                             |
| 密封形式      |    | 包括: 密封式快速接头、平衡式密封罩、橡胶密封帽及其它形<br>式等 |

| 序号             | 有机<br>气体<br>控制<br>设施<br>服务<br>对象 | 装载<br>物料 | 监测<br>日期 | 装载物<br>料温度<br>(C) | 有机气体<br>控制设施<br>$\lambda$ $\mu$ vocs<br>浓度<br>$(mg/m^3)$ | 有机气体<br>控制设施<br>出口 VOCs<br>浓度<br>$(mg/m^3)$ | 有机气体<br>控制设施<br>入口气体<br>流量<br>$(m^3/h)$ | 有机气体<br>控制设施<br>出口气体<br>流量<br>$(m^3/h)$ | 有机气<br>体控制<br>设施投<br>用率% | 罐车装载<br>前罐内<br>VOCs 浓度<br>$(mg/m^3)$                                                      | 实际装<br>载温度<br>$\mathcal{C}(\mathcal{C})$ | 装载物<br>料的真<br>实蒸汽<br>E(Pa) | 装载物料<br>气相分子<br>$\frac{f}{f}(g/mol)$ | 装载物料<br>密度<br>$(kg/m^3)$ |
|----------------|----------------------------------|----------|----------|-------------------|----------------------------------------------------------|---------------------------------------------|-----------------------------------------|-----------------------------------------|--------------------------|-------------------------------------------------------------------------------------------|------------------------------------------|----------------------------|--------------------------------------|--------------------------|
|                |                                  |          |          |                   |                                                          |                                             |                                         |                                         |                          |                                                                                           |                                          |                            |                                      |                          |
| $\overline{2}$ |                                  |          |          |                   |                                                          |                                             |                                         |                                         |                          |                                                                                           |                                          |                            |                                      |                          |
| $\overline{3}$ |                                  |          |          |                   |                                                          |                                             |                                         |                                         |                          |                                                                                           |                                          |                            |                                      |                          |
| $\cdots$       |                                  |          |          |                   |                                                          |                                             |                                         |                                         |                          |                                                                                           |                                          |                            |                                      |                          |
|                |                                  |          |          |                   | 备注: a: 对于附表错误! 未找到引用源。-2 中斜体字为选填内容, 其余为必填内容;             |                                             |                                         |                                         |                          |                                                                                           |                                          |                            |                                      |                          |
|                |                                  |          |          |                   |                                                          |                                             |                                         |                                         |                          | b: 装载物料密度、装载物料油气分子量进行实测时, 核算采用实测值; 若未进行实测时, 在附表错误! 未找到引用源。-19 中进行选取; 若附表错误! 未找到引用源。-19    |                                          |                            |                                      |                          |
|                |                                  |          |          |                   | 中无相关数值时, 选取则取设计值或标准值的上限值;                                |                                             |                                         |                                         |                          |                                                                                           |                                          |                            |                                      |                          |
|                |                                  |          |          |                   |                                                          |                                             |                                         |                                         |                          | c.: 载物料的真实蒸汽压进行实测时, 核算采用实测值; 若未进行实测, 可在附表错误! 未找到引用源。-19 进行选取或公式 0-30 进行计算; 若附表错误! 未找到引用源。 |                                          |                            |                                      |                          |
|                |                                  |          |          |                   | -19 中无相关值或无法用公式 0-30 进行计算时, 选取设计值或标准值的上限值;               |                                             |                                         |                                         |                          |                                                                                           |                                          |                            |                                      |                          |
|                |                                  |          |          |                   | d: 实际装载温度进行实测时, 核算采用实测值, 若未进行实测, 则可用装载物料温度进行计算。          |                                             |                                         |                                         |                          |                                                                                           |                                          |                            |                                      |                          |
|                |                                  |          |          |                   |                                                          |                                             |                                         |                                         |                          |                                                                                           |                                          |                            |                                      |                          |

附表错误!未找到引用源。-2 装卸有机气体控制设施 VOCs 排放量收集或实测数据表

| $\cdots$ |  |  |  |  |  |  |
|----------|--|--|--|--|--|--|

附表错误!未找到引用源。- 3 公式法核算公路或铁路装载过程 VOCs 损耗相关参数

备注:a:装载方式包括液下装载、底部装载、喷溅式装载。

b:罐车情况包括新罐车或清洗后的罐车、正常工况(普通)的罐车。

c:鹤管形式包括大鹤管和小鹤管。

d:雷德蒸汽压为物料 37.8℃时的真实蒸汽压。

|          | 序号  装载物料 |  | 船型 <sup>。</sup> 舱体情况り装载方式! | 物质 <sup>d</sup> | $\mathcal{C}$ | 上次装载  装载液体温度  装载液体真实蒸汽压/雷  油品密度  <br>德蒸汽压(kPa) | $(kg/m^3)$ | 蒸气分子量<br>(g/mol) | 有机气体控   有机气体控  <br>制设施控制 制设施投用<br>效率(%) | 率(%) |
|----------|----------|--|----------------------------|-----------------|---------------|------------------------------------------------|------------|------------------|-----------------------------------------|------|
|          |          |  |                            |                 |               |                                                |            |                  |                                         |      |
|          |          |  |                            |                 |               |                                                |            |                  |                                         |      |
|          |          |  |                            |                 |               |                                                |            |                  |                                         |      |
| $\cdots$ |          |  |                            |                 |               |                                                |            |                  |                                         |      |

附表错误!未找到引用源。-4公式法核算船舶装载过程 VOCs 损耗相关参数

备注:a:船型包括油轮/远洋驳船、驳船,其中油轮/远洋驳船的船舱深度约为 12.2m,驳船的船舱深度约在 3.0-3.7m。

b: 舱体情况包括未清洗、装有压舱物、清洗后/无油品蒸气、无油品蒸气\*(从未装载挥发性液体,舱体内部没有 VOCs 蒸气);典型总体状况(基于测试船只中41%的船 舱未清洁、11%船舱进行了压舱、24%的船舱进行了清洁、24%为无蒸气;驳船中 76%为未清洁)。

c:装载方式包括液下装载、非液下装载。

d:上次装载物质包括挥发性物质(指真实蒸气压大于 10kPa 的油品)、非挥发性物质。

|   |  |  | 油品密度<br>$(kg/m^3)$ |  | 年回收油气量(t/a) 有机气体控制设施控制有机气体控制设施投用率<br>年回收油气量(t/a)     效率(%)        (%) |
|---|--|--|--------------------|--|-----------------------------------------------------------------------|
|   |  |  |                    |  |                                                                       |
|   |  |  |                    |  |                                                                       |
|   |  |  |                    |  |                                                                       |
| . |  |  |                    |  |                                                                       |

附表错误!未找到引用源。- 5 系数法核算公路或铁路装载过程 VOCs 损耗相关参数

备注:a:装载方式包括液下装载、底部装载、喷溅式装载。

b:罐车情况包括新罐车或清洗后的罐车、正常工况(普通)的罐车。

c:鹤管形式包括大鹤管、小鹤管。

| 序号 |  |  | │装载物料│ 船型 <sup>。</sup> │年周转量(t/a)│油品密度(kg/m <sup>3</sup> )│ 年回收油气量(t/a)│有机气体控制设施控制效率(%)│ 有机气体控制设施投用率│ | $($ %) |
|----|--|--|----------------------------------------------------------------------------------------------------|--------|
|    |  |  |                                                                                                    |        |
|    |  |  |                                                                                                    |        |
|    |  |  |                                                                                                    |        |
| .  |  |  |                                                                                                    |        |

附表错误!未找到引用源。- 6 系数法核算船舶装载过程 VOCs 损耗相关参数

备注:a:船型:分为远洋驳船和驳船。

### (二)附录错误!未找到引用源。.2 合规性检查表

| 装载油品<br>检查内容<br>达标判定<br>达标判定依据<br>采用顶部浸没式或底部装载方式<br>达标〇<br>是〇<br>装载油品为挥发性<br>不达标O<br>采用喷溅式装载方式<br>有机液体<br>采用顶部浸没、底部装载或喷溅式装<br>否〇<br>达标〇<br>载方式<br>采用全密闭装载方式并设置油气收<br>达标O<br>集、回收处理装置<br>是〇<br>装载油品为原油或<br>未采用全密闭装载方式或未设置油气<br>高挥发性有机物或<br>不达标O<br>收集、回收处理装置<br>危险化学品<br>否〇<br>达标〇<br>收处理装置无具体要求<br>采取密闭措施或者其它防护措施<br>达标O<br>装载油品为有毒有<br>是〇<br>害气体或者粉尘物<br>不达标O<br>未采取密闭措施或者其它防护措施<br>质<br>否〇<br>达标O<br>未对环保措施提出具体要求<br>(三)附录错误!未找到引用源。.3核算方法<br>1.实测法<br>$E_{\text{H}}=Q_0-Q_1+Q_2$ (错误! 未找到引用源。<br>$Q_0 = V \times C_0 \times 10^{-3}$ (错误! 未找到引用源。<br>$-45)$<br>$Q_1 = V_1 \times C_1 \times t_{\text{up}} \times 10^{-9}$ (错误! 未找到引用)<br>源。-46) | $Q_2 = V_2 \times C_2 \times t_{\text{th}} \times 10^{-9}$ (错误! 未找到引用 |        |  | 附表错误! 未找到引用源。-7企业装卸设施检查表 |
|----------------------------------------------------------------------------------------------------|-----------------------------------------------------------------------|--------|--|--------------------------|
| 对装载方式或是否设置油气收集、回                                                                                                    |                                                                       |        |  |                          |
|                                                                                                    |                                                                       |        |  |                          |
|                                                                                                    |                                                                       |        |  |                          |
|                                                                                                    |                                                                       |        |  |                          |
|                                                                                                    |                                                                       |        |  |                          |
|                                                                                                    |                                                                       |        |  |                          |
|                                                                                                    |                                                                       |        |  |                          |
|                                                                                                    |                                                                       |        |  |                          |
|                                                                                                    |                                                                       |        |  |                          |
|                                                                                                    |                                                                       |        |  |                          |
|                                                                                                    |                                                                       |        |  |                          |
|                                                                                                    |                                                                       | $-44)$ |  |                          |
|                                                                                                    |                                                                       |        |  |                          |
|                                                                                                    |                                                                       |        |  |                          |
|                                                                                                    |                                                                       |        |  |                          |
| 源。-47)                                                                                                    |                                                                       |        |  |                          |

附表错误!未找到引用源。- 7 企业装卸设施检查表

### (三)附录错误!未找到引用源。.3 核算方法

$$
Q_{\text{l}} = V_{\text{l}} \times C_{\text{l}} \times t_{\text{#H}} \times 10^{-9} \quad (\text{{\#}\,\text{}\}, \text{{\#}\,\text{}\}, \text{$\#\text{}\text{)}\} \text{H}
$$

$$
Q_2 = V_2 \times C_2 \times t_{\text{#H}} \times 10^{-9} \quad (\text{{\#} \&!
$$
 1.

4 <sup>0</sup> 1.20 10 273.15 *P M <sup>T</sup> <sup>C</sup> T* (错误!未找到引用

源。- 48)

式中: 2000年 2000年 2000年 2000年 2000年 2000年 2000年 2000年 2000年 2000年 2000年 2000年 2000年 2000年 2000年 2000年 2000年 2000年 2000年 2000年 2000年 2000年 2000年 2000年 2000年 2000年 2000年 2000年 2000年 2000年 2000年 2000年 2000年 2000年 2000年 2000年 20

- E  $*$  等载过程 VOCs 排放量, t/a;
- $Q_0$  装载物料的 VOCs 理论挥发量, t/a;
- $O<sub>1</sub>$  进入有机气体控制设施的 VOCs 量, t/a;
- Q<sup>2</sup> 从有机气体控制设施出口排入大气的 VOCs 量,

 $t/a$ ;

- C<sup>0</sup> 装载罐车气、液相处于平衡状态,将挥发物料看做 理想气体下的物料密度, kg/m<sup>3</sup>;
	- $C_1$  有机气体控制设施进口 VOCs 浓度, mg/m<sup>3</sup>;
	- $C_2$  有机气体控制设施出口 VOCs 浓度, mg/m<sup>3</sup>;
	- $V$  物料年周转量,  $m^3/a$ :  $\sqrt{a}$ ;
- V<sup>1</sup> 有机气体控制设施进口气体流量,m<sup>3</sup> /h;如果不进 行监测,可认为入口流量等于出口流量;
	- $V_2$  有机气体控制设施出口气体流量, m<sup>3</sup>/h:  $/h$ ;
	- $t_{\#H}$  有机气体控制设施实际年投用时间, h;
	- T 实际装载温度,℃;
	- $P_{T}$  温度 T 时装载物料的真实蒸气压, Pa:
	- M 油气的分子量,g/mol;

### 1.2 错误!未找到引用源。10-4 单位转换系数。

若无法监测油气处理系统进、出口浓度时,对于挥发油气进行 回收再利用的控制设施,可以采用收集的物料量表示经油气处理系 统处理掉的物料量(即: O1-O2)。

例错误!未找到引用源。-1 实测法计算铁路装载汽油过程 VOCs 排放情况 某项目生产的汽油每年通过火车运出 40 万吨,采用普通液下装载方式,罐车为正常工况(普通)的罐 车,经检测汽油密度 730kg/m3, 蒸气密度 558.75 kg/m3, 装载温度 25°C, 装载温度下的蒸气压 32.9 kPa, 蒸气分子量 66 g/mol, 有机气体控制设施进出口浓度分别为 840 g/m3、0.2g/m3, 出口气体流量为 80m3/h,  $/h, \quad$ 有机气体控制设施年投用时间为 4000h,估算装卸过程中 VOCs 排放量。

\n
$$
\overline{A' \wedge (\overline{A' \otimes \overline{A}) \otimes \overline{A' \otimes \overline{A' \otimes \overline{A' \otimes \overline{A' \otimes \overline{A}}}}} \overline{B_{\text{NN}} = Q_0 - Q_1 + Q_2}
$$
\n

\n\n
$$
E_{\text{NN}} = Q_0 - Q_1 + Q_2
$$
\n

\n\n
$$
Q_0 = V \times C_0 \times 10^{-3}
$$
\n

\n\n
$$
= \frac{4 \times 10^4}{730}
$$
\n
$$
\times 1.20 \times 10^{-4} \times \frac{32900 \text{ Pa} \times 1.0 \times 66 \text{ g/mol}}{25 + 273.15} \times 1000 = 478.88t/a
$$
\n

\n\n
$$
Q_1 = V_1 \times C_1 \times t_{\text{BM}} \times 10^{-9}
$$
\n

\n\n
$$
= 80 \times 200 \times 4000 \times 10^{-9} = 0.064t/a
$$
\n

\n\n
$$
= 80 \times 200 \times 4000 \times 10^{-9} = 0.064t/a
$$
\n

\n\n
$$
= 80 \times 200 \times 4000 \times 10^{-9} = 0.064t/a
$$
\n

\n\n
$$
E_{\text{NN}} = \frac{L_1 \times V}{1000} \times (1 - \eta_{\text{B}}) \quad (\text{# }\mathbb{R}! \text{ + }\mathbb{R}) \cdot \text{H }\mathbb{R} \cdot \text{H}
$$
\n

\n\n
$$
= \frac{L_1 \times V}{1000} \times (1 - \eta_{\text{B}}) \quad (\text{# }\mathbb{R}! \text{ + }\mathbb{R}) \cdot \text{H }\mathbb{R} \cdot \text{H}
$$
\n

\n\n
$$
= \eta_{\text{NN}} \times \eta_{\text{NN}} \times \eta_{\text{NN}} \quad (\text{# }\mathbb{R}! \text{ + }\mathbb{R}) \cdot \text{H }\mathbb{R} \cdot \text{H}
$$
\n

\

2.公式法

$$
E_{\scriptscriptstyle{\frac{\bar{\mathbb{X}}}{\bar{\mathbb{X}}}}=\frac{L_{\scriptscriptstyle{L}}\times V}{1000}\times\left(1-\eta_{\scriptscriptstyle{\frac{\bar{\mathbb{X}}}{\bar{\mathbb{X}}}}\right)}\;\;(\:\!\text{\bf{#}\,\textbf{F}\!}{\mathbf{1}\cdot\!\textbf{F}}\cdot\!\text{+\!\bf{R}}\,\text{)\overline{\mathbb{X}}\,\text{)}\overline{\mathbb{H}}\,\text{)}
$$

- 49)

- 50)

 收集 投用<sup>=</sup>*t t* 投用 理论 (错误!未找到引用源。

- 52)

$$
\eta_{\tiny\text{中}=\textit{t}_\text{中}+\textit{t}_\text{H}\hat{\scriptscriptstyle{b}}}\;\;(\text{{\#}\,\text{}\text{H}\,!\text{I}\, \text{+}\, \text{t}_\text{H}\,\text{H})\text{H}\text{H}\text{W}\text{s}
$$

- 53)

式中:

- $L_L$  装载损耗排放因子,  $kg/m^3$ ;
- $n_{\text{M}}$  总控制效率, %;
- $n_{\text{w}}$  收集效率, %;
- η处理 处理效率,%;
- η投用 投用效率,%;

 $t_{\#H}$  有机气体控制设施实际年投用时间, h;

t #\* 伴随油气装载过程理论运行时间, h。

当装卸系统未设蒸气平衡/处理系统时,则总控制效率 η 。取 0。 当真空装载,保持真空度小于-0.37 千帕;或罐车与油气收集系统法 兰连接、硬管螺栓连接时,则收集效率 η △取 100%。 VOCs 污染源排查工作指南<br>控制设施实际年投用时间, h。<br><br>·<br>·<br>後/处理系统时, 则总控制效率 n <sub>\*</sub>取 0。<br>子-0.37 千帕; 或罐车与油气收集系统法<br>则收集效率 n <sub>\*</sub>取 100%。<br><br><br><br>过程损耗排放因子<br><br><br><br>L<sub>L</sub> = C<sub>0</sub>×S (**错误! 未找到引用源。-54)**<br><br>代表排出的挥发物料接近饱和的程度, 当装卸系统未设蒸气平衡/处理系统时,则总控制效率 n <sub>\*</sub>取 0。<br>空装载,保持真空度小于-0.37 千帕;或罐车与油气收集系统法<br>接、硬管螺栓连接时,则收集效率 n <sub>\*</sub>取 100%。<br>(1) 公路、铁路装载过程损耗排放因子<br> $L_t = C_0 \times S$  (错误!未找到引用源。-54)<br>:<br><br>S 饱和因子,代表排出的挥发物料接近饱和的程度,<br>饱和因子的选取见附表错误! 未找到引用源。-8;<br><br>Co 装载罐车气、液相处于平衡状态, 将挥发

(1)公路、铁路装载过程损耗排放因子

式中: 2000年 2000年 2000年 2000年 2000年 2000年 2000年 2000年 2000年 2000年 2000年 2000年 2000年 2000年 2000年 2000年 2000年 2000年 2000年 2000年 2000年 2000年 2000年 2000年 2000年 2000年 2000年 2000年 2000年 2000年 2000年 2000年 2000年 2000年 2000年 2000年 20

S 饱和因子,代表排出的挥发物料接近饱和的程度,

C<sup>0</sup> 装载罐车气、液相处于平衡状态,将挥发物料看做 理想气体下的物料密度,kg/m<sup>3</sup>;见公式错误!未找到引用源。 (1) 公路、铁路装载过程损耗排放因子<br>  $L_t = C_0 \times S$  (错误!未找到!<br>
S 饱和因子, 代表排出的挥发物料接近<br>
饱和因子的选取见附表错误! 未找到引用源。-8;<br>  $C_0$  装载罐车气、液相处于平衡状态, 将<sup>找</sup><br>理想气体下的物料密度, kg/m<sup>3</sup>; 见公式错误! 未<br><br><br>48。<br>
<br>
#表错误! 未找到引用源。-8公路、铁路装载损耗计算中

附表错误!未找到引用源。- 8 公路、铁路装载损耗计算中饱和因子

|         | 操作方式          | 饱和因子s |
|---------|---------------|-------|
| 底部/液下装载 | 新罐车或清洗后的罐车    | 0.5   |
|         | 正常工况 (普通) 的罐车 |       |
| 喷溅式装载   | 新罐车或清洗后的罐车    | .45   |
|         | 正常工况 (普通) 的罐车 |       |

例错误!未找到引用源。- 2 公式法计算铁路装载汽油过程 VOCs 排放情况

某项目生产的汽油每年通过火车运出 40 万吨,采用普通液下装载方式,罐车为正常工况(普通)的罐 车,汽油密度 730kg/m3,蒸气压 40kPa,蒸气分子量 68 g/mol,平均装载温度 25 °C,有机气体控制设施的 总效率为 50%,估算装卸过程中 VOCs 排放量。 解:装载过程 VOCs 排放量计算如下: = 1 <sup>1000</sup> *L V <sup>L</sup> <sup>E</sup>*  $E_{\text{min}} = \frac{L_L \times V}{1000} \times \left(1 - \eta_{\text{min}}\right)$ 装卸 <sup>总</sup> <sup>4</sup> 1.20 10 273.15  $T \wedge D \wedge M$ *<sup>L</sup> P S M <sup>L</sup>*  $T + 273.15$  4 3 59300 1.0 68 / 1.20 10 1.09 / 25 273.15 *Pa g mol kg m*  $= 1.20 \times 10^{-4} \times \frac{59300Pa \times 1.0 \times 68g / mol}{25 + 273.15} = 1.09kg / m^{3}$ 装载过程 VOCs 年排放量为:

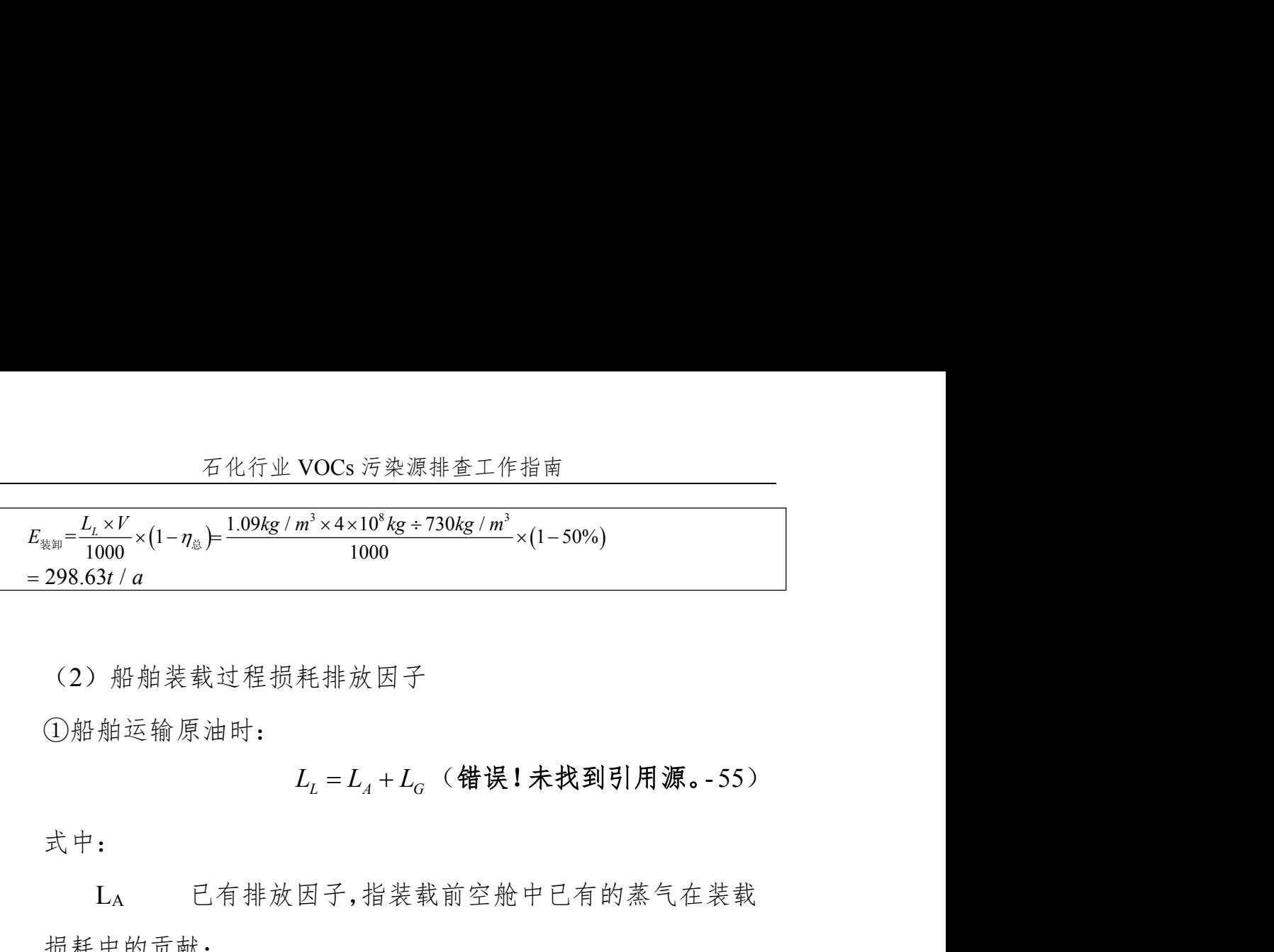

(2)船舶装载过程损耗排放因子

①船舶运输原油时:

已有排放因子 LA的值随货舱条件不同,在附表错误!未找到引 ①船舶运输原油时:<br>  $L_L = L_A + L_G$  (错误!未找到引用源。<br>
式中:<br>  $L_{\Lambda}$  已有排放因子,指装载前空舱中已有的蒸气在:<br>
损耗中的贡献;<br>  $L_G$  生成排放因子,指在装载过程中气化的部分。<br>
已有排放因子LA的值随货舱条件不同,在附表错误!未找:<br>
用源。-9 中列出。<br>
<br>
(附表错误!未找到引用源。-9 装载原油时的已有排放因子LA

|           |                                         | $L_I - L_A + L_G$ $\vee$ TH $\kappa$ $\cdot$ $\wedge$ $\wedge$ $\sim$ $\vee$ $\vee$ $\wedge$ $\wedge$ $\wedge$ $\circ$ $\sim$ $\vee$ |
|-----------|-----------------------------------------|----------------------------------------------------------------------------------------------------|
| 式中:       |                                         |                                                                                                    |
| $L_A$     |                                         | 已有排放因子,指装载前空舱中已有的蒸气在装载                                                                                                    |
| 损耗中的贡献;   |                                         |                                                                                                    |
| $L_G$     | 生成排放因子, 指在装载过程中气化的部分。                   |                                                                                                    |
|           | 已有排放因子 LA 的值随货舱条件不同, 在附表错误! 未找到引        |                                                                                                    |
| 用源。-9中列出。 |                                         |                                                                                                    |
|           |                                         |                                                                                                    |
|           | 附表错误! 未找到引用源。-9 装载原油时的已有排放因子LA          |                                                                                                    |
|           |                                         |                                                                                                    |
| 船舱情况      | 上次装载                                    | 已有排放因子 LA (kg/m <sup>3</sup> )                                                                                                    |
| 未清洗       | 挥发性物质 a                                 | 0.103                                                                                                    |
| 装有压舱物     | 挥发性物质                                   | 0.055                                                                                                    |
| 清洗后/无油品蒸气 | 挥发性物质                                   | 0.040                                                                                                    |
| 任何状态      | 不挥发物质<br>注: a: 挥发性物质是指真实蒸气压大于10kPa 的油品。 | 0.040                                                                                                    |
|           |                                         |                                                                                                    |
|           | 生成排放因子 LG 值可用以下经验公式来进行计算:               |                                                                                                    |
|           |                                         |                                                                                                    |
|           |                                         | $L_G = 0.102 \times (0.064P - 0.42) \frac{M \times G}{273.15 + T}$ (错误!未找到                                                           |
| 引用源。-56)  |                                         |                                                                                                    |
| 式中:       |                                         |                                                                                                    |

附表**结误!未找到引用源。- 0** 装裁原油时的已有排放因子 L。

$$
L_G = 0.102 \times (0.064P - 0.42) \frac{M \times G}{273.15 + T}
$$
 (operator *#E1*  $\neq$  *#X4*

- $L_G$  生成排放因子,  $kg/m^3$ ;
- P 温度 T 时装载原油的饱和蒸气压,kPa;
- M 蒸气的分子量, g/mol;
- G 蒸气增长因子 1.02,无量纲量;
- T 装载时蒸气温度,℃;
- 0.102 单位转换系数。

|        | 石化行业 VOCs 污染源排查工作指南 |                                  |                   |                   |  |  |  |
|--------|---------------------|----------------------------------|-------------------|-------------------|--|--|--|
|        |                     |                                  |                   |                   |  |  |  |
|        | G                   | 蒸气增长因子1.02, 无量纲量:                |                   |                   |  |  |  |
|        | T                   | 装载时蒸气温度, ℃;                      |                   |                   |  |  |  |
|        | 0.102               | 单位转换系数。                          |                   |                   |  |  |  |
|        |                     |                                  |                   |                   |  |  |  |
|        | ②船舶运输汽油时:           |                                  |                   |                   |  |  |  |
|        |                     |                                  |                   |                   |  |  |  |
|        |                     | 装载损耗排放因子 LL 的取值具体见附表错误! 未找到引用源。  |                   |                   |  |  |  |
| $-10o$ |                     |                                  |                   |                   |  |  |  |
|        |                     | 附表错误! 未找到引用源。-10 船舶装载汽油时损耗排放因子LL |                   |                   |  |  |  |
|        |                     |                                  | 油轮/远洋驳船。          | 驳船 b              |  |  |  |
|        | 舱体情况                | 上次装载物                            | kg/m <sup>3</sup> | kg/m <sup>3</sup> |  |  |  |
|        | 未清洗                 | 挥发性                              | 0.315             | 0.465             |  |  |  |
|        | 装有压舱物               | 挥发性                              | 0.205             | 驳船不压舱             |  |  |  |
|        | 清洗后                 | 挥发性                              | 0.180             | 无数据 <sup>e</sup>  |  |  |  |
|        | 无油品蒸气 <sup>。</sup>  | 挥发性                              | 0.085             | 无数据 <sup>e</sup>  |  |  |  |
|        | 任何状态                | 不挥发                              | 0.085             | 无数据 <sup>e</sup>  |  |  |  |
|        | 无油品蒸气               | 任何货物                             | 无数据 <sup>e</sup>  | 0.245             |  |  |  |

叫主雄追! 土椒到引用湄 10 帆船壮排汽油叶拐耗挑动团子 L

注:a:远洋驳船(船舱深度 12.2m)表现出排放水平与油轮相似。

b:驳船(船舱深度 3.0-3.7m)则表现出更高的排放水平。

c:指从未装载挥发性液体,舱体内部没有 VOCs 蒸气。

d:基于测试船只中 41%的船舱未清洁、11%船舱进行了压舱、24%的船舱进行了清洁、24%为无蒸 气。驳船中 76%为未清洁;

e:无数据时,参照同种情况下的油轮/远洋驳船或驳船的相应数据

③船舶装载汽油和原油以外的产品时:

装载损耗排放因子 LL可利用公路、铁路装载石油制品过程的计 典型总体状况<br>
注: a: 运洋税柜(船舶深度122m)表现出排放水平与油轮相似。<br>
b: 服务 / 船舶装置 2.3.7m 则表现出更高的排放水平。<br>
c: 指从未按数据以来,按体内部及外的方式<br>
c: 指从未按数据实时,将体内部的时间的方式。<br>
c: 指从未按数据实时,将体内部分析(2008条气,24%的船舱进行了清洁,24%为元素<br>
q: 电子测试程序中,将机构指标器,以为数据的相应数据<br>
c: 无数器叶,参照同种情况下的油舱运洋

汽油和原油以外油品饱和因子 s 的数值。

附表错误!未找到引用源。- 11 船舶装载汽油和原油以外的油品时饱和因子 s

| 一日<br>- 136<br>玉田<br>ÆM. | 堀化士<br>ᡯ                                                 | 出工田て<br>饱和<br>∽<br>- 13 |
|--------------------------|----------------------------------------------------------|-------------------------|
| $\sim$ $-$<br>一          | $   +$ $ +$ $+$<br>国际<br>اگا                             | $\mathsf{v}.\mathsf{v}$ |
| N 76                     | $\rightarrow$<br>国<br>۔ سات<br>片<br>$\sqrt{2}$<br>$\sim$ | ν.υ                     |
3.系数法

(1)公路及铁路装载

附表错误!未找到引用源。- 12 为典型的公路及铁路装载特定 情况下装载损耗排放因子。

附表错误!未找到引用源。- 12 铁路和公路装载损耗排放因子(kg/m3)

|          |                | 底部/液下装载         |                                                               | 喷溅装载             |
|----------|----------------|-----------------|---------------------------------------------------------------|------------------|
| 装载物料     | 新罐车或清洗<br>后的罐车 | 正常工况(普通)<br>的罐车 | 新罐车或清洗后<br>的罐车                                                | 正常工况 (普通)<br>的罐车 |
| 汽油       | 0.812          | 1.624           | 2.355                                                         | 1.624            |
| 煤油       | 0.518          | 1.036           | 1.503                                                         | 1.036            |
| 柴油       | 0.076          | 0.152           | 0.220                                                         | 0.152            |
| 轻石脑油     | 1.137          | 2.275           | 3.298                                                         | 2.275            |
| 重石脑油     | 0.426          | 0.851           | 1.234                                                         | 0.851            |
| 原油       | 0.276          | 0.552           | 0.800                                                         | 0.552            |
| 轻污油      | 0.559          | 1.118           | 1.621                                                         | 1.118            |
| 重污油      | 0.362          | 0.724           | 1.049                                                         | 0.724            |
|          |                |                 | 注: 附表错误! 未找到引用源。-12 基于设计或标准中雷氏蒸气压最大值核算, 装载温度取 25℃。            |                  |
| (2) 船舶装载 |                |                 |                                                               |                  |
|          |                |                 | 附表错误! 未找到引用源。-13 为船舶装载的最大装载损耗排                                |                  |
| 放因子。     |                |                 |                                                               |                  |
|          |                |                 | 附表错误! 未找到引用源。-13 船舶装载损耗排放因子 <sup>a</sup> (kg/m <sup>3</sup> ) |                  |

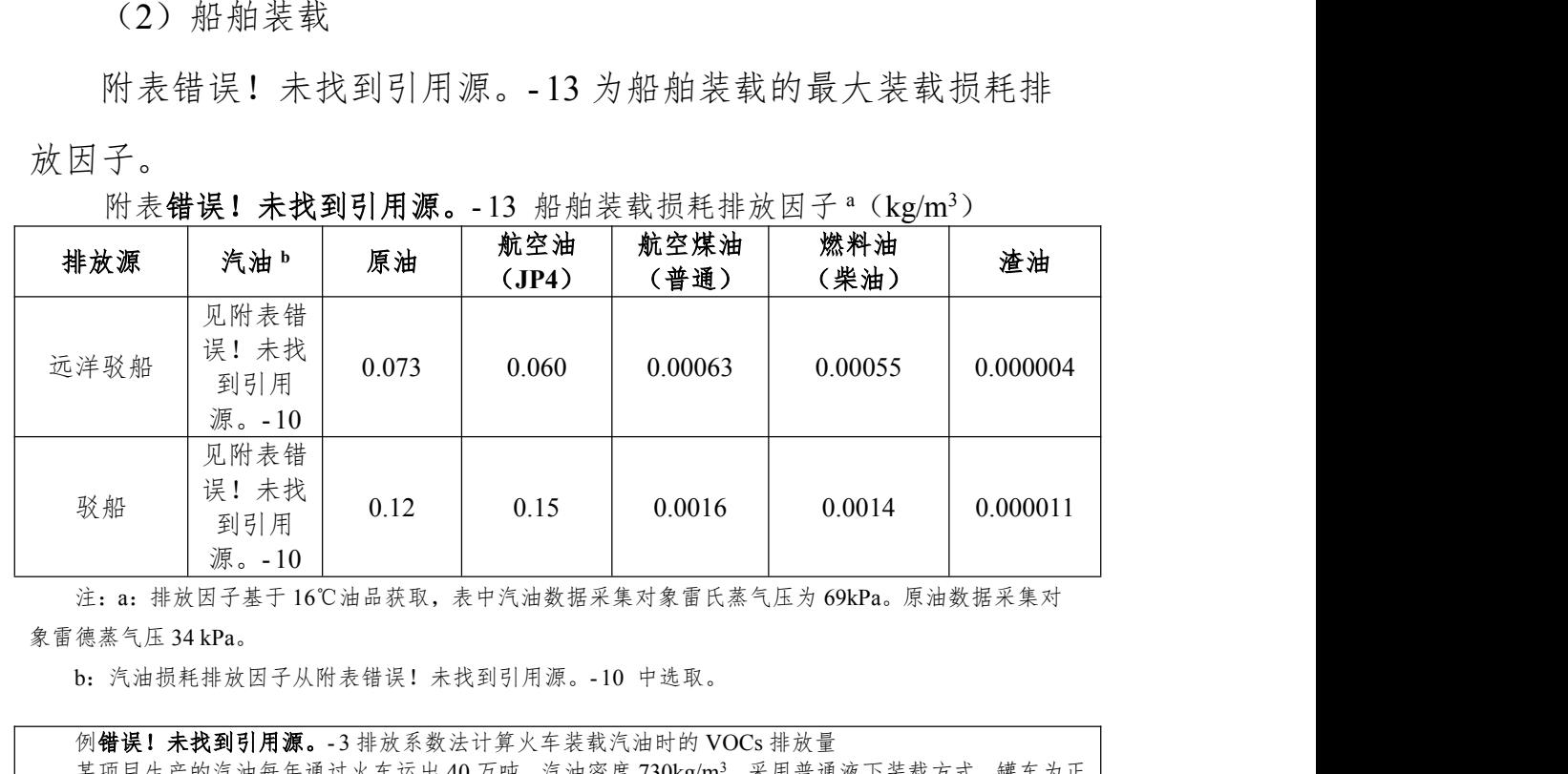

注:a:排放因子基于 16℃油品获取,表中汽油数据采集对象雷氏蒸气压为 69kPa。原油数据采集对 象雷德蒸气压 34 kPa。

例错误!未找到引用源。- 3 排放系数法计算火车装载汽油时的 VOCs 排放量 某项目生产的汽油每年通过火车运出 40 万吨,汽油密度 730kg/m3,采用普通液下装载方式,罐车为正 常工况(普通)的罐车,有机气体控制设施的总效率为 50%,估算装卸过程中 VOCs 排放量。 解:采用排放系数法估算火车装载汽油过程 VOCs 排放量:

$$
\overline{A} \mathcal{H} \overline{\eta} \leq \overline{B} \sqrt{B} \sqrt{B} \sqrt{B}
$$
\n
$$
E_{\text{max}} = \frac{L_{\text{L}} \times V}{1000} \times (1 - \eta_{\text{L}})
$$
\n
$$
= 0.001 \times \frac{400000}{0.73} \times 1.624 \times (1 - 50\%) = 444.93t / a
$$

# 四、废水集输、储存、处理处置过程逸散相关附录

(一)附录错误!未找到引用源。.1 资料收集

附表错误!未找到引用源。-1 废水集输、储存、处理处置过程 VOCs 排放量核算表(实测法)

| 序<br>븅               | 废气<br>处理<br>设施<br>名称 | 废气<br>收集<br>范围 | 废气排放<br>$\frac{1}{2}$ (Nm <sup>3</sup> /h) | 排气筒进口挥  <br>发性有机物浓  <br>度平均值<br>(mg/L) | 排气筒出口挥<br>发性有机物浓<br>度平均值<br>(mg/L) | 收集效<br>率 $(%)$ | 处理效率<br>$($ %) | 废气处理设施投<br>用率(%) | 年运行时间<br>(h/a) | VOCs排放量<br>(t/a) | 备注 |
|----------------------|----------------------|----------------|--------------------------------------------|----------------------------------------|------------------------------------|----------------|----------------|------------------|----------------|------------------|----|
|                      |                      |                |                                            |                                        |                                    |                |                |                  |                |                  |    |
| $\gamma$<br>$\angle$ |                      |                |                                            |                                        |                                    |                |                |                  |                |                  |    |
| $\mathbf{a}$         |                      |                |                                            |                                        |                                    |                |                |                  |                |                  |    |
| $\cdots$             |                      |                |                                            |                                        |                                    |                |                |                  |                |                  |    |
|                      |                      |                |                                            |                                        |                                    |                |                |                  |                |                  |    |
|                      |                      |                |                                            | 总计                                     |                                    |                |                |                  |                |                  |    |

注:废水收集和处理过程 VOCs 逸散参数可参照附表四-2 物料衡算法的要求。

附表错误!未找到引用源。- 2 企业废水集输、储存、处理处置过程 VOCs 排放量核算表(物料衡算法)

|     |      | 收集处理系统   |         | 流量 (m3/h) | $EVOCs$ (mg/L) | 年运行时间 (h/a) | VOCs 排放量<br>(t/a) | 备注 |
|-----|------|----------|---------|-----------|----------------|-------------|-------------------|----|
|     |      | 收集支线 1   | 收集井(始)  |           |                |             |                   |    |
|     | 集水区域 | 收集支线 2   | 收集井 (始) |           |                |             |                   |    |
| 收集系 |      | $\cdots$ |         |           |                |             |                   |    |
| 统   |      | 收集支线 n   | 收集井(始)  |           |                |             |                   |    |
|     |      | 区域1集水井   | 集水井(出)  |           |                |             |                   |    |
|     | 集水区域 | 收集支线 1   | 收集井(始)  |           |                |             |                   |    |

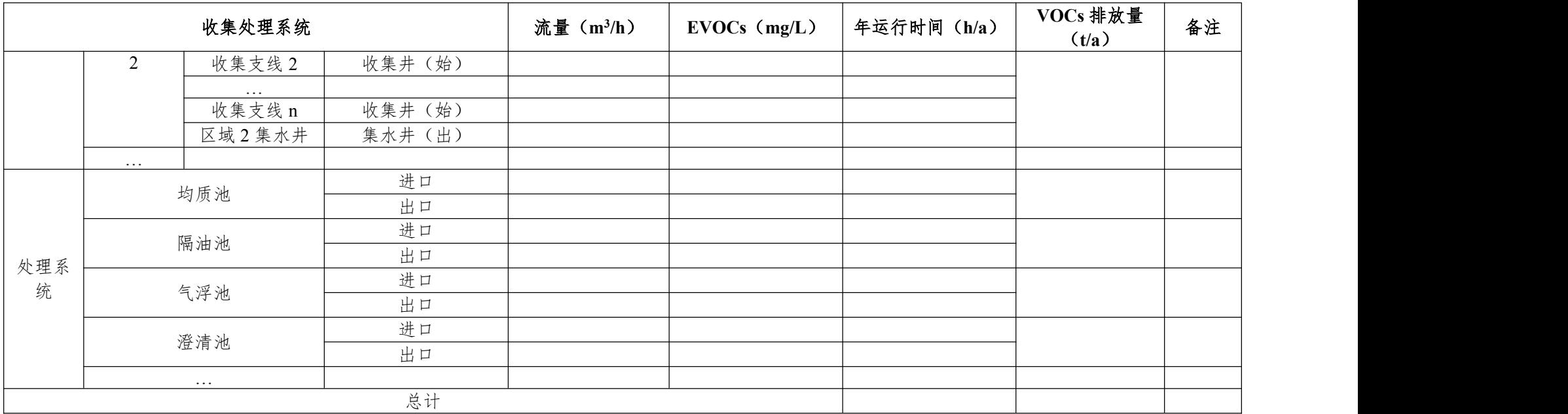

注:可按照实际污水处理流程改变处理系统各构筑物名称。

附表错误!未找到引用源。-3 企业废水集输、储存、处理处置过程废水处理系统 VOCs 排放量估算参数调查表 a (模型计算法——Water9 软件)

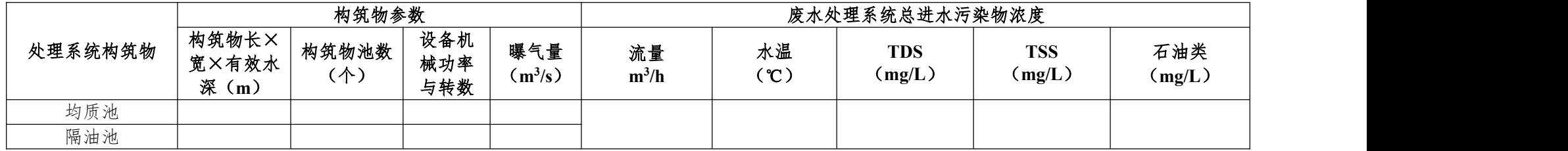

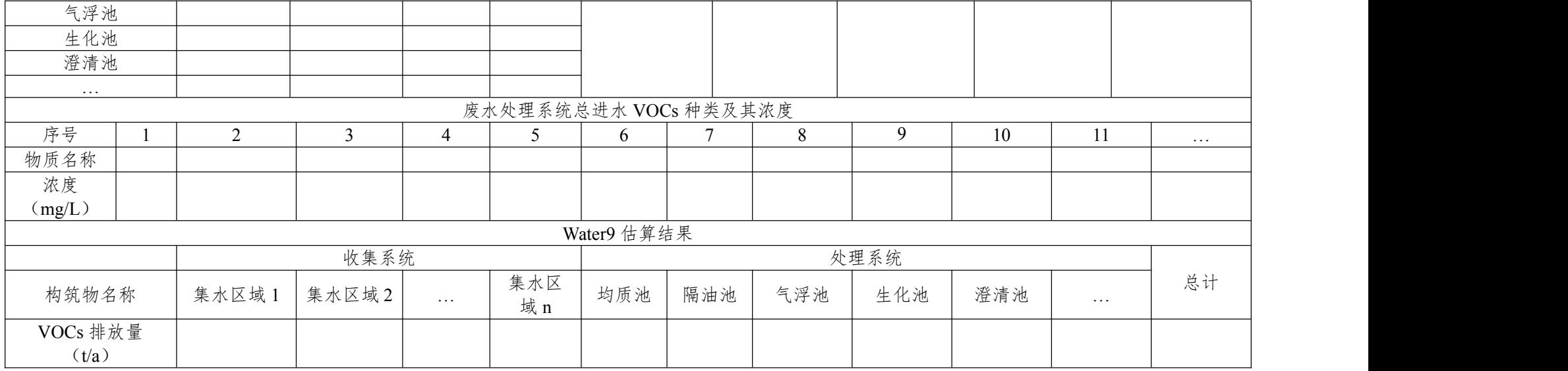

a:废水收集系统及处理系统其它参数请参照 Water9 软件具体要求。

# 附表错误!未找到引用源。-4 企业废水集输、储存、处理处置过程废水收集和处理系统 VOCs 排放量核算表(排放系数法)

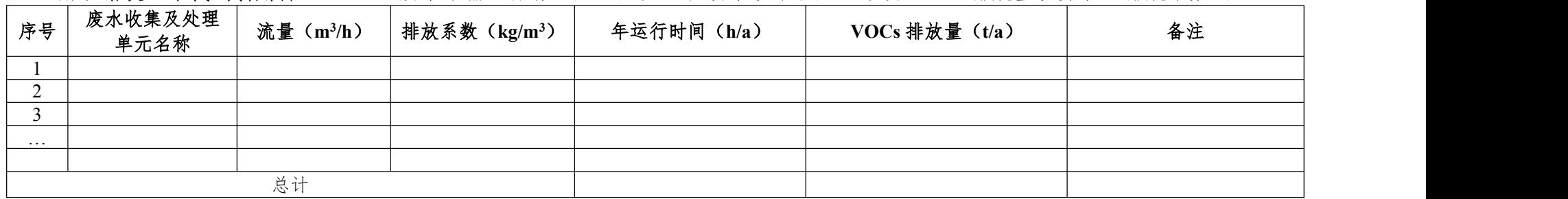

# (二)附录错误!未找到引用源。.2 合规性检查表

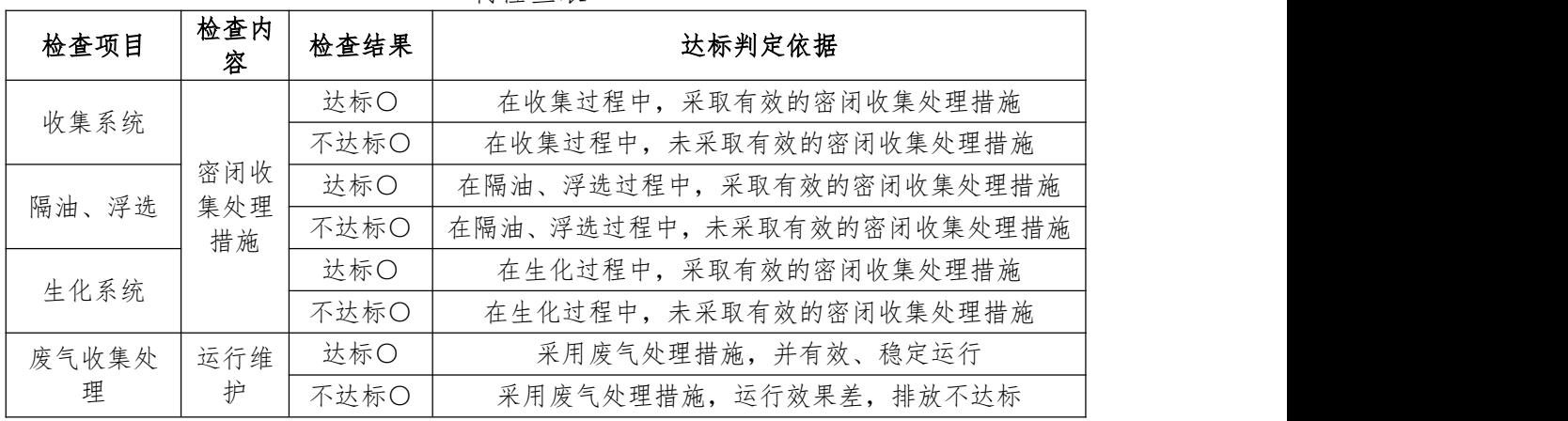

附表错误!未找到引用源。- 5 废水集输、储存、处理处置过程 VOCs 污染控 制检查表

### (三)附录错误!未找到引用源。.3 核算方法

1.实测法

适用于加盖并设废气处理设施的废水收集和处理系统,通过测 定处理废水量、水中 VOCs 浓度和废气处理设施出口废气流量、 VOCs 浓度、废气回收处理装置的收集效率、去除效率、设施投用 率等计算 VOCs 排放量。其中生化处理单元可参照模型计算法和排 放系数法。 w,j j j *E Q VOC VOC* s s s s 10 (三) 附录错误!未找到引用源。.3 核算方法<br>
1.实测法<br>
通用于加盖并设废气处理设施的废水收集和处理系统,通过测<br>
交配理废水量、水中 VOCs 液度和废气处理设施出口废气流量、<br>
XOCs 流度、废气回收处理装置的收集效率、去除效率、设施投用<br>
<br>
¥ 等计算 VOCs 排放量。其中生化处理单元可参照模型计算法和排<br>
<br>
\*<br>
\*<br>
\*<br>
\*<br>
<u>Fetar=
FOCs<sub>hillit</sub> VOCs<sub>hillit</sub> POCs<sub>hi</u></sub> s 10 t废气处理设施的废水收集和处理系统, 通过测<br>'VOCs 浓度和废气处理设施出口废气流量、<br>收处理装置的收集效率、去除效率、设施投用<br>'量。其中生化处理单元可参照模型计算法和排<br>'量。其中生化处理单元可参照模型计算法和排<br>'<br>'Q<sub>es</sub> x(VOCs<sub>j, 地本</sub>-VOCs<sub>j, #本</sub>) x<sub>1, a</sub>-<br>'<br>'Q<sub>e</sub> x VOCs<sub>j, #x</sub>-VOCs<sub>j, #x</sub> x10<sup>3</sup> (**错误! 未找**<br>'' Q<sub>e</sub> x VOC  $\Sigma_{\rm g}$ 气处理设施的废水收集和处理系统,通过测<br>
VOCs 浓度和废气处理设施出口废气流量、<br>
(处理装置的收集效率、去除效率、设施投用<br>
∈。其中生化处理单元可参照模型计算法和排<br>
⊇<sub>∞</sub>, ×(*VOC*s<sub>): 进本</sub>—*VOCs*<sub>i: 进本</sub>)×τ<sub>i: ⊕</sub><br>
→<br>
2<sub>∞</sub>, ×(*VOCs*<sub>i: 进本</sub>×τ<sub>1: №≈+</sub> ×τ<sub>i: ⊮π</sub>] ×10<sup>,3</sup> (错误!未<br>
<u>Q<sub>∞</sub>, ×(*VOCs</u>* 理设施的废水收集和处理系统,通过测<br>浓度和废气处理设施出口废气流量、<br>装置的收集效率、去除效率、设施投用<br>中生化处理单元可参照模型计算法和排<br><br><br><br><br><br><br><br>xn<sub>nttx\*</sub> xn<sub>#\\*\*</sub> xt<sub>1,#{\</sub>} xt<sub>1,\$</sub>|<br><br><br><br><br>xn<sub>ntx\*\*</sub> xn<sub>#\\*\*</sub> xt<sub>1,#{\}</sub> x10<sup>3</sup> (**错误!未**<br><br><br><br><br>Xn<sub>ntx\*</sub> xn<sub>#\\*\*</sub> xt<sub>1,#{\}</sub> x10<sup>3</sup> (错误!未<br><br><br><br>YOCs<sub>#</sub>

$$
E_{\text{max}}\!\!=\!\!\left[\sum_{\text{j=1}}^{\text{n}}\mathcal{Q}_{\text{w},\text{j}}\!\times\!\!\left(\text{VOCs}_{\text{j, \#}\!\mid\!\text{t}}\!\!-\!\text{VOCs}_{\text{j, \#}\!\mid\!\text{t}}\right)\!\!\times\!\text{t}_{\text{j, \#}\!\!}\right.
$$

 $(VOC_{\rm S_{i, \#_A\!}}\!-\!VOC_{\rm S_{i, \#_A\!\!\!\!\!\times})\times\eta_{\rm W\#_M\!\!\!\!\times}\times\eta_{\pm\mathbb{R}\oplus_{{\mathbb Z}}}\!\times\!{\rm t_{i,\#_H}}\left|\times10^{\text{-}3}\right. \quad$  ( 错误! 未  $\sum\limits_{j=1}^N\sum\limits_{v,j}\wedge\left(\textit{r}\hspace{0.5mm}\cup\hspace{0.5mm} \mathbf{C}\mathbf{S}_\textit{j, i}, \max\limits_{j \neq j}\textit{r}\hspace{0.5mm}\cup\hspace{0.5mm} \mathbf{C}\mathbf{S}_\textit{j, i}, \max\limits_{j \neq j}\textit{r}\hspace{0.5mm}\cup\hspace{0.5mm} \mathbf{C}\mathbf{W}_\textit{k}$  $\sum_{j=1}^m \mathcal{Q}_{\mathrm{w},j} \times \left( VOC\mathrm{s}_{j,-\boxplus \pi} \!-\! VOC\mathrm{s}_{j,-\boxplus \pi} \right) \!\times \! \eta_{\mathrm{W} \bar{\boxplus} \otimes \bar{\boxtimes}} \times \eta_{\pm \boxtimes \otimes \bar{\boxtimes}} \times \mathrm{t}_{j,\,\boxplus \boxplus} \right] \!\!\times \! 10^{\text{-3}} \quad \ \ \, (\; \text{#}\, \text{H}\, \text{H}\, \text{H}\, \text{H}\, \text{H}\, \text{H}\, \text{H}\, \text{H}\, \text{H}\, \text{H}\,$ 

找到引用源。- 57)

$$
E_{\mathbb{R}^{+}} = \left[ \sum_{j=1}^{n} Q_{w,j} \times (VOC_{S_{j,\#_{\mathcal{X}}}} - VOC_{S_{j,\#_{\mathcal{X}}}}) \times t_{j,\#} - VOC_{S_{j,\#_{\mathcal{X}}}} \times t_{j,\#_{\mathcal{Y}}}} \right] \times 10^{-3} \quad (ii) \quad \text{for } \mathcal{Y} \in \mathbb{R}^{+} \quad \text{for } \mathcal{Y} \in \mathbb{R}^{+} \quad \text{for } \mathcal{Y
$$

到引用源。- 58)

在化行北 VOCs 汗楽源非を工作指南

\n\n
$$
\eta_{\text{HSSR}} = \frac{Q_{\text{g}} \times (VOC_{\text{HSSR}} - VOC_{\text{HSSR}})}{Q_{\text{g}} \times VOC_{\text{HSSR}}}
$$
\n*g*\n100% (operator

引用源。- 59)

式中:

 $E_{\ast\ast}$  挥发性有机物逸散量,  $kg/a$ ;

Qw.j 废水收集、处理系统 j 工段的废水流量, m3/h;  $/h$ ;

VOCsj,进水 废水收集、处理系统 j 工段进水中的挥发性有 机物浓度,mg/L;

VOCsitte 废水收集、处理系统 j 工段出水中的挥发性有 机物浓度,mg/L;

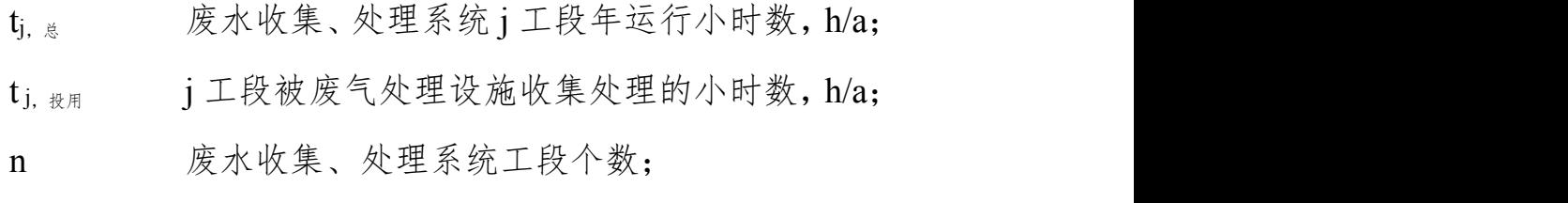

m 加盖并设废气处理设施的收集和处理系统工段  $\wedge$  数;

 $Q_g$  废气处理设施进口废气处理流量, m<sup>3</sup>/h;  $/h$ ;

VOCs 进气 废气处理设施进口挥发性有机物浓度, mg/m3;

VOCs 出气 废气处理设施出口挥发性有机物浓度, mg/m3;

η收集效率 加盖收集进入废气处理设施挥发性有机物的收 集效率,  $\%$ ;

η去除效率 废气处理设施挥发性有机物的去除效率,%。

2.物料衡算法

适用于未加盖、加盖但废气未收集处理以及加盖处理但废气处 理设施排气未监测的废水收集和处理设施,不适用于生化处理单元, 生化处理单元可参照模型计算法和排放系数法。

(1)方法

根据物料衡算原理,废水收集及处理系统 VOCs 逸散总量主要 包括两部分:收集系统集水井、调节罐等设施中油层 VOCs 逸散量 以及废水收集支线和废水处理厂水相中 VOCs 逸散量。

 $E_{\# *} = \triangle$ VOCs  $_{\# *} + \triangle$ VOCs  $_{\#}$ (错误!未找到引用

#### 源。-60)

式中: 2000年 2000年 2000年 2000年 2000年 2000年 2000年 2000年 2000年 2000年 2000年 2000年 2000年 2000年 2000年 2000年 2000年 2000年 2000年 2000年 2000年 2000年 2000年 2000年 2000年 2000年 2000年 2000年 2000年 2000年 2000年 2000年 2000年 2000年 2000年 2000年 20

△VOCs 油相 收集系统集水井、处理系统调节罐等中油层 VOCs 逸散量;

△VOCs ★★ 废水收集支线和废水处理厂水相中 VOCs 逸散量。

(2)实现途径

①废水 VOCs 表征

废水中 VOCs 物质复杂多样, 如单独测定废水中每种 VOCs 物 质的量,进而获得VOCs总量,则监测工作量过大;而当前废水VOCs 估算工作中更关注 VOCs 总量。

废水中 VOCs 分为逸散性挥发性有机物 EVOCs 和非逸散性挥 发性有机物 NEVOCs,逸散性挥发性有机物是样品在室温下,用气 流吹扫可将其除去的 VOCs 部分。

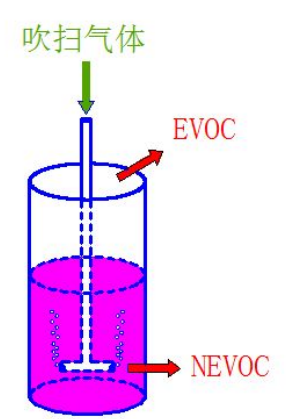

附图错误!未找到引用源。.1 逸散性挥发性有机物 EVOCs 测定原理示意图

逸散性挥发性有机物通过总有机碳仪及相关吹扫组件进行监 测,以碳计,方法成熟、代表性强,通过 EVOCs 估算废水 VOCs 逸散总量的方法则具备较强的可行性和可靠性。 's 测定原理示意图<br>'扫组件进行监<br>估算废水 VOCs<br>气压需进行实测,<br>气压需进行实测,<br>'VOCs 可通过各 *E Q EVOCs EVOCs* 进水, 出水, (错误!

②计算

A.  $\triangle$ VOCs  $\#$ #

可通过美国 AP-42 进行估算,其中浮油真实蒸汽压需进行实测, 如无浮油真实蒸气压的,按 85 千帕计算。 **2-42 进行估算, 其中浮油真实蒸汽压需进行实测,**<br>压的,按 85 千帕计算。<br>理系统各工段 VOCs 逸散,即△VOCs 可通过各<br>; 差值,即△EVOCs 实现估算。<br>, ×(*EVOCs<sub>进水, i</sub> − EVOCs<sub>出水, i</sub>*)×t×10<sup>-3</sup> ( **错误!** 

B.  $\triangle$ VOCs  $_{**}$ 

废水收集和处理系统各工段 VOCs 逸散,即△VOCs 可通过各 工段进出水 EVOCs 差值, 即△EVOCs 实现估算。

$$
E_{\text{g}t} = \sum_{i=1}^{n} Q_i \times \left( EVOC_{s_{\text{min}, i}} - EVOC_{s_{\text{min}, i}} \right) \times t \times 10^{-3} \quad (\text{#} \mathbb{R} \, \text{!}
$$

未找到引用源。- 61)

式中: 2000年 2000年 2000年 2000年 2000年 2000年 2000年 2000年 2000年 2000年 2000年 2000年 2000年 2000年 2000年 2000年 2000年 2000年 2000年 2000年 2000年 2000年 2000年 2000年 2000年 2000年 2000年 2000年 2000年 2000年 2000年 2000年 2000年 2000年 2000年 2000年 20

E 废水 该废水收集或处理设施的挥发性有机物逸散量,  $kg/a$ ;

Q<sup>i</sup> 第 i 个收集或处理设施的废水流量,m<sup>3</sup> /h;

EVOCs #\*. i 第 i 个收集或处理设施进水中的逸散性挥 发性有机物浓度,mg/L;

EVOCs ++ i 第 i 个收集或处理设施出水中的逸散性挥 发性有机物浓度,mg/L:

t 废水收集和处理系统各工段年运行时间,h/a;

n 废水收集和处理系统设施的个数。

3.模型计算法

适用于废水中 VOCs 全组分种类及浓度已确定的情况下,核算 废水收集和处理设施 VOCs 的排放量。目前国外常用计算软件有 Water9、RWET、Toxchem+、Fate、Baste、Corol 等, 由于 Water9 功能较为齐全,因此,本指南中模型计算法指 Water9 软件。软件下 载及使用说明请参见:

http://www.epa.gov/ttn/chief/software/water/water9\_3/。

Water9 计算所需输入参数如下:

(1)废水与大气参数

处理水量(m3/d)、水温、TDS、TSS、挥发性有机物成分及其 水中浓度、水面风速(cm/s)、气温等指标。

(2)废水处理单元参数

附表错误!未找到引用源。- 6 列出了可利用 Water9 计算挥发 性有机物逸散量的废水收集与处理单元。这些单元必须输入相关参 数:池数、池面尺寸(长×宽)、有效水深、设备机械功率与转数、 曝气设备曝气量、处理单元是否加盖等,数据可通过设计资料或现 场测量获取。

附表错误!未找到引用源。-6 可利用 Water9 计算挥发性有机物逸散量的废水 收集与处理单元

| 设备单元   | 所需设备规格信息                          |
|--------|-----------------------------------|
| 废水收集单元 | 排放口、检查井、检修口、泵站、废水管道共五类。           |
|        | 格栅、砂水分离器、明渠、混合池、初沉池、调节池、滴滤池、曝气生   |
| 废水处理单元 | ┌ 物池、活性污泥池、表面曝气生物池、冷却塔、澄清池、油水分离器、 |
|        | 储罐、油膜单元、稳定塘、跌水、出水、加盖分离器共十九类。      |

(3)挥发性有机物性质

挥发性有机物水中溶解度、扩散系数、生物分解常数(mg/g biomass.hr)等。可使用 Water9 设定值计算液-气相传质量, 或自行 修改自带参数计算挥发性有机物逸散量。

上述参数在现场测量并取水样进行分析后,输入 Water9, 即可 获得各单元挥发性有机物成分逸散量。挥发性有机物在 Water9 中的 三种存在形式:逸散至大气中、被生物分解、留存于废水中。

经 Water9 计算可以获得废水处理厂各单元,挥发性有机物进入 后,逸散进入大气(emission into the atmosphere)、留存于水体 《1944年次年41年以前的科学》、生物分解、留存于废水中。<br>三种存在形式:逸散至大气中、被生物分解、留存于废水中。<br>经 Water9 计算可以获得废水处理厂各单元,挥发性有机物进入<br>后,逸散进入大气(emission into the atmosphere)、留存于水体<br>(dissolved in water) 及随出水流出的挥发性有机物量(mass flow,<br>g/h)与挥发性有机物总量的比例。<br>4.排放系数法<br>根据美国 AP-42

(dissolved in water) 及随出水流出的挥发性有机物量 (mass flow, g/h)与挥发性有机物总量的比例。

4.排放系数法

根据美国 AP-42 和台湾地区废水 VOCs 估算资料,石化废水处

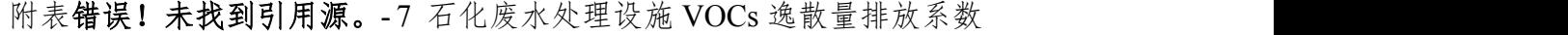

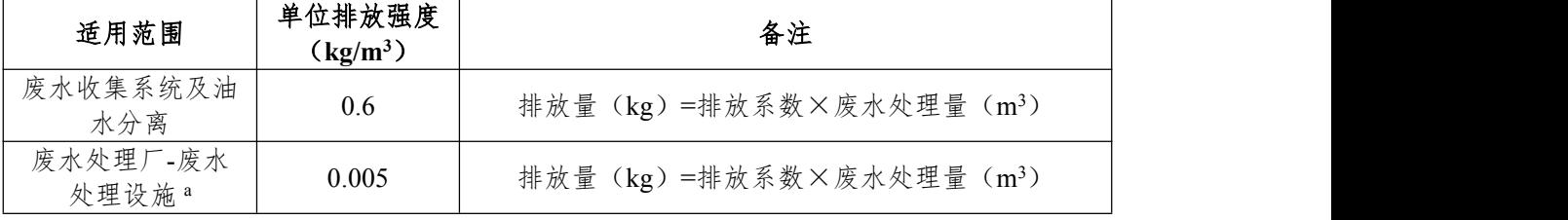

注:a 废水处理设施指除收集系统及油水分离外的其他处理设施。

例错误!未找到引用源。-1 某石化厂污水收集及处理系统 VOCs 排放量计算 废水收集和处理系统 VOCs 逸散量的估算会使用一种及一种以上的估算方法。在资料和现场调查的基 础上,针对不同环节的具体情况及各类估算方法的适用范围,综合选用相应的方法。 以某石化厂废水收集及处理系统为例,见下图。各股废水通过南区和北区泵站进入相应的污水调节罐 后,经隔油池、一级浮选、二级浮选、均质罐、生化池处理后,通过澄清池进入污水回用处理系统。

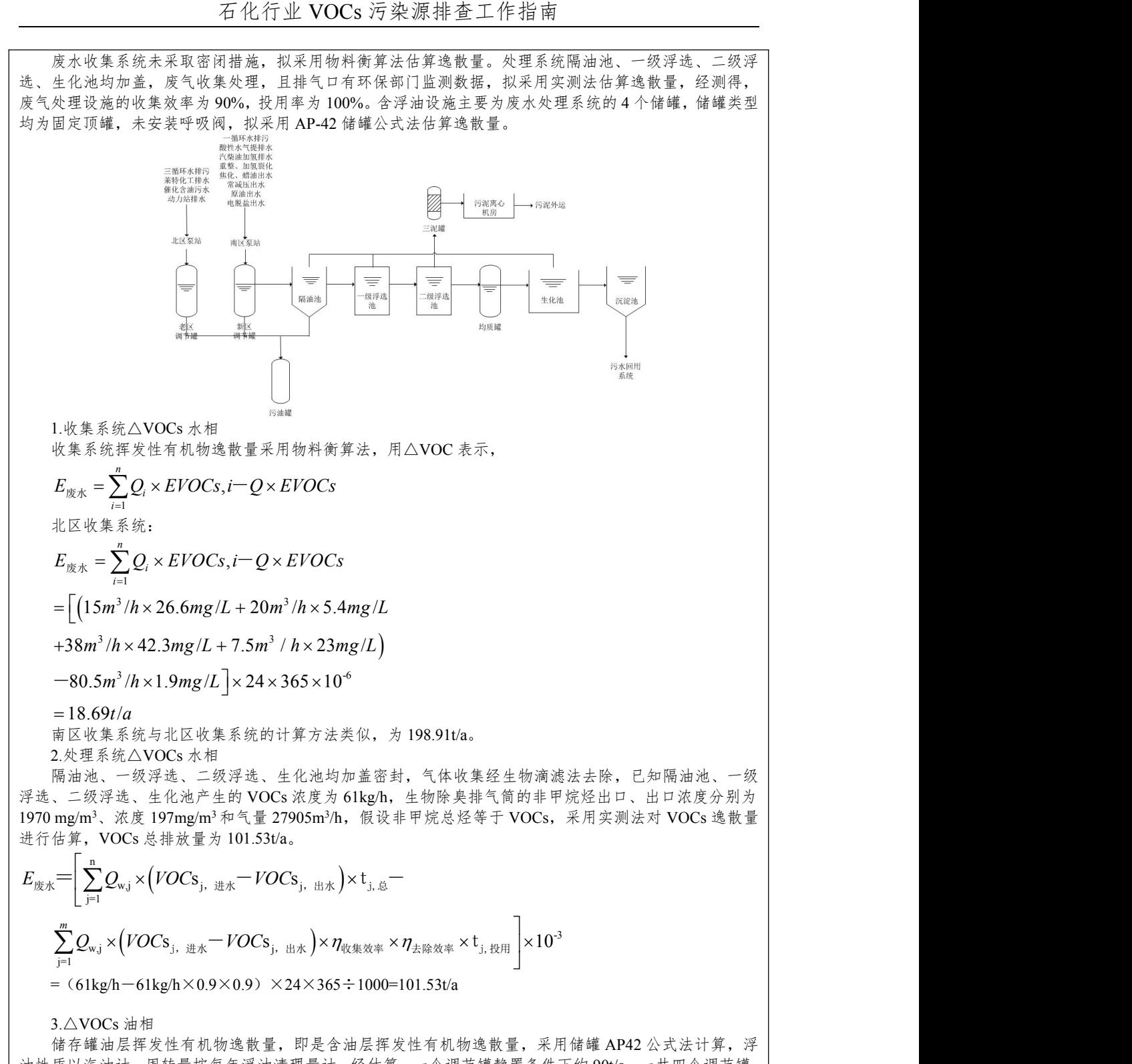

3.△VOCs 油相

储存罐油层挥发性有机物逸散量, 即是含油层挥发性有机物逸散量, 采用储罐 AP42 公式法计算, 浮 油性质以汽油计,周转量按每年浮油清理量计。经估算,一个调节罐静置条件下约 90t/a。一共四个调节罐, 因此△VOCs 油相为 360t/a。

4.全厂 VOCs(以碳计)

E  $_{\frac{1}{8} \times \frac{1}{8}}$   $\triangle$  VOCs 油相+ $\triangle$  VOCs 水相=18.69+198.91+101.53+360=679.13t/a。

# 五、其它源项相关附录

(一)附录错误!未找到引用源。.1 资料收集

1.企业其它源项相关设施基本信息表

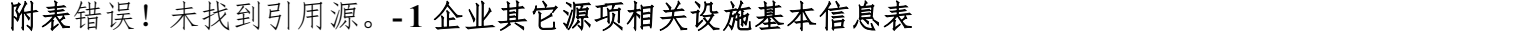

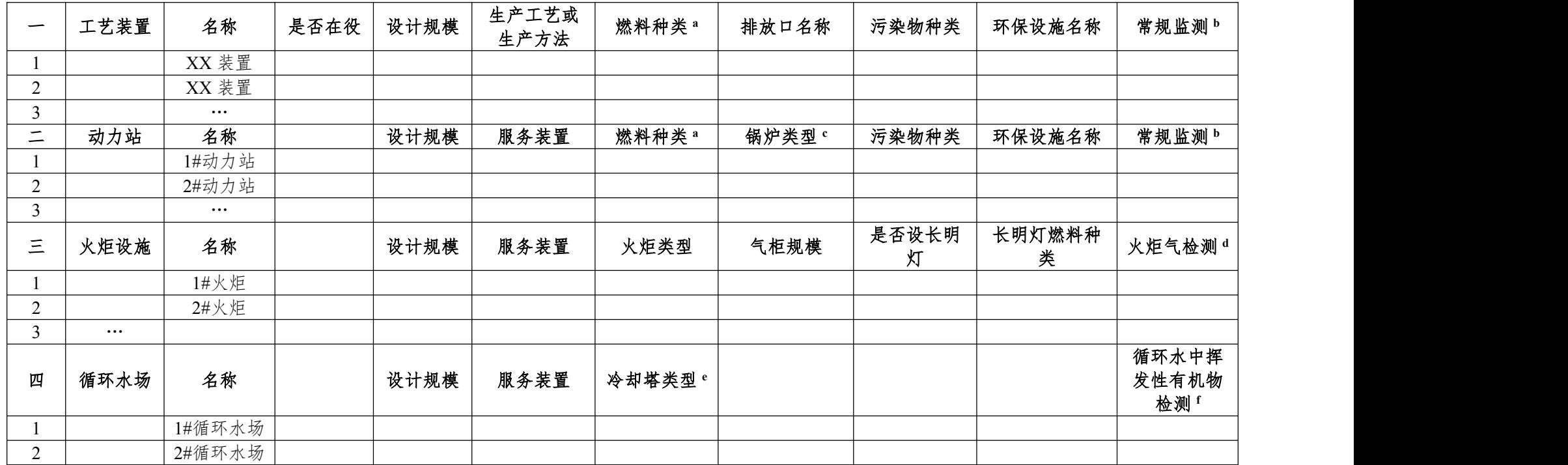

#### 石化行业 VOCs 污染源排查工作指南

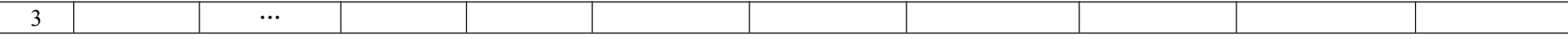

注:a. 燃料种类是指天然气、炼厂干气、液化石油气、乙烯裂解油、燃料油、酚焦油、水煤浆、烟煤、亚烟煤、褐煤、无烟煤、石油焦等;

b. 常规监测是指在线或人工定期采样进行 VOCs 排放监测;

c. 锅炉类型是指煤粉炉、固态排渣,煤粉炉、 液态排渣,旋风炉, 抛煤机链条炉排炉, 上方给料(链条)炉排炉, 下方给料炉排炉, 手烧炉, 流 化床锅炉,炉排炉,电站燃油锅炉,

d. 火炬气检测是指对进入火炬的气体的流量、组成、热值进行连续和定期检测;

e. 冷却塔类型是指机械通风、逆流,机械通风、横流,没有指定的通风和空气流的型式,自然通风等;

f. 循环水中挥发性有机物检测是指对循环水冷却塔的进水和出水中的 EVOCs 进行定期检测。

2.燃烧烟气排放 VOCs 数据表

附表错误!未找到引用源。- 2 燃烧烟气污染源 VOCs 排放数据表(实测法)

| 序 | 装置/      | 排放口 | 燃<br>料 | 运行          | 燃料消<br>耗量             | 运行        |                   |           |            | 烟气监测数据                 |                |                  |                       |
|---|----------|-----|--------|-------------|-----------------------|-----------|-------------------|-----------|------------|------------------------|----------------|------------------|-----------------------|
|   | 设施<br>名称 | 名称  | 种<br>类 | 负荷<br>(0/0) | $(t/h$ 或<br>$m^3/h$ ) | 时间<br>(h) | 烟气流量<br>$(m^3/h)$ | 温度<br>(C) | 压力<br>(Pa) | 水含量<br>$(\frac{0}{0})$ | 氧含量<br>$(\%v)$ | CO 含量<br>$($ %v) | VOCs 浓度<br>$(mg/m^3)$ |
|   |          |     |        |             |                       |           |                   |           |            |                        |                |                  |                       |
|   |          |     |        |             |                       |           |                   |           |            |                        |                |                  |                       |

注:a. 如果烟气流量已换算成标态、干基流量,烟气的温度、压力、水含量可选填;

b. CO 含量为选填项;

c. 如果 VOCs 浓度为标态、干基浓度并已经换算成基准氧含量浓度,氧含量可选填。

| 序号 | 装置/设施名称 | 排放口名称 | 燃料种类 | 锅炉形式 | 运行负荷<br>$($ %) | 燃料消耗量<br>$(t/h \n$ 或 m <sup>3</sup> /h) | 运行时间<br>(h) |
|----|---------|-------|------|------|----------------|-----------------------------------------|-------------|
|    |         |       |      |      |                |                                         |             |
|    |         |       |      |      |                |                                         |             |
|    |         |       |      |      |                |                                         |             |

附表错误!未找到引用源。- 3 燃烧烟气污染源 VOCs 排放数据表(排放系数法)

3.工艺有组织排放 VOCs 数据表

|        |                  |                      |                       |                   | 年                      |            |                                         |                          |                  |                    |            |                | 废气监测数据       |                      |                                                |                                         |
|--------|------------------|----------------------|-----------------------|-------------------|------------------------|------------|-----------------------------------------|--------------------------|------------------|--------------------|------------|----------------|--------------|----------------------|------------------------------------------------|-----------------------------------------|
| 序<br>号 | 茉<br>置<br>名<br>称 | 装置规模<br>$(10^4 t/a)$ | 排<br>放<br>口<br>名<br>称 | 运行负<br>荷<br>(9/0) | 运<br>行<br>时<br>间<br>h) | 处理设<br>施名称 | 处理设施<br>规模<br>$\mathbf{m}^3/\mathbf{h}$ | 处理设施<br>投用率<br>$($ % $)$ | 废气流<br>$(m^3/h)$ | 温度<br>$\mathbf{C}$ | 压力<br>(Pa) | 水含量<br>$(\%v)$ | 氧含量<br>(0/0) | CO 含<br>量<br>$(\%v)$ | 处理设<br>施入口<br><b>VOCs</b><br>浓度<br>(mg/m<br>3) | 处理设<br>施出口<br>VOCs 浓<br>度<br>$(mg/m^3)$ |
|        |                  |                      |                       |                   |                        |            |                                         |                          |                  |                    |            |                |              |                      |                                                |                                         |
|        |                  |                      |                       |                   |                        |            |                                         |                          |                  |                    |            |                |              |                      |                                                |                                         |
|        |                  |                      |                       |                   |                        |            |                                         |                          |                  |                    |            |                |              |                      |                                                |                                         |

附表错误!未找到引用源。-4 工艺有组织污染源 VOCs 排放数据表 (实测法)

注:a. 如果烟气流量已换算成标态、干基流量,烟气的温度、压力、水含量可选填;

b. CO 含量为选填项;

c. 如果 VOCs 浓度为标态、干基浓度且出口浓度已经换算成基准氧含量浓度,氧含量可选填。

|         |                      |              |               |                     |                 |                      |                  |            |               |                     |                 |                   |                                                             | 理                     |
|---------|----------------------|--------------|---------------|---------------------|-----------------|----------------------|------------------|------------|---------------|---------------------|-----------------|-------------------|-------------------------------------------------------------|-----------------------|
| 置名<br>称 | 装置规模<br>$(10^4 t/a)$ | 年运行<br>时间(h) | 原料<br>带入<br>量 | 各类<br>助剂<br>带入<br>量 | 化学药<br>剂带入<br>量 | 其它<br>环节<br>带入<br>量… | 产品<br>带出<br>量    | 副产品<br>带出量 | 废水<br>带出<br>量 | 固废<br>带出<br>量       | 其它环<br>节带出<br>量 | $(m^3/h)$         | $(% )^{(1)}$                                                | 处设投<br>施<br>用<br>率(%) |
|         |                      |              |               |                     |                 |                      |                  |            |               |                     |                 |                   |                                                             |                       |
| 序号      | 装装                   |              |               |                     |                 |                      | 系统输入 VOCs 量(t/h) |            |               | 石化行业 VOCs 污染源排查工作指南 |                 | 系统输出 VOCs 量 (t/h) | 附表错误! 未找到引用源。-5工艺有组织污染源 VOCs 排放数据表(物料衡算法)<br>处 理 设<br>施 规 模 | 理施率<br>处设效            |

附表错误!未找到引用源。- 5 工艺有组织污染源 VOCs 排放数据表(物料衡算法)

附表错误!未找到引用源。- 6 延迟焦化装置焦炭塔冷焦过程 VOCs 排放数据表(排放系数法)

| 序号 | 装置名称 | 装置规模<br>$(10^4 t/a)$ | 年运行时间<br>(h) | 焦炭塔冷焦循环周期<br>(h/次) | 焦炭塔冷焦循环周期内焦碳塔<br>的个数<br>. 木` |  |
|----|------|----------------------|--------------|--------------------|------------------------------|--|
|    |      |                      |              |                    |                              |  |
|    |      |                      |              |                    |                              |  |
|    |      |                      |              |                    |                              |  |

4.火炬排放 VOCs 数据表

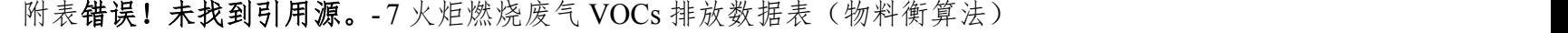

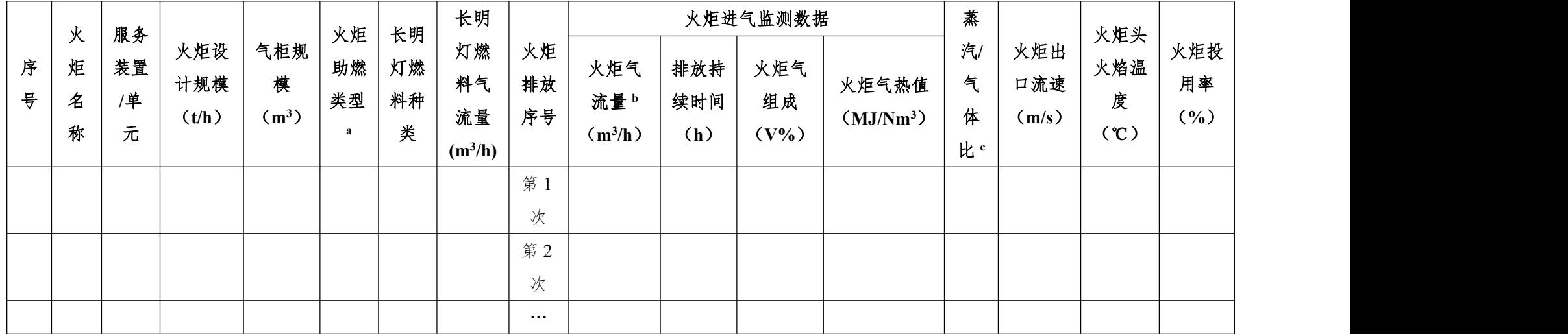

注:a.助燃类型是指蒸汽助燃、空气助燃、无助燃;

b.火炬气流量为干基、标态;

c. 蒸汽/气体比只适用于蒸汽助燃火炬。

|   | 火 | 服务 |            |                    |          | 长明 | 长明灯       |          |           | 火炬进气监测数据 |         |                       | 蒸汽/ | 火炬出   | 火炬头  | 火炬投    |
|---|---|----|------------|--------------------|----------|----|-----------|----------|-----------|----------|---------|-----------------------|-----|-------|------|--------|
| 序 | 炬 | 装置 | 火炬设<br>计规模 | 气柜规                | 火炬<br>助燃 | 灯燃 | 燃料气       | 火炬       | 火炬气       | 排放持      | 火炬气     | 火炬气热值                 | 气体  | 口流速   | 火焰温  | 用率     |
| 븅 | 名 | /单 | (t/h)      | 模(m <sup>3</sup> ) | 类型       | 料种 | 流量        | 排放       | 流量        | 续时间      | 组成      | (MJ/Nm <sup>3</sup> ) | 比   | (m/s) | 度(℃) | $(\%)$ |
|   | 称 | 元  |            |                    |          | 类  | $(m^3/h)$ | 序号       | $(m^3/h)$ | (h)      | $(V\%)$ |                       |     |       |      |        |
|   |   |    |            |                    |          |    |           | 第1       |           |          |         |                       |     |       |      |        |
|   |   |    |            |                    |          |    |           | 次        |           |          |         |                       |     |       |      |        |
|   |   |    |            |                    |          |    |           | 第2       |           |          |         |                       |     |       |      |        |
|   |   |    |            |                    |          |    |           | 次        |           |          |         |                       |     |       |      |        |
|   |   |    |            |                    |          |    |           | $\cdots$ |           |          |         |                       |     |       |      |        |

附表错误!未找到引用源。- 8 火炬燃烧废气 VOCs 排放数据表(热值系数法)

附表错误!未找到引用源。-9 火炬燃烧废气 VOCs 排放数据表(工程估算法-容器超压)

| 火<br>序<br>炬<br>名<br>称 | 服<br>务<br>装<br>f<br>单<br>元 | 火炬设<br>计规模<br>(t/h) | 气柜规<br>模 $(m^3)$ | 气柜压力<br>(MPa) | 水封工作<br>压力<br>(MPa) | 长明<br>灯燃<br>料种<br>类 | 长明灯<br>燃料气<br>流量<br>$(m^3/h)$ | 排放气<br>体组成<br>$(v\% )$ | 排放容<br>器内部<br>温度<br>$\mathcal{C}$ | 排放容<br>器内部<br>压力<br>(Mpa,<br>表压) | 排放气<br>体出口<br>压力<br>(Mpa,<br>表压) | 安全阀<br>直径<br>(mm) | 事件<br>持续<br>时间<br>(s) | 火炬头<br>火焰温<br>度(℃) | 火炬<br>投用<br>率(%) |  |
|-----------------------|----------------------------|---------------------|------------------|---------------|---------------------|---------------------|-------------------------------|------------------------|-----------------------------------|----------------------------------|----------------------------------|-------------------|-----------------------|--------------------|------------------|--|
|                       |                            |                     |                  |               |                     |                     |                               |                        |                                   |                                  |                                  |                   |                       |                    |                  |  |
|                       |                            |                     |                  |               |                     |                     |                               |                        |                                   |                                  |                                  |                   |                       |                    |                  |  |
|                       |                            |                     |                  |               |                     |                     |                               |                        |                                   |                                  |                                  |                   |                       |                    |                  |  |

# 5.工艺无组织排放 VOCs 数据表

# 附表错误!未找到引用源。- 10 工艺无组织废气 VOCs 排放数据表(物料衡算法)

|        |          |                     |      | 年运行时     |           |            | 系统输入 VOCs 量 (t/h) |                 |           |            | 系统输出 VOCs 量 (t/h) |           |              |
|--------|----------|---------------------|------|----------|-----------|------------|-------------------|-----------------|-----------|------------|-------------------|-----------|--------------|
| 序<br>븅 | 装置名<br>称 | 装置规模<br>$(10^4t/a)$ | 操作过程 | 间<br>(h) | 原料带入<br>量 | 各类助<br>剂带入 | 各类化学<br>药剂带入      | 其它环<br>节带入<br>를 | 产品带<br>出量 | 副产品<br>带出量 | 废水带<br>出量         | 固废带<br>出量 | 其它环节<br>带出量… |
|        |          |                     |      |          |           |            |                   |                 |           |            |                   |           |              |
|        |          |                     |      |          |           |            |                   |                 |           |            |                   |           |              |
|        |          |                     |      |          |           |            |                   |                 |           |            |                   |           |              |

附表错误!未找到引用源。-11 延迟焦化装置切焦过程 VOCs 排放数据表(排放系数法)

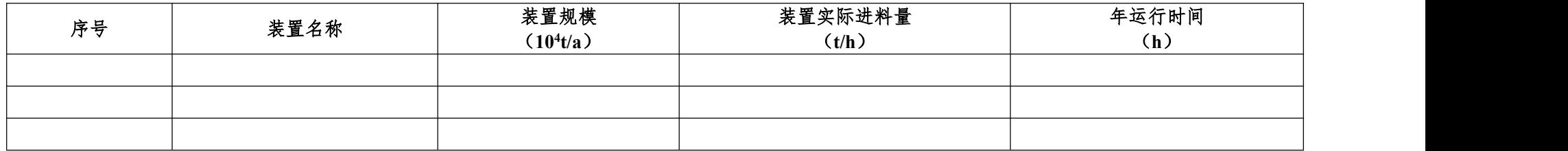

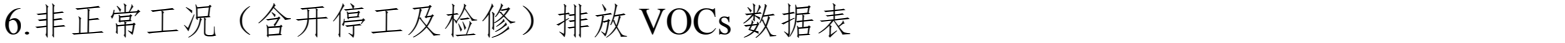

| 序<br>튱 | 装置/单元<br>名称 | 压力容器名<br>称 | 泄压、吹扫序<br>뮹 | 设备容积<br>$(m^3)$ | 内构件所<br>占的体积<br>分数 | 初期泄压<br>气体排火<br>炬时容器<br>的温度<br>$(\mathbf{\degree C})$ | 初期泄压<br>气体排火<br>炬时容器<br>的压力<br>(kPa, 表<br>压) | 初期泄压<br>气体排火<br>炬时气体<br>组成,<br>体<br>积分数 | 泄压气体排<br>放大气时容<br>器的温度<br>(C) | 泄压气体<br>排放大气<br>时容器的<br>压力<br>(kPa,<br>表压) | 排放前<br>气体组<br>成,体积<br>分数 |
|--------|-------------|------------|-------------|-----------------|--------------------|-------------------------------------------------------|----------------------------------------------|-----------------------------------------|-------------------------------|--------------------------------------------|--------------------------|
|        |             |            | 第1次         |                 |                    |                                                       |                                              |                                         |                               |                                            |                          |
|        |             |            | 第2次         |                 |                    |                                                       |                                              |                                         |                               |                                            |                          |
|        |             |            | $\cdots$    |                 |                    |                                                       |                                              |                                         |                               |                                            |                          |

附表错误!未找到引用源。- 12 停工及检修 VOCs 排放数据表(气体加工容器)

附表错误!未找到引用源。- 13 停工及检修 VOCs 排放数据表(液体加工容器)

| 序号 | 装置/单元名<br>称 | 压力容器名称 | 泄压、吹扫序号  | 设备容积<br>$(m^3)$ | 内构件所<br>占的体积<br>分数 | 液体薄层的体<br>积分数 | 液体的密度<br>$(kg/m^3)$ | 排放前液<br>体的组成,<br>质量分数 | 初期泄压、吹<br>扫进入火炬的<br>质量分数 |
|----|-------------|--------|----------|-----------------|--------------------|---------------|---------------------|-----------------------|--------------------------|
|    |             |        | 第1次      |                 |                    |               |                     |                       |                          |
|    |             |        | 第2次      |                 |                    |               |                     |                       |                          |
|    |             |        | $\cdots$ |                 |                    |               |                     |                       |                          |

7. 冷却塔、循环水冷却系统 VOCs 释放数据表

附表错误!未找到引用源。- 14 冷却塔、循环水冷却系统 VOCs 排放数据表(汽提废气监测法)

| 序<br>튱 | 循环水场<br>名称 | 服务<br>对象 | 冷却<br>塔类<br>型 | 规模<br>$(m^3/h)$ | 实际循环<br>水流量<br>$(m^3/h)$ | 运行时<br>间<br>(h) | 汽提塔操作<br>温度(℃) | 汽提塔操作<br>压力 (Pa) | 汽提空气流<br>$\frac{1}{2}$ (m <sup>3</sup> /h) | 汽提塔水循<br>环流量<br>$(m^3/h)$ | 冷却塔汽提空<br>气出口 VOCs<br>浓度(µ<br>mol/mol) | 冷却水密<br>度 $(kg/m^3)$ |  |
|--------|------------|----------|---------------|-----------------|--------------------------|-----------------|----------------|------------------|--------------------------------------------|---------------------------|----------------------------------------|----------------------|--|
|        |            |          |               |                 |                          |                 |                |                  |                                            |                           |                                        |                      |  |
|        |            |          |               |                 |                          |                 |                |                  |                                            |                           |                                        |                      |  |
|        |            |          |               |                 |                          |                 |                |                  |                                            |                           |                                        |                      |  |

附表错误!未找到引用源。- 15 冷却塔、循环水冷却系统 VOCs 排放数据表(物料衡算法)

| 序号 | 循环水场<br>名称 | 服务<br>对象 | 冷却塔类<br>型 | 规模<br>$(m^3/h)$ | 实际循环水流量<br>(m3/h) | 运行时间<br>(h) | 冷却塔入口水中 EVOCs<br>浓度 (mg/l) | 冷却塔出口水中<br>EVOCs 浓度 (mg/l) |
|----|------------|----------|-----------|-----------------|-------------------|-------------|----------------------------|----------------------------|
|    |            |          |           |                 |                   |             |                            |                            |
|    |            |          |           |                 |                   |             |                            |                            |
|    |            |          |           |                 |                   |             |                            |                            |

附表错误!未找到引用源。- 16 冷却塔、循环水冷却系统 VOCs 排放数据表(排放系数法)

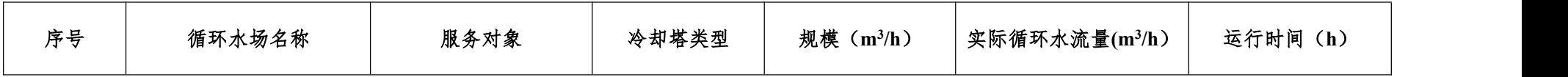

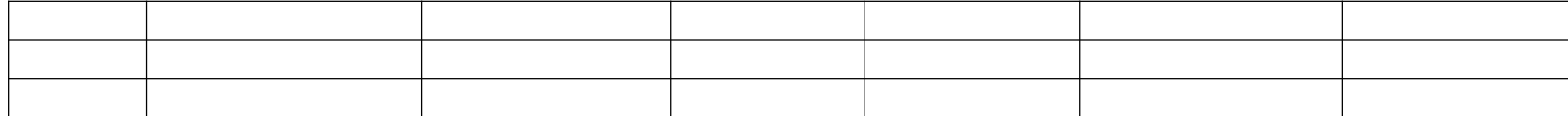

8. 事故排放核算 VOCs 数据表

# 附表错误!未找到引用源。- 17 控制装置事故

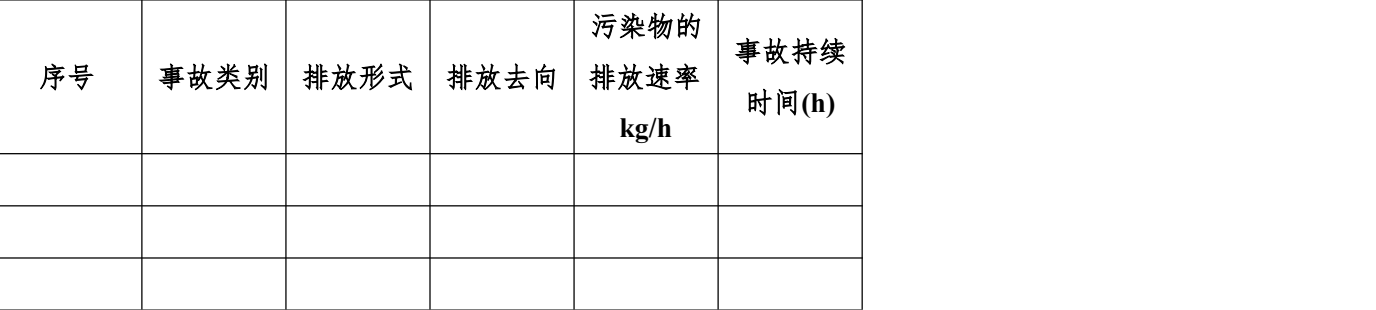

附表错误!未找到引用源。- 18 容器超压排放数据表

| 序号 | 设备名称 | 设备操作压<br>$\pi$ (Pa) | 设备出口压力(Pa) | 设备平均操作<br>温度(K) | 泄压阀直径<br>(mm) | 污染物的浓度<br>(质量分数%) | 排放持续时间<br>(S) | 火炬燃烧效率<br>(%) |
|----|------|---------------------|------------|-----------------|---------------|-------------------|---------------|---------------|
|    |      |                     |            |                 |               |                   |               |               |
|    |      |                     |            |                 |               |                   |               |               |
|    |      |                     |            |                 |               |                   |               |               |

附表错误!未找到引用源。- 19 喷溅数据表

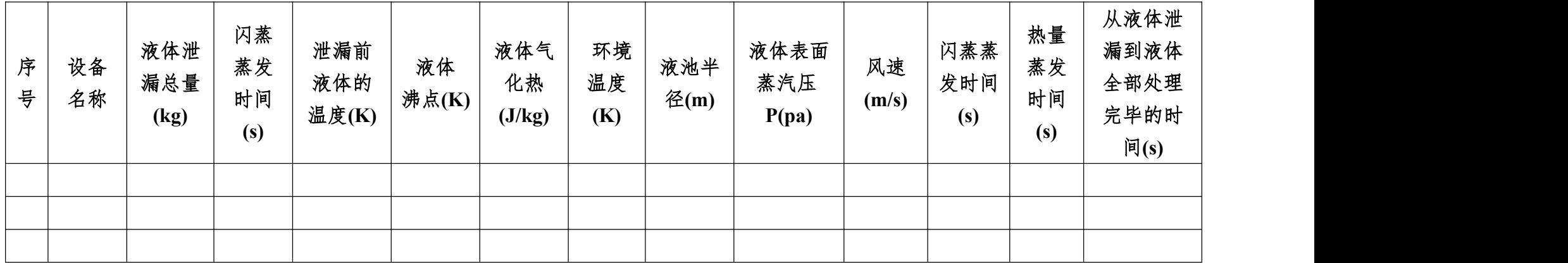

# (二)附录错误!未找到引用源。.2 合规性检查表

附表错误!未找到引用源。- 20 其它源项 VOCs 污染控制合规性检查表

| 检查项目    | 检查内容  | 检查结果 | 达标判定依据                                                           |
|---------|-------|------|------------------------------------------------------------------|
|         |       | 达标〇  | 排气筒 VOCs 浓度限值达标                                                  |
|         |       | 不达标〇 | 排气筒 VOCs 浓度限值不达标                                                 |
| 工艺有组织排放 |       | 达标〇  | VOCs 处理设施的效率达标                                                   |
|         | 达标排放  | 不达标〇 | VOCs 处理设施的效率不达标                                                  |
|         |       | 达标〇  | 排气筒高度不低于 15m 且满足环境影响评价要求                                         |
|         |       | 不达标〇 | 排气筒高度低于 15m、不满足环境影响评价要求                                          |
|         |       | 达标〇  | 空气氧化(氧氯化、氨氧化)反应器产生的含挥发性有机物尾气接入有机废气回收或处理装<br>置                    |
|         |       | 不达标〇 | 空气氧化(氧氯化、氨氧化)反应器产生的含挥发性有机物尾气没有接入有机废气回收或处<br>理装置                  |
|         |       | 达标〇  | 序批式反应器原料装填过程、气相空间保护气置换过程、反应器升温过程和反应器清洗过程<br>排出的废气接入有机废气回收或处理装置   |
|         | 有机废气排 | 不达标〇 | 序批式反应器原料装填过程、气相空间保护气置换过程、反应器升温过程和反应器清洗过程<br>排出的废气没有接入有机废气回收或处理装置 |
| 工艺过程    | 放控制   | 达标〇  | 有机固体物料气体输送废气接入有机废气回收或处理装置                                        |
|         |       | 不达标〇 | 有机固体物料气体输送废气没有接入有机废气回收或处理装置                                      |
|         |       | 达标〇  | 用于含挥发性有机物容器真空保持的真空泵排气接入有机废气回收或处理装置                               |
|         |       | 不达标〇 | 用于含挥发性有机物容器真空保持的真空泵排气没有接入有机废气回收或处理装置                             |
|         |       | 达标〇  | 非正常工况下,生产设备通过安全阀排出的含挥发性有机物的废气接入有机废气回收或处理<br>装置                   |
|         |       | 不达标〇 | 非正常工况下,生产设备通过安全阀排出的含挥发性有机物的废气没有接入有机废气回收或<br>处理装置                 |

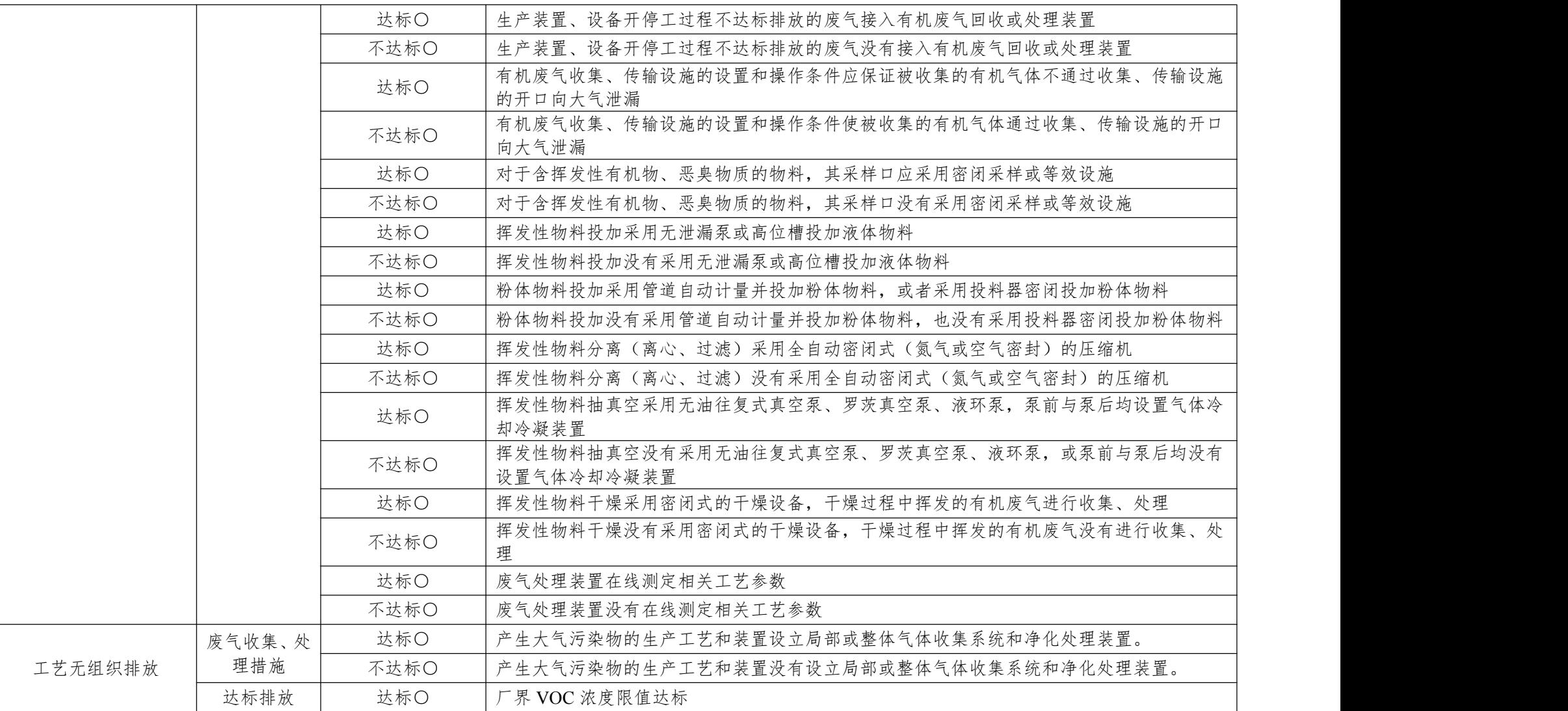

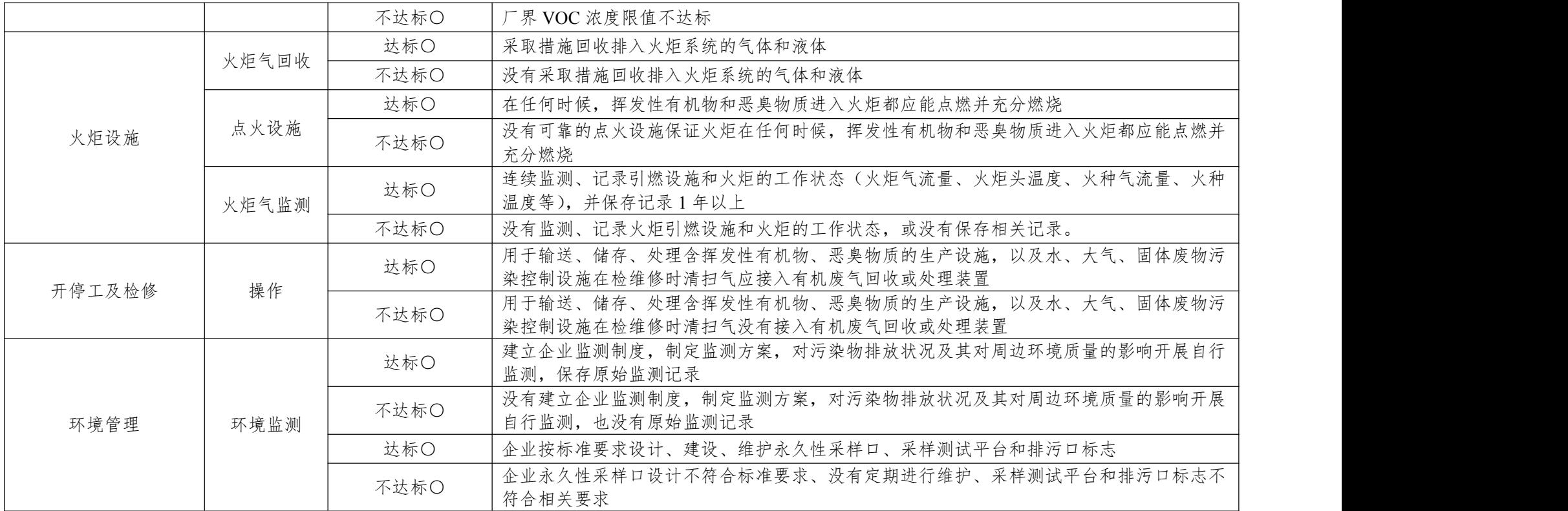

### (三)附录错误!未找到引用源。.3 核算方法

1.燃烧烟气污染源 VOCs 排放核算方法

核算年度内燃烧烟气污染源 VOCs 总的排放量为各燃烧烟气污 染源的 VOCs 排放量之和,计算公式为: f业 VOCs 污染源排查工作指南<br>**未找到引用源。. 3** 核算方法<br>VOCs 排放核算方法<br>气污染源 VOCs 总的排放量为各燃烧烟气污<br>和,计算公式为:<br><br> $E_{\texttt{m}k\texttt{m}^{\text{t}}} = \sum_{i=1}^{N} E_{\texttt{m}k\texttt{m}^{\text{t}}} \qquad \qquad (\错$ **误! 未找到引用** $$ 

$$
E_{\scriptscriptstyle \stackrel{\scriptstyle{W\otimes E\oplus E}}{}} = \sum_{\scriptscriptstyle i=1}^N E_{\scriptscriptstyle \stackrel{\scriptstyle{W\otimes E\oplus E\oplus E,\, i}}{}}
$$
 (operator rm  $\mathcal{F}$ !  $\not\to$  **R\oplus\mathcal{F}**) 月

源。- 62)

式中: 2000年 2000年 2000年 2000年 2000年 2000年 2000年 2000年 2000年 2000年 2000年 2000年 2000年 2000年 2000年 2000年 2000年 2000年 2000年 2000年 2000年 2000年 2000年 2000年 2000年 2000年 2000年 2000年 2000年 2000年 2000年 2000年 2000年 2000年 2000年 2000年 20

 $E_{\frac{m}{m}$  燃烧烟气污染源 VOCs 排放总量, t/a:

i 污染源序号, 第 i 个污染源;

N 污染源个数;

 $E_{\#$ 

各燃烧烟气污染源的 VOCs 排放量可通过实测法、排放系数法 进行核算。

(1)实测法

实测法是基于对燃烧烟气污染源排放口的烟气流量和烟气中 VOCs 的浓度进行实测的核算方法,监测方式有连续的在线监测 (CEMS)和定期的人工采样分析,计算公式为: *<sup>i</sup> n n n* \*烧烟气污染源 VOCs 排放总量, t/a;<br>\*烧烟气污染源 VOCs 排放总量, t/a;<br><br>穿、源个数;<br>第:个污染源的 VOCs 排放量, t/a。<br>染源的 VOCs 排放量可通过实测法、排放系数法<br>对燃烧烟气污染源排放口的烟气流量和烟气中<br>对燃烧烟气污染源排放口的烟气流量和烟气中<br>测的核算方法, 监测方式有连续的在线监测<br>的人工采样分析, 计算公式为:<br> $E_{\text{SUSM}^n(\tau)} = \sum_{s=1}^N (Q_s \times C_s \times l$ 烧烟气污染源 VOCs 排放总量,Va;<br>染源序号,第 i 个污染源;<br>染源个数;<br>第 i 个污染源的 VOCs 排放量,Va。<br>源的 VOCs 排放量可通过实测法、排放系数法<br><br>|燃烧烟气污染源排放口的烟气流量和烟气中<br>测的核算方法,监测方式有连续的在线监测<br>|人工采样分析,计算公式为;<br>|<br>|\*\*\*\*; = <u>\*</u>|<br>|Q, ×C, ×I, ×IO\*) (**错误1 未找到引** 

$$
E_{\text{MSE}(\text{MSE})} = \sum_{n=1}^{N} \left( Q_n \times C_n \times t_n \times 10^{-9} \right) \qquad (\text{#} \mathbb{R}! \neq \text{R}! \mathbb{R})
$$

用源。- 63)

式中: 2000年 2000年 2000年 2000年 2000年 2000年 2000年 2000年 2000年 2000年 2000年 2000年 2000年 2000年 2000年 2000年 2000年 2000年 2000年 2000年 2000年 2000年 2000年 2000年 2000年 2000年 2000年 2000年 2000年 2000年 2000年 2000年 2000年 2000年 2000年 2000年 20

 $E_{\text{w}_\text{GMB}$ ;燃烧烟气污染源 i 的 VOCs 排放量, t/a:

n 监测次序号,第 n 次监测;

- N 年监测次数;
- $Q_n$  第 n 次监测时排放口的烟气流量, m<sup>3</sup>/h;  $/h$ ;
- $C_n$  第 n 次监测时排放口的 VOCs 浓度, mg/m<sup>3</sup>;
- tn 第 n 次监测时污染源的运行时间, h。

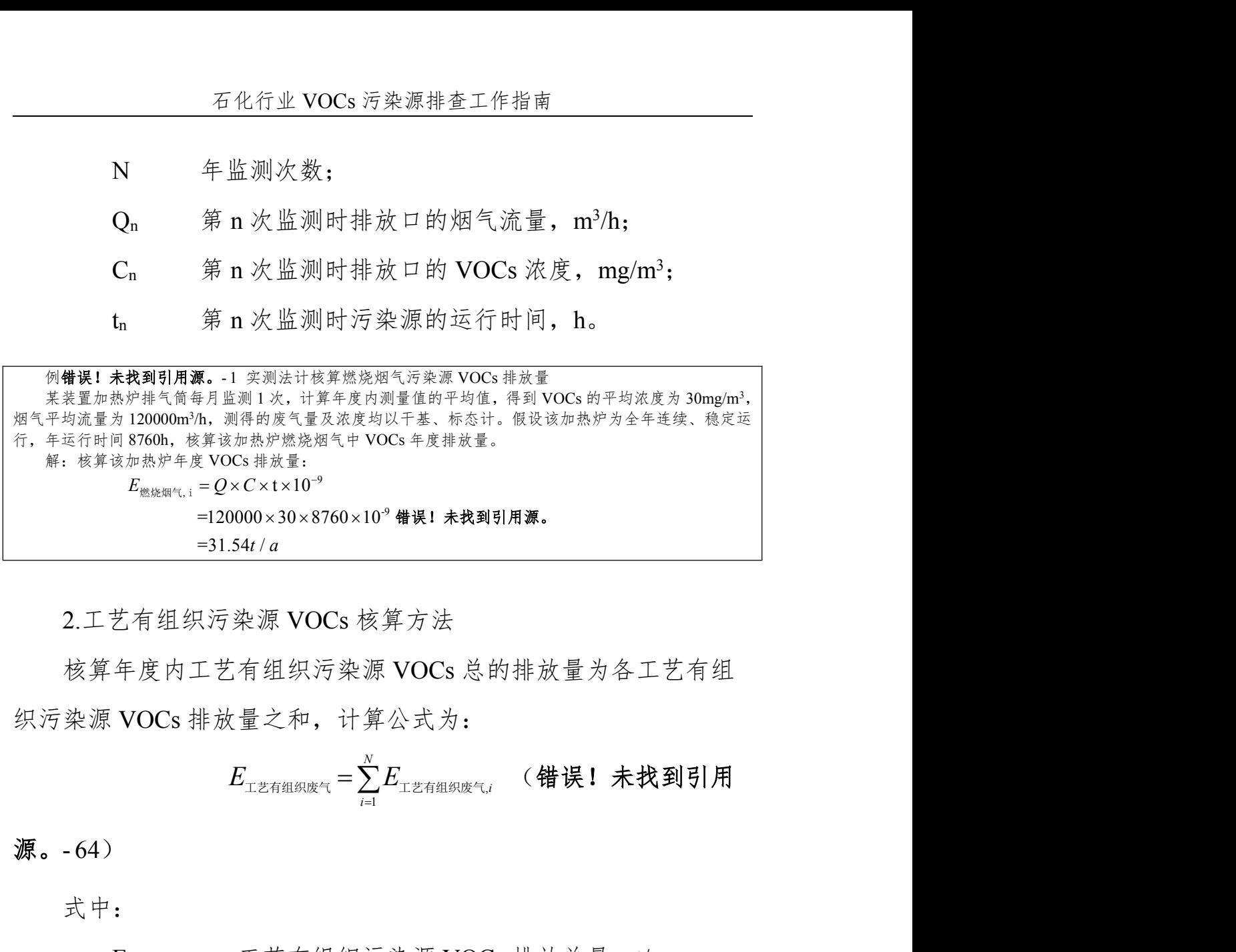

2.工艺有组织污染源 VOCs 核算方法

核算年度内工艺有组织污染源 VOCs 总的排放量为各工艺有组 织污染源 VOCs 排放量之和,计算公式为:

$$
E_{_{\text{I} \text{ \tiny{ \#}} \text{ \tiny{H} \text{ \tiny{H} \text{ \tiny
$$

源。- 64)

式中: 2000年 2000年 2000年 2000年 2000年 2000年 2000年 2000年 2000年 2000年 2000年 2000年 2000年 2000年 2000年 2000年 2000年 2000年 2000年 2000年 2000年 2000年 2000年 2000年 2000年 2000年 2000年 2000年 2000年 2000年 2000年 2000年 2000年 2000年 2000年 2000年 20

E I I I ang 工艺有组织污染源 VOCs 排放总量, t/a;

i 污染源序号,第 i 个污染源;

N 污染源个数;

E 工艺有组织废气,<sup>i</sup>第 i 个污染源的 VOCs 排放量,t/a。

各工艺有组织污染源 VOCs 的排放量可通过实测法、物料 衡算法、排放系数法进行核算。

(1)实测法

实测法是基于对工艺有组织废气排放口的流量和废气中 VOCs 的浓度进行实测的核算方法,监测方式有连续的在线监测(CEMS) 和定期的人工采样分析,计算公式为: 业 VOCs 污染源排查工作指南<br>.<br>有组织废气排放口的流量和废气中 VOCs<br>.法,监测方式有连续的在线监测 (CEMS)<br>计算公式为:<br><br>. =  $\sum_{n=1}^{N} (Q_n \times C_n \times t_n \times 10^{-9})$  (**错误! 未找到引** 石化行业 VOCs 污染源排查工作指南<br><del>5</del><br><br>于对工艺有组织废气排放口的流量和废气中 VOCs<br>的核算方法,监测方式有连续的在线监测(CEMS)<br>样分析,计算公式为:<br> $E_{\texttt{T254480,f}} = \sum_{n=1}^{N} (Q_n \times C_n \times t_n \times 10^{-9})$  (**错误!未找到引** 石化行业 VOCs 污染源排查工作指南<br>·<br>对工艺有组织废气排放口的流量和废气中 VOCs<br><br><br>·<br>分析, 计算公式为:<br><sub>工艺有组织</sub> =  $\sum_{n=1}^{N} (Q_n \times C_n \times t_n \times 10^{-9})$  (**错误! 未找到引** 

 9 , 1 10 *N*

用源。- 65)

式中:

- $E_{\texttt{I} \texttt{E} \texttt{A} \texttt{E}, \texttt{E}}$  ,  $\texttt{I} \texttt{E} \texttt{E} = \texttt{E} \texttt{E} \texttt{E} \texttt{E}$  ,  $\texttt{E} \texttt{E}$  ,  $\texttt{E}$  ,  $\texttt{E}$  ,  $\texttt{E}$  ,  $\texttt{E}$  ,  $\texttt{E}$  ,  $\texttt{E}$  ,  $\texttt{E}$  ,  $\texttt{E}$  ,  $\texttt{E}$  ,  $\texttt{E}$  ,  $\texttt{E}$
- n 监测次序号,第 n 次监测;
- N 年监测次数;
- $Q_n$  第 n 次监测时排放口的废气流量, m3/h;  $/h$ ;
- $C_n$  第 n 次监测时排放口的 VOCs 浓度, mg/m<sup>3</sup>;
- tn 第 n 次监测时污染源的运行时间, h。

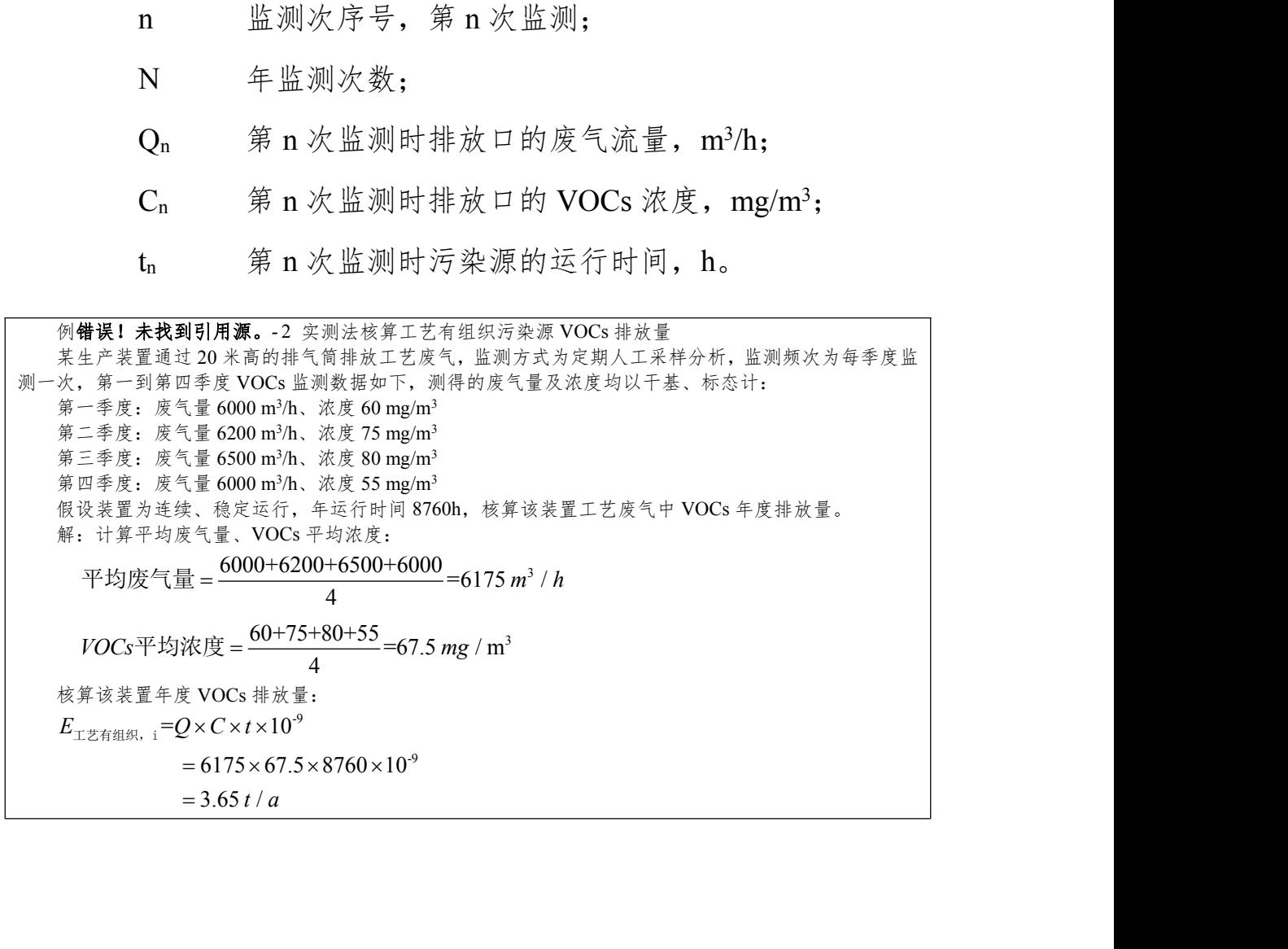

(2)物料衡算法

物料衡算法是以质量守恒定律为基础,对某装置或生产过程中 工艺有组织排放 VOCs 的估算方法。采用物料衡算法核算 VOCs 排 放量时,需要分析生产工艺过程、物料组成、产品(副产品)转化 率、污染物控制指标等基本参数。 1 2 2 , , 1 1 查工作指南<br>刑, 对某装置或生产过程中<br>用物料衡算法核算 VOCs 排<br>且成、产品(副产品)转化<br>(1-η<sub>ι</sub>)×η<sub>2</sub> +(1-η<sub>2</sub>)]<br>**误! 未找到引用源。-66**) *J K* ;是以质量守恒定律为基础,对某装置或生产过程中<br>: VOCs 的估算方法。采用物料衡算法核算 VOCs 排<br>·析生产工艺过程、物料组成、产品(副产品)转化<br>|指标等基本参数。<br>|= $\left[\sum_{j=1}^{J}W_{\scriptscriptstyle\text{m}\lambda,j}-\sum_{k=1}^{K}W_{\scriptscriptstyle\text{m}\mu,k}\right] \times \left[(1-\eta_{1}) \times \eta_{2} + (1-\eta_{2})\right]$  $\begin{align*} \lambda \mathcal{B} \rightrightarrows & \lambda \mathcal{B} \rightrightarrows & \lambda \mathcal{B} \rightrightarrows & \lambda \mathcal{B} \rightrightarrows & \lambda \mathcal{B} \rightrightarrows & \lambda \mathcal{B} \rightrightarrows & \lambda \mathcal{B} \rightrightarrows & \lambda \mathcal{B} \rightrightarrows & \lambda \mathcal{B} \rightrightarrows & \lambda \mathcal{B} \rightrightarrows & \lambda \mathcal{B} \rightrightarrows & \lambda \mathcal{B} \rightrightarrows & \lambda \mathcal{B} \rightrightarrows & \lambda \mathcal{B} \rightrightarrows & \lambda \$ **E 化行业 VOCs 污染源排查工作指南**<br>2)物料衡算法<br>料衡算法是以质量守恒定律为基础,对某装置或生产过程中<br>组织排放 VOCs 的估算方法。采用物料衡算法核算 VOCs 排<br>,需要分析生产工艺过程、物料组成、产品(副产品)转化<br>染物控制指标等基本参数。<br><br><br><br>
E<sub>エZ有地</sub>, =  $\left[\sum_{j=1}^f W_{\omega,\lambda,j} - \sum_{k=1}^f W_{\omega,\mu,k}\right] \times \left[(1-\eta_1) \times \eta_2 + (1-\eta_2)\right]$ <br>
(错误 万化行业 VOCs 污染源排查工作指南<br>)物料衡算法<br>|衡算法是以质量守恒定律为基础,对某装置或生产过程中<br>|织排放 VOCs 的估算方法。采用物料衡算法核算 VOCs 排<br>|需要分析生产工艺过程、物料组成、产品(副产品)转化<br>|物控制指标等基本参数。<br>|<br>|-<br>|-<br>|-<br>|-

$$
E_{\text{trig}, i} = \left[ \sum_{j=1}^{J} W_{\text{min}, j} - \sum_{k=1}^{K} W_{\text{min}, k} \right] \times \left[ (1 - \eta_1) \times \eta_2 + (1 - \eta_2) \right]
$$

(错误!未找到引用源。- 66)

式中: 2000年 2000年 2000年 2000年 2000年 2000年 2000年 2000年 2000年 2000年 2000年 2000年 2000年 2000年 2000年 2000年 2000年 2000年 2000年 2000年 2000年 2000年 2000年 2000年 2000年 2000年 2000年 2000年 2000年 2000年 2000年 2000年 2000年 2000年 2000年 2000年 20

 $E_{\texttt{I} \texttt{E} \texttt{A} \texttt{E} \texttt{A} \texttt{E}}$ ,  $\texttt{I} \texttt{I} \texttt{E} \texttt{E} \texttt{E} \texttt{E}$   $\texttt{I} \texttt{E} \texttt{E} \texttt{E}$   $\texttt{E} \texttt{E} \texttt{E} \texttt{E}$   $\texttt{E} \texttt{E} \texttt{E}$   $\texttt{E} \texttt{E}$   $\texttt{E} \texttt{E} \texttt{E} \texttt{E}$   $\texttt{E} \texttt{E} \texttt{E}$ 

j 系统输入 VOCs 的环节, 第 j 个输入环节;

J 输入 VOCs 的环节个数, 如原料输入、各类助 剂带入等;

 $W$   $\omega$  , i 第 j 个输入环节输入的 VOCs 量, t/a;

k 系统输出 VOCs 的环节, 第 k 个输出环节;

K 输出 VOCs 的环节个数, 如产品、副产品、废 水、固废带出等;

- $W_{\frac{40\mu}{3}}$  k 一 第 k 个输出环节输出的 VOCs 量, t/a;
- $\eta$ , VOCs 的回收或去除效率, %;

η<sup>2</sup>

例错误!未找到引用源。-3 某化工装置为连续、密闭生产过程,装置年运行时间 8760 小时。原料及 产品均为挥发性有机物, 原料 A 消耗量 76600 t/a、原料 B 消耗量为 213950 t/a, 生产产品 289050 t/a, 副 产品 500 t/a、产生废油 950 t/a 和废气,废气经焚烧设施处理后高空排放,焚烧装置去除率为 98%,与主体 装置同时开停,核算该装置工艺废气中 VOCs 年度排放量(假设废气全部为 VOCs,其它排放可忽略不计)。 解:核算该装置年度 VOCs 排放量:

\n
$$
\overline{E_{\text{LEFfHIR}, i}} =\n \begin{bmatrix}\n \sum_{j=1}^{I} W_{\text{WAN}, j} - \sum_{k=1}^{K} W_{\text{Wilt}, k} \\
 \sum_{k=1}^{K} \left[ (1 - \eta_{1}) \times \eta_{2} + (1 - \eta_{2}) \right]\n \end{bmatrix}\n =\n \begin{bmatrix}\n (76600 + 213950) - (289050 + 500 + 950) \\
 \sum_{k=1}^{K} \left[ (1 - 98\%) \times 100\% + (1 - 100\%) \right]\n \end{bmatrix}\n =\n \begin{bmatrix}\n 1 / a\n \end{bmatrix}
$$
\n

\n\n(3) 筦放系数法\n

\n\n
$$
\begin{aligned}\n \text{H } \dot{\mathbf{X}} \ddot{\mathbf{X}} \ddot{\mathbf{X}} \\
 \text{H } \dot{\mathbf{X}} \ddot{\mathbf{X}} \ddot{\mathbf{X}} \ddot{\mathbf{X}} \\
 \text{H } \dot{\mathbf{X}} \ddot{\mathbf{X}} \ddot{\mathbf{X}} \ddot{\mathbf{X}} \\
 \text{H } \dot{\mathbf{X}} \ddot{\mathbf{X}} \ddot{\mathbf{X}} \ddot{\mathbf{X}} \\
 \text{H } \dot{\mathbf{X}} \ddot{\mathbf{X}} \ddot{\mathbf{X}} \ddot{\mathbf{X}} \\
 \text{H } \dot{\mathbf{X}} \ddot{\mathbf{X}} \ddot{\mathbf{X}} \ddot{\mathbf{X}} \\
 \text{H } \dot{\mathbf{X}} \ddot{\mathbf{X}} \ddot{\mathbf{X}} \ddot{\mathbf{X}} \\
 \text{H } \dot{\mathbf{X}} \ddot{\mathbf{X}} \ddot{\mathbf{X}} \\
 \text{H } \dot{\mathbf{X}} \ddot{\mathbf{X}} \ddot{\mathbf{X}} \\
 \text{H } \dot{\mathbf{X}} \ddot{\mathbf{X}} \ddot{\mathbf{X}} \\
 \text{H } \dot{\mathbf{X}} \ddot{\mathbf{X}} \ddot{\mathbf{X}} \\
 \text{H } \dot{\mathbf{X}} \ddot{\mathbf{X}} \ddot{\mathbf{X}} \\
 \text{H } \dot{\mathbf{X}} \ddot{\mathbf{X}} \\
 \text{H } \dot{\mathbf{X}} \ddot{\mathbf{X}} \\
 \
$$

(3)排放系数法

排放系数法只适用于延迟焦化装置冷焦将近结束,打开工艺排 放口(放空阀)使焦炭塔降至常压过程的 VOCs 排放估算。

(错误!未找到引用源。

- 67)

式中: 2000年 2000年 2000年 2000年 2000年 2000年 2000年 2000年 2000年 2000年 2000年 2000年 2000年 2000年 2000年 2000年 2000年 2000年 2000年 2000年 2000年 2000年 2000年 2000年 2000年 2000年 2000年 2000年 2000年 2000年 2000年 2000年 2000年 2000年 2000年 2000年 20

- $E_{\text{max}}$  i 第 i 个焦化装置焦炭塔 VOCs 排放量, t/a:
- t 装置年运行时间,h/a;
- t' 装置焦炭塔冷焦循环周期,h/次;
- EF 装置焦炭塔冷焦循环周期内单个焦炭塔的 VOCs

排放系数,t/次个,见附录错误!未找到引用源。.4;

N 装置焦炭塔冷焦循环周期内焦炭塔的个数,个。

例错误!未找到引用源。-4排放系数法核算延迟焦化装置冷焦过程 VOCs 排放量 某厂延迟焦化装置加工规模为 200 万吨/年,采用"二炉四塔"方案,两塔一组切换操作,一组生焦、 同时另一组冷焦和切焦,生焦周期 24 小时,装置连续、稳定运行,年运行时间 8760 小时,核算该装置焦 炭塔冷焦过程中 VOCs 年度排放量。 解:核算延迟焦化装置焦炭塔冷焦过程中 VOCs 年度排放量: 查阅焦炭塔冷焦过程 VOCs 排放系数为  $2.59 \times 10^{-2} t / 4$ 塔·单次循环 <sup>8760</sup> -2 2.59 10 2  $24$ 18.91 / <sub>\*</sub>.i 第1个焦化装置焦炭塔 VOCs 排放量,t/a;<br>装置年运行时间,h/a;<br>装置焦炭塔冷焦循环周期,h/次;<br>装置焦炭塔冷焦循环周期内单个焦炭塔的 VOCs<br>t/次·个,见附录错误!未找到引用源。.4;<br><br> <u>要置焦炭塔冷焦循环周期内焦炭塔的个数,个。</u><br><br> <u>EF K</u> \*\*参法核算超增化器量冷藏过程 VOCs排放量<br><br> EF X +#减系数法核算超常冷焦速度冷凝度 VOCs排放量<br><br> ==================  $E_{\text{in }K}$ <sub> $i=1$ </sub>  $\frac{t}{t}$   $\times$  *EF*  $\times$  *N t a* **E** <sub>焦炭塔冷系</sub>; 第 i 个焦化装置焦炭塔 VOCs 排放量, t/a;<br> **t** 装置年运行时间, h/a;<br> **t** 装置焦炭塔冷焦循环周期, h/次;<br> **EF 装置焦炭塔冷焦循环周期内单个焦炭塔的 VOCs**<br>
非放系数, t/次·个, 见附录错误! 未找到引用源。.4;<br>
<br> **KN 装置焦炭塔冷焦循环周期内集发塔的 VOCs**<br>
<br>
按 张烈到周源, 4#旅系数准经增长提升数到引用源。.4;<br>
N 装置焦炭塔冷焦循  $\mathcal{L}_{\text{H}}$ <br>  $\mathcal{L}_{\text{H}}$ <br>  $= \frac{8760}{24} \times 2.59 \times 10^{-2} \times 2$ <br>  $= 18.91 t / a$ 

3.火炬 VOCs 排放核算方法

核算年度内火炬VOCs总的排放量为各火炬VOCs排放量之和, 计算公式为: *E E*

, 1 *N i i* 火炬 火炬 (错误!未找到引用源。

- 68)

式中: 2000年 2000年 2000年 2000年 2000年 2000年 2000年 2000年 2000年 2000年 2000年 2000年 2000年 2000年 2000年 2000年 2000年 2000年 2000年 2000年 2000年 2000年 2000年 2000年 2000年 2000年 2000年 2000年 2000年 2000年 2000年 2000年 2000年 2000年 2000年 2000年 20

E  $_{**}$  火炬 VOCs 排放总量, t/a:

i 火炬编号, 第 i 个火炬;

N 火炬个数;

 $E_{\star\kappa}$ ; 第 i 个火炬的 VOCs 排放量, t/a。

火炬燃烧废气中 VOCs 的排放量可通过物料衡算法、热值 系数法、工程估算法进行核算。

(1)物料衡算法

物料衡算法是基于火炬气 VOCs 的进入量及火炬燃烧效率的一 种方法。需要对进入火炬的气体的流量、组成进行连续监测(或在 间歇排放事件中火炬燃烧时至少每 3 h 进行 1 次人工采样的组成分 析)。火炬的燃烧效率可以是测试数据,也可以是假设的默认燃烧效  $\mathbb{Z}^2$ 。 放量,t/a。<br>量可通过物料衡算法、热值<br>进入量及火炬燃烧效率的一<br>、组成进行连续监测(或在<br>托丁以人工采样的组成分<br>也可以是假设的默认燃烧效<br>也可以是假设的默认燃烧效 \*\*公<br>:基于火炬气 VOCs 的进入量及火炬燃烧效率的一<br>:入火炬的气体的流量、组成进行连续监测(或在<br><br>炬燃烧时至少每 3 h 进行 1 次人工采样的组成分<br><br><br>x 率可以是测试数据, 也可以是假设的默认燃烧效<br><br><br>;= ~[Q, ×t, ×C, × <mark>M, <sub>x</sub> ×(1-F</mark>, y >10<sup>3</sup>](**错误! 未找到** *E Q t C F* :编号,第1个火炬;<br><br>:个数;<br>个火炬的 VOCs 排放量,t/a。<br>气中 VOCs 的排放量可通过物料衡算法、热值<br><br>算法进行核算。<br><br>:<br><br>天火炬气 VOCs 的进入量及火炬燃烧效率 的一<br>火炬的气体的流量、组成进行连续监测(或在<br>火炬的气体的流量、组成进行连续监测(或在<br>燃烧时至少每 3 h 进行 1 次人工采样的组成分<br>可以是测试数据,也可以是假设的默认燃烧效<br><br><br>[Q]<br>[Q, xr, x C, x  $\frac{M_a}{22.4}$ 人足痛了,不1100cs 排放量,t/a。<br>;第1个火炬的 VOCs 排放量,t/a。<br>然烧废气中 VOCs 的排放量可通过物料衡算法、热值<br>然废气中 VOCs 的排放量可通过物料衡算法、热值<br>定程估算法进行核算。<br>布算法<br>专类是基于火炬气 VOCs 的进入量及火炬燃烧效率的一<br>对进入火炬的气体的流量、组成进行连续监测(或在<br>外进入火炬的气体的流量、组成进行连续监测(或在<br>外进入火炬的气体的流量、组成进行连续监测(或在<br>水肿、一个人生测

$$
E_{\text{min}} = \sum_{n=1}^{N} \bigg[ Q_n \times t_n \times C_n \times \frac{M_n}{22.4} \times \big(1 - F_{\text{eff}}\big) \times 10^{-3} \bigg] \quad (\text{#} \mathbb{R} \text{ !} \text{ ÷ } \text{ } \text{ } \mathbb{R} \text{ } \text{ } \mathbb{R} \text{ } \text{ } \text{ } \mathbb{R} \text{ } \text{ } \mathbb{R
$$

引用源。- 69)

式中:

 $E_{\star\#i}$  火炬 i 的 VOCs 排放量, t/a 或 t/次;

n 测量序数,第 n 次测量;

- N 年测量次数或火炬每次工作时的测量次数;
- $Q_n$  第 n 次测量时火炬气的流量, m<sup>3</sup>/h;  $/h$ ;
- t<sub>n</sub> 第 n 次测量时火炬的工作时间, h;
- $C_n$  第 n 次测量时 VOCs 的体积分数;
- $M_n$  第 n 次测量时 VOCs 的分子量, kg/kmol;
- 22.4 摩尔体积转换系数, m<sup>3</sup>/kmol;
- $F_{\text{eff}}$  火炬的燃烧效率, %。

|      |                  | Ⅰ シヘ) 主 シ∖ メヘ -⁄ヘ ノ \ /ビ ㅜ ソ\ -l ll 「マ モ マ メヘ) 主 シ∖ メヘ ゥ                                                                                                    |        |  |
|------|------------------|----------------------------------------------------------------------------------------------------|--------|--|
|      | $Q_n$            | 第n次测量时火炬气的流量, m3/h;                                                                                                    |        |  |
|      | $t_{n}$          | 第n次测量时火炬的工作时间, h;                                                                                                    |        |  |
|      | $C_n$            | 第n次测量时 VOCs 的体积分数;                                                                                                    |        |  |
|      | $M_n$            | 第n次测量时 VOCs 的分子量, kg/kmol;                                                                                                    |        |  |
|      | 22.4             | 摩尔体积转换系数, m <sup>3</sup> /kmol:                                                                                                    |        |  |
|      | $F_{\text{eff}}$ | 火炬的燃烧效率,%。                                                                                                    |        |  |
|      |                  | 火炬在正常操作、非正常操作和故障条件下的默认燃烧效                                                                                                    |        |  |
|      |                  | 率取值见附表错误!未找到引用源。-21。                                                                                                    |        |  |
|      |                  | 附表错误!未找到引用源。-21 火炬的燃烧效率取值                                                                                                    |        |  |
| 火炬工况 | 助燃气体类<br>型       | 火炬操作条件                                                                                                    | 火炬燃烧效率 |  |
|      | 无助燃              | A. 火炬气体的净热值≥7.45MJ/m <sup>3</sup> ;<br>B. 当直径≥DN80 mm、氢含量≥8%(体积百分<br>数)时, 出口流速<37.2 m/s 且 <vmax;<br>C. 出口流速&lt;18.3 m/s, 但当燃烧气体的净热值<br/>&gt;37.3 MJ/m<sup>3</sup> 时, 允许排放流速≥18.3 m/s,<br/>但应&lt;<math>V_{\text{max}}</math>且&lt;122 m/s</vmax;<br> | 98%    |  |
| 正常   | 蒸汽助燃             | A. 火炬气体的净热值≥11.2MJ/m <sup>3</sup><br>B. 出口流速<18.3 m/s, 但当燃烧气体的净热<br>值>37.3 MJ/m3时, 允许排放流速≥<br>18.3 m/s, 但应< $V_{\text{max}}$ 且<122 m/s;<br>C. 蒸汽/气体≤4                                                                                              | 98%    |  |
|      | 空气助燃             | A. 火炬气体的净热值≥11.2MJ/m <sup>3</sup> ;<br>B. 出口流速< $V_{\text{max}}$                                                                                                    | 98%    |  |
|      | 无助燃              | 不满足火炬气净热值、出口流速的条件                                                                                                    | 93%    |  |
| 非正常  | 蒸汽助燃             | 不满足火炬气净热值、出口流速的条件                                                                                                    | 93%    |  |
|      |                  | 不满足蒸汽与气体比值的条件                                                                                                    | 80%    |  |
|      | 空气助燃             | 不满足火炬气净热值、出口流速的条件                                                                                                    | 93%    |  |
| 故障   |                  | 火炬气流量超过设计值、火炬故障停用或未投用                                                                                                    | $0\%$  |  |

附表错误!未找到引用源。- 21 火炬的燃烧效率取值

例错误!未找到引用源。- 5 物料衡算法核算火炬 VOCs 排放量 某装置泄压气体排入火炬系统燃烧排放,持续时间 1h,进入火炬气体的平均流量是 3000m3/h(干基、| 标态),气体中碳四及以下的烃类的体积占比为 95%(干基),平均分子量为 58,火炬燃烧效率为 98%, 核算该次事件中 VOCs 的排放量。 解:核算该次事件中 VOCs 的排放量:

6.41. 
$$
E_{\text{min}} = Q \times t \times C \times \frac{M}{22.4} \times (1 - F_{\text{eff}}) \times 10^{-3}
$$

\n= 3000 × 1 × 0.95 ×  $\frac{58}{22.4} \times (1 - 98\%) \times 10^{-3}$ 

\n= 0.148  $t / \frac{1}{X}$ 

\n(2)  $\frac{1}{X!} \text{ if } \frac{2}{X} \frac{1}{X!} \times \frac{1}{X!}$ 

(2)热值系数法

热值系数法是基于火炬气体热值排放系数的核算方法,排放系 数中已包含了火炬的燃烧效率,需要对进入火炬的气体的流量、热 值进行连续监测(或在排放事件中火炬燃烧时至少每 3 h 进行 1 次 人工采样分析)。火炬的燃烧效率可以是测试数据,也可以是假设的 默认燃烧效率。采用热值系数法时必须满足火炬正常运行条件, 即 燃烧效率能够达到 98%。 3 人足飞体恐惧研放不致的孩子力公,研放不<br>然烧效率,需要对进入火炬的气体的流量、热<br>在排放事件中火炬燃烧时至少每 3 h 进行 1 次<br>的燃烧效率可以是测试数据, 也可以是假设的<br>热值系数法时必须满足火炬正常运行条件, 即<br>%。<br>%。 1976、58、<br>
1976、58、<br>
2017年、1989年、1989年、1989年、1989年、1989年、1989年、1989年、1989年、1989年、1989年、1989年、1989年、1989年、1989年、1989年、1989年、1989年、1989年、1989年、1989年、1989年、1989年、1989年、1989年、1989年、1989年、1989年、1989年、1989年、1989年、1989年、1989年、198  $\frac{W}{2.4} \times (1-F_{\text{eff}}) \times 10^{-3}$ <br>  $5 \times \frac{58}{22.4} \times (1-98\%) \times 10^{-3}$ <br>
数法<br>
慈士大炬气体热值排放系数的核算方法,排放系<br>
i的燃烧效率,需要对进入火炬的气体的流量、热<br>
或在排放事件中火炬燃烧时至少每3h进行1次<br>
或在排放率平以是测试数据,也可以是假设的<br>
用热值系数法时必须满足火炬正常运行条件,即<br>
98%。<br>
98%。<br>
98%。<br>
98%。<br>
<br>
98%。<br>

$$
E_{\text{min}} = \sum_{n=1}^{N} (Q_n \times t_n \times LHV_n \times EF \times 10^{-3}) \quad (\text{#} \mathbb{R}! \cdot \text{#} \mathbb{R} \mathbb{S})
$$

用源。- 70)

式中: 2000年 2000年 2000年 2000年 2000年 2000年 2000年 2000年 2000年 2000年 2000年 2000年 2000年 2000年 2000年 2000年 2000年 2000年 2000年 2000年 2000年 2000年 2000年 2000年 2000年 2000年 2000年 2000年 2000年 2000年 2000年 2000年 2000年 2000年 2000年 2000年 20

E <sub>火炬, i</sub> 火炬 i 的 VOCs 排放量, t/a 或 t/次:

n 测量序数,第 n 次测量;

N 年测量次数或火炬每次工作时的测量次数;

 $Q_n$  第 n 次测量时火炬气的体积流量, m3/h;  $/h$ ;

t<sub>n</sub> 第 n 次测量时火炬的工作时间, h:

LHV<sub>n</sub> 第 n 次测量时火炬气的低热值, MJ/m<sup>3</sup>;

 $EF$  单位火炬气热值的 VOCs 排放系数, kg/MJ, 见附 录错误!未找到引用源。.4。

例错误!未找到引用源。- 6 热值系数法核算火炬 VOCs 排放量 某火炬处理炼油厂某一装置的工艺废气,该装置为间歇排放,每月排放 1 次,每次持续 30min, 假定 废气组成不变。火炬气的平均流量为10m3/min,进入火炬的气体的低热值为45MJ/m3,估算该火炬年度VOCs│

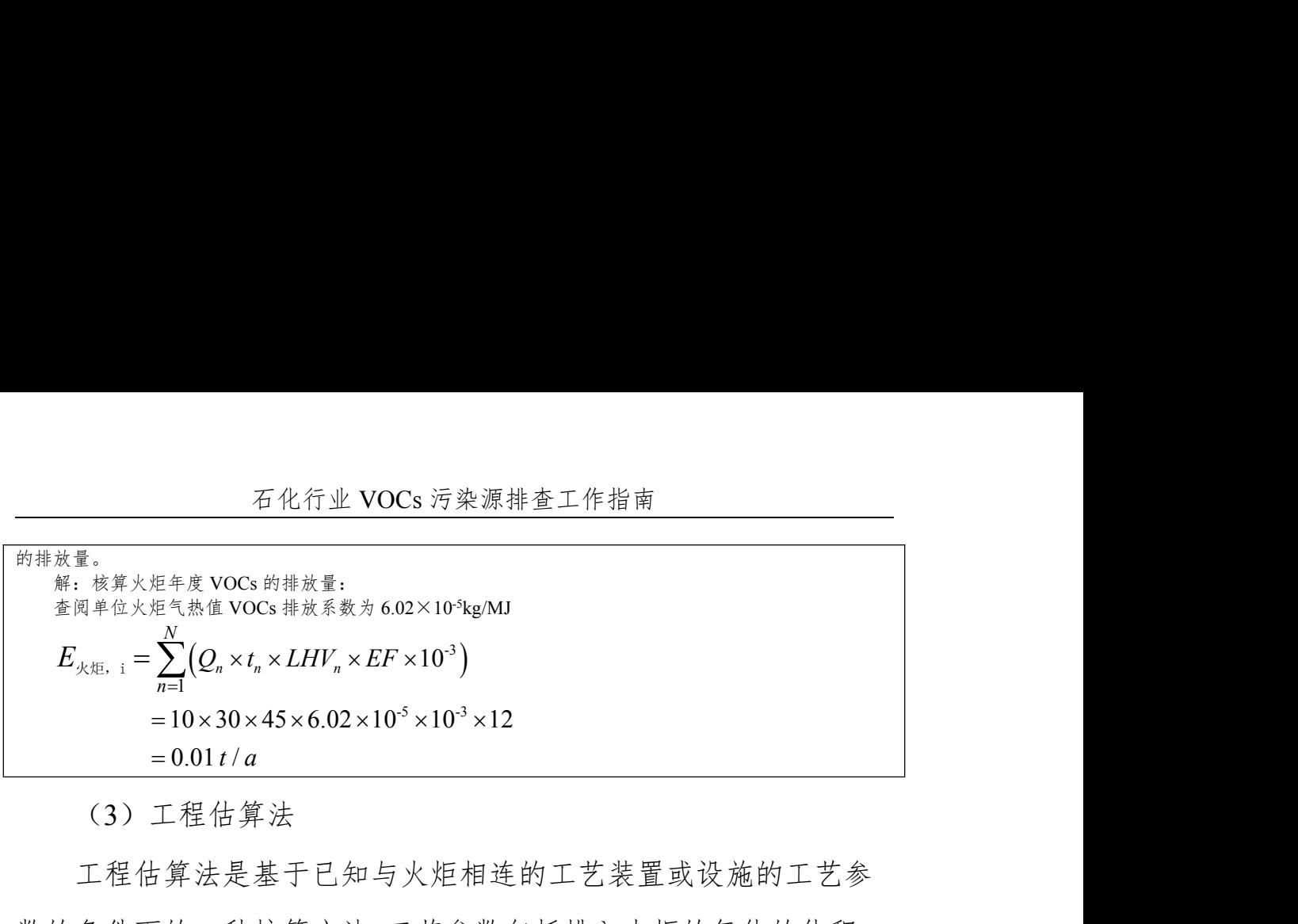

(3)工程估算法

工程估算法是基于已知与火炬相连的工艺装置或设施的工艺参 数的条件下的一种核算方法,工艺参数包括排入火炬的气体的体积、 成分、温度和压力等。核算方法取决于火炬所服务的装置以及火炬 的用途,如用于正常操作还是用于事故排放。

对于接收常规性气体的操作火炬,如用于处理延迟焦化装置排 气或其它常规性排气的,其排放量可使用装置的工艺操作参数进行 计算。对于接收工艺装置事故或故障状况下废气排放的事故火炬, 由于潜在发生的事故或故障的情形非常复杂,所以无法对每种故障 情形都提供详细的估算方法。企业技术人员应根据具体发生的事件, 具体分析每一件事故或故障的情形,并结合相关装置已有的检测数 据确定排放条件。

事故火炬或带有火炬气回收系统(或其他在正常操作状态下配 有水封)的火炬,可通过监控火炬水封的压降来判断火炬排放情况。 另外,通过监控分液罐上的压力也可以检测火炬管线的压力变化。

通过对火炬进气采样分析或根据与火炬相连的各工艺单元送入 火炬的废气的组成可以获得 VOCs 的浓度。使用 VOCs 的浓度、气 体流率以及假定的火炬燃烧效率即可进行火炬排放量的计算。

140

当使用工程估算法进行火炬排放量估算时,应将计算方法、假 设条件以及具体的数据信息进行详细的记录并保存,以便确定每次 进行计算的一些基础数据。

典型的工艺装置的非正常排放包括开停工、检维修和设备超压 泄放。开停工及检修工况排入火炬的 VOCs 核算可参考本章开停工 及检修排放提供的核算方法,设备超压排放估算方法见公式错误! 未找到引用源。- 71~公式错误!未找到引用源。- 74。 当使用工程估算法进行火炬排放量估算时,应将计算方法、假<br>件以及具体的数据信息进行详细的记录并保存,以便确定每次<br>计算的一些基础数据。<br>典型的工艺装置的非正常排放包括开停工、检维修和设备超压。<br>并停工及检修工况排入火炬的 VOCs 核算可参考本章开停工<br>修排放提供的核算方法,设备超压排放估算方法见公式错误!<br>到引用源。-71~公式错误!未找到引用源。-74。<br>由公式错误!未找到引用源。-71 计算气体排放达到音速时容<br>临界压力。当容器 VOCs <sub>污染源排查工作指南<br>F火炬排放量估算时,应将计算方法、假<br>F进行详细的记录并保存,以便确定每次<br>F进行详细的记录并保存,以便确定每次<br>F、排放包括开停工、检维修和设备超压<br>F、投入矩的 VOCs 核算可参考本章开停工<br>F、设备超压排放估算方法见公式错误!<br>F、设备超压排放估算方法见公式错误!<br>F、设备超压排放估算方法见公式错误!<br>F、程、-71 计算气体排放达到音速时容<br>F、e、-71 计算气体排放达到音速时容<br>F、e、-11</sub>

器的临界压力。当容器内气体的压力大于临界压力时,排放气体为 "节流",否则为"不节流"。

1 0 1 2 *k k <sup>k</sup> P P*

乙烯 1.20 氧气 1.40 丙烷 1.14 一氧化碳 1.40

戊烷 1.09 硫化氢 1.32

- 71)

式中:

- P 达到"音速"时容器的临界压力,Pa;
- $P_0$  排放口的排放压力,  $Pa$ :

k 等压热容与等体积热容的比值。

苯  $1.10$ 

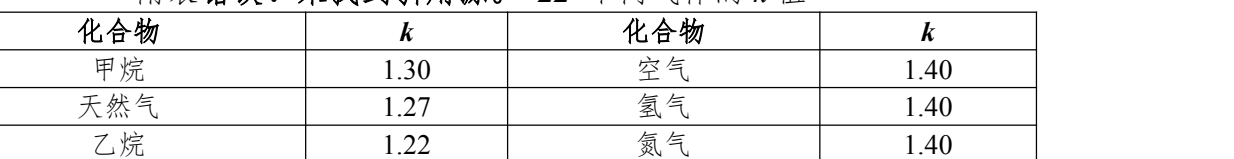

n-正丁烷或异丁烷 | 1.11 | 二氧化碳 | 1.28

己烷或环己烷 1.08 1.08 二氧化硫 1.26

附表错误!未找到引用源。- 22 不同气体的 *k* 值

注:*k* =*C*p/*C*v,等压热容与等体积热容的比值。
\n
$$
\overline{A} \& \overline{A} \& \overline{A} \&
$$

源。- 72)

式中: 2000年 2000年 2000年 2000年 2000年 2000年 2000年 2000年 2000年 2000年 2000年 2000年 2000年 2000年 2000年 2000年 2000年 2000年 2000年 2000年 2000年 2000年 2000年 2000年 2000年 2000年 2000年 2000年 2000年 2000年 2000年 2000年 2000年 2000年 2000年 2000年 20

- k 等压热容与等体积热容的比值;
- $P_v$  容器中气体的压力, Pa:
- $P_o$  排放出口的压力,  $Pa_o$

由公式错误!未找到引用源。- 73 计算容器超压排至火炬的 VOCs 的量。当排放气体为"节流"时,*M* 取 1,否则按公式错误! 未找到引用源。- 72 计算的 *<sup>M</sup>* 值代入公式错误!未找到引用源。- 73 计算。 超压排至火炬的<br>否则按公式错误!<br>未找到引用源。-73<br><br><u>M</u><br>2(k-1)]<sup>k+1</sup><br>2 *k MW M C A P t R T M k*  $M = \sqrt{\frac{2}{k-1} \times \left[\left(\frac{P_i}{I_o}\right)^{\frac{1}{k-1}} - 1\right]}$  (错误1 未找到引用<br>  $M = \sqrt{\frac{2}{k-1} \times \left[\left(\frac{P_i}{I_o}\right)^{\frac{1}{k-1}} - 1\right]}$  (错误1 未找到引用<br>  $\frac{2}{3}$ <br>  $\frac{2}{3}$ , 带大你的压力, Pa,<br>  $\frac{2}{3}$ , 带放出口的压力, Pa,<br>  $\frac{2}{3}$ , 当排放气体为"节流"时,  $M \otimes 1$ , 否则按公式错 

$$
E_{\text{HLE}, i} = 10^{-3} \times C \times A \times P_v \times \sqrt{\frac{k \times MW}{R \times T_v}} \times t \times \frac{M}{\left[1 + \frac{M^2(k-1)}{2}\right]^{\frac{k+1}{2(k-1)}}}
$$

## (错误!未找到引用源。- 73)

式中: 2000年 2000年 2000年 2000年 2000年 2000年 2000年 2000年 2000年 2000年 2000年 2000年 2000年 2000年 2000年 2000年 2000年 2000年 2000年 2000年 2000年 2000年 2000年 2000年 2000年 2000年 2000年 2000年 2000年 2000年 2000年 2000年 2000年 2000年 2000年 2000年 20

 $E_{\text{HIE}}$ ; 超压容器 i 排放 VOCs 的量, t/次;

- $C$  VOCs 的浓度,质量分数;
- A 排放口的横截面积,m<sup>2</sup>;
- P<sup>V</sup> 容器中气体的压力(绝压),Pa;
- K 等压热容与等体积热容的比值;
- MW 排放气体的分子量,kg/kmol;
- R 理想气体常数,  $8.314 \times 10^3$  J/ (kmol  $\cdot$  K);
- Tv 容器中气体的温度, K:
- t 超压排放持续时间,s/次;
- M 排放气体的马赫数。

石化行业 VOCs 污染源排查工作指南<br>
R 理想气体常数, 8.314×10<sup>3</sup> J/ (kmol • K);<br>
Tv 容器中气体的温度, K;<br>
t 超压排放持续时间, s/次;<br>
M 排放气体的马赫数。<br>
由公式错误! 未找到引用源。-74 计算超压容器泄压至火炬时<br>
's 排放量:<br>
<br>  $E_{\text{atm}} = E_{\text{atm}} \times (1 - F_{\text{at}})$  (错误! 未找到引用 VOCs 排放量: *E E F* 火炬,*<sup>i</sup>* 超压,*<sup>i</sup>* 1 *eff* (错误!未找到引用

$$
E_{\text{http://www.lar.0018em}{\text{http://www.lar.018em}{\text{http://www.lar.018em
$$

源。- 74)

式中: 2000年 2000年 2000年 2000年 2000年 2000年 2000年 2000年 2000年 2000年 2000年 2000年 2000年 2000年 2000年 2000年 2000年 2000年 2000年 2000年 2000年 2000年 2000年 2000年 2000年 2000年 2000年 2000年 2000年 2000年 2000年 2000年 2000年 2000年 2000年 2000年 20

E \* i 超压容器 i 泄压至火炬时 VOCs 排放量, t/次;

 $F_{\text{eff}}$  火炬燃烧效率, %。

例错误!未找到引用源。- 7: 容器超压气体排至火炬时核算火炬 VOCs 排放量

某装置反应器发生超压事故,气体向火炬排放。安全阀直径为 100mm,压力为 13.186MPa, 气体体积 组成为 50%氢气和 50%的 C2-C4 轻烃。如果安全阀泄压时间为 30min, 此事件发生期间火炬 VOCs 的排放 量是多少?假定容器以 0.0689 MPa (表)向火炬排放且火炬正常、稳定燃烧。在该事件中容器内的平均温 度和压力分别为 400℃和 14.131 MPa(表)。 1引用源。-7: 容器超压气体排至火炬时核算火炬 VOCs 排放量<br>生超压事故,气体向火炬排放。安全阀直径为 100mm,压力为 1<br>0%的 C2-C4 轻烃。如果安全阀泄压时间为 30min,此事件发生期<br>0%的 C2-C4 轻烃。如果安全阀泄压时间为 30min,此事件发生期<br>以 0.0689 MPa(表)向火炬排放且火炬正常、稳定燃烧。在该事<br>℃和 14.131 MPa(表)。<br>1カ P。=0.0689+0.1013=0.170 4)<br>
中:<br>
E<sub>水炬,</sub>; 超压容器i泄压至火炬时 VOCs 排放量, t/次;<br>
Fenr 火炬燃烧效率, %。<br>
<br>
Election: 火炬燃烧效率, %。<br>
<br>
Election: 水泡を装备型化器/<br>
<br>
The Section Section: 2014年3月11日<br>
<br>
The Section: 2014年3月11日<br>
<br>
The Section: 2014<br>
<br>
The Section: 2014<br>
<br>
The Se  $E_{\text{XE, i}} = E_{\text{AIE, i}} \times (1 - F_{\text{eff}})$  (错误! 未找到引用<br>:<br><br><br><br><br><br> (<sub>大定,i</sub> 超压容器 i 泄压至火炬时 VOCs 排放量, t/次;<br><br> (<sub>Ter</sub> 火炬燃烧效率, %。<br><br><br><br> (At 2007/2012)<br><br><br><br> (2, 2008/99/100013-01.702 MPa<br><br><br><br><br> (1000020 14.131 MPa (表)<br><br><br><br><br><br> (100000 14.131 MPa ; 超压容器 i 泄压至火炬时 VOCs 排放量, t/次;<br>火炬燃烧效率, %。<br>5月周期 - 7: <sup>容器规压气体排至火炬时核算火炬 VOCs 排放量<br>#想压率状, 气作向火炬排放。安全阀直径为 100mm, 压力为 13.186MPa, 气体体积<br>%的 C2-C4 轻烃。如果安全阀进压时间为 30mm, 此事件发生期间火炬 VOCs 的排放<br>%的 C2-C4 轻烃。如果安全阀进压时间为 30mm, 此事件发生期间火炬 VOCs 的</sup> (中:<br>
E<sub>×犯,</sub> i 超压容器;泄压至火炬时 VOCs 排放量,t/次;<br>
E<sub>off</sub> \* 义矩燃烧效率,%。<br>
Eoff \* 火炬燃烧效率,%。<br>
E反应靠发生超压半板,气体的火炬排放。安全网整径为100mm,压力为13.186MPa,气体根<br>
8.3反靠发生超压半板,气体的火炬排放。安全网整径为100mm,压力为13.186MPa,气体根<br>
2.3反靠发生超压半板,气体的火炬排放。安全网整径为100mm,压力为13.186M

解: 排放出口压力 P<sub>0</sub>=0.0689+0.1013=0.1702 MPa

从质量角度说,气体中绝大部分为轻烃。因此,可以取丙烷的 k 值 1.14 作为气体的代表。为了确定气 体流速是否为节流,计算容器的临界压力为:

$$
P = P_0 \left(\frac{k+1}{2}\right)^{\frac{k}{k-1}}
$$
  
= 0.1702 \times \left(\frac{1.14+1}{2}\right)^{\frac{1.14}{1.14-1}}  
= 0.295 MPa

容器内的压力远大于这个值,因此排放气体是"节流"的,M=1;C2-C4 的轻烃使用丙烷的分子量44 作为烃类组分的分子量,因此,排放气体的混合分子量为:  $0.5 \times 2 + 0.5 \times 44 = 23$  kg/kmol Ci:使用丙烷作为 VOC 的替代物,VOC 的质量百分数为 0.5×44/23 =0.9565

A: 阀直径= 100/1000 = 0.1m; 面积=  $(\pi/4) \times (0.1)^2 = 0.00785$  m<sup>2</sup>

 $P_v$ : 14.131+0.1013 = 14.2323 MPa  $T_v$ : 400 + 273.15 = 673.15 K

计算超压事件中安全阀排放 VOC 的量:

$$
\frac{\mathcal{F} \mathcal{R} \mathcal{F} \mathcal{F}}{E_{\text{MBH},i}} = 10^{-3} \times C \times A \times P_{\nu} \times \sqrt{\frac{k \times MW}{R \times T_{\nu}}} \times t \times \frac{M}{\left[1 + \frac{M^2 (k-1)}{2}\right]^{\frac{k+1}{2(k-1)}}}}
$$
\n
$$
= 10^{-3} \times 0.9565 \times 0.00785 \times 14.2323 \times 10^{6} \times \sqrt{\frac{1.14 \times 23}{8.314 \times 10^{3} \times 673.15}} \times 1800
$$
\n
$$
\times \frac{1}{\left[1 + \frac{(1.14 - 1)}{2}\right]^{\frac{1.14 + 1}{2 \times (1.14 - 1)}}}}
$$
\n
$$
= 10^{-3} \times 0.9565 \times 0.00785 \times 14.2323 \times 10^{6} \times 2.164 \times 10^{-3} \times 1800 \times 0.5962
$$
\n
$$
= 248.166 t / \mathcal{K}
$$
\n
$$
\forall \mathbf{f} \mathbf{g} \mathbf{g} \mathbf{g} \mathbf{g} \mathbf{g} + \mathbf{g} + \mathbf{g} \mathbf{g} \mathbf{v} \mathbf{c} \mathbf{s} \mathbf{h} \mathbf{g} \mathbf{g} \mathbf{g}.
$$
\n
$$
E_{\mathcal{H}, \mathbb{R}, i} = E_{\mathcal{H}, \mathbb{R}, i} \times (1 - F_{\mathcal{G}})
$$
\n
$$
= 248.166 \times (1 - 98\%)
$$
\n
$$
= 4.963 t / \mathcal{K}
$$
\n
$$
(4) \quad \mathcal{K} \mathbf{f} \mathbf{g} \mathbf{f} \mathbf{f} \mathbf{VOCs} \mathbf{f} \mathbf{g} \mathbf{g} \mathbf{g} \mathbf{g} \mathbf{g} \mathbf{g} \mathbf{g} \mathbf{g} \mathbf{g} \mathbf{g} \mathbf{g} \mathbf{g} \mathbf{g} \mathbf{g} \mathbf{g} \mathbf{
$$

(4)火炬故障下 VOCs 排放核算

火炬是控制 VOCs 排放的处理设施,正常情况下火炬气体的 VOCs 排放量计算需要考虑火炬的燃烧效率(或去除率),但当火炬 故障停用或没有投用时,火炬的去除率为零。因此,当核算火炬气 体 VOCs 的年排放量时应考虑火炬的年投用率,即年排放量为正常 状态下的排放量与故障状态下的排放量之和。 *E E*

4.工艺无组织排放 VOCs 核算方法

核算年度内工艺无组织废气总的 VOCs 排放量为各工艺无组织 废气 VOCs 排放量之和,计算公式为:

, 1 *N i i* 工艺无组织废气 工艺无组织废气 (错误!未找到引

用源。- 75)

式中:

E 工艺无组织废气 工艺无组织废气 VOCs 排放总量,t/a;

i 工艺无组织污染源序号,第 i 个污染源;

N 污染源个数;

 $E$ <sub>T # # # # # ; 第 i 个无组织废气污染源 VOCs 排放量, t/a。</sub> 各工艺无组织废气污染源 VOCs 排放量可通过物料衡算法、排 放系数法进行核算。

(1)物料衡算法

物料衡算法是基于某物质在一个操作过程中质量守恒定律来估 算 VOCs 排放量。在使用 VOCs 溶剂进行某一作业前对初始溶剂量 进行计量,完成工艺操作后,收集所有剩余废溶剂并进行计量和组 成分析。 OCs 讲成里了通过物行阅开公、讲<br>:一个操作过程中质量守恒定律来估<br>溶剂进行某一作业前对初始溶剂量<br>:集所有剩余废溶剂并进行计量和组<br><br>.<br> $\sum_{k=1}^{K} W_{\frac{6}{90} \text{H}_{\cdot,k}}}$  (错误!未找到 *J K* v妹 vOCs 计成里 T 通过物件因并及、计<br><br>/质在一个操作过程中质量守恒定律来估<br><br>/OCs 溶剂进行某一作业前对初始溶剂量<br>;, 收集所有剩余废溶剂并进行计量和组<br><br>, a → N <sub>输入.j</sub> → N <sub>输出</sub>, (**错误!未找到** *j k E W W* を算。<br>衡算法<br>長是基于某物质在一个操作过程中质量守恒定律来估<br>{。在使用 VOCs 溶剂进行某一作业前对初始溶剂量<br><br><<br><<<br/>
<<<<<<<<<</>
<<<</>
<<</>
<<</>
<</>
<</>
<</>
<</>
<</>
<<//>
<<//>
<<//>
<<//>
<<//>
<<//>
<<//>
<<//>
<<//>
<<//>
<<//>
<<//>
<<//>
<<//>
<<//>
<< OCs 污染源排查工作指南<br>组织废气 VOCs 排放总量, ta;<br>组织污染源序号, 第1个污染源;<br>个数;<br>无组织废气污染源 VOCs 排放量, ta。<br>源 VOCs 排放量可通过物料衡算法、排<br>源 VOCs 排放量可通过物料衡算法、排<br>DCs 溶剂进行某一作业前对初始溶剂量<br>OCs 溶剂进行某一作业前对初始溶剂量<br>, 收集所有剩余废溶剂并进行计量和组<br>,<br>生产所有剩余废溶剂并进行计量和组<br>,<br>

$$
E_{\text{IZZH4H},\text{IZH},i} = \sum_{j=1}^{J} W_{\text{m}\lambda,j} - \sum_{k=1}^{K} W_{\text{m}\text{H},k} \quad (\text{#} \text{L}, \text{+} \text{R})
$$

引用源。- 76)

式中: 2000年 2000年 2000年 2000年 2000年 2000年 2000年 2000年 2000年 2000年 2000年 2000年 2000年 2000年 2000年 2000年 2000年 2000年 2000年 2000年 2000年 2000年 2000年 2000年 2000年 2000年 2000年 2000年 2000年 2000年 2000年 2000年 2000年 2000年 2000年 2000年 20

E 工艺无组织废气,<sup>i</sup> 第 i 个工艺无组织废气污染源 VOCs 的排放量,  $t/a$ ;

j 系统输入 VOCs 环节, 第 j 个输入环节;

J 输入环节个数,如原料输入、各类助剂带入等;

 $W_{m\lambda,i}$  第 j 个输入环节输入的 VOCs 量, t/a;

k 系统输出 VOCs 环节, 第 k 个输出环节:

K 输出环节个数,如产品、副产品、废水、固废带出  $\hat{a}$ 等;

 $W_{\ast\ast\ast k}$  第 k 个输出环节输出的 VOCs 量, t/a。

145

例错误!未找到引用源。-9: 用物料衡算法核算设备清洗过程 VOCs 的排放量 用新鲜甲苯做溶剂清洗某反应釜。初始充入的甲苯量为 158.76 kg,操作完成后收集到 157.63 kg 废甲 苯,对废甲苯样品进行分析,结果废甲苯中甲苯重量百分比为 98.8%。核算本次操作过程中排放的甲苯量。 解:核算本次操作过程中排放的甲苯量:  $= 158.76 - (157.63 \times 98.8\%)$ 石化行业 VOCs 污染源排查工作指南<br>用源。-9: 用物料衡算法核算设备清洗过程 VOCs 的排放量<br>清洗某反应釜。初始充入的甲苯量为 158.76 kg, 操作完成后收集到 157.63 kg 废甲<br>分析, 结果废甲苯中甲苯重量百分比为 98.8%。核算本次操作过程中排放的甲苯量。<br>过程中排放的甲苯量:<br>[ $\frac{1}{\mu} (W_{\text{th/l} + \mu \times k}) = \sum_{k=1}^{K} (W_{\text{th1}} + \mu \times k)$ <br>8.76 – (15 15**1用源。**-9: 用物料衡算法核算设备清洗过程 VOCs 的排放量<br>15**1用源。**-9: 用物料衡算法核算设备清洗过程 VOCs 的排放量<br>剂清洗某反应釜。初始充入的甲苯量为 158.76 kg, 操作完成后收集到 157.63 kg 废甲<br>行分析,结果皮甲苯中甲苯重量百分比为 98.8%。核算本次操作过程中排放的甲苯量。<br>/-1 (W<sub>输入甲苯</sub>), - ) - ) - (W<sub>输出甲苯</sub>)<sub>k</sub><br>158.76 - (157.6 3.02 kg <del>石化行业 VOCs 污染源排查工作指南<br>1月源。-9: 用物料衡算法核算设备清洗过程 VOCs 的排放量<br>利清洗某反应釜。初始充入的甲苯量为 158.76 kg,操作完成后收集<br>行分析,结果废甲苯甲甲苯重量百分比为 98.8%。核算本次操作过程<br><br>#注程中排放的甲苯量:<br>#1<br><u>J</u> ( $W_{\text{m�pi}*}$ )<sub>j</sub> -  $\sum_{k=1}^{K} (W_{\text{mHP} *})_k$ <br>58.76 - (157.63×98.8%)</del> 行业 VOCs 污染源排查工作指南<br>用物料衡算法核算设备清洗过程 VOCs 的排放量<br>釜。初始充入的甲苯量为 158.76 kg,操作完成后收集到 157.63 kg<br>废甲苯中甲苯重量百分比为 98.8%。核算本次操作过程中排放的甲<br>的甲苯量:<br>i, -  $\sum_{k=1}^{K}(W_{\frac{4}{96} \text{H} \# \frac{1}{K}})_{k}$ <br>: .63×98.8%) 石化行业 VOCs 污染源排查工作指南<br>引用源。-9: 用物料衡算法核算设备清洗过程 VOCs 的排放量<br>剂清洗某反应釜。初始充入的甲苯量为 158.76 kg,操作完成后收复<br>行分析,结果废甲苯中甲苯重量百分比为 98.8%。核算本次操作过<br>作过程中排放的甲苯量:<br>
y (W<sub>输入甲苯</sub>), -  $\sum_{k=1}^{K} (W_{\frac{4k}{m} + \frac{1}{K}})_{k}$ <br>58.76 - (157.63×98.8%)<br>
.02 kg *E W W* 石化行业 VOCs 污染源排查工作指南<br>到引用源。-9: 用物料衡算法核算设备清洗过程 VOCs 的排放量<br>溶剂清洗某反应釜。初始充入的甲苯量为 158.76 kg, 操作完成后收集到 157.63 kg 废甲<br>进行分析, 结果废甲苯中甲苯重量百分比为 98.8%。核算本次操作过程中排放的甲苯量。<br>操作过程中排放的甲苯量:<br><br>- 158.76 - (157.63×98.8%)<br>= 3.02 kg 石化行业 VOCs 污染源排查工作指南<br>到引用源。-9. 用物料衡算法核算设备清洗过程 VOCs 的排放量<br>溶剂清洗某反应釜。初始充入的甲苯量为 158.76 kg, 操作完成后收集到 157.63 kg 废甲<br>进行分析, 结果废甲苯中甲苯重量百分比为 98.8%。核算本次操作过程中排放的甲苯量。<br>操作过程中排放的甲苯量:<br><br>- <u>7.</u><br>- 158.76 - (157.63×98.8%)<br>= 3.02 kg<br>#<br>放 系数 法 甲苯 输入甲苯 输出甲苯 *E Flow EF t <sup>i</sup>* 「化行业 VOCs 污染源排查工作指南<br>
9. 用物将移程後算设备満建程 VOCs 的排放量<br>反应答。初始天入的甲苯量为 158.76 kg, 操作死成后收集到 157.63 kg 庚甲<br>#炭海甲苯基<br>#核的甲苯基:<br>
(\*) - L<sub>ar</sub>(W<sub>isiame</sub>)。<br>
(\*) - Lar(W<sub>isiame</sub>)。<br>
(157.63 × 98.8%)<br>
<br>法<br><br>英<br><br>(#(ku)#, , = Flow<sub>:##</sub> × EF × t (错误

(2)排放系数法

该方法只适用于延迟焦化装置切焦过程 VOCs 排放量的估算。

用源。- 77)

式中: 2000年 2000年 2000年 2000年 2000年 2000年 2000年 2000年 2000年 2000年 2000年 2000年 2000年 2000年 2000年 2000年 2000年 2000年 2000年 2000年 2000年 2000年 2000年 2000年 2000年 2000年 2000年 2000年 2000年 2000年 2000年 2000年 2000年 2000年 2000年 2000年 20

 $E_{\#u+n\epsilon}$ ;第 i 个延迟焦化装置切焦过程 VOCs 排放量, t/a; Flow  $H_{H}$  延迟焦化装置进料量, t/h;

EF 单位进料 VOCs 排放系数, t/t,见附录错误!未 找到引用源。.4;

t 装置年运行时间,h/a。

例错误!未找到引用源。- 9 排放系数法核算延迟焦化切焦过程 VOCs 排放量 某延迟焦化装置加工规模 160×10<sup>4</sup> t/a,实际进料量 180 t/h,装置年运行时间 8760h,估算年度装置切 | 焦过程 VOCs 排放量。 解:核算年度焦化装置切焦过程 VOCs 排放量: 查阅延迟焦化装置切焦过程单位进料 VOCs 排放系数为 1.63×10<sup>-4</sup> t/t 进料 错误!未找到引用源。 *E E*

5.非正常工况(含开停工及检修过程)VOCs 核算方法

核算年度内停工及检修过程总的 VOCs 排放量为各 VOCs 加工 容器泄压、吹扫 VOCs 排放量之和,计算公式为:

$$
E_{\text{over\_B\&\text{m}}\boxtimes\text{m}}=\sum_{\textit{i}=1}^{N}E_{\textit{p}}\boxtimes\text{m}}E_{\textit{p}}\text{m},\quad(\textit{{\iota}\&\text{r}\textrm{E}},\textit{r}\textrm{E})
$$

用源。- 78)

式中: 2000年 2000年 2000年 2000年 2000年 2000年 2000年 2000年 2000年 2000年 2000年 2000年 2000年 2000年 2000年 2000年 2000年 2000年 2000年 2000年 2000年 2000年 2000年 2000年 2000年 2000年 2000年 2000年 2000年 2000年 2000年 2000年 2000年 2000年 2000年 2000年 20

E 停工及检修泄压吹扫停工及检修泄压、吹扫过程 VOCs 排放总量,  $t/a$ ;

i 洲压、吹扫容器序号, 第 i 个容器;

N 泄压、吹扫容器个数;

 $E_{\text{maximal}}$ ; 第 i 个容器泄压、吹扫 VOCs 排放量, t/a。

通常,装置停工及检修时设备的初期泄压、吹扫气首先排至火 炬系统或其它处理设施,达到一定要求后,再泄压或吹扫到大气。 应分别考虑两部分的 VOCs 排放量:吹扫至火炬或其它处理设施的 VOCs排放量以及泄压、吹扫至大气的VOCs排放量。如果火炬VOCs 排放核算是基于物料衡算法和热值系数法时,则容器的初期泄压和 吹扫过程的 VOCs 排放量可计入火炬排放量: 如果火炬 VOCs 排放 核算使用其它方法或火炬因故障没有投用时,应全部计入停工及检 修泄压、吹扫的 VOCs 排放量。 容器个数;<br>泄压、吹扫 VOCs 排放量,t/a。<br>备的初期泄压、吹扫气首先排至火<br>晕要求后,再泄压或吹扫到大气。<br>量:吹扫至火炬或其它处理设施的<br>气的 VOCs 排放量。如果火炬 VOCs<br>直系数法时,则容器的初期泄压和<br><br>火炬排放量;如果火炬 VOCs 排放<br>火炬排放量;如果火炬 VOCs 排放<br>身有投用时,应全部计入停工及检<br>为料,气体遵守理想气体定律。<br><br>() 1- F') × <mark>MF'</mark> × FF × 10<sup>-3</sup> (**错误!** *<sup>v</sup> P T MW E V V VF* 泄压、吹扫容器个数;<br>第 i 个容器泄压、吹扫 VOCs 排放量,t/a。<br>及检修时设备的初期泄压、吹扫气前先排至火施,达到一定要求后,再泄压或吹扫到大气。<br>施,达到一定要求后,再泄压或吹扫到大气。<br>VOCs 排放量:吹扫至火炬或其它处理设施的<br><br>F、吹扫至大气的 VOCs排放量。如果火炬 VOCs 排放<br>衡算法和热值系数法时,则容器的初期泄压和<br>放量可计入火炬排放量;如果火炬 VOCs 排放<br>火炬因故障没有投用时,应会部计入停工及检<br>火 "进压、吹扫容器个数;<br>"进压、吹扫容器个数;<br>"<br>"是"、"第1个容器泄压、吹扫 VOCs 排放量,1/a。<br>来置停工及检修时设备的初期泄压、吹扫气首先排至火<br>(它处理设施,达到一定要求后,再泄压或吹扫到大气。<br>"两部分的 VOCs 排放量: 吹扫至火炬或其它处理设施的<br>量以及泄压、吹扫至火炬或其它处理设施的<br>量以及泄压、吹扫至大气的 VOCs 排放量。如果火炬 VOCs<br>基于物料衡算法和热懂系数法时,则容器的初期泄压和<br>VOC

(1)气体容器泄压和吹扫

该方法假设容器内没有液体物料,气体遵守理想气体定律。

$$
E_{\text{max}} = \frac{P_v}{P_0} \times \frac{T_0}{T_v} \times V_v \times (1 - V') \times \frac{MW}{22.4} \times VF \times 10^{-3} \qquad (\text{#} \& 1)
$$

未找到引用源。- 79)

E 气体容器,<sup>i</sup> 第 i 个气体容器泄压、吹扫 VOCs 的排放量,  $t/\mathcal{K}$ ;

P<sup>V</sup> 泄压气体排入大气时容器的压力(绝压),kPa;

- P<sup>0</sup> 标准状态下的平均压力,101.325kPa;
- Tv 洲压气体排入大气时容器的温度, K:

T<sup>0</sup> 标准状态下的温度,273.15K;

 $V<sub>v</sub>$  容器的体积,  $m<sup>3</sup>$ ;

V′ 容器内填料、催化剂或塔盘等所占体积分数,在容 器中不存在内构件时,取 0:

MW VOCs 的分子量, kg/kmol:

22.4 摩尔体积转换系数, m<sup>3</sup>/kmol: /kmol;

VF 容器内 VOCs 的体积分数。

To 标准状态下的温度,273.15K;<br>V、 容器的体积,m<sup>3</sup>;<br>V' 容器内填料、催化剂或塔盘等所占体积分数,在容<br>不存在内构件时,取 0;<br>MW VOCs 的分子量,kg/kmol;<br>22.4 摩尔体积转换系数, m<sup>3</sup>/kmol;<br><br>VF 容器内 VOCs 的体积分数。<br>公式错误!未找到引用源。-79 是假设初期泄压、吹扫气<br>OCs 排放量已计入火炬的情况,如果火炬排放没有计入该<br>VOCs 排放量:需要单独计算,并使用初期泄 体 VOCs 排放量已计入火炬的情况, 如果火炬排放没有计入该 部分 VOCs 排放量,需要单独计算,并使用初期泄压、吹扫排 放时气体的温度、压力和组成。 *P T*

例错误!未找到引用源。- 10 核算气体加工容器泄压过程 VOCs 排放量

某连续重整装置需要检修,反应器泄压并首先吹扫到火炬系统,吹扫后反应器内没有液体物料存在。 然后反应器泄压到大气压。反应器的总体积是 566m3,催化剂占反应器总体积的 40%。当容器泄压时容器 的温度和压力分别是 250℃和 68.929kPa(表压), 反应器内气体的体积百分数为: 苯=1.2%; 己烷=0.5 %; 甲苯=1.4 %;二甲苯=0.8 %;其它 VOC=2.1 %;氮气=94 %,假如一年检修 2 次, 初期泄压、吹扫气已经 计入火炬 VOCs 排放量,核算反应器年度该泄压排放 VOCs 的量。 解: Pv=68.929+101.325=170.254kPa -3 1 10 170.254 273.15 78 = 566 1 0.4 0.012 10 \*气 体 的 温 度 、 压 力 和 组 成 。<br>未我到明用票 - -10 核算气体加工容器进压过程 VOCs 排放量<br>主要定置要性体、反应器进压并首先吹扫到火炬系統、吹扫后反应器内没有说体机器体系に<br>整装置器要性体、反应器相关者等吹扫到火炬系统、空扫后反应器内容、当室器道区时会<br>F.S.利大气压。反应器的急体照亮 560ml, 催化剂与反应器具体照明中外 40%。当室器道区时会部<br>F.S.刺犬 230.15 63.29.29km ( : | 未找到明視源。10核算气体标工容器泄压过程 VOCs 排放量<br>重整装置需要检修,反应器液压并首先对到火炬系统,吹扫后反应器内没有液体物料存在。<br>運転到大气压。反应器的总体积是560m2,催化剂占反应器总体积的40%。当容器泄压时容器<br>分,空日至-0.02 Fe 0.02590che (表压)、反应器中气体的体积积分分为:苯=12%; 已烷=15%;<br>; 二甲苯=0.8%; 其它 VOC=21%; 点后4%, 低频一年检修2次, # **v OCS 沖灰 星 U ii ハハルビ ii 自 90.,** ジ イン化 計 放 交 相 け へ 改<br>部分 VOCS 排 放 量 , 需 要 単 独 计 算 , 并 使 用 初 期 泄 压 、 吹 扫 排<br>放 时 气 体 的 温 度 、 压 力 和 组 成 。<br>**標度 : 未刻引用第** - 10 数字 (标加工容易逆压过程 VOCS 推放量<br><br><br><br>非残算 : 第 2007年 : 2007年 11月 12月 12月 12月 12月 *P T <sup>v</sup> o v* VOCS 排放 皇 □ り八 八 左 曰 胃の, 如 木 入 左 拝 放 及 有 日 八 以<br>分 VOCS 排放 量 , 需 要 单 独 计 算 , 并 使 用 初 期 泄 压 、 吹 扫 排<br>时 气 体 的 温 度 、 压 力 和 组 成 。<br><br>-<br>: 未被到用第 - 10 該本化加工容器<sup>施工技法的</sup>以短系统,或短后反应器内克有液体物将存在。<br>-<br>:<br>:重型 第 2 50 で和 68.92942 (未起) ,及返易内气体的不同合意 約温度、圧力和组成。<br>1月源。10核算气体加工容器泄圧过程VOCs排放量<br>5.36 - 10核算气体加工容器泄压过程VOCs排放量反应器内没有液体物料存在。<br>15.4 反应器性压并乳60g、催化剂反应器表示现用分析。第二次,已经进程时容器<br>5.6 VE 8.52%Ra (未正),反应器内气体的存在可分数方:本112%,当常进程时容器<br>5.6 VE 8.52%Ra (未正),反应器内气体的存在可分数方:本112%,已经10.5%。<br>15. N. 2022 の<br>
2.01C和 68.929kPa (未正)、反应署内气体的体系資分数方: 苯=12%; 已然=0.5%;<br>
接200C和 68.929kPa (未正)、负定等40年标准分析系可分数方: 苯=12%; 已然=0.5%;<br>
按40.8%; 莫它 VOC-21%; 负气=94%, 假加--年检修2次, 初期混压、吹扫气压<br>
2.255572.15K<br>
2.255572.15K<br>
2.255572.15K<br>
2.2555 到大气区。反应器的总体积差566m<sup>2</sup>、催化剂占反应装易体积的40%。当家署署进压时需要<br>到差350℃布68.92%Pa(未压),反应器内气体的体积百分数为: 苯=1.2%; 已烷=12%;<br>新苯=0.8%; 共容 VOC-21%; 氮气-94%, 假如一年检修2次, 初期泄压、次扫气已经<br>排炭量, 恢复反应器与反波进压接放 VOCs 的量。<br>29+101.325=170.254kPa<br>m<sup>1</sup><br>01-273.15-523.15K<br>

Tv=250+273.15=523.15K  $Vv=566m^3$  $V' = 0.4$ 

苯分子量 78,己烷分子量 86,甲苯分子量 92, 二甲苯分子量 106.16;假设其它 VOC 有相似的分子量, 用已知有机组分的平均分子量代替,则其它 VOC 分子量为:

(1.2×78+0.5×错误!未找到引用源。86+1.4×错误!未找到引用源。92+0.8×错误!未找到引用源。  $106)$  /3.9=90.

核算 1 次泄压苯的排放量:

\n
$$
4\%
$$
: = \mathbb{F} \not\equiv 0.8\%: 其它 VOC=2.1%; 饚有=04%, 優如=年後62次, 初期්bf, 水月6.224H-101.325=170.254kPa  
\n $Fv=68.929+101.325=170.254kPa$ \n $Vv=566m^3$ \n $Vv=566m^3$ \n $Vv=566m^3$ \n $Vv=566m^3$ \n $Vv=604$ \n $Vv=40.4$ \n $Vv=200$ \n $Vv=566m^3$ \n $Vv=566m^3$ \n $Vv=57$ \n $2.78+0.5\times4$ 

同理,通过该公式核算1次泄压其它有机组分的排放量分别是:己烷=0.00572 t; 甲苯=0.0171 t; 二甲 苯=0.0113 t; 其它 VOC=0.0251 t。

核算该反应器年度 VOCs 排放量:

$$
E_{\rightleftharpoons \text{\tiny{(\#2}\#3,1)}} = \big(0.0145 + 0.00572 + 0.0171 + 0.0113 + 0.0251\big) \times 2
$$

 $\times 2$ 

(2)液体容器泄压和吹扫

在核算含有液体的容器吹扫过程 VOCs 排放量时,可根据液体 的黏度、内表面积、排料口位置等因素假设容器内液体薄层或吹扫 前容器中残留液体的质量分数,同时假设在容器中剩余的液体质量 远大于气相空间污染物的量。当容器内为两相挥发性物料时,可分 别按气体容器和液体容器核算两部分的排放量并进行加和。 (2) 液体容器泄压和吹扫<br>(2) 液体容器泄压和吹扫<br><br>柱核算含有液体的容器吹扫过程 VOCs 排放量时,可根据液体<br><br>ξ、内表面积、排料口位置等因素假设容器内液体薄层或吹扫<br>β+ 呼残留液体的质量分数,同时假设在容器中剩余的液体质量<br>F气相空间污染物的量。当容器内为两相挥发性物料时,可分<br><<br>κ< εξ = γ × (1- *F'*)× *f* × α× WF × 10<sup>3</sup>[ ƒ × (1- F<sub>σ</sub>) + (1- ƒ )]<br>(

 $(1-V') \times f_1 \times d \times WF \times 10^{-3} | f_2 \times (1-F_{\text{eff}}) + (1-f_2) |$ 

(错误!未找到引用源。- 80)

式中: 2000年 2000年 2000年 2000年 2000年 2000年 2000年 2000年 2000年 2000年 2000年 2000年 2000年 2000年 2000年 2000年 2000年 2000年 2000年 2000年 2000年 2000年 2000年 2000年 2000年 2000年 2000年 2000年 2000年 2000年 2000年 2000年 2000年 2000年 2000年 2000年 20

E 液体容器,<sup>i</sup> 第 i 个液体容器泄压、吹扫 VOCs 排放量 t/次;  $V_v$  容器的体积,  $m^3$ :

V′ 容器内填料、催化剂或塔盘等所占体积分数,在容 器中不存在内构件时,取 0:

f<sup>1</sup> 容器吹扫前液体薄层或残留液体的体积分数,取值 在 0.1%至 1%之间;

d 液体的密度,  $kg/m^3$ :

WF 容器内 VOCs 的质量分数;

f<sup>2</sup> 液体薄层或残留液体被吹扫至火炬或其它处理设 施的质量分数;

Eeff 火炬或处理设施的效率,%,其中火炬效率可在火 炬 VOCs 排放核算方法查找,处理设施的效率采用实测值。

例错误!未找到引用源。- 8 核算液体加工容器吹扫过程 VOCs 排放量 某连续重整装置需要检修,反应器的总体积是 566 立方米,催化剂占反应器总体积的 40%。反应器内 重整物料的密度为 800kg/m<sup>3</sup>, 质量百分数为: 苯=4.6%; 己烷=3.9%; 甲苯=14.5%; 二甲苯=13.8%; 其它 VOC=63.2%。假设液体薄层的 90%被吹扫到火炬,火炬的燃烧效率为 98%,其它吹扫进入大气,核算该反 应器本次吹扫泄放 VOCs 的量。 解:  $V_v = 566m^3$ 

```
\overline{V'}=0.4f1 假设液体薄层是液体体积的 0.5%
   d = 800kg/m<sup>3</sup>f_2=0.9Eeff=98%
   WF=1,排放物质全部为 VOC
   核算反应器本次吹扫 V0Cs 排放量:
                  (1-V') \times f_1 \times d \times WF \times 10^{-3} \times | f_2 \times (1-F_{eff}) + (1-f_2) |(1-0.4) \times 0.005 \times 800 \times 1 \times 10^{-3} \times [0.9 \times (1-98\%) + (1-0.9)]1 2 2
         =566 \times 0.6 \times 0.005 \times 800 \times 1 \times 10^{-3} \times 0.1181- W 10 1- 1-
           46 化行业 VOCs 污染源排查工作指南<br>
<br>
<br>
<sub>後集薄是是液体体积的 0.5%<br>
<br>
<sup>96</sup><br>
<br>
<sup>36</sup><br>
<br>
= F<sub>y</sub> × (1-F') × f<sub>i</sub> × d × WF × 10<sup>3</sup> × [f<sub>2</sub> × (1-F<sub>ef</sub>) + (1-f<sub>2</sub>)]<br>
566 × (1-0.4) × 0.005 × 800 × 1× 10<sup>3</sup> × [0.9 × (1-98%) + (1-0.9)]<br>
5</sub>
           566 0.6 0.005 800 1 10 0.118
            0.160 /
E 化行业 VOCs 污染源排查工作指南<br>
<br>
F 假设表体兼层是液体体积的 0.5%<br>
f = 0.9<br>
f = 0.9<br>
ecff-98%<br>
WF=1, 排放物质全部为 VOC<br>
# # 反应書本次式 V VOCs 排放量;<br>
<br>
<br>
F = 66×(1-0.4)× 0.005×800×1×10<sup>3</sup>×[f<sub>2</sub>×(1-F<sub>eff</sub>)+(1-f<sub>2</sub>)]<br>
= 566×(1-0.4)× 0.005×800×1×10<sup>3</sup>×(
         t = 0.160 t / \frac{t}{K}            
         石化行业 VOCs 污染源排查工作指南<br>
<br>
9.4<br>
※体操层是液体体积的 0.5%<br>
※<br>
※<br>
※<br>
※<br>
※<br>
※<br>
※<br>
※<br>
※<br>
※<br>
※<br>
※<br>
<br>
= V, x(1-V) × f<sub>i</sub> × d × WF × 10<sup>3</sup> × [f<sub>2</sub> × (1-F<sub>gf</sub>) + (1-f<sub>2</sub>)]<br>
= 566×(1-0.4) × 0.005×800×1×10<sup>3</sup> × [0.9×(1-98%) + (1-0.9)]<br>
= 566×

 \begin{aligned} \mathcal{L}_{\mathcal{R}}(k_{\mathcal{R}}^2) = & \quad V_{\mathcal{R}} \times (1 - V') \times f_1 \times d \times \text{W} F \times 10^{-3} \times \left[ f_2 \times (1 - F_{\text{eff}}) + (1 - f_2) \right] \\ = & \quad 566 \times (1 - 0.4) \times 0.005 \times 800 \times 1 \times 10^{-3} \times \left[ 0.9 \times (1 - 98\%) + (1 - 0.9) \right] \\ = & \quad 566 \times 0.6 \times 0.005 \times 800 \times 1 \times 10^{-3次 スページ・コンピュータ アイディング・プログラム しょうかい しょうかい
   核算本次排放 V0Cs 中各组分排放量:
   E_* = 0.160 \times 0.046 = 0.00737 t
   E_{\text{F}}=0.160\times0.039=0.00625t
   E_{\text{H}}=0.160\times0.145=0.0232 t
   E = 0.160 \times 0.138 = 0.0221 t
   E _{**} voc=0.160\times0.632=0.101 t
                      E E
```
6.冷却塔、循环水冷却系统释放

核算年度内冷却塔、循环水冷却系统总的 VOCs 排放量为各冷 却塔 VOCs 排放量之和,计算公式为:

$$
E_{\breve{\diamond}{\rm s}\text{-}{\rm u}\text{-}{\rm s}\text{-}{\rm s}}=\sum_{i=1}^N E_{\breve{\diamond}{\rm s}\text{-}{\rm u}\text{-}{\rm s}\text{-}{\rm s}}<\langle\text{\ }\!\!\# \text{\ }\!\!\#.
$$

# 未找到引用源。- 81)

式中: 2000年 2000年 2000年 2000年 2000年 2000年 2000年 2000年 2000年 2000年 2000年 2000年 2000年 2000年 2000年 2000年 2000年 2000年 2000年 2000年 2000年 2000年 2000年 2000年 2000年 2000年 2000年 2000年 2000年 2000年 2000年 2000年 2000年 2000年 2000年 2000年 20

E 冷却塔、循环水冷却系统 冷却塔、循环水冷却系统 VOCs 排放总量,  $t/a$ ;

i 冷却塔序号,第 i 个冷却塔;

N 冷却塔个数;

 $E_{**}$  i 第 i 个冷却塔 VOCs 排放量, t/a。

各冷却塔 VOCs 排放量可通过汽提废气监测法、物料衡算 法、排放系数法进行核算。

(1)汽提废气监测法

此方法可测量冷却水中沸点低于 60℃的易于汽提组分的浓度。 该方法基于实验方法-EI Paso 法 (TCEQ, 2003), 采用直流系统汽 提水样,在汽提塔的空气出口,通过使用现场 FID 分析仪测得废气 中总 VOCs 浓度或采用 TO-14A、TO-15、EPA 方法 18 或 GC/FID 气相色谱/离子火焰检测器等方法,测得废气中各挥发性有机物的浓 度再计算总 VOCs 浓度, 从而可核算水中可汽提 VOCs 的排放量。 不化行业VOCs污染源排查工作指前<br>提废气监测法<br>提及气监测法<br>5测量冷却水中沸点低于 60℃的易于汽提组分的浓度。<br>6、发生品 P aso 法(TCEQ,2003),采用直流系统汽<br>5规等的空气出口,通过使用现场 FID 分析仪测得废气<br>5发度或采用 TO-14A、TO-15、EPA 方法 18 或 GC/FID<br>子火焰检测器等方法,测得废气中各挥发性有机物的浓<br><br>T 多组分工艺物流的冷却塔,首先要确定冷却水中可汽<br>比较频度,对服务于 测法<br>即水中沸点低于 60℃的易于汽提组分的浓度。<br>EI Paso 法(TCEQ,2003),采用直流系统汽<br>E气出口,通过使用现场 FID 分析仪测得废气<br><br>T TO-14A、TO-15、EPA 方法 18 或 GC/FID<br>测器等方法,测得废气中各挥发性有机物的浓<br><br><br><br><br><br><br><br><br><br><br><br><br><br> T を光计算汽提塔出口检测到浓度的冷却水中<br><br><br><br> T を光、水平单组分工艺物流的冷却塔,可使用<br><br><br><br> T 安先计算汽提塔出口检测到浓度的冷却 0Cs 污染源排查工作指南<br>#点低于 60℃的易于汽提组分的浓度。<br>法(TCEQ,2003),采用直流系统汽<br>#,通过使用现场 FID 分析仪测得废气<br>#A、TO-15、EPA 方法 18 或 GC/FID<br>#A、TO-15、EPA 方法 18 或 GC/FID<br>#A、TO-15、EPA 方法 18 或 GC/FID<br>#A、TO-15、EPA 方法 18 或 GC/FID<br>#A、测得废气中各挥发性有机物的浓量。<br>#T 核算水中可汽提 V 1)<br><br>水中沸点低于 60℃的易于汽提组分的浓度。<br>水中沸点低于 60℃的易于汽提组分的浓度。<br>气出口,通过使用现场 FID 分析仪测得废气<br>TO-14A、TO-15、EPA 方法 18 或 GC/FID<br>TO-14A、TO-15、EPA 方法 18 或 GC/FID<br>器等方法,测得废气中各挥发性有机物的浓<br>,从而可核算水中可汽提 VOCs 的排放量。<br>艺物流的冷却塔,首先要确定冷却水中可汽<br>艺物流的冷却塔,首先要确定冷却水中可汽<br>对服

对服务于多组分工艺物流的冷却塔,首先要确定冷却水中可汽 提化合物的生成物质。对服务于单组分工艺物流的冷却塔,可使用 FID 分析仪即可。第一步先计算汽提塔出口检测到浓度的冷却水中 可汽提组分的浓度:

$$
C_{\text{A, VOC}} = \frac{C_{\text{A, VOC}} \times MW_{\text{VOC}} \times P \times b_{\text{A}, \text{A}}}{R \times (T + 273.15) \times a_{\text{A}, \text{A}} \times \rho_{\text{A}}}
$$
 (\n# 4.1

到引用源。- 82)

式中: 2000年 2000年 2000年 2000年 2000年 2000年 2000年 2000年 2000年 2000年 2000年 2000年 2000年 2000年 2000年 2000年 2000年 2000年 2000年 2000年 2000年 2000年 2000年 2000年 2000年 2000年 2000年 2000年 2000年 2000年 2000年 2000年 2000年 2000年 2000年 2000年 20

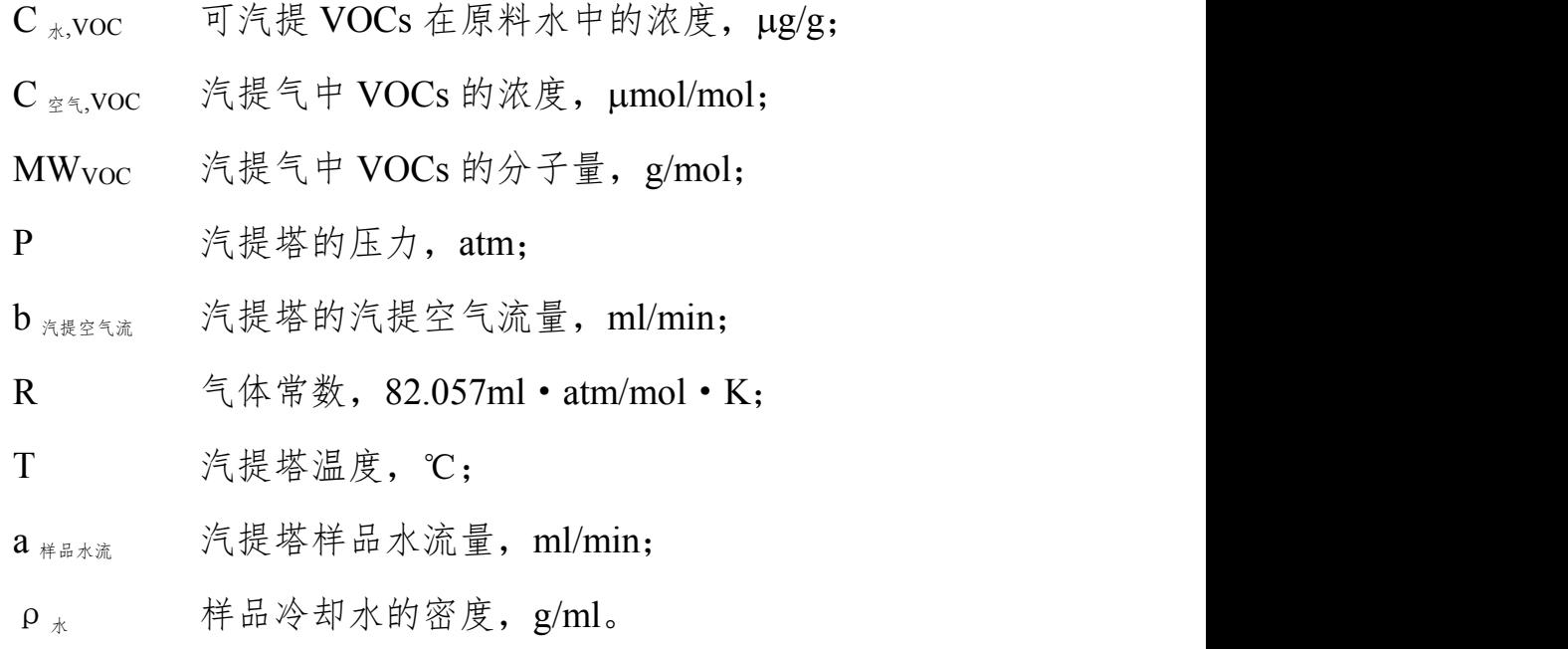

第二步估算冷却水中可汽提总 VOCs 的排放量:

在化行北 VOCs 汗楽源非を工作指南\n\n二安伯第後胡水中可済提供一个HTML表示

\nに<sub>や胡特, i</sub> = C<sub>水,VOC</sub> × Flow<sub>価不水</sub> × 
$$
\rho_{x}
$$
 ×  $t$  × 10<sup>-3</sup> (结後;\n 1,  $\pm$  3) 19月用源。-83)\n

### 到引用源。- 83)

式中: 2000年 2000年 2000年 2000年 2000年 2000年 2000年 2000年 2000年 2000年 2000年 2000年 2000年 2000年 2000年 2000年 2000年 2000年 2000年 2000年 2000年 2000年 2000年 2000年 2000年 2000年 2000年 2000年 2000年 2000年 2000年 2000年 2000年 2000年 2000年 2000年 20

 $E_{\Join\#k,i}$  第 i 个冷却塔 VOCs 排放量, t/a: Flow  $\max_{\text{max}}$  循环冷却水流量, m<sup>3</sup>/h  $/h$  $\rho_*$  循环水的密度, kg/m<sup>3</sup>; t 监控周期的时长或泄漏发生的时长,h/a。

例错误!未找到引用源。- 9 汽提废气监测方法核算冷却塔 VOCs 排放量

已知:使用 EI Paso 检测方法每季度检测一座水循环流量为 7296 m3/h 的冷却塔。在第二季度检测过程 | 中检测到汽提空气中己烷浓度为 5.0mol/mol,表示"泄漏"。在这次检测过程中 EI Paso 汽提塔的参数如下: 压力=1 错误!未找到引用源。;汽提塔汽提空气流量 2500ml/min; 温度=32℃;汽提塔样品水流量=125ml/min; 冷却水的密度 1000 kg/m<sup>3</sup>。泄漏修复从检测到完成用了 45 天。假设所有其它检测中己烷没有达到可检出的 浓度,己烷的年度排放量是多少? 解:首先计算水中己烷的浓度如下:  $(T+273.15) \times a_{\scriptscriptstyle \# \text{H}, \pi \wedge \bar{\pi} \#} \times \rho_{\scriptscriptstyle \mathcal{R}}$  $(32 + 273.15) \times 125 \times 1$ ,己烷 ´´ -''-' '´ ´ , 25  $\kappa$   $R \times (T + 273.15) \times a$   $\kappa$  and  $\kappa$   $\mu$   $\mu$  $-6$   $\sqrt{26}$   $\sqrt{1}$   $\sqrt{2500}$ i 第 i 个冷却塔 VOCs 排放量,t/a;<br>
"不能看环冷却水流量,m<sup>3</sup>/h<br><br><br>- 循环水的密度,kg/m<sup>3</sup>;<br>监控周期的时长或泄漏发生的时长,h/a。<br>- 监控周期的时长或泄漏发生的时长,h/a。<br>- s.a.-s.x.exeを数量が未<sup>以前</sup>数量为1290m/hairly artist<br><br>#<sub>第 i :</sub> x.t.x.exe artist artist artist artist artist artist ar 5年.1 第1个冷却塔 VOCs 排放量, t/a;<br>W \*\*\* 循环冷却水流量, m<sup>3</sup>/h<br><br>W \*\*\* 循环冷却水流量, m<sup>3</sup>/h<br><br>**M11用源.**-9汽爆度气温润方法体解冷却等VOCs 排放量<br>**M11用源.**-9汽爆度气温润方法体解冷却等VOCs 排放量<br>Paso检测方法等率线检测--2%水解环流量为7296 m/h 的冷却器。在第二季反检测过程<br>R20.15次度方 5.05mm/mm, 1.35 125 4%, i 第1个冷却塔 VOCs 排放量, t/a;<br>W \*\*\* 循环冷却水流量, m3/h<br><br>K 後环冷 樹脂酸, Kg/m<sup>3</sup>;<br><br><br> <u>第1月再, 9 汽炎5.5</u>330,2348894年 VOCs 排放量<br>Paok<sup>833</sup>方法<sup>64</sup>45845,234894年 VOCs 排放量<br>Paok835250,000mdma(素+ Vacs # 2006mda 894年 a 2462485454894年;<br>Paok835250,00 **到引用源。-83)**<br><br>
2 The context of the context of the context of the context of the context of the context of the context of the context of the context of the context of the context of the context of the context of the cont  $C_{\star}$   $=$   $\frac{C_{\hat{\mathcal{Z}}}}{C_{\hat{\mathcal{Z}}}}$   $=$   $\frac{C_{\hat{\mathcal{Z}}}}{C_{\hat{\mathcal{Z}}}}$   $\frac{C_{\hat{\mathcal{Z}}}}{C_{\hat{\mathcal{Z}}}}$   $=$   $\frac{C_{\hat{\mathcal{Z}}}}{C_{\hat{\mathcal{Z}}}}$   $=$   $\frac{C_{\hat{\mathcal{Z}}}}{C_{\hat{\mathcal{Z}}}}$   $\frac{C_{\hat{\mathcal{Z}}}}{C_{\hat{\mathcal{Z}}}}$   $\frac{C_{\hat{\mathcal{Z}}}}{C_{\hat{\math$ *R T a g g*  $\rho_{\scriptscriptstyle \mathcal{R}}$ 第 i 个冷却塔 VOCs 排放量, t/a;<br>第 i 个冷却塔 VOCs 排放量, t/a;<br>循环冷却水流量, m<sup>3</sup>/h<br>循环水的密度, kg/m<sup>3</sup>;<br>监控周期的时长或泄漏发生的时长, h/a。<br>- o汽患度气监测疗法核界冷却率VOCs 排放量<br>- o汽患度气监测疗法核界冷却率VOCs 排放量<br>疗法每季度检测定水器环流量为7296 m/h的冷却塔。在第二季度检测过程<br>疗法每季度检测定水器环流量为7296 m/h的冷却塔。在第二 第 i 个冷却塔 VOCs 排放量,t/a;<br>循环冷却水流量,m<sup>3</sup>/h<br>循环水的密度,kg/m<sup>3</sup>;<br>监控周期的时长或泄漏发生的时长,h/a。<br>1., 9 汽度高温为法核率等容力206㎡检查<br>1., 9 汽度高温为法核率等率 VOCs 持续量<br>2., 9 汽度高温的法体操器 VOCS 持续<br>2. 9 汽车发送到方法体系需要求<br>2. 9 汽车的 VAS 1000 1<br>2. 9 汽车 VAS 1000 1<br>3. 9 公式<br>3. 9 公 \*\*\*: 第1个冷却塔 VOCs 排放量,t/a;<br>low <sub>@\*\*</sub> 循环冷却水流量,m<sup>3</sup>/h<br><br>→ 循环水的管度,kg/m<sup>3</sup>;<br>监控周期的时长或泄漏发生的时长,N/a。<br>B到9周末:9汽提受5度初方法核差等率 VOS \*\*\*\* 在第二季反检测过程<br>ElPase检测方式中央性环境为2,2200ml/min海道 22C:消息特征指示:在第二季反检测过程<br>ElPase检测方法中央检测方法 在第二次检测技术 在第二季反检测过程<br>B 水 己烷 样品水流量  $\curvearrowright$   $\nu$   $\nu$   $\kappa$ 已知其它季度没有检测出泄漏,使用中点法核算年度己烷排放量,排放周期为从第一次至第二次检测 之间至第二次泄漏修复完成。中点法假设检测到泄漏至完成修复这段时间的泄漏浓度与检测前半个周期泄 漏的浓度相同。 第一次与第二次检测之间的时间间隔为 365÷4=91d=2184h 两次时间间隔的中点至第二次检测的时间间隔为 2184÷2=1092h 第二次检测至泄漏修复完成的时间间隔为 45×24=1080h 核算年度己烷的排放量:  $= 0.343 \times 10^{-6} \times 7296 \times 1000 \times (1092 + 1080) \times 10^{-3}$ -3 " + 273.15) × a<sub>#晶水流量</sub> ×  $\rho_{\chi}$ <br>
0 × 10<sup>-6</sup> × 86 × 1 × 2500<br>
7 × (32 + 273.15) × 125 × 1<br>
" $\mu$ g / g<br>
(週出泄漏,使用中点法核算年度已烷排放量,排放周期为从第一次至第二次检测<br>成品,中点法假设检测到泄漏至完成修复这段时间的泄漏浓度与检测前半个周期泄<br>
之间的时间问隔为 365÷4=91d=2184h<br>
至第二次检测的时间问隔为 21  $10^{-3}$ 0.343 10 7296 1000 1092+1080 10 引用**源.** 9.6 民度公益对方法体育办部客VOCs 排放量<br>mas delight 法等等是参测一些水解环境监督力 7296 m.h.m. 的分部各部主席是参测过程<br>(2.6 法成为法单等是参测一些水解环境监督力 7296 m.h.m. 前的年的年后,在第二座度检测过程<br>p/m-3...cr/法律等定义处理气流量 2500ml/min:通货=32で,汽提等件品水流量=125ml/min:<br>f/m-3...cr/法律修复以总测到完成用  $C_{\ast}$ <sub>次 己烷</sub>  $\ast$   $Flow_{_{\text{ff} \text{W}_{\text{W}}} }$   $\times$   $\rho_{_{\mathcal{K}}}$   $\times$  t  $\times$  10  $^{3}$ . 9 汽提度气能测方法核算冷却等 VOCs 排放量<br>方式多年的建设 a<br>技术等的使用 b a 在前标道系统 2 296 m/h a 的冷却塔,在第二季度检测过程<br>疗方 5.0 gmol/mol. 表示"逻辑"。在这次检测过程中 El Paso 汽提塔的参数如下:<br>疗法体系 4 经可完成用了 45 元、假发所有其它检测中已Raso 汽提塔的参数如下:<br>容易填充使的 F:<br>273.15)× a me. a x a space a me a **Flow**  $\sigma_{E,n}$  循环冷却水流量, m<sup>3</sup>/h<br>  $P_k$  (循环水的密度, kg/m<sup>3</sup>;<br>  $\mathbf{F}_k = \frac{3}{2}$  (精环水的密度, kg/m<sup>3</sup>;<br>
t<br>
t<br>
<br> **E Flow 3 2 f f and 4 f of the state of the state of the state of the state of the state of the state of the state of** <u>温 径2</u> 両期の中で大政 在 新文化、神社大学、トロ2<br>5月**期** - 9 汽度度で监测方法検算を非常 VOCs 非效量<br>asses <sup>68</sup>測方法も平度や測一度水循环液量方 7296 m/ha 的水神事。在第二半度传測过程<br>10.5 高度度 5 50mm/hold、表示"推論"。在法次参測过程中 EI Pass 汽度塔的参数如下:<br>5月開業:5長春度以後空気能量 2500ml/min: 通過で92で1.汽提塔性の光度塔的参数如  $\begin{array}{ll} \mathbf{w}_{\frac{3\leq i\leq k}{2}} & \frac{2k}{3}\mathbf{N} \cdot \mathbf{X} \cdot \mathbf{X} \$ 

(2)物料衡算法

物料衡算法通过监测冷却塔中冷却水暴露到空气之前和之后逸 散性挥发性有机物"EVOCs"浓度的变化和循环冷却水循环流量,

计算冷却塔 VOCs 排放量。采用国家标准 HJ 501《水质 总有机碳 的测定 燃烧氧化-非分散红外吸收法》中可吹出有机碳(POC)代 表"逸散性可挥发性有机物"浓度估算冷却塔 VOCs 排放量。该方 法假设冷却水补水与蒸发损失、风吹损失相等,凉水塔的进出流率 不变。 5 VOCs 排放量。采用国家标准 HJ 501《水质 总有机碳<br>\*烧氧化-非分散红外吸收法》中可吹出有机碳(POC)代<br>\*烧氧化-非分散红外吸收法》中可吹出有机碳(POC)代<br>#可挥发性有机物"浓度估算冷却塔 VOCs 排放量。该方<br><br><br>#<sub>\*\*\*\*</sub> = Q×(EVOCs<sub>入H</sub> – EVOCs<sub>dH</sub>)×t×10<sup>-6</sup> (**错误!未**<br>#。-84)

 $E_{\nleftrightarrow \text{diff } i} = Q \times (EVOCs_{\text{at}} - EVOCs_{\text{at}}) \times t \times 10^{-6}$  (错误!未 找到引用源。- 84)

式中: 2000年 2000年 2000年 2000年 2000年 2000年 2000年 2000年 2000年 2000年 2000年 2000年 2000年 2000年 2000年 2000年 2000年 2000年 2000年 2000年 2000年 2000年 2000年 2000年 2000年 2000年 2000年 2000年 2000年 2000年 2000年 2000年 2000年 2000年 2000年 2000年 20

 $E_{\tiny \hspace{0.3mm} \rightarrow \hspace{0.3mm} \# \hspace{0.3mm} \text{if} } i \wedge \!\! \rightsquigarrow$  却塔 VOCs 排放量, t/a;

Q 循环水流量,m<sup>3</sup>  $/h;$ 

EVOCs 入口 冷却水暴露空气前 EVOCs 的浓度, mg/l: EVOCs 出口 冷却水暴露空气后 EVOCs 的浓度, mg/l;

t 冷却塔年运行时间,h/a。

例错误!未找到引用源。- 10 物料衡算法核算循环水场 VOCs 排放量 已知: 某炼油循环水场满负荷运行, 循环水流量是 10000m3/h, 测得冷却塔进水 EVOCs 的平均浓度是 | 0.22 mg/l,冷却塔出水流向装置换热器的冷却水 EVOCs 的平均浓度是 0.08 mg/l,该冷却塔年操作时间为 8760 小时,核算该循环水场年度 VOCs 排放量。 解:核算该循环水场年度 VOCs 排放量  $(EVOCs_{\lambda,\Box} - EVOCs_{\text{H}}) \times t \times 10^{-6}$  $=10000\times(0.22-0.08)\times8760\times10^{-6}$ 6  $10^{-6}$ s s i个冷却塔 VOCs 排放量,t/a;<br>环水流量,m<sup>3</sup>/h;<br>冷却水暴露空气前 EVOCs 的浓度,mg/l;<br>冷却水暴露空气后 EVOCs 的浓度,mg/l;<br>神塔年运行时间,h/a。<br>如塔年运行时间,h/a。<br>10物精算法模算循环状例 VOCs 排放量<br><sub>医快热器的令却在 VOCs 的平均液度 0.08 mg/l;该冷却等程序时间为<br>皮 VOCs 排放量。<br>2005 #放量。<br>2005 #放量。<br>2006 #放量 Ann - *</sub>* =12.26 t / id The *R*<sub>erse,</sub>;第 i 个冷却塔 VOCs 排放量,t/a;<br>
<br>
E <sub>\*</sub>es,;第 i 个冷却塔 VOCs 排放量,t/a;<br>
<br>
Q 循环水流量,m<sup>3</sup>/h;<br>
EVOCs <sub>\*</sub>c 冷却水暴露空气前 EVOCs 的浓度,mg/l;<br>
<br>
EVOCs <sub>\*c</sub> 冷却水暴露空气后 EVOCs 的浓度,mg/l;<br>
<br>
EVOCs \*c 冷却水暴露空气后 EVOCs 的浓度,mg/l;<br>
<br>
t 冷却塔平透行 *a* , -84)<br>  $\begin{array}{lll} 1 & -84 \end{array}$ <br>  $\begin{array}{lll} \frac{1}{4} \frac{2}{3} \frac{1}{3} \left( \frac{1}{2} \right) \left( \frac{1}{2} \right) \left( \frac{1}{2} \right) \left( \frac{1}{2} \right) \left( \frac{1}{2} \right) \left( \frac{1}{2} \right) \left( \frac{1}{2} \right) \left( \frac{1}{2} \right) \left( \frac{1}{2} \right) \left( \frac{1}{2} \right) \left( \frac{1}{2} \right) \left( \frac{1}{2} \right) \left($ 式中:<br>
式中:<br>
<br>
Byses: 第 i 个冷却塔 VOCs 排放量, t/a;<br>
<br>
Q 循环水流量, m<sup>3</sup>/h;<br>
<br>
EVOCs <sub>4.5</sub> 冷却水暴露空气前 EVOCs 的浓度, mg/l;<br>
<br>
EVOCs <sub>4.5</sub> 冷却水暴露空气后 EVOCs 的浓度, mg/l;<br>
<br>
<br>
t 冷却塔年运行时间, h/a。<br>
<br>
### : 未期5.5元%場所前后, 循环水流量, 1000mm, 測停台超速光, EVOCs *E Flow EF t* 冷却塔,i 循环水 (错误!未找到引用

(3)排放系数法

当不能得到监测数据时,炼油循环水冷却塔 VOCs 释放量采用 排放系数法进行估算(其它石化企业可参考):

$$
E_{\nparallel_{\nparallel_{\nparallel_{\nparallel}}\,i} = Flow_{\nparallel_{\nparallel_{\nparallel_{\nparallel}}\,X} \times EF \times t \quad (\nparallel_{\nparallel_{\nparallel_{\nparallel}}\,k} \nparallel_{\nparallel_{\nparallel_{\nparallel}}\nparallel_{\nparallel_{\nparallel_{\nparallel}}\nparallel_{\nparallel_{\nparallel_{\nparallel}}}
$$

源。- 85)

式中: 2000年 2000年 2000年 2000年 2000年 2000年 2000年 2000年 2000年 2000年 2000年 2000年 2000年 2000年 2000年 2000年 2000年 2000年 2000年 2000年 2000年 2000年 2000年 2000年 2000年 2000年 2000年 2000年 2000年 2000年 2000年 2000年 2000年 2000年 2000年 2000年 20  $E_{\ast\ast\ast\ast}$ ; 第 i 个循环水冷却塔 VOC 排放量, t/a; Flow  $\max_{n \leq x}$  循环水流量, m<sup>3</sup>/h;  $/h;$ EF 单位体积循环水 VOCs 排放系数,  $t/m^3$ , 见附 录错误!未找到引用源。.4; -7 40000 7.19 10 8760 #\*.i 第1个循环水冷却塔 VOC 排放量,t/a;<br>W <sub>#\*\*</sub> 循环水流量,m<sup>3</sup>/h;<br>单位体积循环水 VOCs 排放系数,t/m<sup>3</sup>,见附<br>未找到引用源。.4;<br>循环水冷却塔年运行时间,h/a。<br>197用源。-11#放系数法按案术格 VOCs #放量<br>197用源。-11#放系数法按案术格 VOCs #放量<br>40000m<sup>3</sup>h 循环水溶, 服务于炼油装置, 连续满负荷运行, 年运行时间 8760h, 核算其<br>7%, \*\* *E Flow EF t <sup>i</sup> t a* 

t 循环水冷却塔年运行时间,h/a。

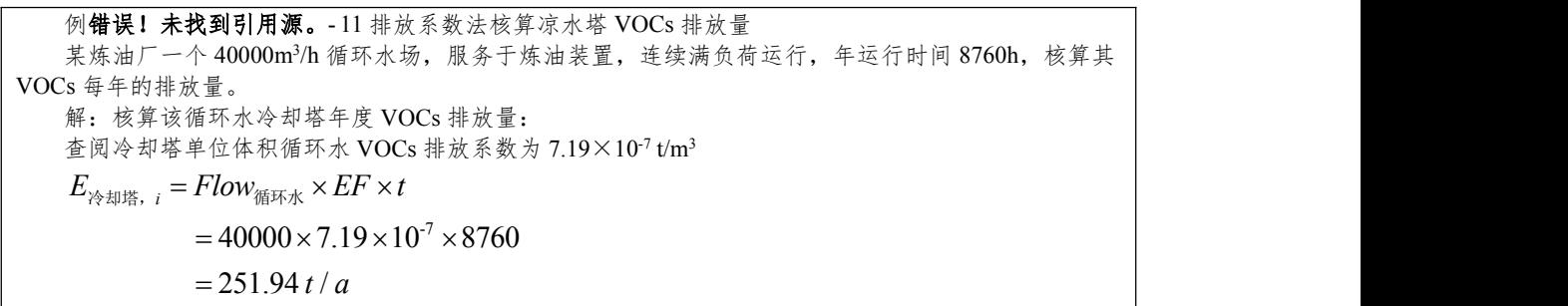

7.事故排放

(1)控制装置事故

在控制装置处于正常运行状态下使用特定排放系数或本书提供 的其他方法进行排放量计算时,均应考虑控制装置的去除效率。当 控制装置不能正常运行或停运时废气排放量较正常时会明显增大。 如果控制效率为 99%的工艺装置停运 3 天,那么这 3 天的排放量约 等于工艺装置运行良好时 1 年的排放量。

当控制装置发生事故时,污染源的排放量可以通过使用非控制 状态排放系数或根据控制状态下的去除率进行调整。需要重点指出 的是,控制装置的控制效率因污染物不同会发生变化。例如,火炬 蒸汽过多会导致燃烧效率降低,进而增加 VOCs 排放量。附表错误! 12天也分公司行业发生的来国,我应当对社会制度量的发生。<br>按制装置不能正常运行或停运时废气排放量较正常时会明显增大。<br>如果控制效率为 99%的工艺装置停运 3 天,那么这 3 天的排放量约<br>等于工艺装置运行良好时 1 年的排放量。<br>等于工艺装置运行良好时 1 年的排放量。<br>当控制装置发生事故时,污染源的排放量可以通过使用非控制<br>状态排放系数或根据控制状态下的去除率进行调整。需要重点指出<br>的是,控制装置的控制效率因污染物不同会发生变化。例如 和事故状态下的修正系数。如果控制状态的排放量数据已知,则事

故状态或停车状态下的非控制排放量可使用公式错误!未找到引用 - 石化行业 VOCs 污染源排查工作指南<br>故状态或停车状态下的非控制排放量可使用公式错误!未找到引<br>源。- 86 进行计算。<br> $E_{\text{Hilb}} = e_{\text{Hilb}} \times EM_i \times t$  (错误!未找到引用; *E e EM t* 事故, , *i i* 事故 *<sup>i</sup>* (错误!未找到引用源。

- 86)

式中: 2000年 2000年 2000年 2000年 2000年 2000年 2000年 2000年 2000年 2000年 2000年 2000年 2000年 2000年 2000年 2000年 2000年 2000年 2000年 2000年 2000年 2000年 2000年 2000年 2000年 2000年 2000年 2000年 2000年 2000年 2000年 2000年 2000年 2000年 2000年 2000年 20

E 事故,i 事故状态或停机状态下污染物 i 的排放量,kg/事 件;

e ···; 根据测量数据或现场的排放测试数据得出的控制 状态下的污染物 i 的排放速率, kg/h:  $E_{\text{#M},i} = e_{\text{#M},i} \times EM_i \times t$  (错误!未找到引用源。<br>:<br><br>  $E_{\text{#M},i}$  事故状态或停机状态下污染物 i 的排放量,kg/事<br><br>  $e_{\text{#M},i}$  根据测量数据或现场的排放测试数据得出的控制<br>下的污染物 i 的排放速率,kg/h;<br>
EM<sub>i</sub> 基于附表错误!未找到引用源。-27 工艺装置中污<br>
i 的受控排放乘数;<br>
i 事故持续时间,h/事件。

染物 i 的受控排放乘数: 10.3%,不好了的对象。<br> **EM:**<br>
基于附表错误!未找到引用源。- 27 工艺装置中污<br><br>染物 i 的受控排放乘数;<br>
t 事故持续时间,h/事件。<br>
同错误!未找到引用源。- 15 工艺装置事故排放量计算<br><br><br><br><br>##催化裂化装置的锅炉发生异常,在此工况下监测 VOCs 排放速率约为 12.5 kg/h。事故<br>
时间为 2 h。试算事故过程当中 VOCs 的排放量。<br><br>解: 通过查阅表附表错误! 未找到引用源。- 27 可知, 件;<br>
e <sub>\* \*</sub>; 根据测量数据或现场的排放测试数据得出的控制<br>状态下的污染物 i 的排放速率,kg/h;<br>
EM; 基于附表错误! 未找到引用源。-27 工艺装置中污<br>染物 i 的受控排放乘数;<br>
t - 事故持续时间,h/事件。<br>
M#课1 未找到引用源。-15 工艺装置事故排放量计算<br><br>##<br># 通过查阅相常被提! - A找到引用源。-27 可知 (KCS) # i i ii ii ii ii ii ii ii ii ii

t 事故持续时间,h/事件。

例错误!未找到引用源。- 15 工艺装置事故排放量计算

某催化裂化装置的锅炉发生异常,在此工况下监测 VOCs 排放速率约为 12.5 kg/h。事故 持续时间为 2 h。试算事故过程当中 VOCs 的排放量。

乘数为 50,将其代入公式计算可得:

(2)容器超压排放

工艺事故通常导致设备的温度或压力过高,为避免装置出现进 一步的异常,必须将设备内的物料释放。一般而言,这些紧急事故 下的释放被送入火炬。如企业对进入火炬气体进行监测,并选择合 适的方法进行排放量估算,则可不单独计算容器超压,否则需单独 计算容器超压排放的 VOCs。公式与案例见"火炬 VOCs 排放核算 方法"中的"工程估算法"。

(3)喷溅

通常情况下,假定喷溅事故中污染物全部直接排入大气环境。 喷溅出的液体蒸发分为闪蒸蒸发、热量蒸发和质量蒸发三种,其蒸 发总量为这三种蒸发之和,可用以下公式进行排放量计算。 *F W<sup>T</sup> <sup>Q</sup> T T F C*

①闪蒸量的估算

过热液体闪蒸量可按下式估算:

$$
Q_{1} = \frac{F \times W_{T}}{t_{1}}
$$
 (结�;\n  $kg/s$ ;\n  $\&\equiv$  ,  $kg$ ;\n  $\&\equiv$  ,  $kg$ ;\n  $\phi \equiv \frac{1}{\sqrt{2}} \cdot \frac{1}{\sqrt{2}} \cdot \frac{1}{\sqrt{2}} \$ 

式中:

 $O<sub>1</sub>$  闪蒸量,  $kg/s$ :  $W<sub>T</sub>$  液体泄漏总量,  $kg$ ; t<sub>1</sub> 闪蒸蒸发时间, s: F 蒸发的液体占液体总量的比例;按下式计算:

$$
F = C_P \frac{T_{\text{L}} - T_{\text{b}}}{H} \quad (\text{{\#} \&!
$$
 未状到月用源。

- 88)

式中:

- C<sup>P</sup> 液体的定压比热,J/(kg·K);
- T<sup>L</sup> 泄漏前液体的温度,K;
- T<sup>b</sup> 液体在常压下的沸点,K;
- H 液体的气化热,J/kg。

②热量蒸发估算

当液体闪蒸不完全,有一部分液体在地面形成液池,并吸收地 面热量而气化称为热量蒸发。热量蒸发的蒸发速度 O2 按下式计算: ラ染源排查工作指南<br>分液体在地面形成液池,并吸收地<br>量蒸发的蒸发速度 Q2 按下式计算:<br> $\frac{\left(T_0-T_{\sf b}\right)}{\sqrt{\pi\alpha t}}$ (错误!未找到引用源。 Cs 污染源排查工作指南<br>部分液体在地面形成液池, 并吸收地<br>热量蒸发的蒸发速度 Q2 按下式计算:<br> $S\times (T_0-T_b)$  (错误! 未找到引用源。<br> $H\sqrt{\pi\alpha t}$ *H t* 

$$
Q_2 = \frac{\lambda S \times (T_0 - T_b)}{H \sqrt{\pi \alpha t}} \quad (\text{{\#} \&!
$$
 \n
$$
\text{{\#} \&!
$$

- 89)

式中:

 $Q_2$  热量蒸发速度,  $kg/s$ ;

 $T_0$  环境温度, K:

 $T<sub>b</sub>$  沸点温度, K;

S 液池面积,m<sup>2</sup>;

H 液体气化热,J/kg;

 表面热扩散系数(见附表错误!未找到引用源。 式中:<br>
Q<sub>2</sub> 热量蒸发速度, kg/s;<br>
T<sub>0</sub> 环境温度, K;<br>
T<sub>b</sub> 沸点温度, K;<br>
S 液池面积, m<sup>2</sup>;<br>
H 液体气化热, J/kg;<br>
α 表面热扩散系数(见附表错误!未<br>
-28), m<sup>2</sup>/s;<br>
t 蒸发时间, s;<br>
λ 表面热旱系数. W/(m·K).  $\sqrt{s}$ ;

t 蒸发时间,s;

λ 表面热导系数,W/(m·K)。

③质量蒸发估算

当热量蒸发结束,转由液池表面气流运动使液体蒸发,称之为 质量蒸发。质量蒸发速度 Q3:

 $Q_3 = \alpha \times P \times M / (R \times T_0) \times u^{(2-n) \times (2+n)} \times r^{(4+n)/(2+n)}$  (错误! 未 见附表错误! 未找到引用源。<br><br><br><br><br><br><sup>(2-m)×(2+m)</sup> × r<sup>(4+m)(2+m)</sup> (**错误! 未 2** 热量蒸发速度,kg/s;<br>6 环境温度,K;<br>6 沸点温度,K;<br>液体气化热,J/kg;<br>液体气化热,J/kg;<br>表面热扩散系数(见附表错误!未找到引用源。<br>m^/s;<br>素发时间,s;<br>蒸发时间,s;<br>蒸发时间,s;<br>表面热导系数,W/(m·K)。<br><br>(蒸发结束,转由液池表面气流运动使液体蒸发,称之为<br>质量蒸发速度 Q;<br><br>(Q, = a × P × M / (R × T<sub>0</sub>) × u<sup>(2 + p × (<sup>2 + p</sup> × l</sup> (错误!未 找到引用源。- 90) 量蒸发结束, 转由液池表面气流运动使液体蒸发, 称之为<br>。质量蒸发速度 Q3:<br>。质量蒸发速度 Q3:<br><br>Q<sub>3</sub> = α×P×M /(R×T<sub>0</sub>)×u<sup>(2-n×(2+n</sup>×r<sup>(4+n)(2+n)</sup> (**错误! 未**<br>源。- 90)<br>:<br>Q3 质量蒸发速度, kg/s;<br>α, n 大气稳定度系数,见附表错误!未找到引用源。- 28;<br>P 液体表面蒸汽压, Pa;

式中:

 $Q_3$  质量蒸发速度,  $kg/s$ ;

P 液体表面蒸汽压,Pa;

- R 气体常数,  $J/mol$ ·K;
- $M$  分子量, g/mol:
- $T<sub>0</sub>$  环境温度,  $K$ :
- u 风速, m/s:
- r 液池半径,m。

液池最大直径取决于泄漏点附近的地域构型、泄漏的连续性或 瞬时性。有围堰时,以围堰最大等效半径为液池半径;无围堰时, 设定液体瞬间扩散到最小厚度时,推算液池等效半径。 *W Q t Q t Q t <sup>P</sup>* 1 1 2 2 3 3(错误!未找到引用源。

④液体蒸发总量的计算

- 91)

式中: 2000年 2000年 2000年 2000年 2000年 2000年 2000年 2000年 2000年 2000年 2000年 2000年 2000年 2000年 2000年 2000年 2000年 2000年 2000年 2000年 2000年 2000年 2000年 2000年 2000年 2000年 2000年 2000年 2000年 2000年 2000年 2000年 2000年 2000年 2000年 2000年 20

- $W_P$  液体蒸发总量,  $kg$ :
- $Q_1$  闪蒸蒸发液体量, kg;
- $Q_2$  热量蒸发速率,  $kg/s$ ;
- t<sub>1</sub> 闪蒸蒸发时间, s:
- t<sub>2</sub> 热量蒸发时间, s:
- $Q_3$  质量蒸发速率, kg/s;
- t3 从液体泄漏到液体全部处理完毕的时间, s。

例错误!未找到引用源。- 16 喷溅事故案例

某 3 万 m<sup>3</sup> 的原油罐发生泄漏,罐体高度为 19.35 m,原油存储温度为 30℃, 真实蒸汽 压为 32 270 Pa, 泄漏的液池面积达到 1538 m<sup>2</sup>, 围堰最大等效半径约为 11.06 米, 。该原油 的定压比热为 2.4 J/(kg·K),原油的密度为 0.86 t/m<sup>3</sup>, 在常压下的沸点约为 420℃, 原油 的汽化热约为 350 kJ/kg。试算该喷溅事故过程中的蒸发总量。

解:原油的沸点约 420℃,远高于其存储温度,因此,本次泄漏事故无闪蒸损失和热量 蒸发损失,只需计算质量蒸发损失。对于原油,液池蒸发模式可选中性(参见附表错误!未

找到引用源。- 29),泄漏的液池面积达到 <sup>1</sup> <sup>538</sup> <sup>m</sup><sup>2</sup>,可得液池有效半径约为 11.06 <sup>m</sup>,代入 公式为:  $1/R \times T_0$ )  $\times u^{(2-n)\times (2+n)} \times r^{(4+n)/(2+n)}$ (4+025)<br>
<br>
石化行业 VOCs 污染源排查工作指南<br>
用源。-29),泄漏的液池面积达到 1538 m<sup>2</sup>,可得液池有效半径约为 11.06 m,代<br>
<br>
<br>
(3 = a × p × M / (R × T<sub>0</sub>) × u<sup>(2-n)×(2+n)</sup> × r<sup>(4+n)/(2+n)</sup><br>
<br>
0.25×4.685×10<sup>3</sup> × 32270 × 50 × 3.5<sup>(2+0.25)×(2-0.25)</sup> × 11.06<sup>(2+0.2</sup>  $4+0.25$ ) 石化行业 VOCs 污染源排查工作指南<br>泄漏的液池面积达到 1 538 m<sup>2</sup>, 可得液池有效半径约为 11.06 m, 代入<br>
2×T<sub>0</sub>)×u<sup>(2-n)×(2+n)</sup>×r<sup>(4+n)</sup><sup>(2+n)</sup><br>
3×32270×50×3.5<sup>(2+0.25)×(2-0.25)</sup>×11.06<sup>(2+0.25)</sup><br>
8.314×(273.15+30) 石化行业 VOCs 污染源排查工作指南<br>
引用源。-29),泄漏的液池面积达到 1 538 m<sup>2</sup>,可得液池有效半径约为 11.06 m,代入<br>
为:<br>
Q<sub>3</sub> = a × p × M / (R × T<sub>0</sub>) × u<sup>(2-a)</sup> × t<sup>(4+a)(2=a)</sup><br>
=<u>0.25 × 4.685 × 10<sup>3</sup> × 32270 × 50 × 3.5<sup>(2+0.25)×(2-0.25)</sup> × 11.06(<sup>2+0.25)</sup><br>
8.3</u> 8.314 (273.15 30) 有化行业 VOCs 污染源排查工作指南<br>用源。-29),泄漏的液池面积达到 1538 m<sup>2</sup>,可得液池有效半径约为 11.06 m,<br>:<br>= a × p × M /(R × T<sub>0</sub>) × u<sup>(2-n)</sup> × p<sup>(4+n)</sup>(2+n)<br>0.25 × 4.685 × 10<sup>3</sup> × 32270 × 50 × 3.5<sup>(2+025)</sup> × 11.06<sup>(2+025)</sup><br>8.314 × (273.15 + 30)<br>9633.5 kg/ 石化行业 VOCs 污染源排查工作指南<br>引用源。-29),泄漏的液池面积达到 1 538 m<sup>2</sup>,可得液池有效半径约为 11.06 m,代入<br>カ:<br>Q<sub>3</sub> = a × p × M /(R × T<sub>0</sub>)×u<sup>(2-n)×(2+n)</sup> × r<sup>(4+n)(2+n)</sup><br>= 0.25×4.685×10<sup>3</sup> × 32270 × 50×3.5<sup>(2+0.25)×(2-0.25)</sup> × 11.06(<sup>2+0.25)</sup><br>= 9633.5 kg 石化行业 VOCs 污染源排查工作指南<br>
用源。-29),泄漏的液池面积达到 1 538 m<sup>2</sup>,可得液池有效半径约为 11.06 m,代入<br>
= a× p×M /(R×T<sub>0</sub>)×u<sup>(2=n)×(2=n)</sup>×r<sup>(4=n)/(2=n)</sup><br>
25×4.685×10<sup>3</sup> ×32270×50×3.5<sup>(2+0.25)×(2-0.25)</sup>×11.06<sup>(2+0.25)</sup><br>
8.314×(273.15 + 30) <u>石化行业 VOCs 污染源排查工作指南</u><br>
(<sub>∂-29)</sub>,泄漏的液池面积达到 1538 m<sup>2</sup>, 可得液池有效半径约为 11.06 m, 代入<br>
× p×M /(R×T<sub>0</sub>)×u<sup>(2-n)×(2<sup>+n</sup>)×r<sup>(4+n)</sup>/(2+n)<br>
×4.685×10<sup>3</sup>×32270×50×3.5<sup>(2+0.25)×(2-0.25)</sup>×11.06<sup>(2+0.25)</sup><br>
8.314×(273.15+30)<br>
5.5 kg/s</sup> 行业 VOCs 污染源排查工作指南<br>池面积达到 1 538 m<sup>2</sup>, 可得液池有效半径约为 11.06 m, 代入<br>(2-n)×(2+n) × r<sup>(4+n)</sup>/(2+n)<br>× S0 × 3.5<sup>(2+0.25)×(2-0.25)</sup> × 11.06<sup>(2+0.25)</sup><br>× (273.15 + 30)  $=\frac{0.25\times4.685\times10^{-3}\times32270\times50\times3.5^{(2+0.25)\times(2-0.25)}\times11.06^{\frac{(2+0.25)}{(2+0.25)}}}{8.314\times(273.15+30)}$ <br>= 9633.5 kg/s

### (四)附录错误!未找到引用源。.4 估算系数

1.延迟焦化装置冷焦过程 VOCs 排放系数

附表错误!未找到引用源。- 23 延迟焦化装置冷焦过程 VOCs 排放系数

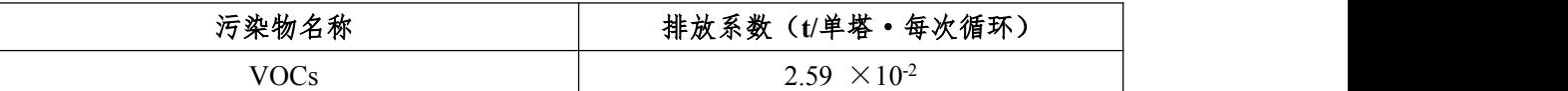

2.基于火炬气热值的火炬 VOCs 排放系数

附表错误!未找到引用源。- 24 基于火炬气热值的火炬 VOCs 排放系数

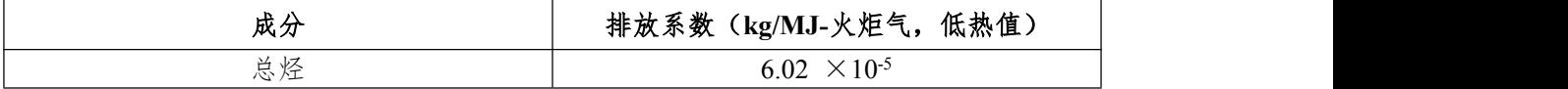

### 3.延迟焦化装置切焦过程 VOCs 排放系数

附表错误!未找到引用源。- 25 延迟焦化装置切焦过程 VOCs 排放系数

| 活氿物<br>$\leftrightarrow$ also<br>≀ ∧7<br>r 75R<br>ำพ∡<br>ᄌ<br>. J | 装置进料<br>111. V.<br>T<br>排放糸数<br>~t/t |
|-------------------------------------------------------------------|--------------------------------------|
| 70C <sub>s</sub>                                                  | $\sim$<br>T                          |

4.冷却塔、循环水冷却系统 VOC 排放系数

附表错误!未找到引用源。- 26 冷却塔、循环水冷却系统 VOCs 排放系数

| 凉水塔类型     | VOCs 排放系数 (t/m3-循环水量) |
|-----------|-----------------------|
| 机械通风、逆流   | $7.19 \times 10^{-7}$ |
| 机械通风、横流   | $7.19 \times 10^{-7}$ |
| 没有特定气流或流型 | $7.19 \times 10^{-7}$ |
| 自然通风      | $7.19 \times 10^{-7}$ |

5.事故排放相关系数

附表错误!未找到引用源。- 27 工艺装置的效率及工艺装置事故乘数

| 装置描述<br>污染源               | 污染物种类"                     | and all<br>'效率'/%<br>Æ<br>一百<br>Ж. | 受控排放的乘数~ |
|---------------------------|----------------------------|------------------------------------|----------|
| 险。<br>催<br>静<br>心或焦化<br>顶 | <b>HAF</b><br>PM<br>冿<br>亚 | 92                                 | 14. U    |

石化行业 VOCs 污染源排查工作指南

|            | 有机 HAP<br>$VOCs$ ,   |       |    |
|------------|----------------------|-------|----|
| 催化裂化或焦化/锅炉 | 多数有机 HAP<br>$VOCs$ , | 98%   | 50 |
|            | 甲醛<br>PAH.           | ~100% |    |

注:a 污染物种类。仅列出受工艺装置影响的污染物。对其他污染物,假定工艺装置的去除效率为 0%且排放倍数为 1。

b 工艺装置效率。负值表示工艺装置会造成某种污染物的增加。

c 受控排放的乘数。提高控制状态排放系数使之能反应事故状态的排放,该乘数=1/(1−工艺装置效 率)。

附表错误!未找到引用源。- 28 某些地面的热传递性质

| 地面情况     | $\lambda$ /[W/ (m·K)] | $\alpha$ (m <sup>2</sup> /s) |
|----------|-----------------------|------------------------------|
|          |                       |                              |
| 水泥       |                       | $1.29 \times 10^{-7}$        |
| 土地(含水8%) | 0.9                   | $4.3 \times 10^{-7}$         |
| 干阔土地     | 0.3                   | $2.3 \times 10^{-7}$         |
| 湿地       | 0.6                   | $3.3 \times 10^{-7}$         |
| 砂砾地      |                       | $11.0\times10^{-7}$          |

| 稳定度条件     |      |                        |
|-----------|------|------------------------|
| 不稳定(A, B) | 0.2  | $3.846 \times 10^{-3}$ |
| 中性 (D)    | 0.25 | $4.685 \times 10^{-3}$ |
| 稳定 (E, F) | 0.3  | $5.285 \times 10^{-3}$ |

附表错误!未找到引用源。- 29 液池蒸发模式参数